## **UNIVERSIDADE FEDERAL DE SÃO CARLOS DEPARTAMENTO DE ENGENHARIA DE PRODUÇÃO PROGRAMA DE PÓS-GRADUAÇÃO EM ENGENHARIA DE PRODUÇÃO**

## **GERENCIAMENTO DE PROJETOS EM UMA EMPRESA DE BENS DE CAPITAL: UMA COMPARAÇÃO ENTRE OS PROCEDIMENTOS UTILIZADOS E O MÉTODO DA CORRENTE CRÍTICA**

**Luciano Campanini** 

**Orientador: Prof. Dr. Néocles Alves Pereira** 

**SÃO CARLOS – SP** 

**2008**

## **LUCIANO CAMPANINI**

## **GERENCIAMENTO DE PROJETOS EM UMA EMPRESA DE BENS DE CAPITAL: UMA COMPARAÇÃO ENTRE OS PROCEDIMENTOS UTILIZADOS E O MÉTODO DA CORRENTE CRÍTICA**

Dissertação apresentada ao Departamento de Engenharia de Produção da Universidade Federal de São Carlos como requisito para a obtenção do título de Mestre em Engenharia de Produção

**Orientador: Prof. Dr. Néocles Alves Pereira** 

**SÃO CARLOS – SP** 

**2008**

#### **Ficha catalográfica elaborada pelo DePT da Biblioteca Comunitária da UFSCar**

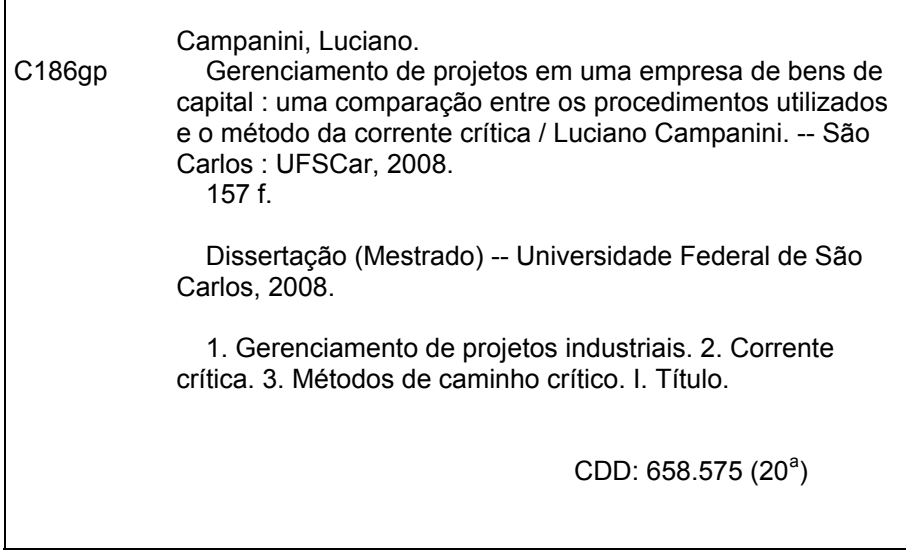

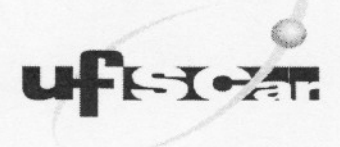

**PROGRAMA DE PÓS-GRADUAÇÃO EM ENGENHARIA DE PRODUÇÃO UNIVERSIDADE FEDERAL DE SÃO CARLOS DEPARTAMENTO DE ENGENHARIA DE PRODUÇÃO** Rod. Washington Luís, Km. <sup>235</sup> - GEP 13565-905 - São Garfos - SP - Brasil Fone/Fax: (016) 3351-8236 /3351-8237 /3351-8238 (ramal: 232) **Email: ppgep@dep.ufscar.br**

### **FOLHA DE APROVAÇÃO**

**Aluno(a): Luciano Campanini**

**DISSERTAÇÃO DE MESTRADO DEFENDIDA E APROVADA EM 29/08/2008 PELA COMISSÃO JULGADORA:**

Prof. Dr. Néocles Alves Pereira  $O$ rientador(a) PPGEP/UFSCar

 $v^{\prime}$  . **Prot. Dr. Miguel Antonio Bueno da Costa PPGEP/UFSCar**

),

 $f_{\rm{s}}$ **Prof. Dr. Fernando Berna FEB-Bauru/UNESP**

 $\left($  $\sqrt{ }$  $\overline{\phantom{a}}$ *I* .

**Prot.Dr. MárioOtávio Batalha Coordenadordo PPGEP**

## **GERENCIAMENTO DE PROJETOS EM UMA EMPRESA DE BENS DE CAPITAL: UMA COMPARAÇÃO ENTRE OS PROCEDIMENTOS UTILIZADOS E O MÉTODO DA CORRENTE CRÍTICA**

Luciano Campanini

Prof. Dr. Néocles Alves Pereira (Orientador) Universidade Federal de São Carlos

Prof. Dr. Fernando Bernardi de Souza Universidade Estadual Paulista "Julio de Mesquita Filho" (UNESP)

Prof. Dr. Miguel A. Bueno da Costa Universidade Federal de São Carlos

> Universidade Federal de São Carlos Programa de Pós-Graduação em Engenharia de Produção

## DEDICATÓRIA

Aos meus pais Dorival e Maria Aparecida que sempre me incentivaram e deram condições para eu chegar onde estou.

Aos meus irmãos Adriano e Lidiani que estão sempre dispostos a me ajudar.

À minha avó Maria Tereza pelos ensinamentos e demonstração de fé e esperança.

À minha esposa Vanessa por todo seu amor, sua ajuda, sua compreensão e incentivo presentes em todos os momentos.

### AGRADECIMENTOS

À Deus pela saúde e capacidade para superar os obstáculos com confiança.

Ao meu orientador, Professor Dr. Néocles Alves Pereira por todo ensinamento, dedicação e paciência direcionados à minha pessoa durante todos estes anos de estudo.

Aos Professores, Dr. Fernando Bernardi de Souza, Dr. Miguel Antonio Bueno da Costa, Dr. Jorge Oishi e Dr. Luis Aparecido Milan por todas as contribuições e sugestões mencionadas para o término do trabalho.

Aos colegas da empresa IESA Projetos, Equipamentos e Montagens S/A por toda ajuda na coleta das informações necessárias para realização desta pesquisa.

## **RESUMO**

A abordagem deste estudo se refere ao método de gerenciamento de projetos originado da Teoria das Restrições chamado de Corrente Crítica. Além das revisões bibliográficas sobre metodologia de pesquisa, sistemas de produção, gerenciamento de projetos, simulação de sistemas, Teoria das Restrições e Corrente Crítica, foi realizado um estudo de caso para comparar dois métodos de gerenciamento de projetos em uma empresa de Bens de Capital. Esta empresa trabalha com projetos sob encomenda e utiliza o Método do Caminho Crítico (*Critical Path Method* – CPM) para realizar o gerenciamento dos seus projetos. Para comparar os dois métodos de gerenciamento de projetos, foram coletadas informações históricas sobre o método de gerenciamento atual adotado pela empresa, e para o método da Corrente Crítica foram realizadas algumas simulações. Por meio destas simulações foi possível comparar os cumprimentos dos prazos de entrega e as durações dos projetos para cada um dos métodos de gerenciamento. Os resultados indicam para um maior cumprimento de prazos quando o método da Corrente Crítica é utilizado no gerenciamento do projeto.

**Palavras-chave:** Corrente Crítica, CPM, Gerenciamento de Projeto.

## **ABSTRACT**

The approach of this study relates to the method of project management originated of the Theory of Constraints called Critical Chain. Beyond of the bibliographical revision on research methodology, production systems, project management, simulation of systems, Theory of Constraints and Critical Chain, a case study was accomplished to compare two methods of project management in a company of Industrial Goods. This company works with projects under order and it uses the Critical Path Method (CPM) to make your projects management. To compare the two methods of project management, historical information on the current management method adopted by the company had been collected, and for the method of Critical Chain some simulations had been done. Through these simulations it was possible to compare the compliments of the finish dates and the lead-time of projects to each one of the management methods. The results indicate for a better execution of finish dates when the method of the Critical Chain is used in the project management.

*Key Words: Critical Chain, CPM, Project Management.* 

# **SUMÁRIO**

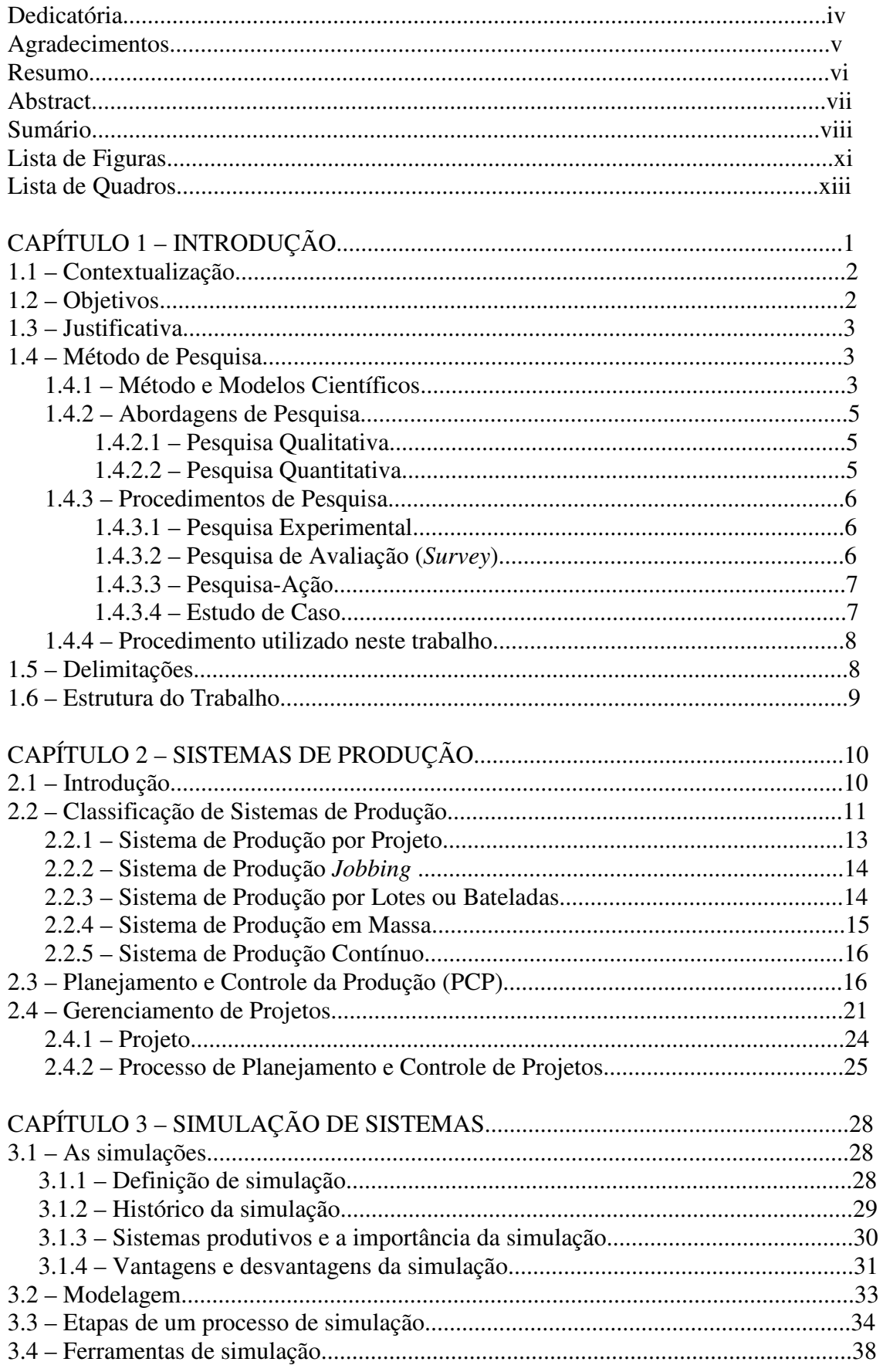

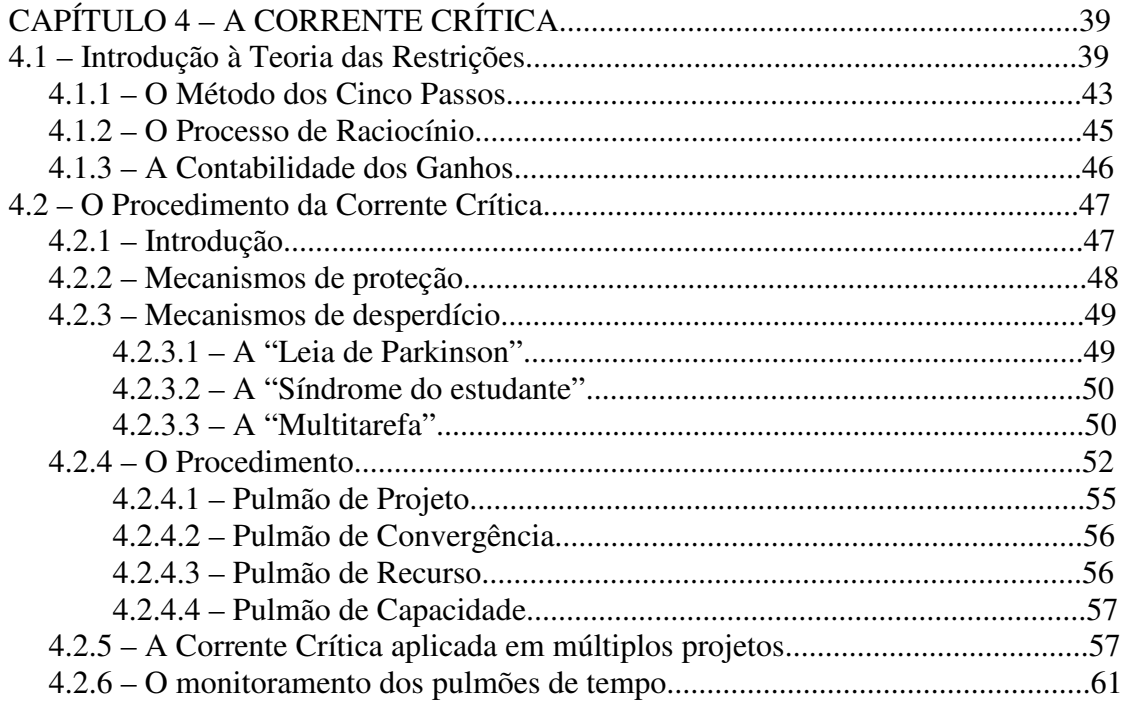

## CAPÍTULO 5 – A EMPRESA ESTUDADA E COMO SEUS PROJETOS

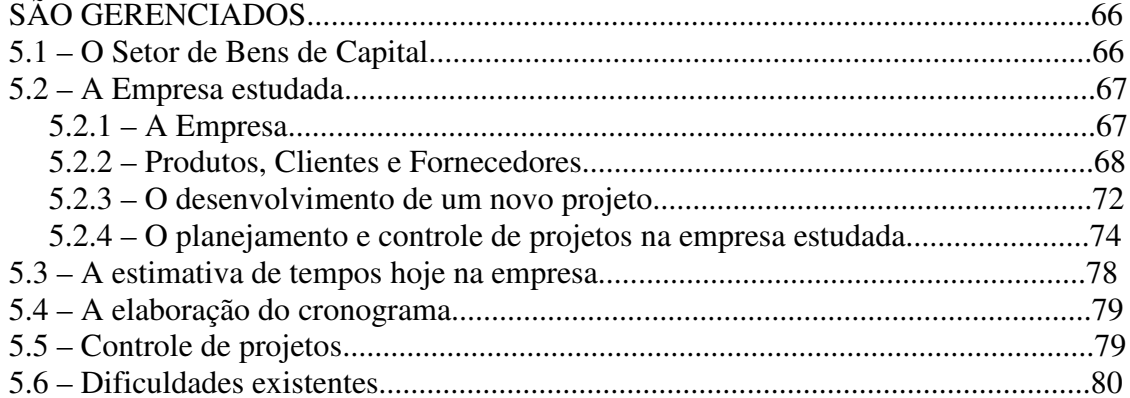

## CAPÍTULO 6 – SIMULAÇÃO DE UM CASO TÍPICO POR MEIO DA

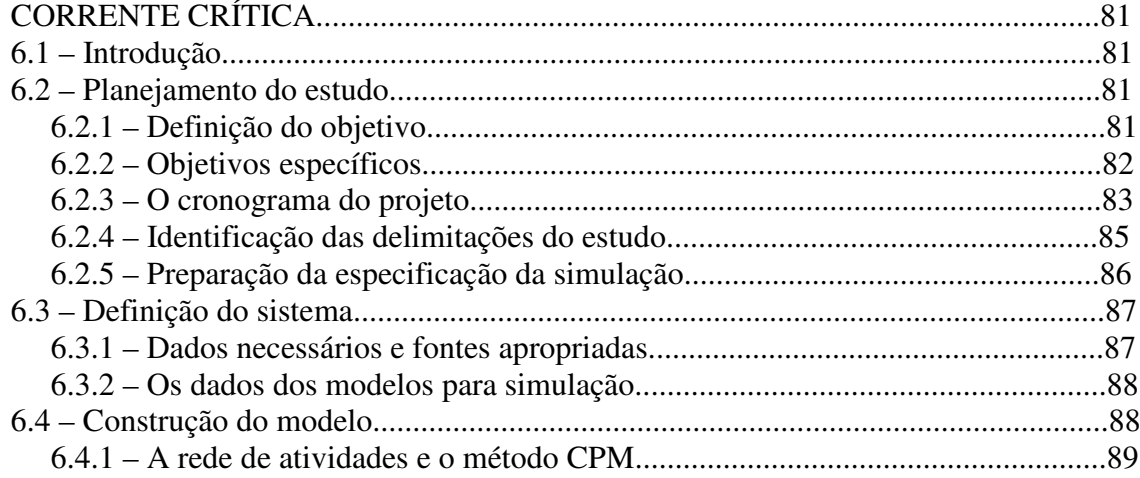

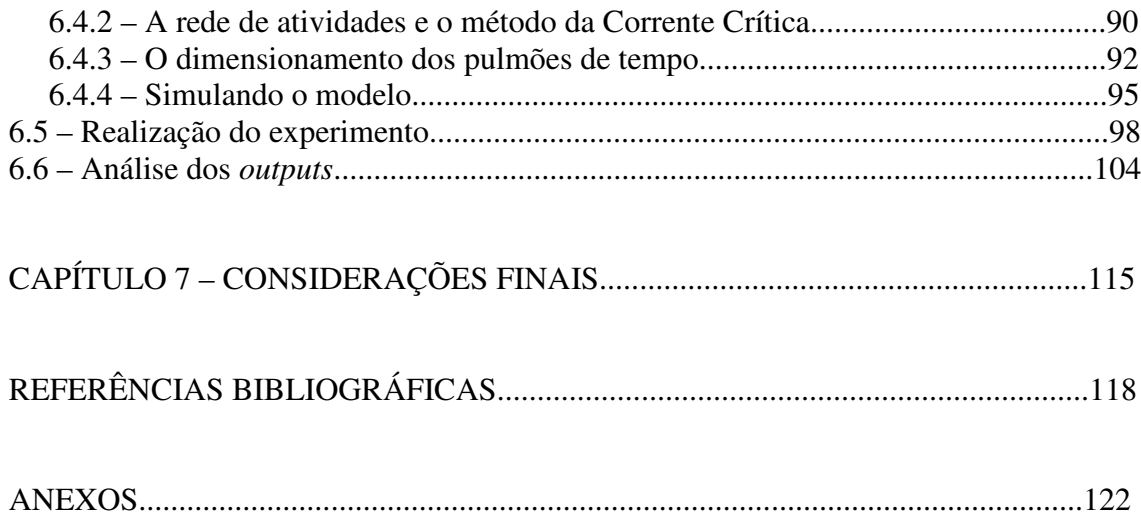

## **LISTA DE FIGURAS**

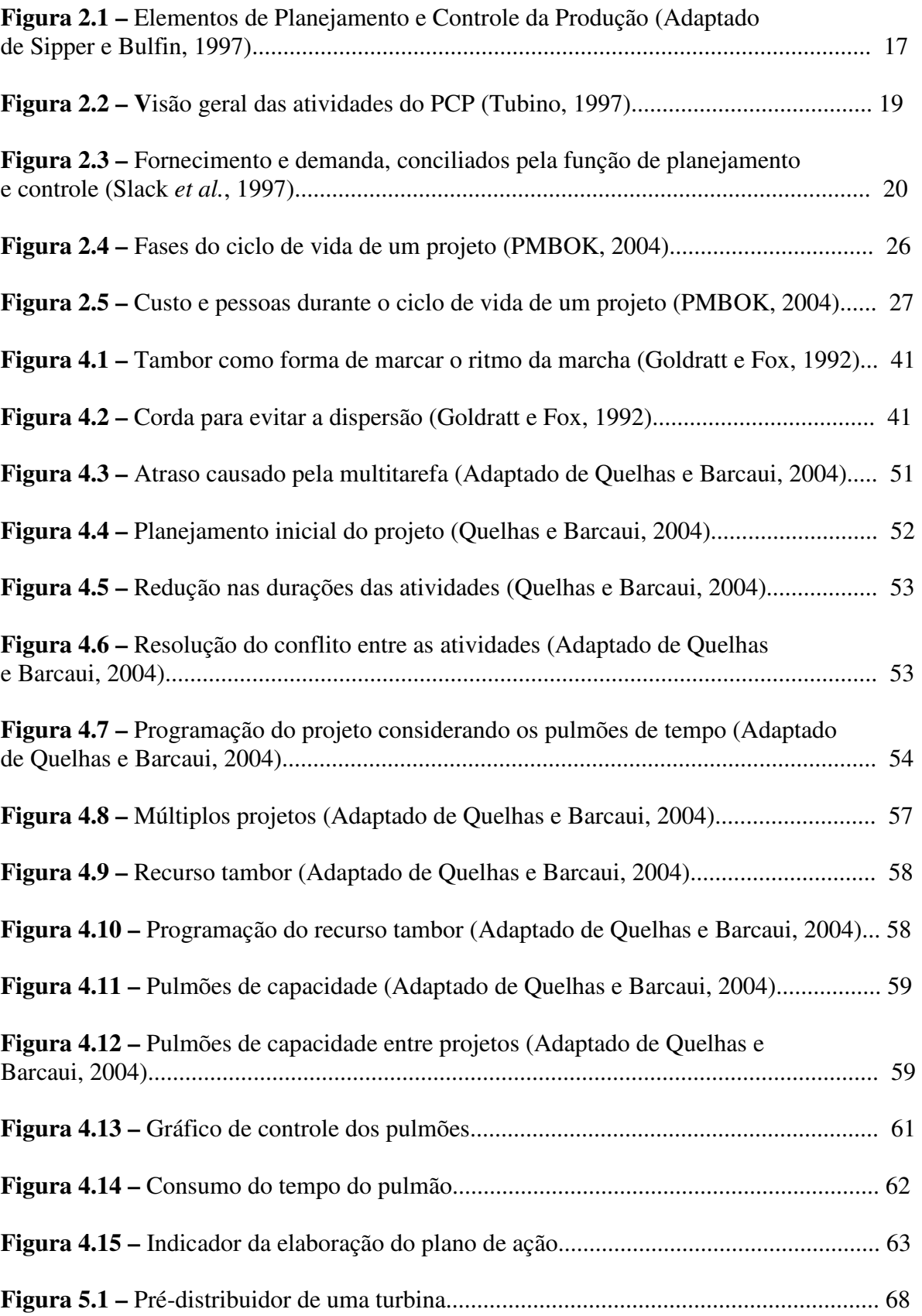

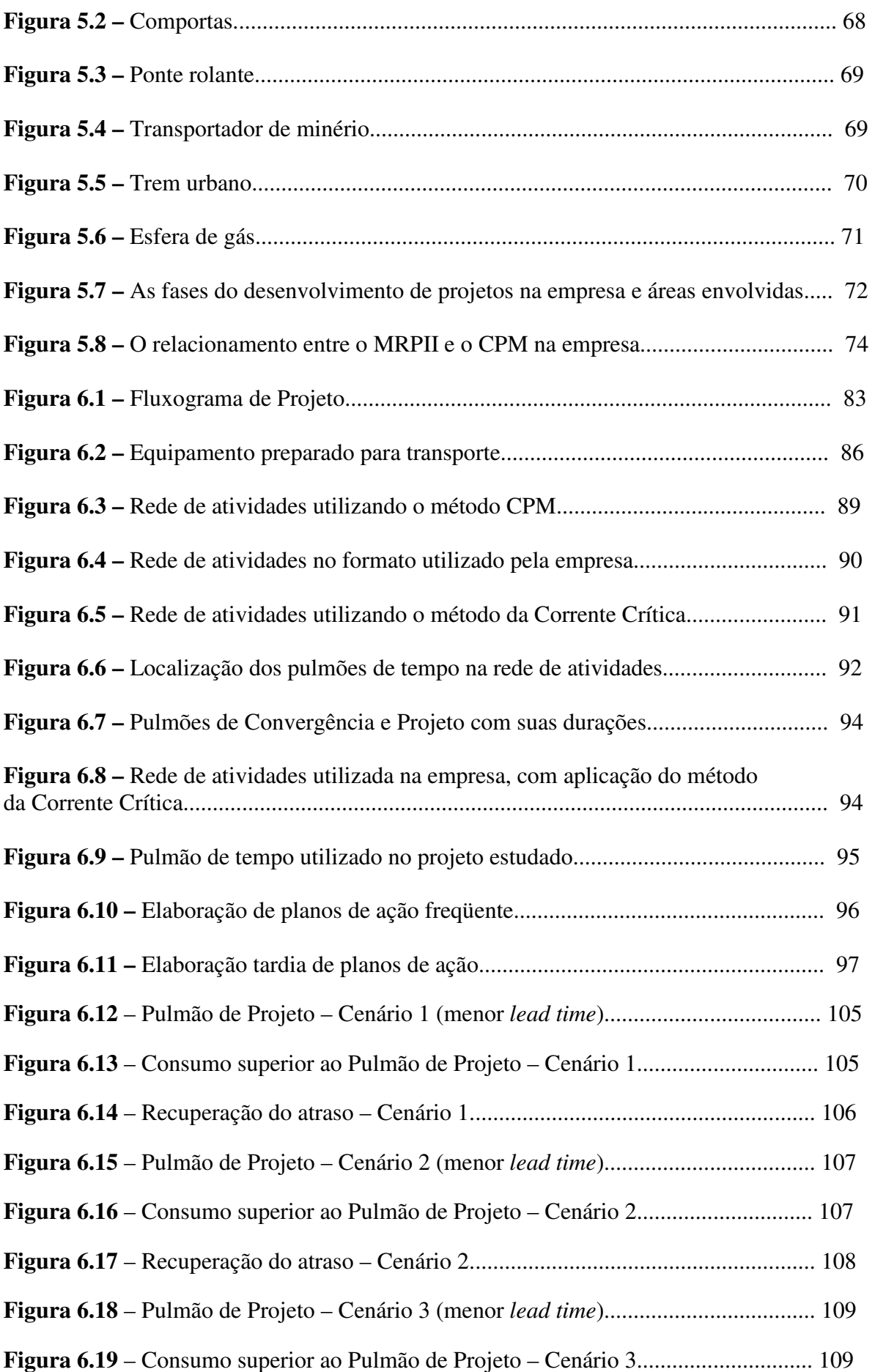

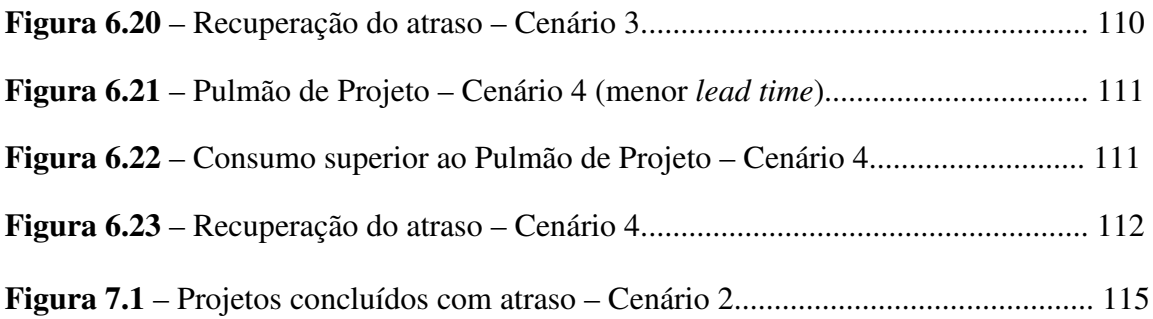

## **LISTA DE QUADROS**

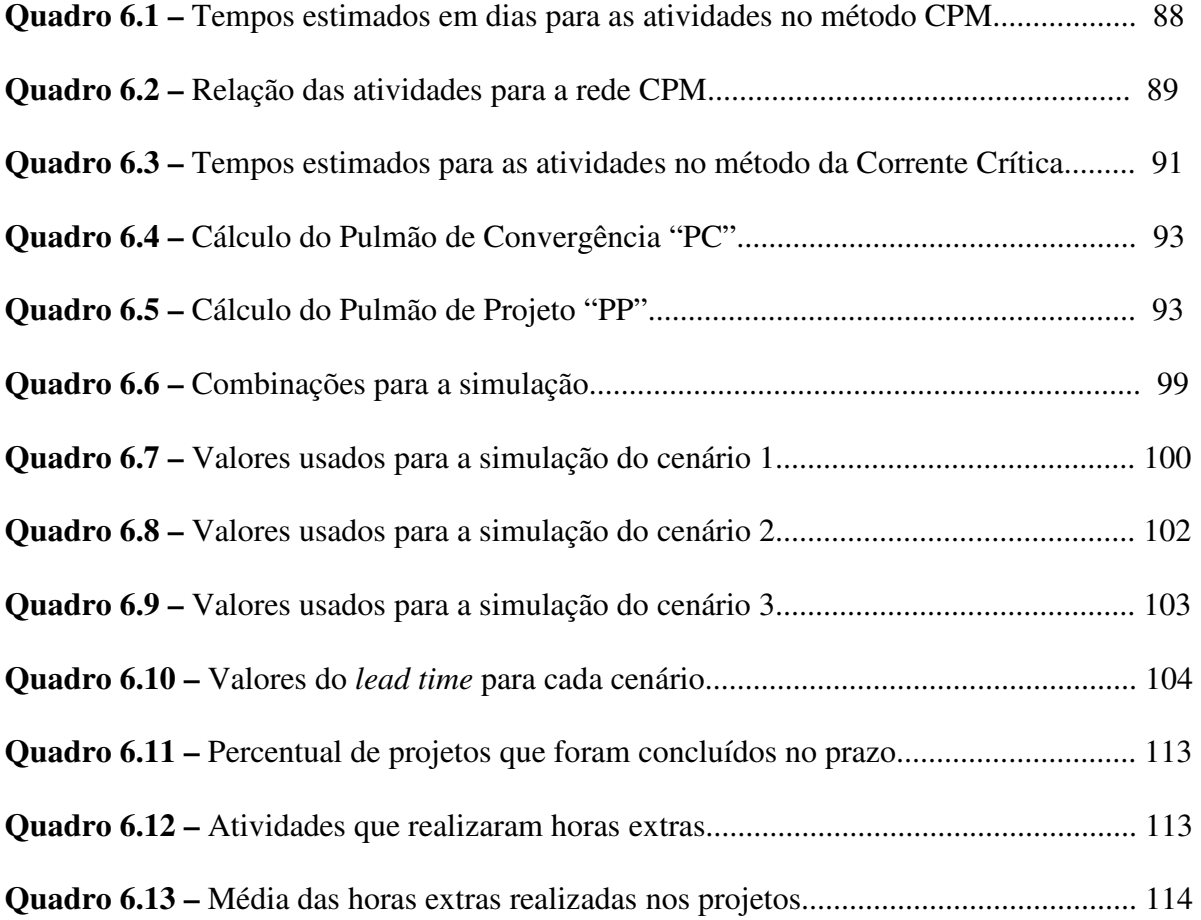

#### **1 Introdução**

A necessidade de sobrevivência das empresas faz com que elas estejam cada vez mais preparadas para conquistar seus clientes. Este preparo está relacionado tanto com fatores externos, como sua imagem perante os concorrentes, quanto a fatores internos, como processos de planejamento, gestão e controle da produção ou serviços.

Para este trabalho, o enfoque foi dado aos fatores internos de uma empresa que trabalha com pedidos sob encomenda. Seus pedidos foram tratados como projetos. Para Slack *et al.* (1997), um projeto pode ser definido como um conjunto de atividades que tem um ponto inicial e um estado final definidos, persegue uma meta definida e utiliza um conjunto definido de recursos.

As empresas que estão inseridas em um ambiente de projetos podem sobressair aos concorrentes investindo em técnicas e ferramentas de gerenciamento de projetos. Os projetos contêm tarefas de grande escala e complexas, consomem relativamente grandes quantidades de recursos, gastam muito tempo para se completar e, geralmente, envolvem interações entre diferentes partes de uma organização (SLACK *et al.*, 1997). Portanto, um projeto, quando bem gerenciado permite bons resultados, apresentando produtos finais de qualidade, orçamento dentro do previsto e prazos de entrega cumpridos.

Para realizar este gerenciamento, o Instituto de Gerenciamento de Projetos (*Project Management Institute –* PMI), que é um dos principais difusores dos procedimentos de gerenciar projetos, faz a divulgação de métodos convencionais baseados nas técnicas PERT/CPM, amplamente adotados por empresas que trabalham com gestão de projetos.

Neste sentido, procurou-se neste trabalho, além de fazer uma revisão bibliográfica acerca destes métodos convencionais de gerenciamento de projetos, apresentar uma técnica mais recente que realiza a gestão de projetos, por meio de um procedimento chamado Corrente Crítica.

Após a revisão bibliográfica, é apresentada a proposta de um modelo que serve para simular projetos gerenciados pelo Método do Caminho Crítico (CPM - *Critical Path Method*) por meio do procedimento da Corrente Crítica em empresas de pedidos sob encomenda. Por fim, são apresentados os resultados da simulação, as considerações finais da simulação, as propostas para estudos futuros e em seguida, a bibliografia utilizada neste trabalho.

#### **1.1 Contextualização**

Atualmente, o método de gerenciamento de projetos por Corrente Crítica é pouco utilizado pelas empresas. Parte desta pouca utilização se deve ao fato de ser um método relativamente novo, pois foi apresentado por Eliyahu Goldratt no final da década de 90. Após a apresentação desta teoria, a primeira publicação aconteceu por volta de um ano depois quando o autor Robert Newbold modelou as idéias de Goldratt para as práticas de gerenciamento de projetos em seu livro *Project Management in the Fast Lane* (1998).

De acordo com o levantamento feito pela Goldratt Consulting e citado por Pignatari *et al.* (2005), existem no Brasil em torno de 20 empresas aplicando o método da Corrente Crítica com sucesso. Esta Consultoria considera esse número relevante, pois, o método da Corrente Crítica apresentou indícios no Brasil em 1997.

O contrário acontece com o método de gerenciamento de projetos PERT/CPM, que foi criado na década de 50 e hoje é uma das práticas mais difundidas nas empresas que trabalham com produtos sob encomenda.

Copatto (2006) reforça que a utilização do método de gerenciamento por Corrente Crítica em ambientes de múltiplos projetos aparece apenas em alguns trabalhos recentemente publicados de origem estrangeira e publicações nacionais quase não existem.

A ocorrência destes fatos ajudou a proporcionar um cenário favorável para a realização deste trabalho.

#### **1.2 Objetivos**

Esta dissertação teve como objetivo comparar dois métodos de gerenciamento de projetos, o Método do Caminho Crítico (CPM – *Critical Path Method*) e o Método da Corrente Crítica. Para isso foi realizada uma revisão teórica dos conceitos utilizados no trabalho e em especial para mostrar a importância do Método da Corrente Crítica como método sugerido para o gerenciamento de projetos em uma empresa de bens de capital que trabalha com o fornecimento de equipamentos de projetos sob encomenda. Além da pesquisa teórico-conceitual, foi realizado um experimento para simular o método da Corrente Crítica e assim poder comparar seus resultados com os resultados da empresa que utiliza o CPM.

#### **1.3 Justificativa**

De todos os textos pesquisados nas mais variadas fontes de dados, a maior parte das publicações que foca o procedimento da Corrente Crítica, adota uma visão exclusivamente teórica, ou seja, quase nenhum dos artigos encontrados evidenciam experiências práticas implementadas ou simulações numéricas. Dessa forma, pretende-se com este trabalho mostrar os resultados da aplicação do procedimento da Corrente Crítica em uma empresa de bens de capital por meio de uma simulação que compara o método de gerenciamento atual, adotado pela empresa em questão que utiliza o CPM, com o gerenciamento via o método da Corrente Crítica.

#### **1.4 Método de Pesquisa**

Os próximos itens deste capítulo têm por finalidade apresentar a metodologia de pesquisa utilizada nesta dissertação de mestrado.

O desenvolvimento deste trabalho envolve uma revisão da literatura sobre Sistemas de Produção, Simulação de Sistemas, Teoria das Restrições, Corrente Crítica e Gestão de Projetos, sendo caracterizada como uma pesquisa do tipo teórico-conceitual.

A metodologia envolve a escolha de um método de pesquisa a ser aplicado, de modo que ele seja coerente com os propósitos do projeto, bem como com as próprias características e interesses do ambiente organizacional em estudo. São apresentadas as etapas para a realização da pesquisa, o processo de escolha do procedimento de pesquisa julgado como mais apropriado para servir de base ao seu desenvolvimento, além de algumas considerações acerca deste procedimento.

A partir da bibliografia estudada acerca de metodologia de pesquisa, foi apresentada uma breve visão sobre os métodos científicos, modelos científicos, abordagens de pesquisa e procedimentos de pesquisa.

#### **1.4.1 Método e Modelos Científicos**

Inicialmente tentar-se-á caracterizar a atividade denominada científica. O termo científico é tratado por Bryman (1989) como sendo vago e controverso, concluindo que na mente de diversos estudiosos da área, este termo geralmente é descrito como uma técnica

sistemática de investigação, coleta de dados e análise destes dados pesquisados em relação a um problema pré-formulado.

Já a atividade científica, para Alves (1995), busca soluções para problemas e lacunas existentes no referencial teórico. Além disso, ele cita a importância de se medir a natureza como forma de se chegar à ciência. Esta medição ocorre pela aplicação de instrumentos ou metodologia.

Metodologia é definida por Thiollent (1987) como sendo as habilidades e conhecimentos necessários para poder dar orientação aos pesquisadores em alguns caminhos, como no processo de investigação, seleção de conceitos, técnicas e tomadas de decisão.

O método de pesquisa, de acordo com Lakatos e Marconi (1995), pode ser definido como uma gama de atividades sistemáticas e racionais, visando conduzir a um certo objetivo de forma mais segura e econômica, determinando assim, a estratégia a ser usada, apontando erros e ajudando nas tomadas de decisões que deverão ser feitas pelo cientista no decorrer de todo o trabalho.

Chalmers (1995) faz uma consideração mais abrangente para os métodos de pesquisa e os apresenta por meio do indutivismo, dedutivismo, falsificacionismo e teorias vistas como estruturas.

No indutivismo, o autor considera as generalizações a partir de uma quantidade finita de proposições de observações singulares para uma lei universal. Para que tais generalizações aconteçam, as seguintes condições deverão ser atendidas: o número de proposições de observação deverá ser grande o suficiente para formar a estrutura da generalização, as condições devem ser variadas para que repetidas observações sejam feitas e a lei universal derivada da primeira não deverá ter uma proposição de observação conflitante.

O dedutivismo parte de generalizações ou leis universais existentes para se chegar em soluções ou resultados particularizados.

Para o falsificacionismo, a busca por resultados está em substituir teorias existentes através de testes de observações e experimentos que comprovem falhas ou falsidades em seu conteúdo. Para o falsificacionista, uma teoria nunca será completamente verdadeira, pois a teoria atual é superior à sua antecessora, porém, ainda poderá ser superada por uma nova teoria.

Já nas teorias vistas como estruturas existe a consideração do contexto histórico, ou seja, a busca por soluções defende que os conceitos somente podem ser definidos ou gerados em termos de outros conceitos já existentes. Com isso, os novos conceitos só terão um sentido preciso se partirem de uma teoria coerentemente estruturada.

Com relação aos modelos científicos, de acordo com Alves (1995), a principal vantagem de utilizá-los está em permitir a simulação do real de modo que fique limitado a determinadas condições estabelecidas. A ciência fornece modelos hipotéticos e provisórios, e não cópias do real. É importante a utilização de modelos na ciência para o estabelecimento de uma ordem, sobre a qual, futuramente será verificada se uma teoria terá o comportamento como previsto no modelo.

#### **1.4.2 Abordagens de Pesquisa**

As abordagens de pesquisa orientam o processo de investigação. Para Bryman (1989), Creswell (1994) e Freitas *et al.* (2000), a pesquisa pode ser classificada como qualitativa ou quantitativa.

#### **1.4.2.1 Pesquisa Qualitativa**

Na pesquisa qualitativa a realidade acaba sendo construída pelos indivíduos envolvidos na pesquisa, durante a qual ocorre uma interação entre o pesquisador e o estudo. Para Creswell (1994), esta abordagem não visa generalizações.

Para Bryman (1989), este tipo de pesquisa enfatiza a perspectiva do elemento que está sendo estudado, procurando entender o ambiente no qual está inserido, por meio da observação e interpretação do objeto de estudo.

#### **1.4.2.2 Pesquisa Quantitativa**

A abordagem quantitativa, conforme cita Creswell (1994), se origina de um problema verificado, seguido da elaboração de uma teoria e da formulação de variáveis. E é por meio de medições e procedimentos estatísticos que esta teoria poderá ser generalizada ou não. Na pesquisa quantitativa o pesquisador permanece distante daquilo que está sendo pesquisado. A realidade é vista de forma objetiva, independendo do ponto de vista do pesquisador. É um tipo de pesquisa que tem a intenção de criar generalizações.

De acordo com Bryman (1989), nesta abordagem, há geração de hipóteses que podem ser medidas a partir das teorias. As hipóteses geradas devem ter declarações que evidenciam uma relação de causa e efeito para que as variáveis dependentes e independentes

da pesquisa sejam demonstradas. Ainda conforme este autor, esta abordagem possui um caráter exploratório.

#### **1.4.3 Procedimentos de Pesquisa**

O procedimento de pesquisa é conceituado por Bryman (1989) como sendo o projeto, o principal orientador geral da investigação. Tal orientação, ainda de acordo com o autor, fornece uma estrutura que permite a coleta e a análise dos dados.

Para Bryman (1989), os procedimentos de pesquisa mais adequados para pesquisas em organizações são divididos em: Pesquisa Experimental; Pesquisa de Avaliação (*survey*); Pesquisa-Ação; Estudo de Caso.

#### **1.4.3.1 Pesquisa Experimental**

Para Berends e Romme (1999), a pesquisa experimental é utilizada quando se pretende desenvolver e testar modelos. Pode ser utilizada nas ciências sociais e os modelos podem ser físicos ou matemáticos. O objetivo de explicar o sistema em estudo se conclui por meio do controle e manipulação das variáveis em questão.

#### **1.4.3.2 Pesquisa de Avaliação (***survey***)**

Neste procedimento, não existe a intervenção do pesquisador na investigação, a qual ocorre através de questionários e entrevistas objetivas e bem estruturadas. Para Freitas *et al.* (2000), tal procedimento é utilizado quando se pretende produzir descrições quantitativas de uma população.

É destacado por Forza e Vinelli (1998) *apud* Forza (2002), que este procedimento é o mais adequado para pesquisas em gestão da produção que necessitam de informações claras, cuidados na seleção da amostra, métodos confiáveis nas etapas da pesquisa e conhecimento nas discussões acerca das generalizações dos resultados.

Ainda de acordo com Freitas *et al.* (2000), este procedimento é o mais indicado para identificar "o que está acontecendo" ou "como e por que isso está acontecendo".

#### **1.4.3.3 Pesquisa-Ação**

A pesquisa-ação, segundo Thiollent (1997), é caracterizada pelo seu caráter participativo, pois possibilita a integração entre os participantes da pesquisa e os próprios investigados. Ainda conforme citação do autor, a pesquisa-ação não fica restrita à descrição de situações, ou seja, se encarrega também de criar acontecimentos, que propiciam mudanças no sistema considerado.

#### **1.4.3.4 Estudo de Caso**

Estudo de caso, para Yin (1994), é uma forma de pesquisa empírica, visando à investigação de fenômenos contemporâneos que considera o contexto real do fenômeno estudado. Normalmente ocorre quando as fronteiras entre o contexto e o fenômeno não são bem definidas. O estudo de caso é utilizado como estratégia preferida quando os pesquisadores procuram responder questões do tipo "como" e "por que" determinados fenômenos ocorrem.

Por este procedimento apresentar maior foco na compreensão dos fatos do que propriamente na sua mensuração, ele se encaixa numa abordagem qualitativa.

Entrevistas, observações, conversas informais e a coleta de dados em arquivos são os principais instrumentos, citados por Voss *et al.* (2002), utilizados em estudos de caso.

Yin (1994) ainda cita que estudo de caso não é apenas uma técnica não estruturada de coletar dados e sim, uma estratégia de pesquisa completa. Aplica-se este procedimento de pesquisa principalmente quando o pesquisador não pode manipular as características relevantes do objeto em estudo. Em uma outra ocasião, pode ser usado em situações nas quais existem mais variáveis de interesse do que dados disponíveis sobre o assunto a ser estudado.

Uma explicação de como os estudos de caso podem ser feitos é dada por Yin (1994). No primeiro passo é necessário definir claramente o problema a ser pesquisado e deixar claro que o estudo de caso é o procedimento mais adequado para resolver o problema em questão. Em seguida deverá ser elaborada a estrutura que permita a coleta dos dados e a apresentação das perguntas principais. Além disso, deverão ser determinados também, os instrumentos para a coleta de dados, que podem ser documentos de arquivo, entrevistas, participação, experiências, dentre outras. Para a realização das análises, devem ser feitas analogias contendo comparações com teorias, modelos e outros casos.

Por fim, Yin (1994) cita três limitações e fraquezas relacionadas ao estudo de caso:

- a falta de rigor do método muitas vezes pode levar o investigador a ser descuidado na pesquisa, permitindo, assim, que evidências falsas ou visões tendenciosas interfiram na direção do estudo e das conclusões;

- fornece pouca base para a generalização. Como seu ponto forte está na captação de detalhes e aprofundamento em um caso específico, a possibilidade de generalização fica bem reduzida;

- é um procedimento sobre o qual se gasta muito tempo e o seu resultado é uma grande quantidade de documentos.

O conhecimento destas fraquezas é de fundamental importância para esta pesquisa, pois permite a prevenção contra elas.

#### **1.4.4 Procedimento utilizado neste trabalho**

Por se tratar de um estudo da elaboração do projeto e fabricação do equipamento realizado por uma empresa de bens de capital e a simulação de um modelo aplicando a teoria da Corrente Crítica de Goldratt (1998), tornou-se necessária para este trabalho, a utilização de dois procedimentos de pesquisa, o estudo de caso e a pesquisa experimental. Enquanto o estudo de caso foi aplicado na investigação dos fenômenos para melhor compreensão dos fatos e variáveis inerentes ao projeto já executado, a pesquisa experimental foi aplicada no desenvolvimento e teste do modelo, além do controle e manipulação das variáveis para aplicação da teoria em estudo.

Os procedimentos pesquisa de avaliação (*survey)* e pesquisa-ação não foram aplicados, pois não houve a necessidade de várias entrevistas orientadas por questionários elaborados e mudanças no sistema estudado não foram criadas nem implementadas.

#### **1.5 Delimitações**

Este estudo de caso foi realizado em uma empresa de bens de capital que trabalha com projetos sob encomenda. Ao mesmo tempo, que existem vários projetos sendo produzidos na empresa, desde seus desenhos e compra de materiais até sua fabricação e entrega dos equipamentos, este estudo de caso ficou restrito a um único projeto.

O modelo criado para simular os dois métodos de gerenciamento de projetos, CPM e Corrente Crítica, é restrito e aplicado a um único projeto. Para o projeto simulado foi criada a rede de atividades que representa sua produção completa. Esta rede de atividades teve sua realização simulada para os dois métodos de gerenciamento de projetos.

#### **1.6 Estrutura do trabalho**

Neste primeiro capítulo foi citado, além da introdução, a contextualização, os objetivos e as justificativas desta dissertação, o método de pesquisa utilizado para realização deste trabalho, assim como suas delimitações. O intuito deste capítulo é apresentar ao leitor uma visão global do conteúdo deste trabalho.

O capítulo dois dá início à revisão teórica necessária para a realização deste trabalho. Aqui a abordagem se refere aos Sistemas de Produção e alguns detalhamentos são feitos sobre classificação de Sistemas de Produção, Planejamento e Controle da Produção e Gerenciamento de Projetos.

O foco do capítulo três está voltado para simulação de sistemas. São feitos alguns esclarecimentos acerca de simulação e sua utilização. Nos outros itens do capítulo, alguns relatos são feitos sobre análise de resultados em simulação de sistemas, passos de um processo de simulação e ferramentas de simulação.

No capítulo quatro, que finda a revisão teórica, o detalhamento se volta para a Corrente Crítica. Inicialmente as citações são para a Teoria das Restrições de Goldratt, que é a base para o procedimento da Corrente Crítica. Em seguida é relatado o procedimento da Corrente Crítica.

O capítulo cinco inicia o estudo de caso com a descrição da empresa estudada. Esta descrição se refere ao seu histórico existencial, localização, tamanho e ramo da atividade. Além disso, o sistema de Planejamento e Controle de Projetos é citado e analisado.

No capítulo seis é tratado o modelo de simulação que foi aplicado ao caso descrito no capítulo anterior. Também são feitas as comparações entre o método de gerenciamento de projetos atual da empresa e o método de suporte proposto.

As considerações finais e as propostas para trabalhos futuros estão no capítulo sete. A bibliografia utilizada neste trabalho está citada em seguida.

#### **2 Sistemas de Produção**

#### **2.1 Introdução**

Neste capítulo são citados alguns conceitos importantes para a revisão bibliográfica desta dissertação. Tais conceitos estão relacionados aos tipos de sistemas de produção, aos procedimentos tradicionais de planejamento e controle da produção (PCP) e ao gerenciamento de projetos. Primeiramente, será apresentada uma abordagem sobre sistemas para depois conceituar tipologias de sistemas de produção.

Qualquer sistema é composto por três elementos básicos, as entradas (*inputs*), os processos de transformação e as saídas (*outputs*).

*Inputs* são os insumos do sistema, que formam o conjunto de todos os recursos necessários para dar início aos processos de transformação. Segundo Slack *et al.* (1997) esses *inputs* podem ser classificados em recursos transformados e recursos de transformação. Os recursos transformados são um composto de materiais, informações e consumidores, ou seja, aqueles que são tratados, transformados ou convertidos. Já os recursos de transformação, agem sobre os recursos transformados. São divididos em instalações (prédios, equipamentos, terreno e tecnologia do processo de produção) e funcionários (pessoas envolvidas na produção, em todos os níveis da organização).

Para este autor, os processos de transformação estão relacionados com a natureza dos recursos transformados podendo realizar o processamento de materiais, informações ou consumidores. Transformam os *inputs* em *outputs*.

As operações que processam materiais podem exercer transformações em suas propriedades físicas, como ocorre na maioria das operações de manufatura. Para o processamento de informações, alguns exemplos também demonstram suas transformações como é o caso de empresas de telecomunicações que mudam a localização das informações e bibliotecas que realizam a operação de estocar informações. Já no processamento de consumidores ou pessoas, pode-se citar como exemplos, empresas de transporte que realizam a mudança de localização das pessoas e pousadas ou hotéis que estocam ou acomodam os consumidores.

Os *outputs* são os resultados dos processos de transformação. Com base nos processos de transformação citados no parágrafo anterior, os resultados seriam produtos manufaturados, informações fornecidas e serviços prestados.

Para Maccarthy e Fernandes (2000), um sistema de produção pode ser definido como sendo um conjunto de elementos (humanos, físicos e procedimentos gerenciais) interrelacionados que são projetados para gerar produtos finais, cujo valor comercial supere o total dos custos incorridos para obtê-los.

#### **2.2 Classificação de Sistemas de Produção**

Existem definições diversificadas a respeito da classificação de sistemas de produção. Com isso, o referencial teórico abordado a seguir procura apresentar, de forma geral, os conceitos existentes na literatura especializada sobre o assunto, os quais servirão de sustentação à estrutura estabelecida neste trabalho.

Dentre as variadas formas de classificação de sistemas de produção, Tubino (1997) defende a teoria de que a classificação dos sistemas produtivos se justifica por facilitar o entendimento das características que compõem cada sistema de produção e sua relação com as atividades de planejamento e controle desses sistemas.

Podem ser estabelecidas várias formas de classificação dos sistemas de produção, em relação aos métodos e processos de produção. Algumas classificações enfocam o desenvolvimento de novos produtos, outras enfocam a produção diária de produtos existentes e outras, ainda, enfocam o serviço ao cliente.

Serão apresentadas algumas formas de classificação, das quais destaca-se a descrita por Woodward (1977), Russomano (1989), Tubino (1997), Slack *et al.* (1997) e Maccarthy e Fernandes (2000). Woodward (1977), através de uma pesquisa em várias empresas, percebeu a necessidade de criar uma forma para classificar os sistemas produtivos, pois as empresas estudadas, além de objetivos semelhantes e políticas de produção associadas, tinham processos de fabricação similares. No estudo iniciado em 1953, Woodward e seus pesquisadores classificaram primeiramente os sistemas de produção de acordo com quatro tipos de sistema de produção quais sejam, produção unitária e de pequenos lotes, produção em grandes lotes e em massa, produção em processo e sistemas combinados de produção.

Por sua vez, Russomano (1989) utiliza a classificação de sistemas de produção feita em consenso com os pioneiros da administração, ou seja, dois tipos básicos de produção desdobrados em três. O primeiro é produção contínua e o segundo é produção intermitente que é dividida em produção repetitiva ou em série e produção sob encomenda.

A classificação de sistemas de produção, de acordo com Tubino (1997), é proposta de três formas: a classificação pela natureza dos produtos, pelo grau de padronização dos produtos e pelo tipo de operação realizada.

Pela natureza dos produtos, os sistemas de produção podem relacionar-se com a geração de bens ou de serviços. Uma manufatura de bens é orientada para o produto e o produto a ser fabricado é tangível como um carro, enquanto que, para produtos intangíveis, podendo apenas ser sentido o sistema de produção é um prestador de serviços orientado para a ação como um filme ou uma consulta médica.

Na classificação pelo grau de padronização dos produtos, encontram-se os sistemas que produzem produtos padronizados e os sistemas que produzem produtos sob medida. Os produtos padronizados são bens ou serviços com alto grau de uniformidade e produzidos em grande escala, já os produtos sob medida são considerados bens ou serviços direcionados para clientes específicos.

Pelo tipo de operação, a classificação se associa ao grau de padronização dos produtos e ao volume de produção. Assim os sistemas de produção são divididos em dois grandes grupos: processos discretos e processos contínuos*.* 

No primeiro grupo, os processos discretos envolvem a produção de bens e serviços que podem ser isolados em lotes ou unidades. Podem se subdividir em processos repetitivos em massa, processos repetitivos em lotes e processos por projeto*.* 

Já no segundo grupo, os processos contínuos são empregados quando existe uma alta uniformidade na produção e demanda de bens e serviços. Os produtos e os processos são interdependentes e favorecem a automatização. Altos investimentos são necessários para as instalações e equipamentos, ao contrário da mão-de-obra que é apenas empregada para a condução e manutenção das instalações.

Slack *et al.* (1997) apresentam uma classificação para os sistemas de produção baseando-se no volume de produção crescente e variedade de produto decrescente em relação à manufatura. Tal classificação é dividida com base em cinco tipos de processo, sendo o primeiro processos de projeto, o segundo, processos de *jobbing*, o terceiro processos em lotes ou bateladas, o quarto processos de produção em massa e em quinto e último aparece os processos contínuos. A descrição para cada um destes processos está a seguir.

#### **2.2.1 Sistema de Produção por Projeto**

O Sistema de Produção por Projeto atende a necessidade específica de um cliente e o sistema produtivo somente se volta para um outro projeto após a conclusão do anterior. É necessária alta flexibilidade dos recursos produtivos devido à ociosidade que poderá ocorrer enquanto a demanda por bens ou serviços não se concretizar.

Para Slack *et al.* (1997), este tipo de Sistema lida com produtos discretos e bastante customizados. Sua principal característica, relacionada à produção, é o baixo volume e a alta variedade. Freqüentemente, o período de tempo para fazer o produto ou serviço é relativamente longo. As atividades envolvidas na execução do produto ou serviço podem ser mal definidas e até mesmo incertas, podendo ocorrer modificações ao longo do projeto. A essência do Sistema de Produção por Projeto é que cada trabalho tem início e fim bem definidos.

Neste tipo de Sistema, de acordo com Sipper e Bulfin (1997), planejar, programar e controlar são conceitos fundamentais para o gerenciamento do projeto. Planejar é uma abordagem organizada para se alcançar alguma meta que, neste caso, é a realização do projeto. De início são definidos os objetivos do projeto. Em seguida, são determinadas as atividades que compõem o projeto. Tais atividades são seqüenciadas para estabelecer uma rede de trabalho. Uma vez estabelecida esta rede, é feita a programação para que cada atividade tenha seu início e sua duração definidos. Esta definição permite identificar as atividades críticas do projeto, as quais não podem sofrer atraso na execução, pois isto será refletido no final do projeto. O controle deve ser feito sobre o progresso das atividades do projeto para identificar qualquer eventual necessidade de replanejamento e reprogramação das atividades.

Corrêa *et al.* (1997) citam duas maneiras para se estimar o prazo de entrega provável de um determinado pedido e, conseqüentemente, minimizar o replanejamento e a reprogramação das atividades. Primeiro, é monitorar o tempo médio de entrega de pedidos semelhantes no passado recente e, com base nesta estimativa, prometer um prazo ao cliente que considere as incertezas dessa estimativa. Uma outra alternativa, mais precisa e trabalhosa, é simular a passagem dos pedidos em carteira, considerando as datas de entrega dos materiais comprados, os roteiros de produção dos produtos, seus tempos de produção em cada operação e a disponibilidade efetiva dos equipamentos.

Pelo fato dos projetos serem de alta complexidade, se torna necessário identificar o relacionamento entre as atividades. Segundo Slack *et al.* (1997), o método do Caminho Crítico (CPM – *Critical Path Method*) serve para modelar o projeto, esclarecendo os relacionamentos entre as atividades.

Conforme o PMBOK (2004), no método CPM é feita uma única estimativa de tempo para cada atividade com base em uma rede de precedência lógica. Este método é utilizado para identificar o caminho crítico do projeto que é a seqüência das atividades que não possuem folgas.

#### **2.2.2 Sistema de Produção** *Jobbing*

A principal característica deste tipo de sistema é o baixo volume de produção, isto é, os tamanhos dos lotes de manufatura são pequenos, frequentemente um de cada tipo, pelo qual este tipo de produção é conhecido também como produção individual. Este tipo de produção é comumente usado para atender uma necessidade específica dos clientes.

Assim como o sistema de produção por projeto, os processos de *jobbing*, de acordo com Slack *et al.* (1997), também lidam com variedade muito alta e baixos volumes. Neste tipo de sistema, cada produto deve compartilhar os recursos de operação com diversos outros.

Devido ao grande número de trabalhos realizados neste tipo de sistema, os equipamentos, utilizados na produção, devem ser flexíveis e de propósito geral para poder, assim, atender os diversos pedidos por parte dos clientes. Restauradores de móveis, a produção de aeronaves, alfaiates que trabalham por encomenda, ferramenteiros, a produção de ferramentas e equipamentos especiais, e protótipos de futuros produtos são alguns exemplos deste tipo de sistema de manufatura.

#### **2.2.3 Sistemas de Produção por Lotes ou Bateladas**

Neste sistema a produção é caracterizada por um volume médio de bens ou serviços padronizados em lotes ou bateladas, com um sistema produtivo flexível utilizando equipamentos pouco especializados e mão-de-obra polivalente. Seu grau de variedade é menor que o de *jobbing*.

Como o próprio nome indica, cada vez que um processo em lotes produz um produto, é produzido mais do que um produto. Deste modo, conforme Slack *et al.* (1997), cada parte da operação tem períodos em que se está repetindo, pelo menos enquanto o "lote" ou a "batelada" está sendo processada.

O que diferencia este tipo de sistema da produção em massa é a sua flexibilidade, ou seja, a capacidade de produzir um grande número de produtos de volume médio do mesmo item ou produto (fabricação intermitente de produtos em quantidades fixas ou lotes). Os lotes de produção podem ser produzidos apenas uma vez, ou a intervalos regulares de tempo. Neste tipo de sistemas, o produto flui de forma irregular de um centro de trabalho para outro sendo os equipamentos utilizados para este tipo de produção de propósito geral, mas projetados para trabalhar com altos índices de produção. Estes tipos de equipamentos permitem grande facilidade para realizar mudanças tanto no produto como no volume de produção, o que se reflete numa perda de eficiência se comparado com os sistemas de produção em massa.

Assim, este tipo de sistema apresenta maior flexibilidade diante da produção em massa, mas perde no volume de produção. Pode ser exemplificado pela produção de alimentos congelados, de roupas e restaurantes.

#### **2.2.4 Sistema de Produção em Massa**

De acordo com Tubino (1997), os processos de produção em massa são empregados na produção em grande escala de produtos padronizados, com uma demanda estável e com pouca alteração nos projetos, apresentando variação entre os produtos acabados somente na montagem final. A produção em grande escala é permitida em razão dos componentes padronizados.

Neste tipo de sistema, os produtos fluem geralmente de um posto de trabalho para outro numa seqüência prevista, gerada pelo mesmo roteiro de fabricação para todos os produtos. As operações realizadas nos postos de trabalho são altamente repetitivas. Linhas de montagem em geral são exemplos típicos deste tipo de sistemas, como a fabricação de automóveis, fabricação de bens duráveis como geladeiras e televisores, engarrafamento de cerveja e editoração de jornais. Algumas das principais características deste tipo de manufatura são: a obtenção de altos índices de produção devido à produção em grande escala; os produtos diferem apenas em termos de montagem final; baixos custos de produção devido a economias de escala; baixos tempos de processamento improdutivo; sistemas altamente balanceados; grau de diferenciação relativamente pequeno (produção de poucos modelos de produtos); sistemas altamente eficientes e pouco ou nada flexíveis e; o equipamento é geralmente dedicado à manufatura de um único tipo de produto.

Este tipo de sistema é utilizado geralmente por empresas que procuram alta eficiência e ganhos por economias de escala para se manterem competitivos no mercado. Neste sistema, os tempos das operações são determinísticos, as estações de trabalho são totalmente automatizadas e o sistema é totalmente balanceado.

#### **2.2.5 Sistema de Produção Contínuo**

No sistema de produção contínuo os produtos e os processos produtivos são interdependentes, caracterizados pelos produtos serem dimensionais com a produção por processamento, envolvendo a produção de bens e serviços não identificáveis individualmente (padronizados).

Nestes sistemas fabrica-se um produto por meio de uma série de operações, com cada item seguindo para a operação subseqüente. São caracterizados por uma seqüência linear para se fazer o produto com as máquinas agrupadas de acordo com o fluxo do produto que fabricam, ou seja, o *layout* é por produto, apresentando um único fluxo de transformação das matérias-primas em produtos acabados. O estoque de matéria prima e de produtos em elaboração é pequeno em relação à quantidade produzida.

Outra característica destes sistemas de produção é apresentar um *lead-time*  baixo, ou seja, o montante do tempo de atravessamento necessário para um ciclo completo em toda linha do produto é pequeno. Para Slack *et al.* (1997), os processos contínuos situam-se a um passo da produção em massa, pois operam em um volume maior, apresentando um período longo de operação e uma tecnologia inflexível.

Estes sistemas de produção favorecem a automação, pois a alta uniformidade na produção e demanda faz com que os produtos sejam interdependentes e com alta eficiência em razão da substituição do trabalho humano por máquinas, com a padronização do trabalho em tarefas altamente repetitivas.

Este tipo de sistema pode ser exemplificado por indústrias químicas, petroquímicas, produtoras de açúcar e álcool, fabricantes de papel e papelão, cimento, leite, sucos, refrigerantes, cervejarias e produtores de energia elétrica.

#### **2.3 Planejamento e Controle da Produção (PCP)**

Em qualquer um dos tipos de sistemas de produção mencionados na seção anterior, a partir do momento em que suas metas e estratégias são definidas, torna-se

necessário formular planos para atingi-las. E a partir daí é preciso administrar recursos humanos e físicos de acordo com os planos, direcionar a ação dos recursos humanos sobre os físicos e monitorar a ação para que possíveis desvios nos planos sejam identificados e corrigidos. Todas estas atividades citadas são desenvolvidas pelo Planejamento e Controle da Produção (PCP).

Corrêa *et al.* (1997), enfatizam a importância do conceito de planejar. Para estes autores, planejar é compreender a maneira que as considerações conjuntas da situação presente e futura influencia as decisões tomadas no presente para que se atinjam determinados objetivos no futuro. Alguns aspectos destas conceituações são enfatizados. Primeiro, um bom processo de planejamento depende de uma visão adequada do futuro, que depende de sistemas de previsão, os quais deverão ser eficazes. Em segundo, é necessário o conhecimento fiel sobre a situação atual. Em terceiro lugar, exige-se que um bom modelo lógico que traduza a situação presente e a visão de futuro em boas decisões no presente esteja disponível para que um bom processo de planejamento funcione. Em quarto e último lugar, os objetivos que se pretende atingir devem estar claramente definidos.

Para Sipper e Bulfin (1997), Planejamento e Controle da Produção combina fluxos de materiais e informações para gerenciar o sistema de produção. Devido a sua complexidade, o PCP tem vários elementos distintos. A Figura 2.1 relaciona estes elementos de acordo com o fluxo de um sistema de produção.

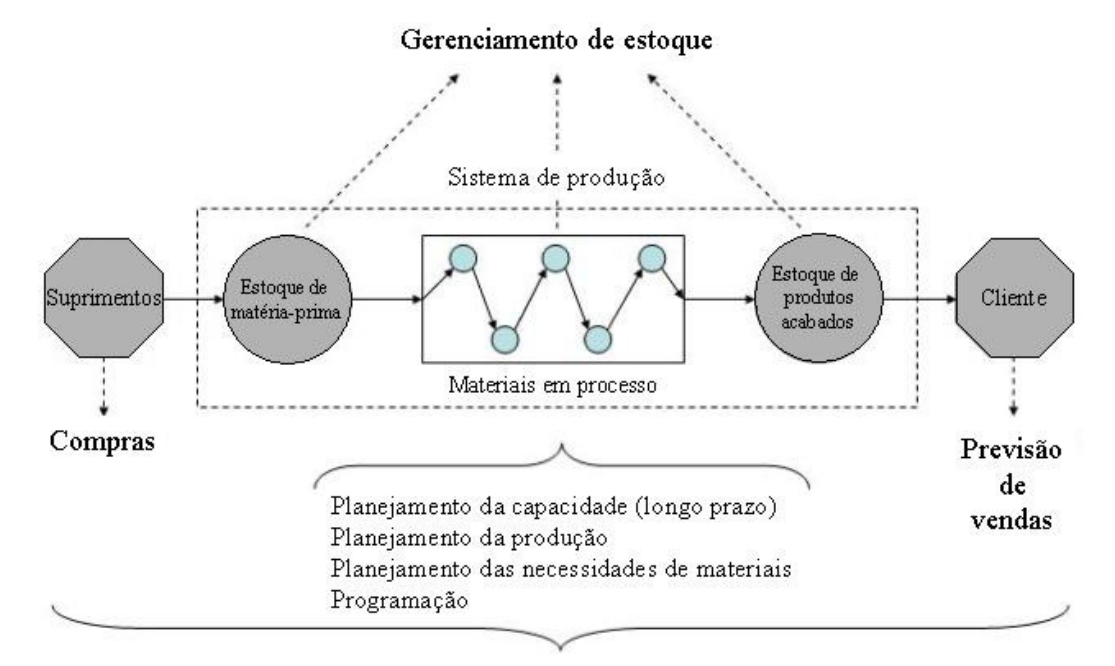

#### Estimativa de custos e Controle da Oualidade

Figura 2.1: Elementos de Planejamento e Controle da Produção

Fonte: Adaptado de Sipper e Bulfin (1997)

O que ocorre normalmente, conforme Tubino (1997), é que as atividades de PCP são desenvolvidas por um departamento de apoio à produção, dentro da gerência industrial, que leva seu nome. O PCP é responsável pela coordenação e aplicação dos recursos produtivos de forma a atender, da melhor forma possível, aos planos estabelecidos em níveis estratégico, tático e operacional.

No nível estratégico são definidas as políticas estratégicas de longo prazo da empresa e formulado o Planejamento Estratégico da Produção, gerando um Plano de Produção, com valores agregados de previsão de demanda. Neste nível são tomadas as decisões de compra de equipamentos, ampliação ou redução da capacidade produtiva, número de horas-homem disponíveis, número de horas/máquina, definição do tipo de produto a ser produzido, implementação de novas tecnologias, etc.

No nível tático são estabelecidos os planos de médio prazo para a produção e desenvolvido o Planejamento-Mestre da Produção, obtendo o Plano-Mestre de Produção (PMP), que leva em conta dados como: número de turnos, recursos humanos e horas disponíveis, entre outros, onde se equaciona a capacidade produtiva e informa a programação da fábrica.

No nível operacional, são preparados os programas de curto prazo de produção e são realizados os seus acompanhamentos, o PCP prepara a Programação da Produção administrando estoques, estabelecendo a seqüência das operações da produção, emitindo e liberando as Ordens de Compras, Fabricação e Montagem, além de executar o Acompanhamento e Controle da Produção.

Uma visão geral do inter-relacionamento das atividades do PCP é apresentada na Figura 2.2.

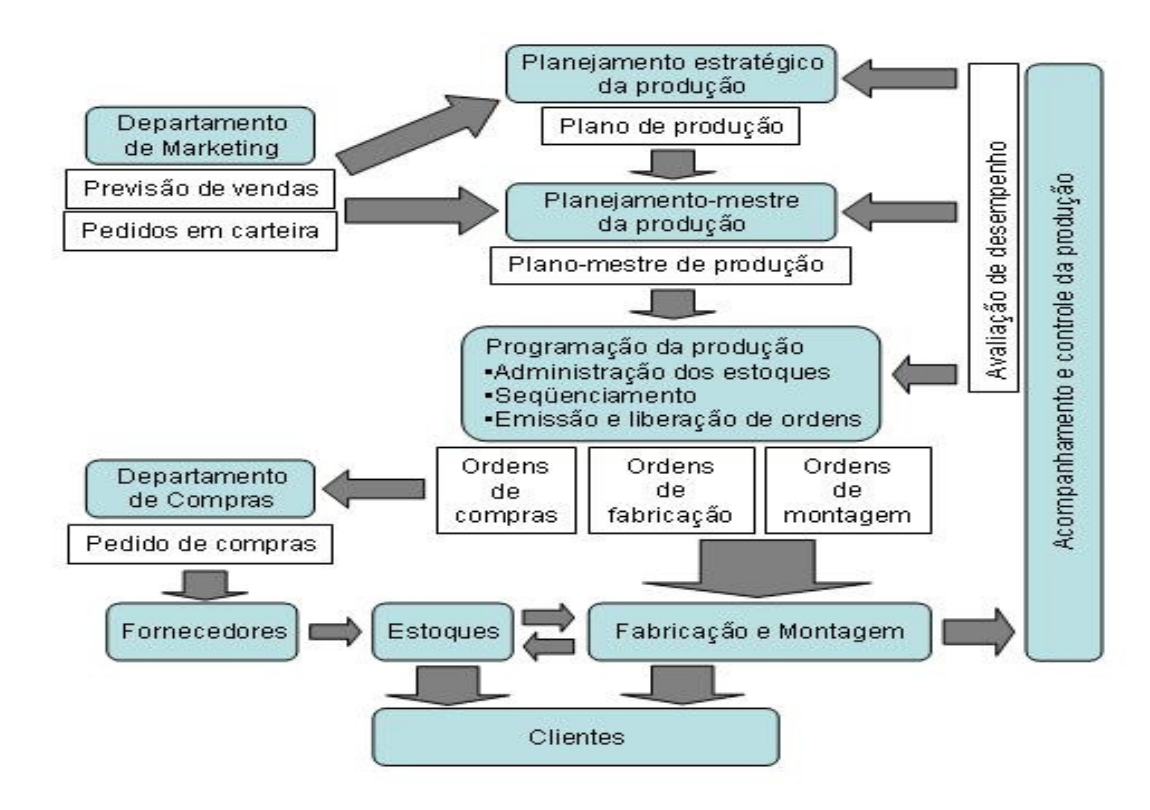

Figura 2.2: Visão geral das atividades do PCP Fonte: Tubino (1997)

Para Tubino (1997), as informações dentro destes três níveis de planejamento devem guardar coerência entre si para que atinjam os objetivos desejados. Outra questão importante é a definição do horizonte de planejamento e programação da produção, uma vez que não existe um padrão para o período de abrangência do longo, médio e curto prazo, porém pode-se afirmar que estes horizontes dependerão da flexibilidade do sistema produtivo. Para as empresas mais flexíveis, os períodos serão menores. Já para as empresas com baixa flexibilidade de resposta às variações da demanda, os horizontes de planejamento serão mais longos e as decisões serão tomadas com maior antecedência, aumentando a probabilidade de ocorrer problemas.

Para que seus objetivos sejam alcançados, o PCP administra informações vindas de diversas áreas do sistema produtivo. Conforme citação de Tubino (1997), da área de engenharia do produto, são necessárias informações contidas nas listas de materiais e desenhos técnicos, da engenharia de processos os roteiros de fabricação e os tempos previstos para cada uma das operações, no marketing buscam os planos de vendas e os pedidos firmados, a manutenção fornece os planos de manutenção, compras/suprimentos informa as entradas e saídas de materiais no estoque, da área de gestão de pessoas são necessários os programas de treinamento, e finanças fornece o fluxo de caixa e o plano de investimentos. Por desempenhar uma função de coordenação e de apoio ao sistema de produção, o PCP acaba se relacionando com os demais setores da empresa.

As diferentes formas de classificação dos sistemas de produção, apresentadas na seção anterior, para Tubino (1997), ajudam a entender o nível de complexidade necessário para executar o planejamento e controle das atividades produtivas. Planejar e controlar as atividades de uma empresa que produz produtos padronizados para estoque é bem diferente de planejar e controlar produtos sob encomenda.

Já, de acordo com Slack *et al.* (1997), o PCP preocupa-se em gerenciar as atividades da operação produtiva de modo a satisfazer a demanda dos consumidores. Qualquer operação produtiva requer planos e controle, mesmo que a formalidade e os detalhes dos planos e do controle possam variar. Algumas operações são mais difíceis de planejar do que outras. As que têm um alto nível de imprevisibilidade podem ser particularmente difíceis de planejar. Já as operações que têm um alto grau de contato com o consumidor podem ser difíceis de controlar devido à natureza imediata de suas ações. Desse modo, o objetivo primordial do planejamento e controle é conciliar o fornecimento com a demanda (Figura 2.3).

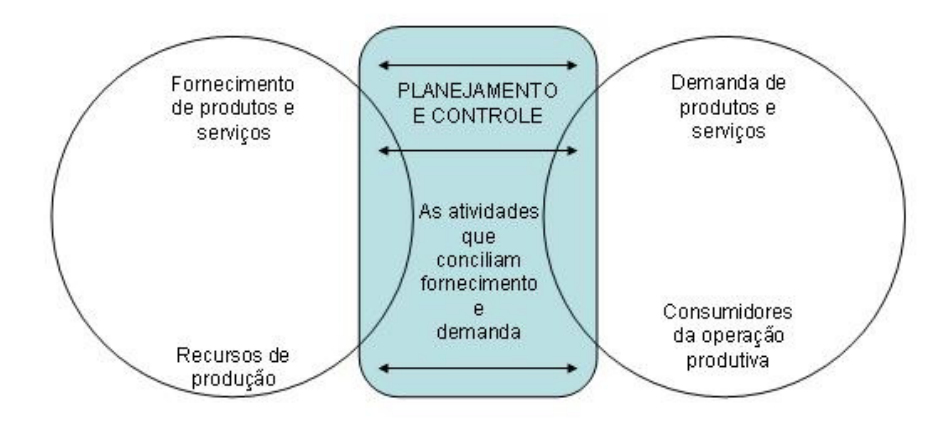

Figura 2.3: Fornecimento e demanda, conciliados pela função de planejamento e controle Fonte: Slack *et al.* (1997)

Ainda conforme Slack *et al.* (1997), para garantir a conciliação entre o fornecimento e a demanda, o PCP precisa garantir que os recursos produtivos estejam disponíveis na quantidade adequada, no momento adequado e no nível de qualidade adequado. Porém, há algumas limitações a serem consideradas e superadas no processo:

• Limitações de custos – produtos/serviços produzidos de acordo com os custos determinados;

• Limitações de capacidade – produtos/serviços produzidos de acordo com os limites de capacidade projetada para a operação;

• Limitações de tempo – produtos/serviços produzidos dentro de um intervalo de tempo, no qual eles ainda têm valor para o consumidor;

• Limitações de qualidade – produtos/serviços devem ter conformidade aos dados limites de tolerância projetados para o produto ou serviço.

É importante ressaltar que o plano é uma formalização do que se pretende que aconteça em determinado momento do futuro, mas ele não garante que o evento vá realmente acontecer conforme o planejado. Pode ser dito que é um informe do que se quer que aconteça.

O controle, por sua vez, faz os ajustes que permitem que a operação atinja os objetivos que o plano estabeleceu, mesmo que as suposições feitas pelo plano não se confirmem.

#### **2.4 Gerenciamento de Projetos**

Algumas atividades como planejar, programar e controlar as atividades de um projeto são consideradas de grande importância para o gerenciamento de projetos. Pois, são por meio destas atividades, que as pessoas envolvidas na administração do projeto conseguem atingir as metas estabelecidas.

Roldão (2004) define gerenciamento de projetos como um processo de planejamento, execução e controle de um projeto que começa com seu início e termina com a sua conclusão, visando um objetivo a ser alcançado dentro de um prazo pré-definido com determinados custos e qualidade. Para isso são mobilizados recursos técnicos e humanos.

Gerência de projetos é definida no PMBOK (2004) como a aplicação de conhecimentos, habilidades e técnicas para projetar atividades que visem atingir os requerimentos do projeto. O gerenciamento do projeto é acompanhado através do uso de processos tais como: iniciação, planejamento, execução, controle e encerramento.

O gerenciamento de projetos normalmente difere da administração tradicional por possuir atividades geralmente não repetitivas, complexas e dinâmicas. Segundo Meredith e Mantel (2000), em muitos casos, existem a necessidade de coordenar um projeto no meio de outros em uma mesma organização. E, para que seus resultados sejam atingidos, são
necessárias ferramentas e técnicas específicas de gerenciamento, pois muitos problemas podem ocorrer como baixo desempenho, resultados distintos da proposta inicial, atrasos, custos excessivos, falta de rumo para tomada de decisões e outros mais.

Com base nas incertezas inerentes aos projetos, Slack *et al.* (1997), ressalta alguns pontos em comum nos sucessos e nas falhas que permitem identificar alguns fatores gerais capazes de minimizar as chances das falhas. Os fatores a seguir são considerados importantes para estes autores:

> • Metas claramente definidas: estabelecidas pela missão do projeto e comprometimento dos membros dos grupos de projeto.

> • Gerente de projeto competente: líder de projeto com habilidades interpessoais, técnicas e administrativas.

> • Apoio da administração superior: comprometimento com o projeto que foi comunicado para todas as partes interessadas.

> • Membros do grupo de projeto competentes: seleção e treinamento dos membros do grupo que possuem habilidades técnicas para apoiar o projeto.

> • Suficiente alocação de recursos: recursos como dinheiro, pessoal, ferramentas, logística etc., devem estar disponíveis para o projeto.

> • Canais de comunicação adequados: disponibilidade de informações suficientes sobre os objetivos do projeto.

> • Mecanismos de controle: monitoramento dos eventos reais e possíveis desvios do plano.

> • Capacidades de retroalimentação: todas as partes envolvidas no projeto são capazes de fazer sugestões e correções através de canais formais ou reuniões de revisão.

> • Respostas a clientes: todos os usuários potenciais do projeto participam e são mantidos atualizados.

> • Mecanismos de ataque de problemas: conjunto de procedimentos capaz de atacar problemas e rastreá-los até suas causas raízes.

> • Continuidade do pessoal de projeto: envolvimento continuado do pessoal-chave ao longo do ciclo de vida do projeto.

Para Copatto e Souza (2003), existe uma grande variedade de princípios, procedimentos, habilidades, ferramentas e técnicas utilizadas no gerenciamento de projetos que são necessárias para alcançar as metas previamente planejadas.

Segundo estes autores, para que um projeto seja executado, é necessário que haja um planejamento, uma programação e um controle adequado, pois existem inúmeras variáveis que influenciam diretamente nas atividades, o que os tornam complexos e faz com que os objetivos se distanciem do esperado.

É nesse momento, quando ocorre algum desvio do caminho percorrido ou alguma alteração que interfira no desempenho do projeto para se atingir a meta, que o gerenciamento do projeto tem papel fundamental. Ou seja, devido ao acompanhamento, monitoramento e controle é possível realizar análises constantes sobre a evolução do projeto e tomar as devidas providências para que os problemas sejam evitados.

Ainda conforme Copatto e Souza (2003), a seguir estão algumas das ferramentas utilizadas em gerenciamento de projetos e uma breve descrição de cada uma:

Gráfico de Gantt: é uma das ferramentas mais conhecidas que permite visualizar o andamento de um projeto. O Gráfico de Gantt é conhecido também como gráfico de barras. Além de ser uma ferramenta simples que tem o tempo representado por meio de barras, estas podem ser ligadas umas nas outras representando assim uma seqüência de atividades a serem seguidas.

WBS (*Working Breakdown Structure*): conhecida também como Estrutura Analítica do Projeto (EAP), a técnica WBS, para Bruzzi (2000, *apud* Copatto e Souza 2003), "é uma descrição gráfica que quebra os projetos em elementos progressivamente menores, a fim de uma melhor administração e controle". Sua representação pode ser feita por meio de uma árvore, cronograma ou tabela.

Redes de Precedência: são as redes de atividades elaboradas a partir das definições das atividades de um projeto e suas respectivas durações. A montagem destas atividades deve ser realizada em uma seqüência que respeite a duração das atividades, de maneira racional e que representem o projeto. Existem várias técnicas para elaboração destas redes, porém a mais utilizada é a PERT/CPM.

Corrente Crítica: é uma abordagem que está voltada para administração de prazos e atividades cujo foco é o recurso gargalo. Seu controle está centrado nos pulmões de tempo inseridos na rede de atividades em pontos estratégicos. Esta abordagem se baseia na Teoria das Restrições. Apesar de ser considerado um método simples, causa uma profunda mudança de paradigma nos procedimentos existentes. No capítulo 4, o método da Corrente Crítica será visto com maiores detalhes.

## **2.4.1 Projeto**

Um projeto é definido como um empreendimento único e não repetitivo organizado de maneira formal com duração determinada e que congrega e aplica recursos visando os objetivos pré-estabelecidos (PRADO 1988).

Segundo Casarotto *et al.* (1999), um projeto pode ser caracterizado ainda como sendo um conjunto de atividades interrelacionadas visando um objetivo comum. Ele deve ser executado dentro de um determinado prazo e conforme um custo previamente estimado.

Roldão (2004) complementa afirmando que projeto é uma organização temporária designada a cumprir um objetivo, dentro de um início e fim bem definidos com base em um plano estabelecido.

Para Meredith e Mantel (2000) um projeto é suficientemente complexo, pois suas atividades necessitam de uma coordenação cuidadosa em termos de tempo, precedência, custo e desempenho.

Projetos são freqüentemente implementados como meios de realizar o plano estratégico da organização, podendo ser definido como um empreendimento temporário com o objetivo de criar um produto ou serviço único. Temporário significa que cada projeto tem um começo e um fim bem definidos. Único significa que o produto ou o serviço produzido é de alguma forma diferente de todos os outros produtos e serviços semelhantes. Para muitas organizações, projetos são o meio de responder a requisitos que não podem ser atendidos através dos limites normais de operação da organização. Os projetos são desenvolvidos em todos os níveis da organização. Eles podem envolver uma unidade isolada da organização ou atravessar as fronteiras organizacionais, como ocorre com consórcios e parcerias. Os projetos são críticos para a realização da estratégia de negócios da organização, porque projetos são os meios pelos quais as estratégias são implementadas (PMBOK 2004).

Casarotto *et al.* (1999) classificam os projetos em três grandes categorias: prestação de serviços, infra-estrutura e indústria. A primeira categoria, prestação de serviços, pode ser composta por estudos técnicos, projetos de engenharia em geral, entre outros. Já na infra-estrutura, estão os projetos de energia, edificações, comunicações, plantas industriais. E na categoria indústria tem-se a implantação, reforma e ampliação de áreas produtivas, lançamento de novos produtos, manutenção de máquinas equipamentos, fabricação de equipamentos e sistemas.

Nesta dissertação foi abordado um projeto desta última categoria, ou seja, relacionados à fabricação de novos equipamentos, ampliação de instalações e mudanças em geral em empresas de regime permanente.

## **2.4.2 Processo de Planejamento e Controle de Projeto**

Segundo Slack *et al.* (1997), um projeto pode ser visto como um sistema, no qual existem diversas atividades que se interrelacionam e que têm como objetivo comum um resultado final. Desta forma, pode-se considerar cada atividade do projeto como uma caixa onde entram resultados das tarefas precedentes ou recursos do ambiente e dela saem subprodutos ou produtos, além de informações que funcionam como uma realimentação em um processo contínuo. Ainda de acordo com estes autores, um projeto pode ser representado em cinco estágios distintos. Os objetivos de cada estágio do projeto são destacados da seguinte forma:

**Estágio 1**: Compreensão do ambiente de projeto – fatores internos e externos que podem influenciar o projeto.

**Estágio 2**: Definição do Projeto – estabelecimento dos objetivos, do escopo e da estratégia para o projeto.

**Estágio 3**: Planejamento do projeto – decisão de como o projeto será executado.

**Estágio 4**: Execução técnica – desempenho dos aspectos técnicos do projeto.

**Estágio 5**: Controle do projeto – garantia de que o projeto está sendo executado de acordo com os planos.

Pelo fato dos projetos possuírem um caráter único, está associado a eles um certo grau de incerteza. Geralmente, as organizações que desenvolvem projetos procuram dividi-los em várias fases vislumbrando um melhor controle gerencial.

Com base no PMBOK (2004), o conjunto das fases de um projeto é conhecido como ciclo de vida do projeto. Cada fase do projeto é marcada pela conclusão de um ou mais produtos da fase. Um subproduto é um resultado do trabalho, tangível e verificável, tal como um estudo de viabilidade, um *design* detalhado ou um protótipo. Os subprodutos do projeto e também de suas fases compõem uma seqüência lógica criada para assegurar uma adequada definição do produto do projeto.

Meredith e Mantel (2000) fazem uma comparação entre o ciclo de vida de entidades orgânicas com o de projetos. Para estes autores da mesma maneira que as fases iniciais de entidades orgânicas apresentam um progresso lento, desenvolvem rapidamente até seu auge e começam a declinar mais devagar até a conclusão, também acontece para os projetos.

A conclusão de uma fase é normalmente marcada pela revisão dos principais subprodutos e pela avaliação do desempenho do projeto, tendo em vista dois pontos principais. Primeiro, determinar se o projeto deve continuar na sua próxima fase e, segundo, detectar e corrigir erros a um custo aceitável. Estas revisões de fim de fase são comumente denominadas saídas de fase, passagens de estágio ou pontos de término (PMBOK, 2004).

Cada fase inclui um conjunto de subprodutos projetados com o intuito de promover um controle gerencial desejado. As fases costumam adotar nomes provenientes destes itens: desenho ou especificação (*design*), fabricação, implementação ou construção, testes documentados, manutenção e outros (PMBOK, 2004).

De acordo com PMBOK (2004), o ciclo de vida de um projeto serve para definir o início e o fim de um projeto. Além disso, também estabelece os trabalhos técnicos que devem ser realizados em cada uma das fases e quem serão os envolvidos. Suas descrições podem ser genéricas ou detalhadas. Descrições detalhadas podem conter documentos como formulários, *checklists* e diagramas para dar mais consistência e melhorar a estrutura de controle. Um exemplo do ciclo de vida de um projeto e suas fases pode ser observado na Figura 2.4.

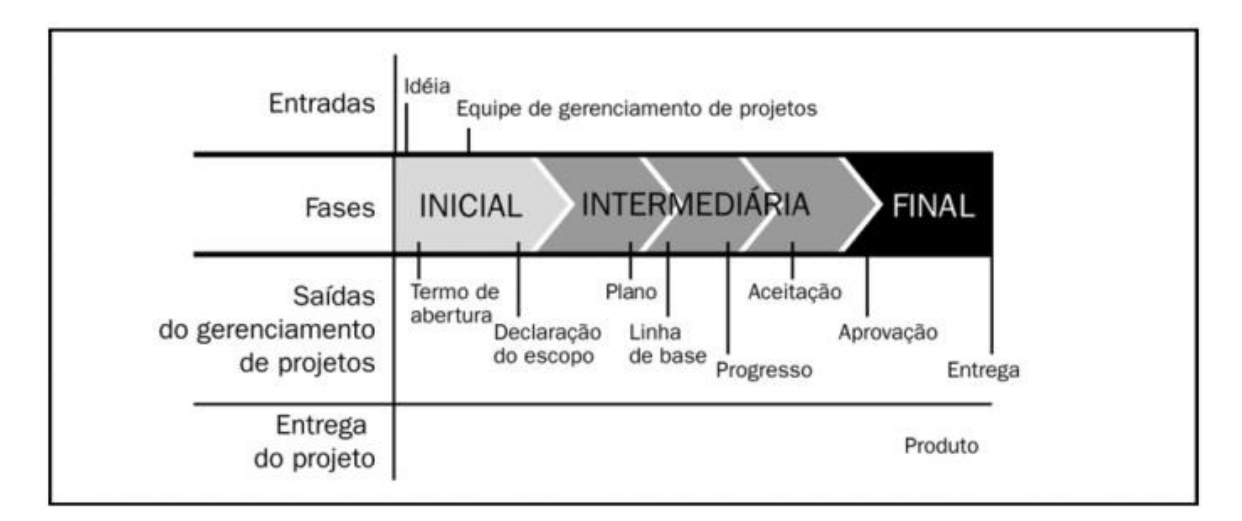

Figura 2.4: Fases do ciclo de vida de um projeto Fonte: PMBOK (2004)

Normalmente, a seqüência de fases definida pela maioria dos ciclos de vida de projeto envolve alguma forma de transferência de tecnologia. Os subprodutos oriundos de uma fase normalmente são aprovados antes do início da próxima fase. No entanto, quando os riscos são considerados aceitáveis, a fase subseqüente pode iniciar antes da aprovação dos subprodutos da fase precedente (PMBOK, 2004).

Algumas características em comuns são apresentadas nos ciclos de vida de um projeto. Como, por exemplo, o custo e a quantidade de pessoas da equipe de projeto são baixos no início, sofre incrementos no decorrer do projeto e se reduzem drasticamente quando seu término aproxima. Este fato pode ser visto na Figura 2.5.

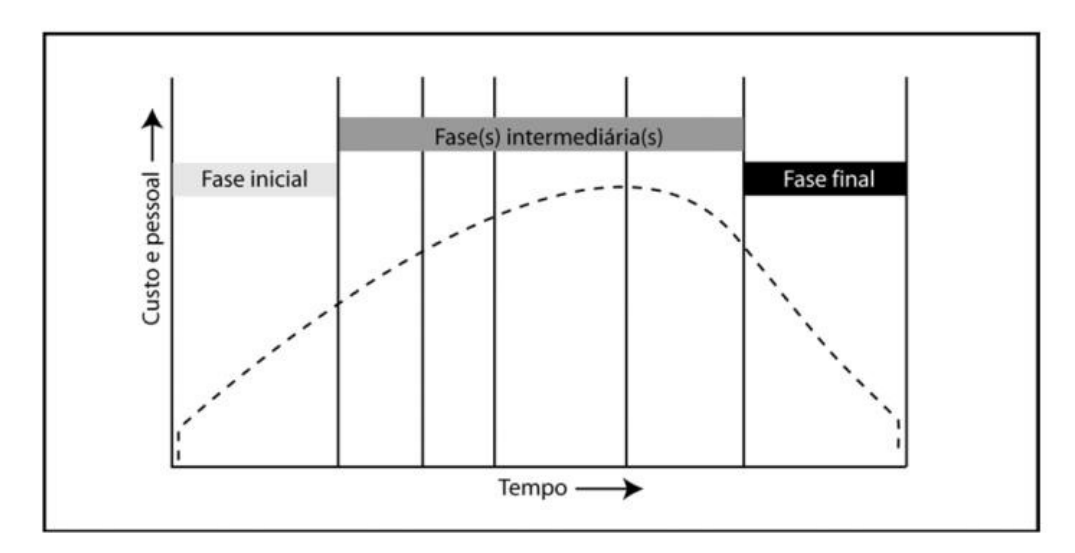

Figura 2.5: Custo e pessoas durante o ciclo de vida de um projeto Fonte: PMBOK (2004)

Uma outra característica é que, no início do projeto, a probabilidade de terminá-lo com sucesso é baixa e a incerteza é alta. A probabilidade de sucesso aumenta à medida que o projeto caminha em direção ao seu término.

E, por fim, as partes envolvidas têm alta capacidade de influenciar as características finais do produto do projeto e seu custo final no início, e vai se reduzindo com o andamento do projeto. Isto acontece principalmente porque o custo de mudanças e correção de erros geralmente aumenta à medida que o projeto se desenvolve.

## **3 Simulação de Sistemas**

O objetivo deste capítulo é apresentar alguns tópicos sobre simulação de sistemas e relacionar as etapas que serão utilizadas para a construção do modelo que realizará a comparação entre os métodos de gerenciamento de projetos.

#### **3.1 As simulações**

Organizações envolvidas com manufatura e serviços mostram estarem cada vez mais preocupadas em atualizar seus procedimentos administrativos para que possam se fortalecer na crescente integração internacional de mercados. Isso faz com que flexibilidade e respostas rápidas aos clientes sejam primordiais para a sobrevivência neste mercado competitivo.

Conforme Harrell *et al.* (1995), simulação é uma ferramenta poderosa que pode ser usada para avaliação e desenvolvimento de sistemas. Comparados à realidade, os modelos podem ser facilmente construídos permitindo que sistemas sejam remodelados e testados em dias ao invés de anos.

A simulação tem se tornado uma importante ferramenta de auxílio nas tomadas de decisão, e com isso sua popularidade vem aumentando nas universidades e nas escolas técnicas. Ainda de acordo com o autor citado anteriormente, modelos dinâmicos têm sido utilizados em programas de ensino diversos como, Pesquisa Operacional, Sistemas de Produção, Gerenciamento, Engenharia Industrial e Administração Hospitalar.

# **3.1.1 Definição de simulação**

Utilizada para resolver problemas complexos, a simulação faz parte das técnicas de Pesquisa Operacional. Naylor *et al.* (1973) define a simulação como uma técnica numérica utilizada para a realização de experiências que envolvem certos tipos de modelos lógicos. Segundo o autor, estas experiências são realizadas em computador e descrevem o comportamento de sistemas econômicos ou de negócios em um determinado intervalo de tempo.

Para Shannon (1975), simulação consiste no processo de desenvolver um modelo que represente um sistema real e, por meio deste modelo, poder realizar experimentos que permitam a compreensão do comportamento deste sistema.

Banks (1998) complementa afirmando que a simulação é a imitação da operação de um processo ou sistema do mundo real. Envolve a geração e observação de um fato suposto sobre um sistema para descobrir as inferências no sistema real analisado.

Dessa forma, os experimentos ajudam a prever o comportamento do sistema real. Se o modelo desempenha como esperado, comprova-se o entendimento do modelo de acordo com o estudo previsto. Caso isso não ocorra, modificações podem ser feitas para que o entendimento do modelo seja alcançado e que o mesmo passe a refletir a realidade do sistema.

# **3.1.2 Histórico da simulação**

As dificuldades encontradas nas simulações foram sendo amenizadas por meio da modelagem feita em computadores. Além dos computadores reduzirem consideravelmente o tempo de realização dos cálculos, foi possível gerenciar um número maior de interações resultando em modelos mais precisos e redução dos custos de execução.

A simulação começou a ser realizada em computadores por volta de 1950 na indústria aeroespacial nos Estados Unidos. Sua aplicação na indústria surgiu somente após 1960. A lentidão deste processo se deu por causa da baixa capacidade dos computadores existentes na época (HARRELL *et al.*, 1995).

Conforme Harrell *et al.* (1995), com o aumento das capacidades, os computadores conduziram para significantes vantagens em modelar. Primeiro, a flexibilidade dos *softwares* permitiu aos pesquisadores construir modelos mais complexos e segundo, a habilidade dos computadores em manipular grande quantidade de dados com velocidade e precisão permitiram a execução de modelos dinâmicos onde milhões de eventos são processados em uma pequena fração de tempo. O computador é capaz de manter cada evento na sua própria seqüência e identificar previamente as interdependências, assim, os modelos podem ser desenvolvidos a partir de sistemas complexos e dinâmicos além de serem avaliados em tempos pequenos.

# **3.1.3 Sistemas produtivos e a importância da simulação**

Muitas companhias têm recursos disponíveis, os quais, se corretamente empregados, poderiam trazer melhorias dramáticas tanto em qualidade quanto em produtividade. Muito freqüente, entretanto, o medo de falhar inibe os empregados de oferecer sugestões baseadas nos seus próprios conhecimentos, experiências, idéias e criatividade. A simulação é uma excelente ferramenta para superar este sentimento.

Para que gerentes, engenheiros e outros com responsabilidade de tomar decisões possam analisar os impactos de potenciais mudanças positivas em sistemas complexos, estudos de simulação têm se tornado cada vez mais comum (Harrell *et al.* 1995).

Law e Kelton (2000) complementam que o maior benefício de usar a simulação em ambientes de manufatura é permitir que gerentes e engenheiros obtenham uma visão global dos efeitos das mudanças sugeridas ao sistema em estudo.

Um modelo bem construído pode gerar bons resultados. Se conjugado a uma animação computacional, a simulação também pode ter uma representação gráfica ilustrando o fluxo das partes de um produto, pessoas ou outras entidades por meio do sistema. Na simulação desta dissertação não foi necessária a utilização de representações gráficas no modelo, como pessoas ou máquinas, pois a variável a ser testada em ambos os métodos de gerenciamento de projetos, CPM e Corrente Crítica, é o tempo dentro de uma rede de atividades já estabelecida, ou seja, a realização do cronograma do projeto estudado.

Segundo Banks (1998), a simulação tem sido usada para resolver muitos problemas de manufatura e as razões para esta utilização incluem:

- Motivação para os fabricantes;

- Alto nível de automação aplicado à manufatura;
- Necessidade de testar ferramentas de manufatura como o *just-in-time*;
- Definição de sistemas de manufatura;
- Complexidade dos sistemas de manufatura e abastecimento de materiais.

Para Harrell *et al.* (1995), um ótimo exemplo do uso sistemático de simulação é evidenciado pela GE Nuclear Energy, que foi capaz de aumentar seus resultados relacionados à produção de partes de um reator em 80%. O tempo de ciclo requerido para a produção de cada parte do equipamento teve uma redução de 50% em média.

O aumento do uso da simulação na resolução de problemas tem sido inevitável e o número das áreas de aplicação continua a se expandir. Isso pode ser comprovado por sua aplicação em diversos tipos de manufatura, processos químicos e alimentícios, sistemas de distribuição, transportes e serviços.

#### **3.1.4 Vantagens e desvantagens da simulação**

Segundo Banks (1998), os benefícios para muitas organizações vão além de simplesmente prover uma visão do futuro. Existem outras vantagens como segue:

- Escolha certa: a simulação permite testar vários aspectos de mudança sem alterar recursos ou efetivar aquisições;

- Redução e aumento do tempo: a simulação permite alterar a velocidade do sistema sem afetá-lo. As análises que durariam horas se fossem testados no sistema, na simulação ela pode ser feita em minutos;

- Entender o por que: com a simulação é possível encontrar as respostas para as questões, pois é possível reconstruir as cenas e realizar análises minuciosas;

- Explorar as possibilidades: com a criação de um modelo de simulação é possível explorar novas políticas, processos operacionais ou métodos alternativos sem afetar o sistema real;

- Diagnosticar problemas: a simulação permite melhor entendimento das interações das variáveis em um sistema complexo;

- Identificar atrasos: com a simulação é possível descobrir as causas dos atrasos ocasionados por operações, informações, materiais ou outros processos;

- Desenvolver entendimento: a simulação promove o entendimento de como um sistema realmente operaria em suposições futuras;

- Visualizar o plano: com auxílio de ferramentas de desenho a simulação permite uma visualização completa do funcionamento de um sistema como, instalações e operações podendo ser vistas de vários ângulos;

- Construir consensos: usando a simulação para testar as mudanças sugeridas pode-se chegar mais facilmente em opiniões comuns quando os resultados são apresentados;

- Preparar para mudança: a simulação permite visualizar cenários futuros, facilitando assim sua transição;

- Investimento: o custo de um estudo de simulação é substancialmente menor do que o gasto com qualquer implementação real;

- Treinamento e equipe: a simulação também pode ser utilizada para treinamento. Ela permite maior compreensão sobre a proposta estabelecida, o que agiliza o entendimento das equipes;

- Especificar necessidades: a simulação pode ser usada para especificar as necessidades do projeto de um sistema, como por exemplo, as capacidades de uma nova máquina podem ser testadas por meio do uso da simulação.

Law e Kelton (2000) complementam com algumas vantagens:

- Sistemas complexos impossibilitados de serem analisados por meio de modelos matemáticos, podem ser feitos através da simulação;

- A simulação permite avaliar o desempenho de um sistema existem quando algumas condições são propostas;

- Análises de projetos de sistemas alternativos, podem ser avaliadas com a utilização da simulação;

- Em uma simulação é possível manter um melhor controle sobre as condições experimentais.

Banks (1998) apresenta algumas desvantagens que as simulações podem ter, como seguem:

- A construção de modelos requer treinamentos especiais: para se construir modelos de simulação são necessários treinamento e experiência. Se o mesmo modelo é construído por dois indivíduos, eles podem ter similaridades, mas é improvável que sejam iguais;

- Os resultados da simulação podem ser difíceis de interpretar: como muitas simulações têm suas saídas originadas de dados aleatórios, seus resultados podem necessitar de análises cautelosas;

- A modelagem de uma simulação, e suas análises, podem consumir bastante tempo e custos: pode acontecer dos resultados de uma simulação serem insuficientes para se tomar às devidas decisões;

- A simulação pode ser usada de maneira imprópria: a simulação pode ser usada em alguns casos quando uma solução analítica seria possível de se aplicar.

Para Harrell *et al.* (1995), a simulação é adequada para analisar aspectos operacionais do sistema. Ela é aplicável quando existem duas variáveis aleatórias interdependentes, quando a complexidade de um sistema é muito alta, quando é necessário observar o comportamento de um sistema ao longo do tempo ou quando for importante utilizar a animação para compreensão do sistema.

## **3.2 Modelagem**

Nos sistemas do mundo real, muitas coisas não podem acontecer da mesma maneira em tempos diferentes. Até mesmo em grande parte dos processos altamente automatizados, o impacto do tempo de manutenção das máquinas, falhas de transporte e outras situações adversas combinadas, podem criar um ambiente de incertezas.

O processo de desenvolvimento de um modelo de simulação, conforme Harrell *et al.* (1995), pode melhorar a integração de várias partes da organização para solucionar um problema.

Banks (1998) considera que quando se pretende modelar partes do mundo real, é necessário adotar uma visão parcial e simplificada de parte deste mundo. Com isso, os objetos que interagem entre si devem ser organizados para alcançar os objetivos da modelagem. Esse processo de identificar os objetos e estabelecer suas relações com base em um sistema real, se chama modelo.

Para Shannon (1975), um modelo é uma representação de um objeto, sistema ou uma idéia diferente do formato ao qual está sendo feita a comparação. Seu propósito é explorar, entender e melhorar o sistema em estudo.

De acordo com Harrell *et al.* (1995), dois importantes desafios são encontrados ao construir um modelo. O primeiro consiste em definir o escopo do modelo e o segundo, diz respeito ao nível de detalhes a ser considerado.

Ainda segundo Harrell *et al.* (1995) os modelos de simulação são também matemáticos por natureza e empregam o uso de equações numéricas para descrever as características de um sistema operacional.

Uma melhor compreensão do sistema como um todo, pode ser alcançada por meio da interdependência dos elementos compartilhados e compreendidos por todas as áreas durante a construção do modelo, pois as pessoas envolvidas, geralmente, são forçadas a rever suas convicções e suposições a respeito do sistema a ser analisado.

#### **3.3 Etapas de um processo de simulação**

Para iniciar a modelagem de uma simulação é necessário que o analista conheça o sistema a ser modelado. De acordo com Law e Kelton (2000), para se conduzir um estudo de simulação não há regras específicas, contudo as etapas seguintes são recomendados como linha guia.

## **Etapa 1 - Planejamento do estudo**

Muitos projetos de simulação fracassam por ter um planejamento incompleto. Para se alcançar o sucesso em um projeto de simulação, além do desenvolvimento de um plano realista, é importante que o planejamento envolva algumas sub tarefas como: definir objetivos, identificar as delimitações e preparar as especificações da simulação.

Definir objetivos: uma simulação só deve ser realizada se o objetivo estiver claramente definido e se ela for a ferramenta mais adequada para chegar a este objetivo. Os objetivos típicos de um projeto de simulação podem incluir análise de performance, análise de capacidade, estudo comparativo, estudo de otimização e comunicação eficaz.

Identificar as delimitações: as delimitações identificadas não podem ser vistas como um impedimento para a realização da simulação. Os objetivos devem ser estabelecidos considerando as limitações que podem ser custos, prazos, recursos e outros.

Especificações da simulação: partindo dos objetivos definidos e das limitações estabelecidas, as especificações já podem ser elaboradas. São as especificações que guiarão o estudo deixando claro o que estará incluído e excluído da simulação. Uma especificação deve conter o escopo da simulação, seu nível de detalhes e precisão.

#### **Etapa 2 - Definir o sistema**

Esta etapa consiste na coleta e organização dos dados. Para Law e Kelton (2000), é importante que o levantamento dos dados seja direcionado pelo escopo e nível de detalhes necessários para que os objetivos do modelo sejam atingidos.

No manual de simulação BELGE/PROMODEL, são citadas algumas linhas guias para orientar a busca dos dados:

- A primeira se refere a identificar as relações de causa e efeito. Um exemplo seria ao buscar dados referentes às paradas de equipamentos, causas como, falha do equipamento, manutenção, troca de ferramenta dentre outras, devem ser identificadas.

- A segunda é procurar por fatores chave, que sejam significativos ao sistema e são capazes de interferir nos resultados.

- E a terceira diz respeito a distinguir as atividades dependentes do tempo e as atividades dependentes de condições. Atividades dependentes de tempo são aquelas que têm uma duração previsível, enquanto que as dependentes de condição, não são previsíveis, pois para que comecem precisam que determinada condição aconteça.

#### **Etapa 3 - Construir o modelo**

Esta etapa pode ser iniciada a partir do momento em que todas as informações necessárias para a operação básica do sistema estiverem compiladas. O importante aqui é que a construção do modelo seja uma representação válida da operação de um sistema e, que atenda aos objetivos do estudo.

Um ponto favorável da simulação é que os modelos não precisam ter todos os seus detalhes incluídos antes de rodar. Eles podem ser colocados à medida que os defeitos vão aparecendo ou que as necessidades vão surgindo. Esta característica é chamada de refinamento progressivo.

Law e Kelton (2000) alertam para que um modelo comece simples e atinja sua complexidade gradativamente, facilitando assim a resolução dos eventuais problemas que normalmente surgirão. Em um modelo deve conter apenas os detalhes para captar a essência do sistema, pois modelos ricos em detalhes podem ser caros de construir e rodar.

Isso facilita também a verificação do modelo, pois uma vez construído, deve ser corrigido e assegurado que funciona bem. Após sua verificação, vem a validação do modelo. A validação é feita pelo modelador por processo indutivo, ou seja, as conclusões que o modelador extrairá sobre o modelo, terão como base as evidências disponíveis, por exemplo, testando valores nos algoritmos e verificando os relacionamentos dentro do modelo.

## **Etapa 4 - Conduzir experimentos**

Nesta etapa os experimentos serão conduzidos para que as hipóteses estabelecidas possam ser testadas. As variáveis de entrada serão transformadas em dados de saída para serem analisados. Como qualquer outro experimento com características aleatórias, naturalmente os resultados da simulação serão aleatórios. Dessa forma, rodar apenas uma simulação representará somente uma única das várias possibilidades de saída. Para isso, várias replicações devem ser feitas, de modo que as alternativas de resultados sejam testadas.

O número de replicações dependerá de alguns fatores, como a natureza da simulação, o objetivo da simulação e a precisão requerida. Conforme manual BELGE/PROMODEL, ele deve ser determinado pela precisão requerida de saída, ou seja, para caso de uma estimativa aproximada sem muita precisão, três a cinco replicações podem ser suficientes. Freitas (2001), ao citar a estratégia de simulação chamada de "Bom Senso", complementa que o número de replicações pode ser baseado na experiência de engenheiros e pesquisadores que vivenciam o problema a ser simulado.

Normalmente as simulações são realizadas para comprar mais de duas alternativas de projeto, podendo ser baseada nas variáveis de decisão como, por exemplo, capacidade de armazenagem, cronograma de trabalho e disponibilidade de recursos.

Para saber quais são os impactos que o sistema sofre a partir das variáveis de *input*, ao invés de se realizar centenas de experimentos, técnicas de projeto experimental podem ser usadas para se encontrar as variáveis de *input* mais relevantes. Com base no manual BELGE/PROMODEL, quando se utiliza a terminologia experimental, as variáveis de *input* são conhecida como fatores e as medidas de *output* são as variáveis de resposta. Ao identificar as variáveis de *input* que influenciam nas respostas, é recomendada a utilização do método do projeto dos fatores.

Conforme Law e Kelton (2000), o método dos fatores prescreve quantas combinações devem ser feitas para conseqüentemente poder identificar qual o impacto que cada fator tem sobre o sistema. Por exemplo, se são identificados 5 fatores que devem ser

testados em 2 níveis de valores, o número de combinações será de  $2^5 = 32$ , onde o número 2 representa os níveis de valores e 5 o de fatores.

### **Etapa 5 - Analisar os** *outputs*

São extraídas as conclusões sobre o sistema perante as saídas da simulação. A interpretação dos resultados deve ser feita com bastante cuidado para que não haja equívocos nas conclusões, uma vez que os resultados dos experimentos são aleatórios por causa da maneira como são geradas as variáveis de *input* (LAW e KELTON, 2000).

#### **Etapa 6 - Fazer relatório dos resultados**

As recomendações para as melhorias devem ser feitas nesta etapa. Com base nas conclusões da etapa anterior, essas recomendações devem ser bem embasadas e apresentadas de forma que permitam as corretas tomadas de decisões. É importante ter sensibilidade na elaboração das recomendações.

Para Law e Kelton (2000), a importância de se adotar um procedimento sistemático, consiste na tentativa de assegurar que o projeto seja feito de uma forma organizada, minimizando o desperdício de tempo e recursos e, maximizando a eficácia em atingir seus objetivos.

# **3.4 Ferramentas de simulação**

Os programas computacionais para simulação podem ser implantados nas chamadas ferramentas de simulação e classificados em três grandes abordagens: programas codificados em uma linguagem de propósito geral, em uma linguagem de simulação e em um pacote de simulação (HARRELL *et al.*, 1995).

Também existem linguagens e pacotes de simulação específicos para determinadas aplicações. As linguagens ou pacotes específicos são aqueles que se limitam a uma determinada área, por exemplo, existem pacotes específicos para simulações de manufatura, financeiras, econômicas, de sistemas de transportes, de produtos, etc.

A determinação da ferramenta adequada a um estudo específico é uma tarefa complexa. A caracterização completa das várias ferramentas disponíveis e seus aspectos educacionais foge ao escopo desta dissertação. As características e a metodologia de modelagens das linguagens de simulação acabam parcialmente sendo compreendidas por quem simula. Para que o objetivo do trabalho fosse alcançado, a aplicação da teoria na manufatura foi modelada e simulada no software Excel da Microsoft.

# **4 A Corrente Crítica**

O propósito deste capítulo é apresentar um breve histórico da TOC, sua aplicação sobre o gerenciamento de projetos denominada Corrente Crítica e a inclusão e administração dos pulmões de tempo.

## **4.1 Introdução à Teoria das Restrições - TOC**

A Teoria das Restrições (*Theory of Constraints* - TOC) foi apresentada pelo físico israelense Eliyahu M. Goldratt na década de 80. Goldratt (1991) define a TOC como uma "filosofia global de gerenciamento empresarial". O objetivo desta filosofia é, tomando como base a meta de uma organização, melhorar continuamente seu desempenho por meio de soluções que focalizam suas poucas restrições.

No envolvimento com os problemas da logística de produção, surgiu a idéia básica da TOC que consiste em encontrar as restrições que limitam o ganho da empresa e gerenciar eficazmente a utilização destas restrições. O objetivo de tudo isso é garantir a maximização do lucro frente às condições existentes da empresa (GOLDRATT E COX, 1994).

Noreen *et al.* (1996) completam afirmando que se não existe restrição em um sistema, este poderia produzir o que deseja em quantidade infinita. E, se tratando de uma organização com fins lucrativos, os lucros seriam infinitos, uma vez que as restrições determinam a saída do sistema. Esses autores caracterizam uma restrição por qualquer coisa, dentro de um sistema, que o impeça de alcançar seus objetivos. Ela determina o ritmo do sistema. Pode ser representada por um recurso produtivo, a escassez de matérias-primas, a demanda do mercado ou até mesmo procedimentos organizacionais.

Sipper e Bulfin (1997) consideram a TOC como sendo resultado da tecnologia definida por Goldratt como Produção Otimizada *(Optimized Production Technology* - OPT). A OPT consiste em uma filosofia de produção voltada para a administração da produção. Ela é capaz de orientar a empresa no planejamento e controle de suas atividades e no processo contínuo de aprimoramento para sobreviver em um ambiente competitivo.

Esses autores citam as nove regras da tecnologia OPT:

1 - Balancear o fluxo, não a capacidade;

2 - Restrições determinam a utilização de não-gargalos;

3 - Utilização e ativação de um recurso, não são sinônimos;

4 - Uma hora perdida em um recurso gargalo é uma hora perdida no sistema;

5 - Uma hora economizada em um recurso não-gargalo é uma miragem;

6 - Gargalos governam ambos, processo e inventário em um sistema;

7 - O lote de transferência não poderia, e muitas vezes não deveria, ser igual ao lote de processamento;

8 - O lote de processamento deveria ser variável, não fixo;

9 - Programações deveriam ser estabelecidas analisando todas as restrições. *Lead times* são resultados de uma programação e não podem ser predeterminados.

O *software* OPT é baseado em um método de programação finita para a otimização dos processos produtivos por meio do conseqüente aumento de eficiência das operações que restringem a velocidade do fluxo de materiais. Estas operações são denominadas de Recursos com Restrição de Capacidade (RRC) ou operações-gargalo. Um RRC se torna um gargalo devido à sua utilização ineficiente. O OPT utiliza a lógica operacional DBR (*Drum-Buffer-Rope*) ou TPC (Tambor-Pulmão-Corda) (SIPPER E BULFIN, 1997).

A manufatura sincronizada representa qualquer maneira sistemática que tente movimentar o material de forma rápida e uniforme através dos vários recursos da fábrica de acordo com a demanda do mercado. Esses recursos podem ser representados por máquinas ou áreas da empresa. Para abordar esse problema, Goldratt e Fox (1992) fazem uma analogia que permite expressar o dilema de reduzir estoque em processo sem afetar as vendas e a despesa operacional. A analogia escolhida pelos autores é a de uma tropa de soldados em uma marcha forçada, como mostra a Figura 4.1.

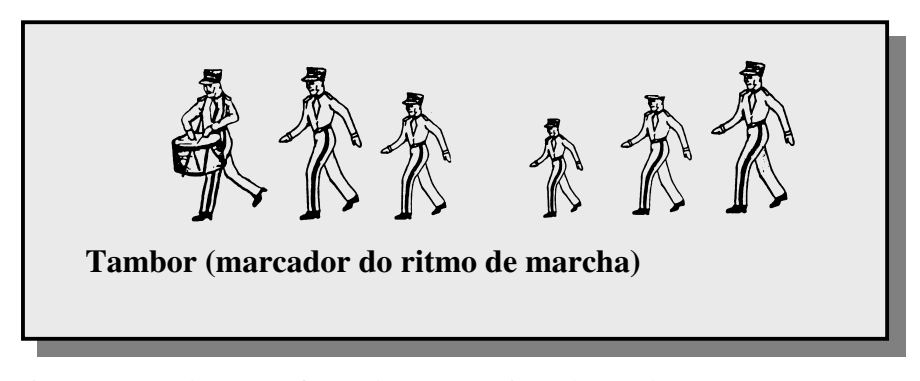

 Figura 4.1: Tambor como forma de marcar o ritmo de marcha. Fonte: Goldratt e Fox (1992).

Nesta Figura, o comandante de tropa evita que os seus soldados se dispersem. Ele coloca um tambor (*drum*) à frente da fila para marcar o ritmo da tropa. Se o soldado mais lento puder marchar seguindo a batida do tambor, a dispersão da tropa é contida sem reduzir a velocidade total.

Em uma fábrica, as batidas do tambor são determinadas pela demanda do mercado e seguidas pela restrição. Assim, a restrição que limita o ganho e controla o prazo de entrega é programada de acordo com os pedidos que chegam à fábrica. Já que o soldado mais fraco, que é a restrição, impõe o ritmo, caso o primeiro soldado ande mais rápido do que o soldado mais fraco, ele fará com que a tropa se disperse. Para que isso não aconteça, amarrase uma corda (*rope*) do soldado mais fraco ao soldado da primeira fila, como mostrado na Figura 4.2.

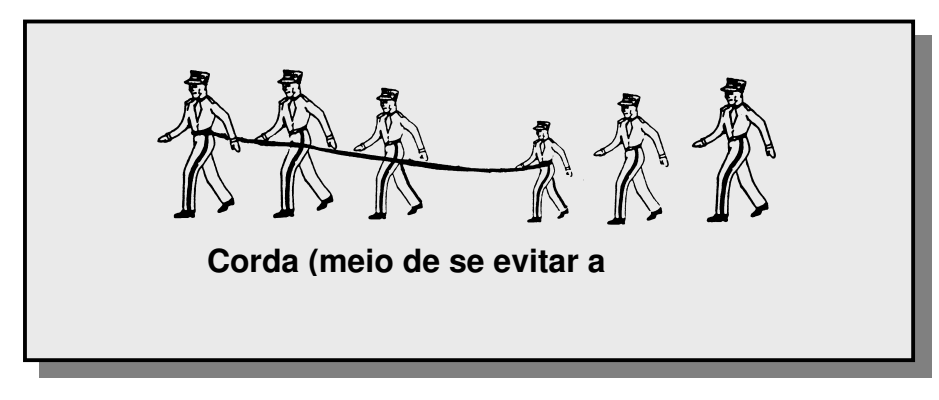

 Figura 4.2: Corda para evitar a dispersão. Fonte: Goldratt e Fox (1992).

Os soldados que estão atrás do soldado mais fraco, como pode ser visto na Figura 4.2, poderão marchar mais rápido do que ele e, como conseqüência, estarão sempre nos seus calcanhares e não ocorrerá nenhuma dispersão. A primeira fila de soldados também pode marchar mais rápido do que o soldado mais lento, mas é impedida pela corda e tem de marchar na mesma velocidade deste. Em um processo produtivo, a corda está vinculada à liberação de materiais.

Os soldados que estão entre a primeira fila e o soldado mais fraco são mais rápidos que o mais fraco, e dessa forma, ficarão logo atrás da primeira fila de soldados. O único intervalo ou dispersão estará na frente do soldado mais fraco. O tamanho desse intervalo estará predeterminado pelo comprimento da Corda que foi escolhida.

Se um soldado que esteja atrás do mais fraco deixar cair seu fuzil, o progresso do soldado mais fraco não será afetado, contudo haverá alguma dispersão por causa dessa interrupção. Mas, já que os soldados atrás do mais fraco são mais rápidos, ou seja, possuem capacidade excedente, em pouco tempo eles alcançarão os outros. A dispersão será apenas temporária e não haverá retardamento do progresso da tropa inteira.

Agora, se um soldado que está na frente do soldado mais fraco deixar cair seu fuzil, desde que ele o pegue antes que o soldado mais fraco tenha fechado o intervalo, novamente não haverá nenhum impacto no progresso de toda a tropa. O intervalo na frente do soldado mais fraco serve como pulmão protetor ou *buffer*, o qual servirá como proteção contra algum efeito indesejável em relação às interrupções dos soldados da frente. Analogamente, seria uma proteção para o recurso gargalo em uma linha de produção.

Para Noreen *et al.* (1996), a tradução desta analogia para uma fábrica não é difícil. O problema aparece ao tentar oferecer um desempenho excelente dentro do prazo de entrega e minimizando os inventários.

Segundo Goldratt e Fox (1992), a partir dessa analogia, essência do TPC é resumida em três ações:

> • Desenvolver a programação para que esta seja diretamente relacionada com a restrição do sistema (Tambor);

> • Proteger o fluxo do sistema de suas inevitáveis flutuações, com o uso de Pulmões nos poucos pontos relativamente críticos do sistema (Pulmão);

> > • Amarrar a liberação de material à batida do Tambor (Corda).

De acordo com Goldratt e Cox (1994), as restrições podem ser físicas ou não. As restrições fisicamente detectáveis podem ser consideradas como exemplos, a baixa capacidade produtiva de uma operação ou equipamento, a falta de treinamento dos recursos humanos, baixo número de funcionários e a demanda reduzida. Em contrapartida, as restrições podem ser mais difíceis de serem avaliadas e quantificadas, constituindo, neste caso, as chamadas restrições não fisicamente detectáveis, que possuem como exemplos mais comuns, a inadequada política competitiva da empresa e o desvio comportamental ou cultural em relação às metas organizacionais iniciais. Para estes autores, as restrições fisicamente detectáveis podem ser mais fáceis de administrar.

#### **4.1.1 O Método dos Cinco Passos**

Inicialmente, Goldratt e Cox (1994) desenvolveram técnicas para o gerenciamento das restrições em linhas de produção, chamadas de gargalos. Com isso elaboraram o Método dos Cinco Passos, o qual estabelece o caminho para a implementação dos aplicativos baseados no TPC, que é solução da TOC para a administração e controle da produção. Estes autores tratam a organização como se fosse uma corrente, tendo sua resistência medida pela resistência do elo mais fraco, ou seja, a restrição. Portanto, ao aumentar a resistência do elo mais fraco, aumenta-se à resistência de toda a corrente.

Leach (2004) reforça que a restrição do sistema representa o elo mais fraco da corrente. Sendo assim, a corrente não ficará mais resistente até que se reforce seu elo mais fraco. Não é fácil encontrar a restrição do sistema nem estabelecer se é uma restrição interna ou externa.

Para Goldratt, uma vez identificada a restrição, ela será tratada com maior rapidez se for uma restrição física de fábrica. Se esta restrição for superada, uma outra aparecerá, e se não for física, pode estar ligada aos procedimentos organizacionais (NOREEN *et al.*, 1996).

Ainda conforme Noreen *et al.* (1996), para que a empresa tenha progresso, ela precisa aprender a superar suas restrições e não apenas aceitá-las. Isso reflete nos cinco passos apresentados em "A Meta". Para estes autores, se a empresa conseguir seguir com sucesso os cinco passos sem deixar que a inércia prevaleça, as restrições sempre serão superadas.

Leach (2004), cita que Goldratt apresentou os cinco passos com foco no processo, ao ter compreendido que o sistema tem uma meta e que existe uma restrição, e dessa forma, conseguiu extrair a maior saída do sistema com base em sua meta.

Segundo Goldratt e Cox (1994), os cinco passos do método são compostos por:

a) o primeiro passo é "identificar a restrição do sistema";

b) o segundo é "decidir como explorá-la";

c) o terceiro é "subordinar tudo às decisões de como explorá-la";

d) o quarto é "elevar a restrição";

e) o quinto é "voltar à primeira etapa se em uma das etapas anteriores à restrição for quebrada, não permitindo que a inércia se torne a restrição do sistema".

Relacionado ao segundo passo, Noreen *et al.* (1996) citam alguns exemplos que podem aumentar a capacidade do recurso:

> - unidades defeituosas que estão para serem processadas devem ser retiradas do fluxo antes de passarem pela restrição do sistema;

> - durante intervalos, como refeições e troca de turnos, mão-de-obra pode ser adicionada à restrição para evitar que ela pare;

- os tempos de preparação (*set up*) e de manutenção da restrição podem ser diminuídos por meio da inclusão de pessoas adicionais.

Para se explorar a restrição do sistema, Leach (2004) descreve que é necessário obter o máximo de saída do elo mais fraco da corrente. Uma vez extraído o máximo da restrição, todos os demais recursos não-restritivos devem estar subordinados à restrição para que ela não seja afetada por eles.

O quarto passo é citado por Leach (2004) como a parte mais difícil, pois está relacionado com as mudanças a serem introduzidas no sistema. Essa dificuldade referenciada pelo autor não está ligada ao trabalho físico, mas ao fato dessas mudanças determinarem como as pessoas vêem as coisas.

Noreen *et al.* (1996) relaciona alguns exemplos:

- parte do trabalho que seria processado pela restrição passe a ser realizado por empresas terceirizadas;

- caso a restrição seja uma máquina, uma outra poderá ser adquirida;

- possibilitar que um equipamento pouco utilizado ajude a restrição no processamento de materiais;

- aumentar a capacidade da restrição por meio de horas extras ou turnos alternativos.

# **4.1.2 O Processo de Raciocínio**

Para que a aplicação dos conceitos da Teoria das Restrições tenha eficácia, é necessária a identificação antecipada das restrições do sistema. As restrições não fisicamente detectáveis dizem respeito aos procedimentos de trabalho e à cultura organizacional e estão intimamente ligadas ao desempenho dos recursos produtivos. Existem técnicas específicas de identificação que compõem a metodologia desenvolvida por Goldratt, denominada de Processo de Raciocínio da Teoria das Restrições.

Goldratt (1994) desenvolveu um conjunto de cinco ferramentas que auxiliam a busca das restrições, o desenvolvimento e a implementação de soluções para otimizar o sistema. São elas:

Árvore da Realidade Atual (ARA): é usada para identificar um ou mais problemas centrais que são aparentemente a causa dos Efeitos Indesejáveis (EI's) no Processo de Raciocínio. Para a construção dessa árvore, inicia-se com uma lista de EI's apontados pelas pessoas da empresa. Então se estabelecem como os EI's se inter-relacionam, as causas que os originam, os paradigmas e o direcionamento da solução.

Diagrama de Dispersão de Nuvem (DDN): seu objetivo é expressar os conflitos que estejam impedindo o sistema de chegar à solução do problema-raiz. É um processo de raciocínio que procura evidenciar os conflitos que sustentam o problema central.

Árvore da Realidade Futura (ARF): é utilizada para verificar se a mudança posta em prática vai eliminar os EI's sem criar novos EI's. A ARF é construída para descrever a situação futura a partir das ações necessárias para reverter os paradigmas e sintomas atuais, sem criar novos sintomas indesejáveis no sistema.

Árvore de Pré-requisitos (APR): é usada na identificação de obstáculos para implementação da mudança. Para a construção da APR são criadas e seqüenciadas etapas intermediárias, estabelecidas pelas próprias pessoas da empresa, consideradas necessárias para superarem os obstáculos que podem bloquear as ações que compõem as soluções.

Árvore de Transição (AT): é um plano detalhado para superar os obstáculos. A AT trata sistematicamente os obstáculos identificados na APR, conduzindo a objetivos intermediários, que devem ocorrer através de ações específicas.

# **4.1.3 A Contabilidade dos Ganhos**

No "mundo dos custos", a eficiência de uma operação é medida pelos gerentes através de uma estação de trabalho e o inventário é computado pelas pessoas da área financeira como um ativo da empresa. Assim, se não precisam produzir para os clientes, produzem para inventário, aumentando a eficiência. Uma organização não faz dinheiro com inventário e sim gasta dinheiro para produzi-lo (LEACH, 2004).

Sendo assim, Goldratt (1991) questiona a eficiência da contabilidade de custos, culpando-a pela falta de competitividade das empresas. Ao abandonar o "mundo dos custos", o autor estabelece uma nova ótica em relação às medidas de desempenho de uma organização e anuncia o ganho como sendo a principal delas na escala de importância, dando origem à Contabilidade dos Ganhos, a nova contabilidade gerencial, de acordo com a Teoria das Restrições.

Corbett (1997) cita as três medidas que uma empresa necessita para administrar seus esforços para atingir a meta de ganhar dinheiro: pode-se dizer que o Ganho representa o "dinheiro que entra no sistema empresarial", que o Inventário está associado ao "dinheiro que está dentro do sistema" e que a Despesa Operacional diz respeito ao "dinheiro que sai do sistema".

A Contabilidade dos Ganhos tem seu papel principal definido por Noreen *et al.*  (1996) como a conexão entre as ações locais dos gerentes e a lucratividade da empresa. Eles também descrevem as três medidas, Ganho, Inventário e Despesa Operacional como sendo as possibilidades de verificar os impactos das decisões locais sobre a meta global da empresa.

Segundo Corbett (1997) todas as atividades e as situações que se administram em uma empresa são abrangidas por estas três medidas, Ganho, Inventário e Despesa Operacional. Desta forma, para uma empresa atingir sua meta, ela deve atuar sempre no sentido de aumentar o Ganho, diminuir o Inventário e reduzir a Despesa Operacional (atividades para transformar Inventário em Ganho).

# **4.2 O procedimento da Corrente Crítica**

## **4.2.1 Introdução**

De acordo com Goldratt (1998), para que o procedimento da Corrente Crítica seja implementado, é necessária uma profunda mudança de paradigma na organização. Esta obra de Goldratt é uma ficção voltada à gestão de empresas. Toda estória se insere num curso de MBA executivo onde um professor ministra uma disciplina de um jeito não convencional.

Suas aulas são preenchidas com a participação dos alunos relatando os diferentes projetos que estão envolvidos nas suas respectivas empresas.

O livro expõe uma metodologia de gerenciamento de projetos relatando como são estimadas as durações para uma atividade. Ao prosseguir na leitura do texto, verifica-se o alto grau de segurança considerado nas estimativas das durações das atividades. Isso se deve ao fato das pessoas envolvidas neste dimensionamento quererem garantir o atendimento dos prazos, o que resulta numa distribuição de probabilidades assimétrica e proporcional à incerteza considerada.

Goldratt (1998) cita muitos problemas relacionados ao gerenciamento de projetos, principalmente no cumprimento do prazo acordado, em manter os custos dentro do orçamento e manter as características do projeto pré-estabelecidas.

O gerenciamento tradicional de projetos tem sido feito com o uso das ferramentas PERT e CPM. Estas ferramentas permitem embutir excesso de tempo nas estimativas das durações das atividades. Como o PERT trabalha com probabilidades, as pessoas envolvidas no dimensionamento da duração das atividades acabam usando o tempo pessimista ao invés do otimista. Deste modo, garantem uma falsa certeza de não atrasarem no cumprimento dos prazos. Goldratt (1998) propõe, por meio de sua teoria, eliminar estes desperdícios de tempo.

Para Umble e Umble (2000), a Corrente Crítica é uma técnica que permite uma redução significativa no tempo de conclusão de um projeto, além de não comprometer os custos, pode interferir positivamente na satisfação do cliente.

A TOC aplicada ao gerenciamento de projetos mostra as maneiras de se identificar a causa raiz. Goldratt (1998) faz uma análise das causas dos problemas citados e chega à conclusão de que ela é o modo de como tratamos as incertezas existentes no projeto.

Dentro de uma rede PERT/CPM, o caminho crítico é o trajeto que representa o tempo que o projeto levará para terminar. Não existe folga no caminho crítico, portanto, qualquer atraso em uma das atividades que o compõe, representará uma postergação da data de término, ou seja, a conclusão do projeto se atrasará. Goldratt (1998) acrescenta que, para a Corrente Crítica deve ser considerada a maior seqüência de atividades dependentes entre si, pertencentes a um mesmo caminho, e atividades realizadas por um mesmo recurso.

A disputa por um mesmo recurso dentro de uma seqüência de atividades em um determinado projeto é um diferencial do método da Corrente Crítica reconhecido por Umble e Umble (2000). Para estes autores, quando se considera a dependência por recursos, a verdadeira seqüência mais longa de atividades pode conter também atividades não pertencentes ao caminho crítico, ou seja, a Corrente Crítica pode ser formada por atividades do caminho crítico e por atividades de caminhos não críticos. Desse modo, é possível melhorar a estimativa para conclusão de um projeto.

Um outro diferencial citado por Goldratt (1998), é que no método da Corrente Crítica é possível compreender que o tempo de segurança considerado nas estimativas das atividades influencia a data de conclusão dos projetos.

#### **4.2.2 Mecanismos de proteção**

Goldratt (1998) faz uma análise sobre o gerenciamento de projetos e chega à conclusão que existem alguns mecanismos que são utilizados pelos envolvidos para embutir proteção nas estimativas de duração das atividades.

Os três mecanismos citados por Goldratt (1998) estão descritos a seguir:

- o primeiro se relaciona ao desejo de que uma atividade tenha grande probabilidade de terminar no prazo pré-estabelecido. Para isso o tempo de uma atividade é estimado com uma determinada segurança. Ainda se considerar que cada pessoa está envolvida em projetos diferentes e, que a garantia de terminar no prazo seja estendida a todos, por meio deste acréscimo de tempo, esta proteção poder-se-á tornar ainda maior. As estimativas de tempo acabam sendo baseadas em uma experiência pessimista.

- o segundo mecanismo é considerado quando uma determinada seqüência de atividades passa por diferentes departamentos e níveis hierárquicos. Neste caso, as estimativas de tempo para cada atividade ficam mais vulneráveis à inserção de tempos de segurança, pois cada um quer garantir seu cumprimento de prazo. Ou seja, quanto maior o número de níveis gerenciais, maior o tempo total das estimativas.

- o terceiro mecanismo é o fato da alta direção da organização cortar cerca de 20% o tempo considerado para a entrega de um projeto. Tendo isso em vista, as próprias pessoas que definirão as atividades acabam considerando este tempo, que será posteriormente cortado pela diretoria da empresa, e o embute previamente como proteção.

Umble e Umble (2000) reforçam afirmando que normalmente as pessoas que estimam os tempos, consideram uma grande porção de tempo como segurança. E se não bastasse, os gerentes, para garantir o cumprimento dos prazos dos projetos acabam engordando ainda mais essa estimativa.

#### **4.2.3 Mecanismos de desperdício**

Mesmo com todas estas proteções de tempo incluídas nas estimativas das durações das atividades, ainda decorrem atrasos na entrega de projetos, pois as pessoas continuam a desperdiçar a segurança disponível (STEYN, 2000).

Goldratt (1998) revela os acontecimentos que vão permitir este desperdício de tempo e conseqüentemente o atraso no prazo final do projeto. Os mecanismos estabelecidos pelo autor são três e estão citados nos itens a seguir.

# **4.2.3.1 A "Lei de Parkinson"**

O primeiro mecanismo citado por Goldratt (1998), é a falta de estímulo que as pessoas envolvidas na realização das atividades têm em comunicar seus superiores sobre o término antecipado de atividades. O receio destas pessoas é que, se é comunicado a realização de uma certa atividade antes do prazo previsto, elas serão pressionadas para reduzirem os futuros tempos estimados. Além do que, os departamentos envolvidos nas atividades seguintes não irão gostar, pois mesmo que a pessoa responsável seja avisada da antecipação da conclusão da atividade que o antecede, toda sua programação feita à disposição de recursos para aquele determinado período deverá ser totalmente re-planejada. Este mecanismo pode ser explicado pela Lei de Parkinson, que consiste em que a realização de uma atividade tende a preencher todo o tempo estimado disponível.

Umble e Umble (2000) complementam descrevendo que a dependência entre as atividades provocam acúmulo de atrasos, pois quando uma atividade termina antes da data planejada, dificilmente, a atividade seguinte iniciará mais cedo que a data programada. E quando uma atividade termina atrasada, esse tempo é repassado para a atividade seguinte e assim as disponibilidades de recursos deverão ser re-programadas.

# **4.2.3.2 A "Síndrome do estudante"**

O segundo mecanismo apresentado por Goldratt (1998), é a "síndrome do estudante", que também tem como resultado o desperdício do tempo embutido como

segurança nas estimativas de tempo das atividades. Um estudante, quando tem uma atividade a ser realizada, primeiramente vai brigar para conseguir mais tempo. Ao ter seu prazo aumentado, deixará para realizá-la no último momento. E isso faz com que o atraso fique praticamente garantido, pois a maioria dos problemas só aparece ou são descobertos quando se inicia o trabalho propriamente dito.

Para Umble e Umble (2000), a tendência que os estudantes têm de deixarem para iniciar os estudos de uma prova ou a realização de um trabalho no último minuto, dá origem ao termo "síndrome do estudante". Quando um estudante briga por tempo extra e consegue, o estudo que era urgente deixa de ser, e só irá iniciar no momento que boa parte do tempo conseguido já tiver passado.

# **4.2.3.3 A "Multitarefa"**

O terceiro mecanismo é caracterizado por Goldratt (1998), como o fenômeno da multitarefa, que também desperdiça tais proteções de tempo. O fenômeno da multitarefa ocorre quando uma determinada área ou departamento está sendo pressionado por outros para concluir várias atividades de vários projetos nos prazos acordados. Ou seja, existe participação de cada pessoa em vários projetos ao mesmo tempo. Desse modo, na necessidade de satisfazer todos seus clientes internos, as pessoas iniciam todas as atividades e não conclui nenhuma. Com muitas atividades começadas, o avanço continuará na medida que os clientes internos vão exigindo e pressionando para que terminem.

Umble e Umble (2000) confirmam que atrasos e perda de foco são causados pela multitarefa ocasionada por múltiplos projetos e recursos limitados. O tempo de segurança é consumido quando múltiplas tarefas são programadas para serem executadas em um mesmo período.

Para Herroelen e Leus (2001), a multitarefa é comum em ambientes de múltiplos projetos, pois existem recursos concorrentes que trabalham para atividades distintas em períodos de tempo particulares. Quando um recurso pára de realizar uma atividade para iniciar outra, o tempo individual estimado destas atividades, fica comprometido.

A Figura 4.3 mostra o aumento na duração das atividades quando acontece o fenômeno da multitarefa.

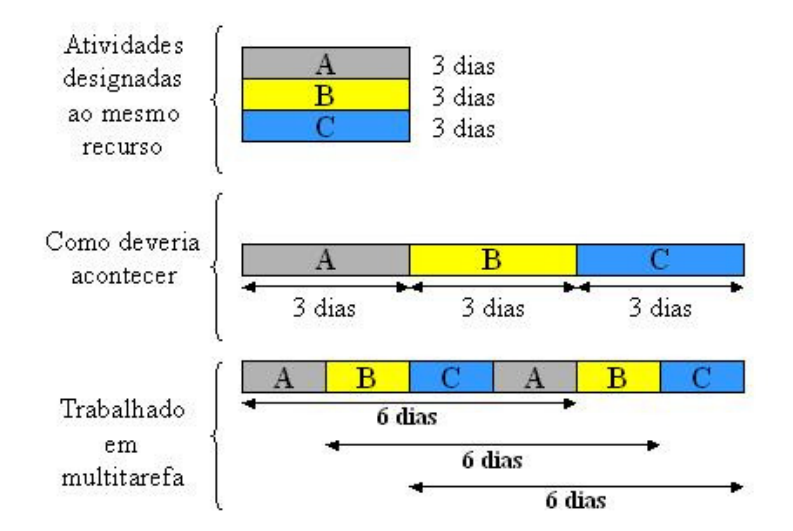

Figura 4.3: Atraso causado pela multitarefa. Fonte: Adaptado de Quelhas e Barcaui (2004).

De acordo com Goldratt (1998), todos esses mecanismos de desperdício resultam em atrasos de projeto. Embora pareçam simples e óbvios, foram constatados em muitas situações reais. Ou seja, todos os mecanismos de proteção usados para aumentar o tempo das atividades acabam sendo completamente desperdiçados.

# **4.2.4 O Procedimento**

Para Herroelen e Leus (2001), o método da Corrente Crítica procura minimizar as conseqüências da "Lei de Parkinson" por meio da redução da duração estimada das atividades em 50% do nível de confiança, por eliminar datas de conclusão ou marcos (*milestones*) das atividades e por acabar com a multitarefa.

De acordo com Umble e Umble (2000), a meta para o método da Corrente Crítica, é garantir que a conclusão de um projeto seja rápida e bem sucedida. Com o tempo de segurança eliminado de cada atividade pela Corrente Crítica, a tendência é que essas atividades terminem o mais rápido possível.

Esses tempos de segurança que são subtraídos com a aplicação do método da Corrente Crítica são convertidos em pulmões de tempo e, segundo Steyn (2000), depois que as atividades têm seus tempos reduzidos, suas durações ficam mais reais e desafiadoras.

Segundo Herroelen e Leus (2001), a administração da execução do projeto é realizada por meio do gerenciamento dos pulmões de tempo. À medida que as atividades vão sendo concluídas, os gerentes de projeto são capazes de saber quanto tempo dos pulmões foram consumidos.

Ainda para Herroelen e Leus (2001), os tempos de segurança removidos das atividades devem concentrar-se no final da Corrente Crítica, com o objetivo de proteger a data de conclusão do projeto. Esse pulmão de tempo localizado no final da Corrente Crítica é chamado de Pulmão de Projeto. Quando os tempos de segurança forem removidos de atividades não pertencentes à Corrente Crítica, estes devem estar concentrados no final destas atividades em um pulmão de tempo chamado Pulmão de Convergência. Este pulmão protege a Corrente Crítica de qualquer atraso que venha acontecer nas atividades não críticas do projeto.

Como exemplo para aplicação do procedimento da Corrente Crítica, foi usada uma rede de atividades extraída de Quelhas e Barcaui (2004), representada na Figura 4.4. Cada atividade é representada por um número e uma letra. O número significa o tempo estimado para a realização da atividade e a letra representa o recurso para realizar a atividade.

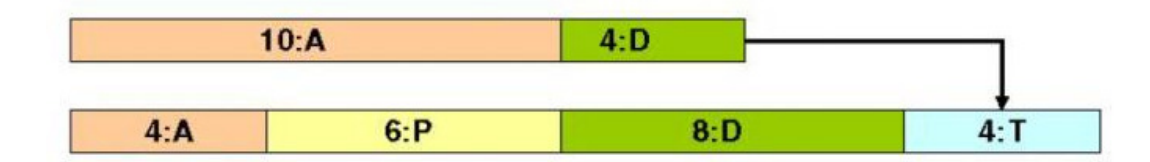

Figura 4.4: Planejamento inicial do projeto.

Fonte: Quelhas e Barcaui (2004).

O comprimento horizontal dos retângulos é proporcional à duração esperada de cada atividade. A seqüência dos retângulos apresentada na figura deve ser seguida, pois o início de uma atividade depende do término da anterior. A seta entre 4:D e 4:T também

representa uma dependência. Isto significa que ambos, 4:D e 8:D devem terminar antes que a última tarefa 4:T possa iniciar.

Os tempos dessa rede de atividades foram estimados e estão com os tempos de segurança embutidos em cada uma das atividades. Essas estimativas são feitas com a utilização do método de gerenciamento de projetos PERT/CPM.

De acordo com Goldratt (1998), quando se aplica o método de gerenciamento da Corrente Crítica, os tempos de cada uma das atividades devem ser reduzidos pela metade, pois este tempo subtraído será a base para a formação dos pulmões de tempo do projeto, que serão responsáveis por absorver os possíveis atrasos das atividades do projeto. A Figura 4.5 mostra as atividades com seus tempos reduzidos em 50%.

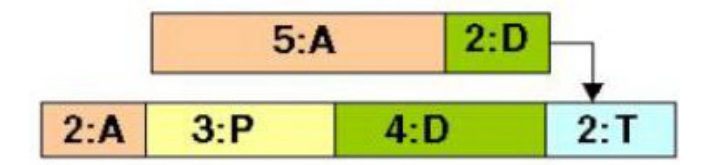

Figura 4.5: Redução nas durações das atividades.

Fonte: Quelhas e Barcaui (2004).

Ao analisar a programação da Figura 4.5, o gerente de projetos deverá notar um conflito nas atividades realizadas pelo recurso "D". Este conflito é resolvido criando-se uma dependência entre suas atividades. A Figura 4.6 mostra a solução para o conflito destas atividades, ou seja, uma defasagem no tempo para que elas fiquem seqüenciadas.

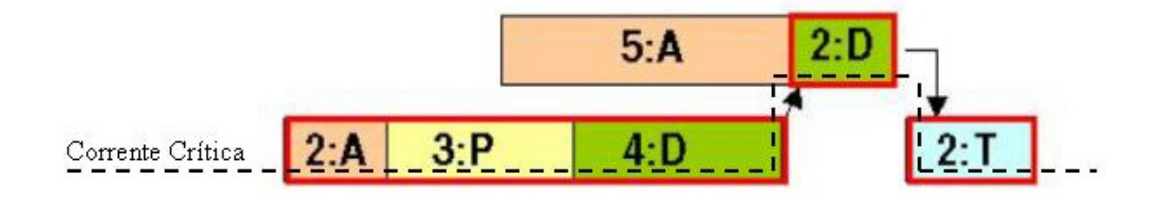

Figura 4.6: Resolução do conflito entre as atividades.

Fonte: Adaptado de Quelhas e Barcaui (2004).

Os tempos subtraídos das atividades formarão os pulmões de tempo que irão proteger os projeto dos eventuais atrasos. Pignatari *et al.* (2006), cita quatro tipos de pulmões de tempo que fazem parte do método da Corrente Crítica: Pulmão de Projeto (*Project Buffer*), Pulmão de Convergência (*Feeding Buffer*), Pulmão de Recurso (*Resource Buffer*) e Pulmão de Capacidade (*Capacity Buffer*).

Para o exemplo de rede de atividades de um projeto mostrada nas figuras anteriores, somente serão utilizados dois tipos de pulmões de tempo, o de Projeto e o de Convergência. A Figura 4.7 exibe a transferência dos tempos de segurança retirados das atividades individuais e transformados em Pulmão de Projeto e Pulmão de Convergência, assim como suas localizações.

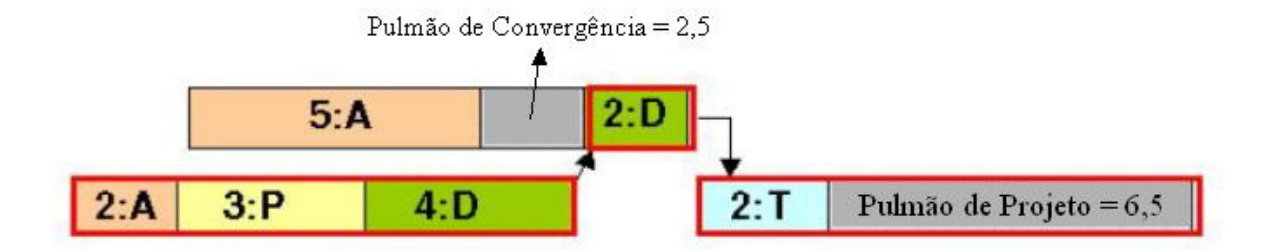

Figura 4.7: Programação do Projeto considerando os pulmões de tempo. Fonte: Adaptado de Quelhas e Barcaui (2004).

Como pode ser visto na Figura 4.7, o Pulmão de Convergência está protegendo as atividades 2:D e 2:T de qualquer eventual atraso que venha ocorrer na atividade 5:A, a qual não faz parte da Corrente Crítica. Já o Pulmão de Projeto está localizado no final da rede de atividades, sendo derivado das atividades da Corrente Crítica, 2:A – 3:P – 4:D – 2:D – 2:T.

O Pulmão de Convergência terá sua duração calculada com base na única atividade não pertencente à Corrente Crítica. Portanto, seu valor será 50% do tempo subtraído desta atividade. Como o tempo retirado foi de 5 semanas, o pulmão de convergência tem um tempo reserva de 2,5 semanas.

Já, o pulmão de projeto terá seu tempo calculado a partir da soma de todos os tempos subtraídos das atividades da Corrente Crítica. Como o tempo total retirado das atividades da Corrente Crítica, somam 13 semanas, o pulmão de projeto terá um tempo acumulado de 6,5 semanas, ou seja, 50% da soma dos tempos subtraídos.

Nos itens a seguir são descritos os tipos de pulmões de tempo que podem ser utilizados pelo método de gerenciamento de projetos da Corrente Crítica.

## **4.2.4.1 Pulmão de Projeto**

Para Pignatari *et al.* (2006), o Pulmão de Projeto protege a data final do projeto contra as incertezas inerentes à realização das atividades. É o pulmão de tempo mais importante e está localizado no final da rede de atividades de um projeto.

Umble e Umble (2000) complementam afirmando que o Pulmão de Projeto é o tempo adicionado no final da Corrente Crítica para proteger a data de conclusão do projeto. Algumas atividades levam mais tempo para serem realizadas e outras levam menos, quando os tempos estão acima da média, a reserva de tempo do pulmão absorve estes atrasos.

#### **4.2.4.2 Pulmão de Convergência**

O Pulmão de Convergência está localizado no final de cada ramo de atividade adjacente às atividades pertencentes à Corrente Crítica. Serve para absorver os atrasos das atividades dos caminhos não críticos, de modo que estes não sejam transferidos para a Corrente Crítica (PIGNATARI *et al.*, 2006).

Para Umble e Umble (2000), esses pulmões também são criados para proteger a Corrente Crítica de eventuais atrasos nos caminhos não críticos. Sua localização fica logo após a última atividade de um caminho não crítico e antes da Corrente Crítica.

# **4.2.4.3 Pulmão de Recurso**

Segundo Pignatari *et al.* (2006), o Pulmão de Recurso tem a função de assegurar que o recurso estará disponível para ser utilizado no momento programado, ao ser solicitado pela atividade da Corrente Crítica. Normalmente, este pulmão funciona como uma espécie de alerta que periodicamente avisa quando o recurso deverá estar disponível para uso.

Pode ser feita analogia a uma contagem regressiva para sua utilização. Nada mais é do que uma maneira de garantir sua disponibilidade.

Umble e Umble (2000) completam esclarecendo que os Pulmões de Recursos podem ser utilizados de duas maneiras. A primeira é utilizá-lo como um despertador para dar certeza que o recurso estará disponível no tempo planejado. A segunda seria criar um tempo inativo para o recurso, funcionaria como uma capacidade protetora e garantiria sua disponibilidade na data programada.

#### **4.2.4.4 Pulmão de Capacidade**

De acordo com Pignatari *et al.* (2006), os Pulmões de Capacidade são inseridos aos recursos estratégicos, utilizados por vários projetos. É utilizado em ambientes de múltiplos projetos.

Umble e Umble (2000) alertam, se a restrição não for bem protegida e gerenciada, como resultado terá um desperdício da capacidade restritiva, afetando assim a data de conclusão do projeto.

# **4.2.5 A Corrente Crítica aplicada em múltiplos projetos**

Em ambientes de múltiplos projetos, a Corrente Crítica deve ser estabelecida considerando todos os projetos simultaneamente. Leach (2004) define que a restrição em ambientes de um único projeto é a própria Corrente Crítica e em ambientes de múltiplos projetos, a restrição passa a ser o recurso utilizado pelos projetos.

É afirmado por Leach (2004) que para aumentar o ganho em um ambiente com múltiplos projetos, em princípio, é necessário identificar o recurso com restrição de capacidade. Uma vez identificado este recurso, ele se tornará o tambor que será a base para a programação de todos os projetos.

Leach (2004) complementa citando que todos os recursos que estão localizados antes do recurso tambor, devem ter capacidade excedente para garantir que nunca falte trabalho para o recurso com restrição de capacidade. E que os recursos que vêm depois do recurso tambor, também possuam capacidade maior que este para minimizar as possíveis flutuações nas suas próprias saídas, assegurando assim, o cumprimento da data prometida do projeto.

Para Steyn (2002), a Corrente Crítica também é considerada como restrição em ambientes com um único projeto. E para ambientes de múltiplos projetos, a restrição seria um *pool* de recursos que deverão ser utilizados por vários projetos em andamento. Este autor acrescenta ainda que a alocação de recursos para projetos concorrentes é, basicamente, o mesmo problema de programação de chão de fábrica, onde várias atividades devem passar por estações de trabalho concorrentes.

Steyn (2002) e Leach (2004) consideram que para trabalhar a alocação de recursos em ambientes de múltiplos projetos, o Método dos Cinco Passos da TOC deve ser utilizado. A Figura 4.8 mostra um exemplo de ambiente com múltiplos projetos.

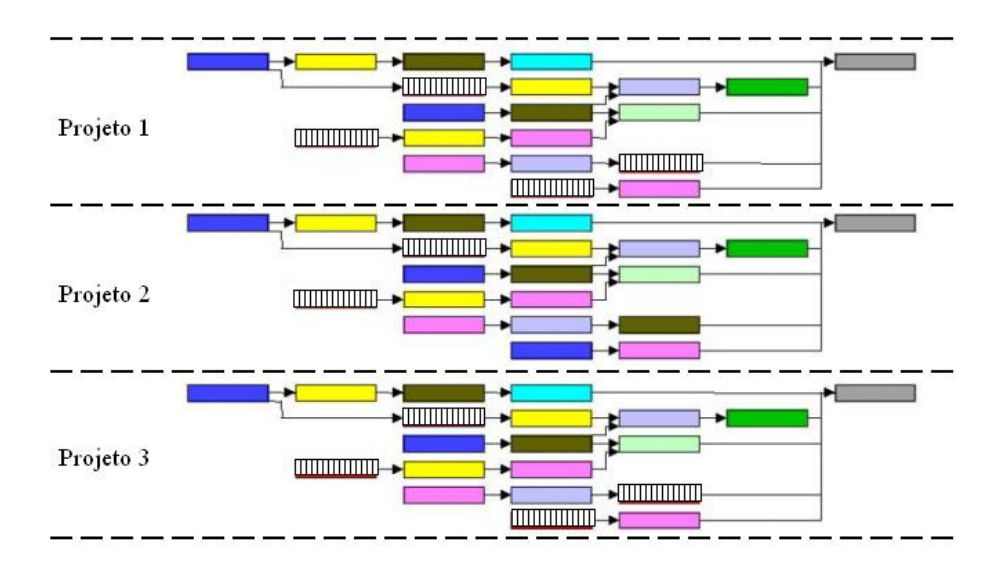

Figura 4.8: Múltiplos projetos.

Fonte: Adaptado de Quelhas e Barcaui (2004).

Como pode ser observado na Figura 4.8, existem três projetos e o recurso com restrição de capacidade ou recurso tambor está identificado com uma textura representada por listas verticais.

De acordo com Leach (2004), alguns critérios são propostos para auxiliar na identificação do recurso com restrição de capacidade. Para o autor, é possível identificar o recurso pela sua demanda ou por ser o recurso que controla a maior porção do tempo da Corrente Crítica. A Figura 4.9 destaca o recurso tambor dos projetos mostrados na Figura 4.8.
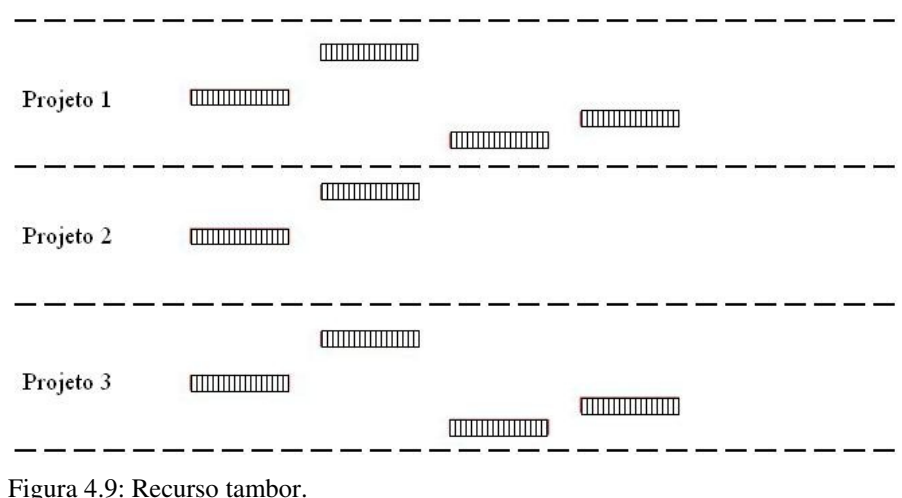

Fonte: Adaptado de Quelhas e Barcaui (2004).

Ainda conforme Leach (2004), depois que o recurso tambor foi identificado, existe a necessidade de programá-lo. Esta programação é feita com base nas datas de cada um dos projetos. A Figura 4.10 evidencia a programação do recurso tambor para cada um dos projetos.

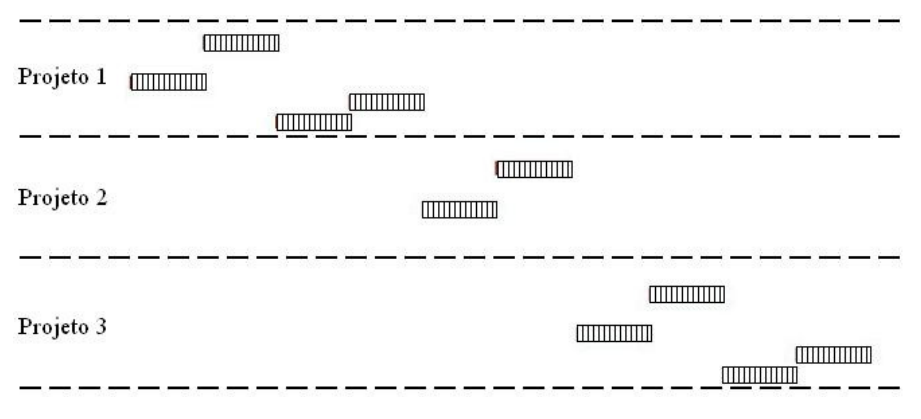

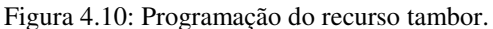

Fonte: Adaptado de Quelhas e Barcaui (2004).

A Figura 4.10 mostra que, conforme as prioridades dos projetos, o recurso tambor foi programado. Esta programação servirá de referência para que as outras atividades sejam programadas. Para proteger o recurso tambor, são incluídos alguns pulmões de tempo chamados Pulmões de Capacidade, como é mostrado na Figura 4.11.

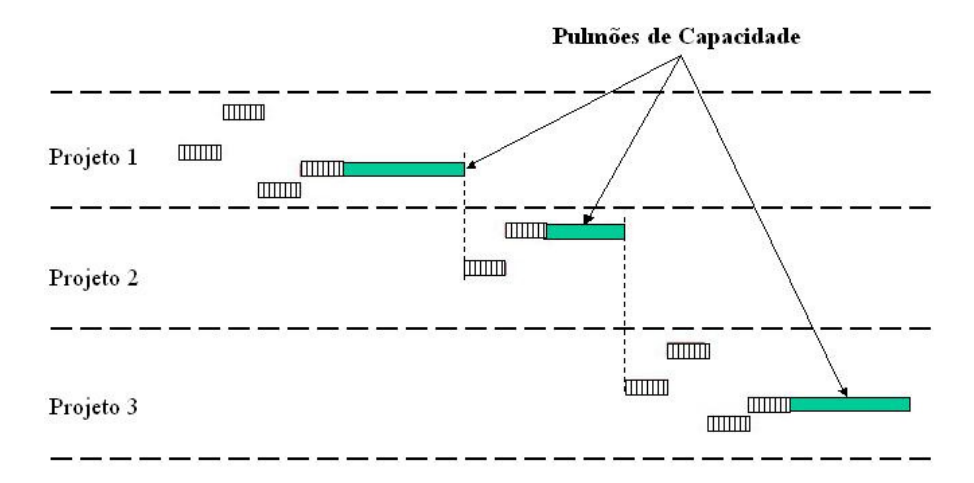

Figura 4.11: Pulmões de Capacidade. Fonte: Adaptado de Quelhas e Barcaui (2004).

Na Figura 4.11, os Pulmões de Capacidade aparecem entre alguns recursos com restrição de capacidade. Eles estão localizados entre os projetos para evitar que o atraso nas atividades do projeto antecedente prejudique o projeto sucessor. A Figura 4.12 exibe os Projetos 1 e 2. Entre eles está o Pulmão de Capacidade.

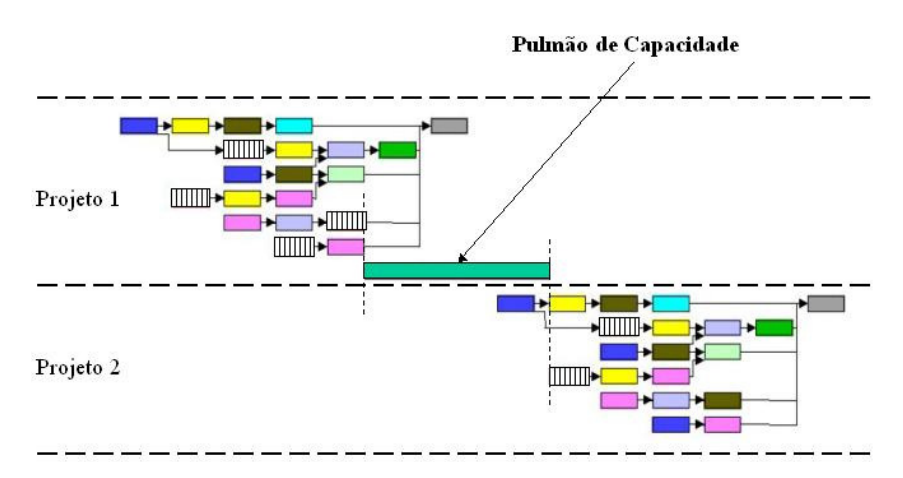

Figura 4.12: Pulmão de Capacidade entre projetos. Fonte: Adaptado de Quelhas e Barcaui (2004).

Leach (2004) faz uma observação para os ambientes de múltiplos projetos. Para ele quando um projeto novo chega, é necessário ter um programa do tambor definido e uma lista com as prioridades de cada um dos projetos, além de saber o *status* de todos os projetos em andamento. Isso é fundamental para que a programação do novo projeto não prejudique os projetos que estão em andamento.

Para Steyn (2002), embora considere que a Corrente Crítica trabalhe bem para projetos únicos, para múltiplos projetos, o autor comenta que o Método é um pouco falho. Esta falha acontece na explicação de como uma empresa deveria conduzir e gerenciar melhor seu *portfolio* de projetos. E isso dificulta um pouco a aplicação da Corrente Crítica em ambientes que trabalham com múltiplos projetos.

### **4.2.6 O monitoramento dos pulmões de tempo**

Nos métodos tradicionais de gerenciamento de projetos, a medição é realizada sobre toda a rede de atividades do projeto. Para o método da Corrente Crítica, ela se restringe ao controle dos pulmões de tempo. Isso deve ser feito por meio dos gráficos de controle dos pulmões de tempo.

Calia (2004) reforça que, ao invés de se administrar uma grande quantidade de atividades individualmente, o projeto passa a ser administrado como um todo através da administração dos pulmões de tempo.

Estes gráficos de controle dos pulmões refletem todo o tempo de atraso constatado nas atividades, ou seja, para cada dia atrasado em uma atividade, será consumido um percentual do pulmão de tempo referente àquela atividade em atraso.

Para Steyn (2002), o risco de um projeto sofrer atraso é medido por meio do consumo do pulmão de tempo. Dessa maneira, tanto o Pulmão de Projeto quanto o Pulmão de Convergência, devem ser monitorados periodicamente.

Como pôde ser notado na rede de atividades citada como exemplo, foram incluídos dois pulmões de tempo com a aplicação do método da Corrente Crítica. A partir daí, serão construídos dois gráficos de monitoramento e controle para estes pulmões.

Um deles será construído para monitorar o Pulmão de Convergência que reflete o tempo consumido na atividade pertencente ao ramo secundário da rede de atividades, ou seja, atividades pertencentes ao caminho não crítico.

O outro gráfico representará o Pulmão de projeto. Todos os atrasos que ocorrerem nas atividades da Corrente Crítica terão seus reflexos no gráfico de monitoramento do Pulmão de Projeto. A Figura 4.13 é um exemplo do gráfico de controle dos pulmões.

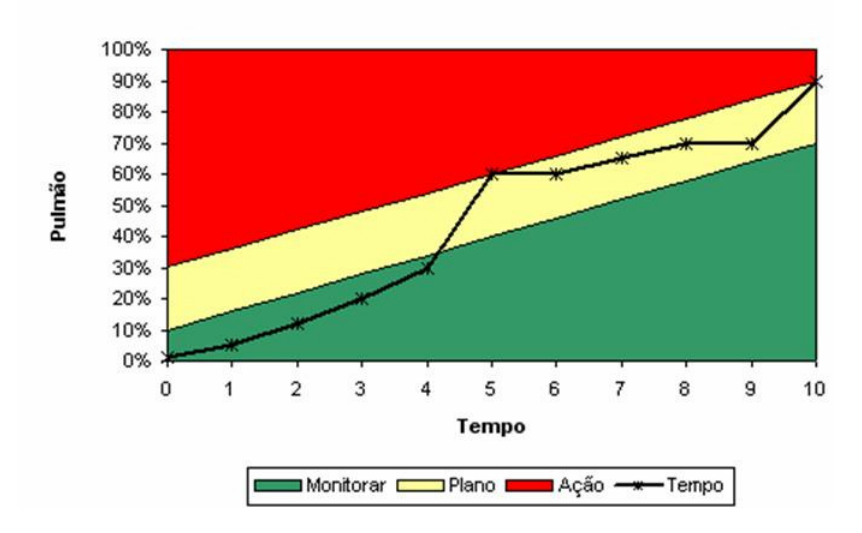

Gráfico de Controle do Pulmão de Tempo

A Figura 4.13 exibe o percentual de consumo do pulmão de tempo com base no atraso das atividades que o antecedem. A abscissa, linha Tempo do gráfico, inicia no valor zero e se estende até o número 10. E a ordenada reflete os percentuais consumidos da reserva de tempo do pulmão, sobre a qual, o valor 100% reflete o consumo de todo o tempo armazenado no pulmão.

Pelo fato de cada projeto possuir uma duração diferente, os intervalos da linha tempo serão estabelecidos de acordo com a sua duração. Se um determinado projeto estiver planejado para ser realizado em 10 semanas cada intervalo da linha Tempo do gráfico será de uma semana. Se um outro projeto levar 10 meses, cada divisão da linha Tempo será equivalente a um mês.

As cores que preenchem o gráfico, verde (área inferior do gráfico), amarela (área intermediária do gráfico) e vermelha (área superior do gráfico), possuem significados diferentes. Quando um projeto é atualizado e ocorre atraso em uma ou mais atividades, esse atraso será transferido para o pulmão de tempo, seja ele de convergência ou de projeto. A Figura 4.14 exemplifica a atualização de um projeto em um determinado período de tempo.

Figura 4.13: Gráfico de controle dos pulmões.

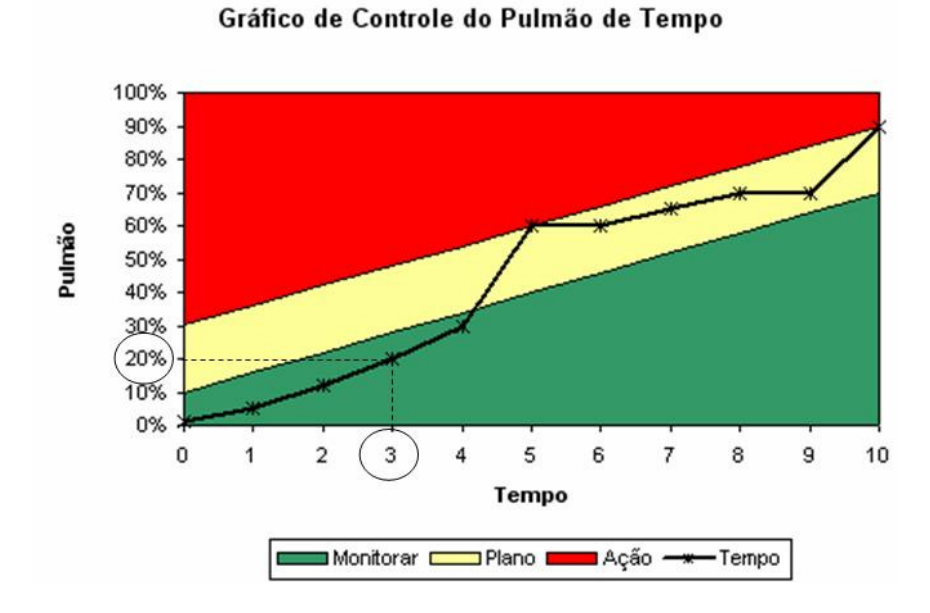

Figura 4.14: Consumo do tempo do pulmão.

Para o exemplo da Figura 4.14, é suposto que o gráfico se refere ao Pulmão de Projeto, o qual tem uma reserva de tempo de 10 dias. Na terceira atualização do projeto, ou seja, no ponto 3 da linha Tempo, é identificado um atraso acumulado de 2 dias. Esse atraso pode ter acontecido em uma ou mais atividades da rede e foi refletido no Pulmão de Projeto. Os 2 dias de atraso representam um consumo de 20% do Pulmão de Projeto que tem uma reserva de 10 dias. Como pode ser observado no gráfico, para o ponto 3 da linha Tempo e 20% de consumo do pulmão, o ponto de encontro está localizado na área verde do gráfico.

Quando um ponto, após atualização do projeto, fica sobre a área verde do gráfico, nenhuma ação deverá ser tomada. Apenas o monitoramento do gráfico por meio das atualizações do projeto deve continuar.

Se em um determinado período da linha de Tempo o ponto ficar localizado na área de cor amarela do gráfico, um plano de ação deverá ser elaborado. Equipes das áreas envolvidas no projeto deverão se reunir para elaborar um plano de ação e assim evitar que o consumo do tempo do pulmão aumente. Na Figura 4.15 alguns pontos na área de cor amarela do gráfico podem ser observados.

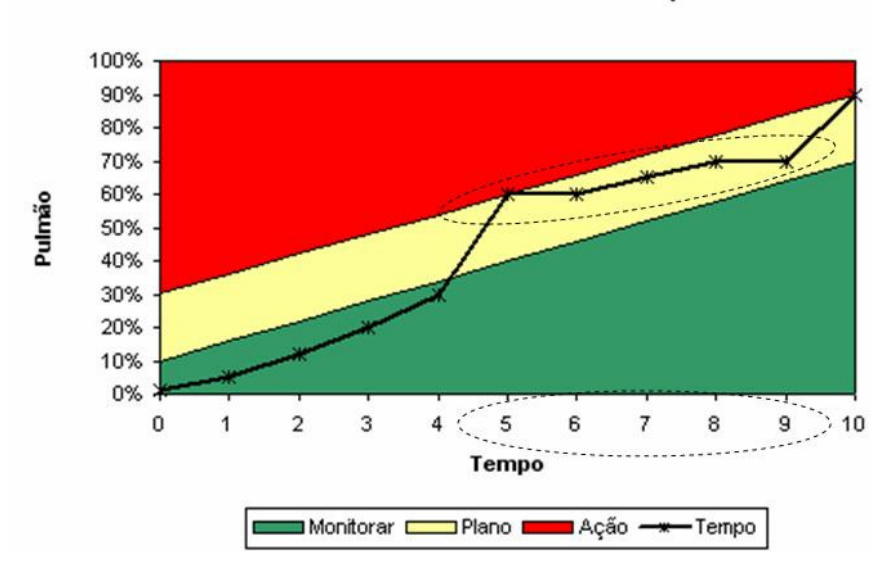

Gráfico de Controle do Pulmão de Tempo

Figura 4.15: Indicador da elaboração do plano de ação.

O período 5 da linha de Tempo, da Figura 4.15, apresentou o primeiro ponto localizado na área de cor amarela em transição para a vermelha. Neste momento, ao identificar a localização do ponto nesta área, um plano de ação deve ser criado, mas não implantado.

Nos próximos períodos, como pode ser visto, o ponto persistiu em ficar na região de cor amarela do gráfico, no entanto, o plano de ação criado não precisou ser implantado, pois em nenhum momento o ponto avançou para a área de cor vermelha do gráfico.

Neste exemplo, ao observar o período 10, o projeto terminou com atrasos nas atividades que acabaram consumindo cerca de 90% do tempo do pulmão. Contudo, não houve atraso em relação à data final do projeto.

O atraso na data final do projeto só acontece quando todo o tempo do Pulmão de Projeto é consumido e as atividades ainda não chegaram ao fim.

Dessa forma, é esperado que toda equipe que está envolvida no projeto deixará de pressionar seus superiores para negociar prolongamento de prazos e alterações nas especificações do projeto. Pois, após a implementação destes pulmões de tempo, os prazos se tornarão mais justos e confiáveis e as pessoas não terão mais tempo de fazer reclamações com relação aos atrasos e antecipações na realização das atividades nas etapas do projeto.

A "síndrome do estudante" é eliminada, pois os marcos, que representam datas, deixam de existir nas etapas do projeto. Ou seja, se uma pessoa tivesse que daqui a quinze dias terminar a sua atividade, dificilmente alguém conseguiria fazer com que ela fosse realizada antes da data pré-estabelecida.

A multitarefa é reduzida pela eliminação dos tempos de proteção que eram embutidos nas atividades. Com prazos justos para realizar as atividades, as pessoas não têm tempo de deixar de fazer uma atividade para iniciar outra, ou seja, melhora o enfoque do projeto.

Com um bom gerenciamento dos pulmões, é possível prever se algum problema poderá interferir na programação das atividades, pois de acordo com Leach (2004), o consumo dos pulmões de tempo, é a principal ferramenta de medida de desempenho utilizada pelo método da Corrente Crítica.

### **5 A empresa estudada e como seus projetos são gerenciados**

Este capítulo tem por objetivo apresentar a empresa estudada e descrever o procedimento de planejamento e controle de projetos utilizado atualmente. Após alguns capítulos de citações teóricas, este procura relacionar o que foi visto com a prática por meio de um estudo de caso.

O primeiro item do capítulo faz um breve relato sobre o setor de Bens de Capital, no qual a empresa está inserida.

Nos outros itens são feitas descrições gerais da empresa, além de detalhes do seu procedimento de planejamento e controle de projetos.

### **5.1 O Setor de Bens de Capital**

Bens de capital, também conhecidos como produtos de base, são compostos por uma variedade de produtos de muitos tipos para uma diversidade de aplicações. Podem ser considerados produtos de base desde equipamentos pesados até máquinas-ferramenta. Como exemplo de equipamentos pesados podem ser citados geradores, turbinas para geração de energia, pontes rolantes, vasos de pressão, comportas, tanques de armazenamento e guindastes portuários. Já na área de transportes podem ser citados locomotivas, vagões, carros do metrô, grandes caminhões, aviões e máquinas para agricultura como colheitadeiras, máquinas de plantação e adubação.

Este setor nasceu no Brasil com forte influência estatal e seu objetivo era atender o mercado interno e conter as importações. Vermulm (1993) faz citação de que este modelo está presente no país desde a década de 1930.

Na segunda metade da década de 1970 o setor de bens de capital foi impulsionado por uma política industrial que, por meio de incentivos fiscais, disponibilidade de crédito, incentivo ao crédito, apoio à capacitação tecnológica e aumento do poder de compra das empresas estatais, alavancou o desenvolvimento do setor.

Para Vermulm (1993), entre os anos de 1970 e 1980, novas máquinas e equipamentos com dispositivos micro-eletrônicos impuseram uma mudança radical nas bases tecnológicas do setor.

Devido à instabilidade econômica na década de 1980, as empresas deste setor no país procuraram se ajustar a essa nova condição de tecnologia, mas, por falta de uma política de incentivo tecnológico, acabou sendo tardio o processo de automação eletrônica dos processos.

De acordo com Souza (1998), o reduzido investimento em pesquisa e a deficiência tecnológica, levaram as empresas nacionais a depender de acordos de transferência de tecnologia. Nos segmentos que mantêm algum vínculo com o mercado externo, essa defasagem tecnológica acaba sendo menor, uma vez que a pressão competitiva internacional força os exportadores a se manterem atualizados.

No final da década de 1980, com a abertura do mercado interno, Vermulm (1993) observa que além de forçar a queda na rentabilidade das empresas produtoras de bens de capital, também houve a possibilidade de importação de peças e componentes que podem reduzir os custos de fabricação das máquinas e equipamentos.

Nogueira (1998, *apud* Megliorini, 2003, p. 33) ainda menciona que pela introdução de produtos novos e por meio das modificações dos já existentes, a indústria de bens de capital causa impacto no nível de produção e produtividade de diferentes atividades produtivas, não só na indústria de transformação, mas também nos serviços, agricultura e outras atividades.

É um dos setores que mais sentem a oscilação da economia. Em períodos de recessão, os investimentos em expansão tendem a cair e, com isso, o setor de bens de capital é um dos primeiros a sentir os efeitos com a redução da demanda por produtos de base. E quando ocorre a retomada dos investimentos, é um dos últimos a perceber a retomada da economia, pois é necessário que as demais empresas cheguem a um determinado nível de produção que justifique os investimentos em aumento de capacidade e, conseqüentemente, a compra de equipamentos do setor de bens de capital.

### **5.2 A Empresa estudada**

#### **5.2.1 A Empresa**

A IESA Projetos, Equipamentos e Montagens S/A consolidou, mediante importantes aquisições e associações, a tradição e a experiência de várias empresas, oferecendo ao mercado soluções integradas e completas para infra-estrutura, atendendo desde

o fornecimento de produtos e serviços até sistemas complexos. Realiza atividades de construções e montagens e oferece soluções para os mercados de energia elétrica, óleo, gás, petroquímica, siderurgia e mineração, transportes, sucro-álcooleira e indústrias em geral.

Em Macaé-RJ, a IESA possui uma área de 40.000 m2, atendendo a todos os projetos de manutenção, reforma e modernização de plataformas, com especialistas em engenharia básica e de detalhamento, planejamento, fabricação, inspeção, logística de embarque e de montagem.

É na Unidade de Araraquara-SP que está localizado o mais amplo, moderno e bem equipado parque Industrial da América Latina, com 145.000 m2 de área construída e com um terreno de 838.000 m2. Esta unidade é uma indústria metal-mecânica fabricante de bens de capital de grande porte e conta com um quadro de aproximadamente 2.000 funcionários, entre diretos e indiretos.

### **5.2.2 Produtos, Clientes e Fornecedores**

O estudo de caso desta dissertação foi realizado na unidade de Araraquara-SP. Conhecida também como sendo a Unidade de Geração e Equipamentos Pesados, nela são produzidos equipamentos para atender a demanda dos setores de Infra-Estrutura do país, tais como: geração de energia, transporte metro-ferroviário, movimentação e levantamento de materiais, cimento e mineração, portuário, siderurgia, petróleo e petroquímicos, além de realizar serviços de reformas de equipamentos.

A seguir estão alguns exemplos dos equipamentos fabricados em cada um dos segmentos na planta da IESA em Araraquara-SP.

O equipamento da Figura 5.1 é utilizado para direcionar a água para uma turbina de geração de energia. A água que fica armazenada na barragem desce por tubulações até chegar neste equipamento chamado de Pré-distribuidor. Suas dimensões são variadas, pois dependem do projeto da hidroelétrica a ser construída. Seu ciclo de fabricação pode chegar a 10 meses. Suas dimensões também são importantes para determinar o tipo de transporte, podendo ser transportado em partes ou inteiro.

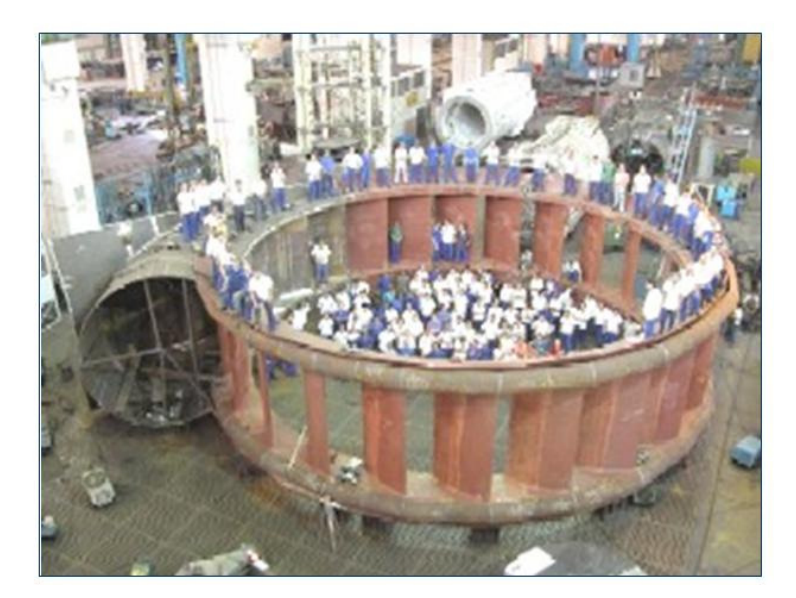

Figura 5.1 – Pré-distribuidor de uma turbina

As comportas mostradas na Figura 5.2 estão montadas, prontas para serem instaladas em uma barragem de hidroelétrica. Estes equipamentos obrigatoriamente são transportados em partes. É um equipamento que ocupa muito espaço durante seu processo de fabricação. Mesmo sendo fabricado em partes, em um determinado momento elas devem ser montadas para inspeção do cliente.

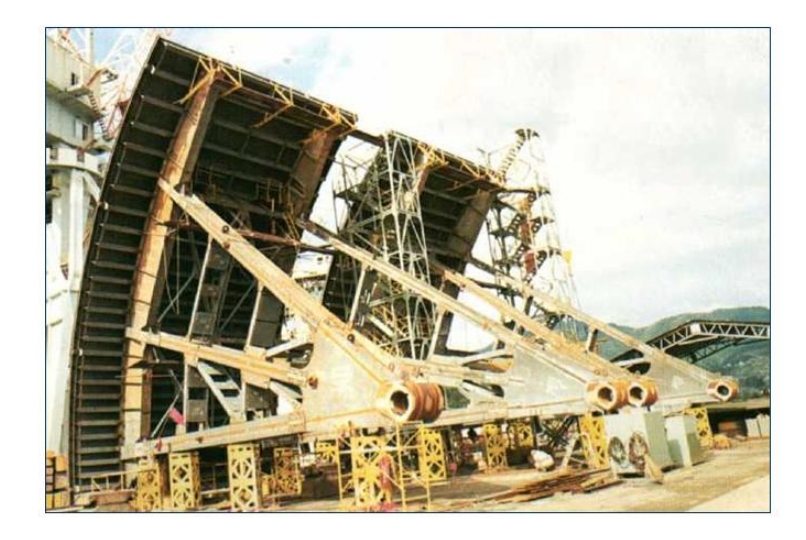

Figura 5.2 – Comportas

O equipamento da Figura 5.3 é uma ponte rolante que será utilizada por uma empresa do ramo siderúrgico. Está entre as maiores pontes rolantes fabricadas na empresa. É um equipamento que, como pode ser observado, ocupa um grande espaço na área fabril. Esta montagem deve ser feita para que todos os testes de funcionamento do equipamento sejam feitos antes de enviar ao cliente. Após realização dos testes, ocorre a desmontagem do equipamento para que o transporte seja feito por partes.

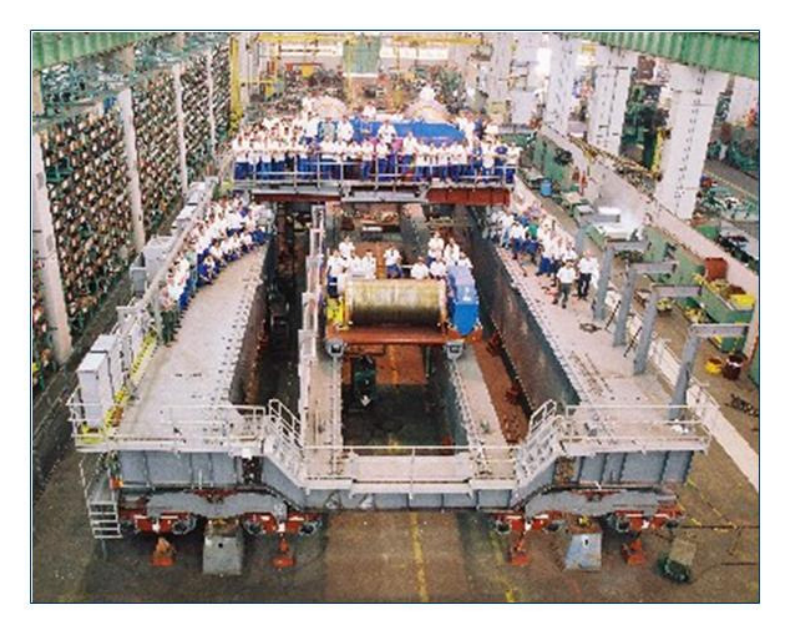

Figura 5.3 – Ponte Rolante

A Figura 5.4 mostra um equipamento utilizado por empresas mineradoras. Ele serve para transportar o minério extraído até algum modal de transporte ou até o armazém da própria mineradora. Este tipo de equipamento é entregue ao cliente por partes. Por causa de suas dimensões, fica inviável fazer sua pré-montagem na área fabril.

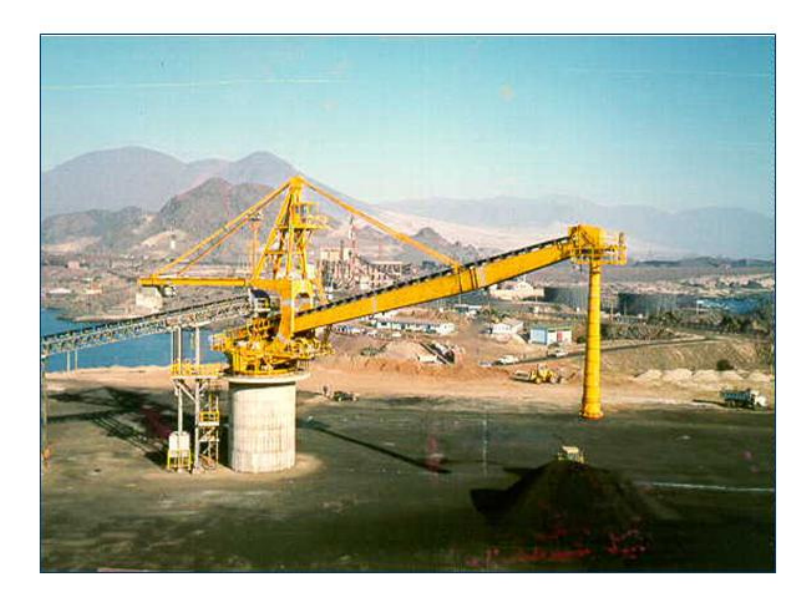

Figura 5.4 – Transportador de minério

O trem urbano da Figura 5.5 é um exemplo de equipamentos do segmento metro-ferroviário. A empresa estudada executa a reforma destes trens. Eles chegam fora de condições de uso e são reformados inteiramente. Muitos deles são modernizados, chegando a incluir sistemas de climatização interna.

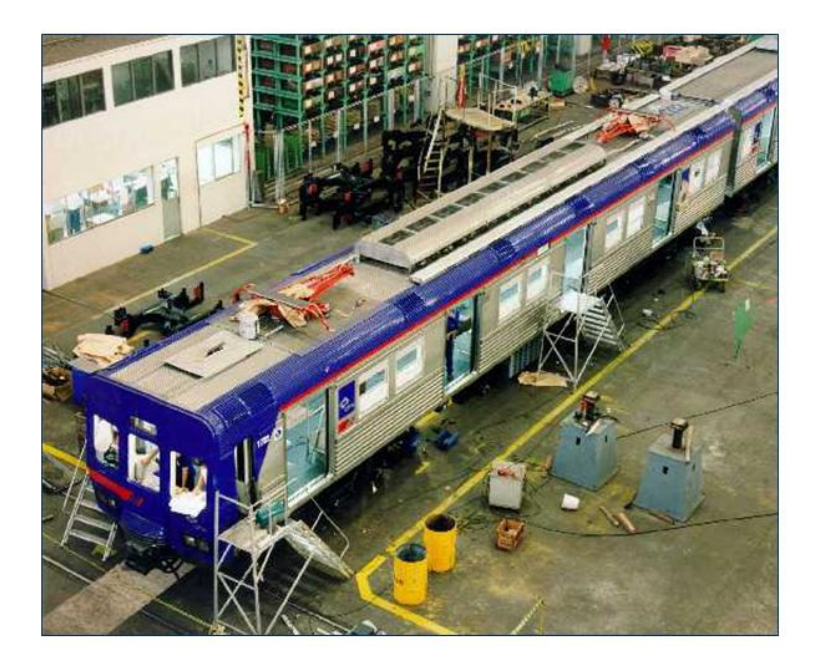

Figura 5.5 – Trem urbano

O equipamento da Figura 5.6 é uma esfera de gás. Estas esferas estão localizadas nas indústrias petroquímicas. Grande parte dos gases fabricados nas empresas deste ramo é armazenada nestas esferas.

Sua fabricação é muito criteriosa quanto às dimensões das peças que montarão estas esferas. A qualidade dos materiais nelas utilizados é um outro requisito fundamental a ser controlado. Suas partes são transportadas separadamente e se juntam no canteiro de obras no momento da sua montagem.

Por terem diâmetros que normalmente variam de 15 a 20 metros, depois de montadas, as peças destes equipamentos ocupam espaços consideráveis durante o processo de fabricação.

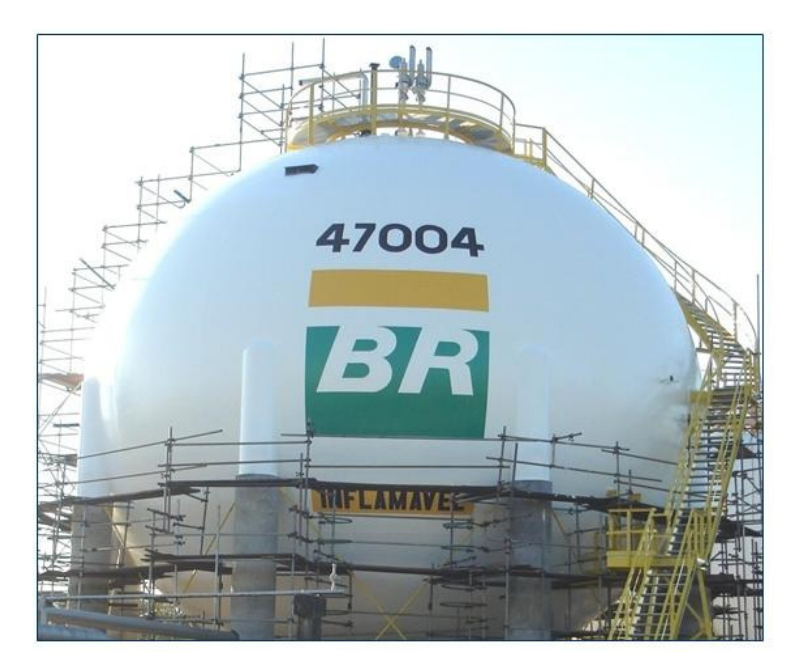

Figura 5.6 – Esfera de gás

A empresa estudada possui como seus principais clientes as maiores hidrelétricas do país, companhias ferroviárias, grandes empresas de siderurgia, indústrias petroquímicas, dentre outras.

Seu quadro de fornecedores é muito diversificado e se estende desde as principais siderúrgicas do país, com o fornecimento de laminados de aço, até fornecedores de materiais elétricos.

# **5.2.3 O desenvolvimento de um novo projeto**

A fabricação de um novo equipamento na empresa segue a estrutura de planejamento de projeto, como mostrado na Figura 5.7. Pode ser visto nesta figura também as áreas envolvidas em cada uma destas fases.

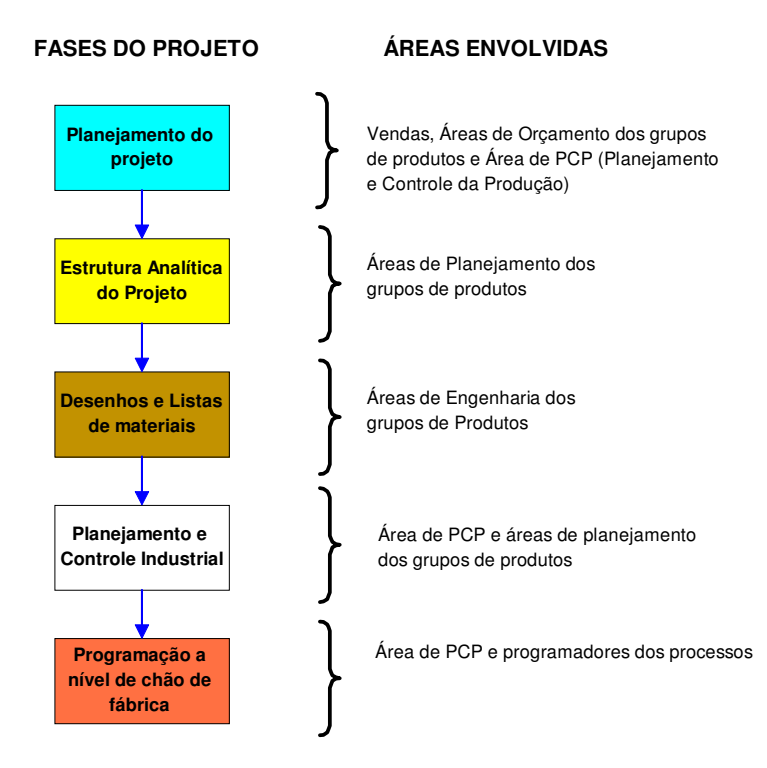

Figura 5.7 - As fases do desenvolvimento de projetos na empresa e áreas envolvidas

Na primeira fase da Figura 5.7, Planejamento do projeto, são feitos todos os levantamentos relacionados à composição do orçamento do projeto e, conseqüentemente, a formação de preços e prazos de entrega.

A segunda fase, Estrutura Analítica do Projeto, é onde ocorre o detalhamento dos equipamentos do projeto vendido. Todos os cronogramas dos projetos são elaborados nesta fase e são nestes cronogramas que constam todos os prazos de fabricação, entrega e eventos de pagamentos de cada equipamento pertencente ao projeto vendido. Todas estas referências para a elaboração do cronograma vêm da fase anterior, Planejamento do projeto.

Na fase de Desenhos e listas de materiais, é interessante uma observação a respeito dos desenhos. Se os produtos encomendados forem equipamentos de movimentação de materiais, os desenhos serão feitos pela engenharia do produto da empresa, projetados de acordo com as necessidades dos clientes, não existindo um acervo de projetos pré-definidos. Já com relação aos outros produtos da empresa, estes são fabricados de acordo com o desenho do cliente, os quais a empresa ajusta ao sistema de códigos interno para a fabricação e documentação.

Apesar da diversidade de produtos fabricados, a maior parte dos equipamentos produzidos na Unidade de Araraquara, utiliza o mesmo processo produtivo, ou seja, a

fabricação inicia-se com o corte e dobra, vai para caldeiraria, em seguida usinagem, depois montagem e finaliza com a pintura.

A seguir está uma pequena descrição de cada uma das atividades de fabricação citadas acima:

**Corte e dobra:** nesta atividade a maioria dos materiais cortados são chapas de aço, tubos e barras de diversos comprimentos e espessuras. Todo material cortado tem como referência um desenho elaborado previamente. A dobra é realizada posteriormente ao corte e é feita por prensas com capacidades e tamanhos variados para atender as necessidades dos equipamentos a serem fabricados.

**Caldeiraria:** nesta atividade ocorre a montagem das peças cortadas e dobradas até o momento. Após o posicionamento das peças que formarão os equipamentos, elas são soldadas. Portanto esta atividade é composta por montagem das peças cortadas e dobradas e soldagem destas.

**Usinagem:** é uma atividade de precisão. Realizada por máquinas de pequeno e grande porte, a usinagem serve para efetuar cortes, furos, rasgos e desbastes nas peças que geralmente necessitam de medidas precisas de montagem.

**Montagem:** esta atividade está relacionada com a montagem de peças que normalmente são fixadas por meio de parafusos e porcas.

**Pintura:** nesta atividade as peças ou os equipamentos são tratados superficialmente e recebem camadas de tintas, vernizes ou proteções específicas de acordo com o projeto.

Estes processos na fábrica se estruturam de acordo com um *layout* funcional, como citado anteriormente no capítulo 2 desta dissertação. É importante ressaltar que nem todos os roteiros de fabricação dos equipamentos seguem necessariamente a mesma seqüência citada.

Contudo, para o estudo de caso desta dissertação, foi adotada esta seqüência de atividades para representar a fabricação, pois ela representa por volta de 80% dos processos fabris aplicados aos equipamentos produzidos na empresa estudada.

#### **5.2.4 O Planejamento e Controle de Projetos na Empresa estudada**

Nesta seção será mostrado como os sistemas MRP e CPM atuam no planejamento e controle de um projeto na empresa estudada. As funções destes sistemas, bem como suas interações, são mostradas na Figura 5.8. Para se estabelecer uma ligação entre as funções de ambos os sistemas e as fases do desenvolvimento de projetos (bem como as áreas da empresa envolvidas), as principais funções dos sistemas são representadas com as mesmas cores da Figura 5.7. Por exemplo, o cálculo de capacidade a longo prazo é uma função relacionada à fase de planejamento do projeto e esta função é desempenhada pelo pessoal da área de Planejamento e Controle da Produção da empresa.

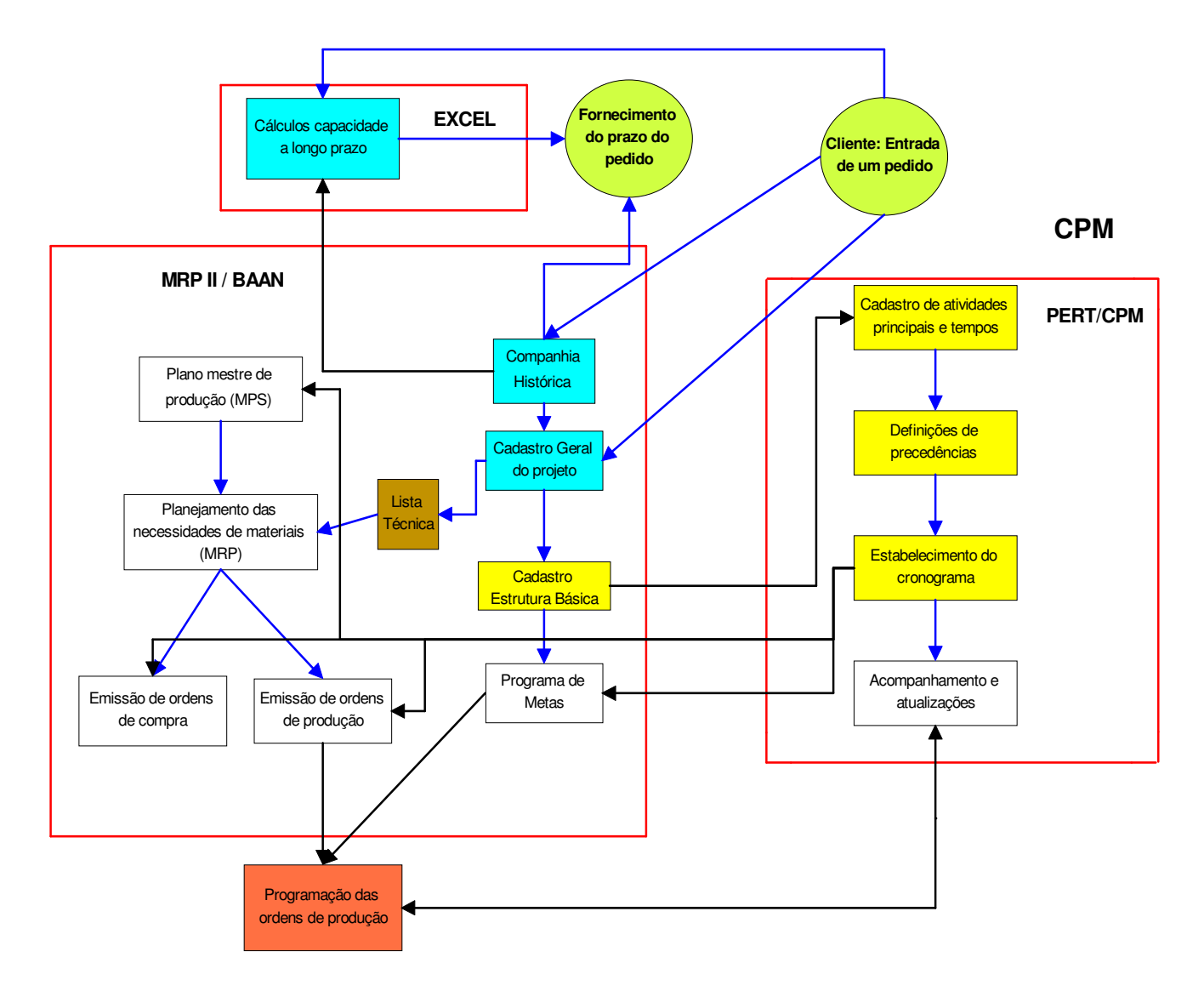

Figura 5.8 - O relacionamento entre o MRPII e o CPM na empresa

Pode ser observado na Figura 5.8 que as funções estão divididas segundo o sistema que realiza esta função: O MRP II é um módulo dentro do sistema integrado de gestão (ERP) utilizado pela empresa, o BAAN. Para facilidade de entendimento e para os objetivos deste trabalho, consideramos neste trabalho tanto as funções clássicas do MRP II quanto outras funções customizadas no BAAN para o planejamento e controle de projetos como sendo o sistema MRPII/BAAN. Portanto, a seguir estão listadas as principais funções destinadas ao planejamento e controle de projetos, desempenhadas pelos sistemas MRPII/BAAN:

a) o plano mestre de produção (MPS);

b) o planejamento das necessidades de materiais (MRP);

c) a emissão de ordens de produção e de compra;

d) a companhia histórica representa um módulo do sistema destinado a guardar informações sobre antigos projetos;

e) o cadastro geral de projetos é a função destinada a cadastrar os dados relativos aos projetos, quando de sua entrada na empresa;

f) o cadastro da estrutura básica do projeto corresponde ao cadastro dos principais componentes do projeto;

g) o programa de metas correspondente a um programa que determina os principais marcos do projeto e suas respectivas datas de término planejadas.

Relativo ao CPM, tem-se que o sistema que realiza esta função na empresa é o MsProject. As principais atividades realizadas neste sistema são: o cadastro das atividades principais e dos tempos destas atividades; as definições das precedências destas atividades; o estabelecimento do cronograma do projeto e, finalmente, o acompanhamento e atualizações no andamento do projeto.

Nesse sistema também é definido o caminho crítico do projeto, que é a seqüência mais longa de atividades dentro do projeto. Nesta seqüência não existe folga de tempo entre as atividades. Portanto, qualquer atraso em uma destas atividades poderá interferir na data final do projeto.

Também pode ser observada na Figura 5.8 uma importante função do planejamento do projeto, o cálculo de capacidade de longo prazo sendo realizado por um terceiro sistema de informação: a planilha eletrônica Microsoft Excel. A razão da utilização desta ferramenta para o cálculo de capacidades de longo prazo é que nesta fase inicial ainda se está trabalhando com projetos que, possivelmente, entrarão para a carteira de pedidos da empresa, caso sejam aprovados. Desse modo, o projeto ainda não está cadastrado no sistema devido a sua incerteza de fabricação. Já para os cálculos de capacidade a médio e curto prazo, a empresa utiliza o MRPII, porém, isto é realizado em fases posteriores do projeto, quando este já está aprovado e devidamente cadastrado no sistema.

O fluxo das informações mostrado na Figura 5.8 é explicado a seguir.

O planejamento de um novo projeto se inicia com a entrada de um pedido feito pelo pessoal de vendas. Este novo pedido é o *input* para o cálculo de capacidades de longo prazo (EXCEL). O pessoal de Planejamento e Controle da Produção da empresa utiliza estes dados do pedido juntamente com os dados da Companhia Histórica, local onde estão armazenados os dados de projetos anteriores, dos quais alguns podem ter semelhança com o pedido atual, para a finalidade de estimar e fornecer aos clientes o prazo de conclusão do projeto.

Após a aprovação do projeto pelo cliente, faz-se o cadastro geral do projeto no sistema MRP II/BAAN. Este cadastro contém dados do projeto tais como o código, a descrição, o cliente e o prazo de entrega, ou seja, é o *input* para o cadastro da estrutura básica, que relaciona os principais componentes e suas respectivas quantidades, bem como eventos importantes do projeto. Isto se constitui em algo parecido com uma lista técnica de um único nível.

Esta estrutura básica é o *input* para o cadastro das principais atividades e tempos no sistema CPM. Este sistema trabalha somente com a produção dos principais componentes do projeto, daí a razão de se utilizar uma estrutura mais enxuta, ao invés de uma lista técnica completa, com todos os detalhes do projeto.

Uma vez cadastradas as principais atividades e tempos no CPM, são definidas suas precedências entre estas atividades. Com isso é estabelecido o cronograma geral do projeto, o qual contém início e fim planejados das principais atividades dos projetos.

O cronograma é o *input* para o plano mestre de produção e para o programa de metas que contém as principais atividades e os prazos para serem realizadas. Tanto o plano mestre de produção quanto a lista técnica são os *inputs* para o MRP, o qual explode as quantidades a serem produzidas ou compradas de todos os componentes dos projetos.

É interessante notar aqui uma importante diferença entre o MRP tradicional e o utilizado pela empresa: na empresa somente as quantidades são "explodidas" e então se têm as quantidades a serem produzidas ou compradas.

As datas não são programadas para trás segundo a lógica tradicional do MRP, o que não representa um problema, uma vez que as datas são definidas de acordo com o programa de metas que se originou do cronograma feito no CPM, respeitando-se os prazos dos clientes.

Acredita-se que, dentro deste contexto, o problema reside na programação das ordens de produção, as quais são feitas manualmente segundo regras de programação simples que se baseiam em datas de entrega e tempos de processamento. Estas regras de programação não garantem uma máxima eficácia com relação à pontualidade nos prazos de entrega, o que é vital para a empresa em questão.

Verificando o fluxo de informações de um projeto na empresa, podem ser verificados alguns pontos de interação extremamente importantes entre o MRPII e o CPM:

Interação 1: interação entre o cadastro da estrutura básica no MRPII e o cadastro de atividades principais e tempos no CPM, o que inicia todo o trabalho neste sistema;

Interação 2: interação entre o estabelecimento do cronograma pelo CPM e algumas funções do MRP II/BAAN: definição do programa de metas, definição das datas das ordens de compra e produção e plano mestre de produção;

Interação 3: interação entre duas funções do MRPII: a emissão das ordens de produção, que fornecem as quantidades a serem produzidas, e o programa de metas que fornece os prazos dos principais componentes à função de programação da produção.

Além destas três interações, é possível notar também uma quarta interação importante. Esta é realizada entre o MRP II e o EXCEL no cálculo de capacidades de longo prazo. O sistema MRP II fornece dados para o cálculo das capacidades no EXCEL.

É no sistema CPM que a teoria da Corrente Crítica irá incidir, ou seja, no estudo de caso, as estimativas de tempo e os monitoramentos e controles não serão feitos mais por meio do Método do Caminho Crítico (CPM) e, sim, seguindo o procedimento da Corrente Crítica.

#### **5.3 A estimativa de tempos hoje na empresa**

A estimativa de tempos para as atividades das etapas dos projetos na empresa estudada, acontece na fase de orçamento do projeto. É nesta fase que todos os custos inerentes aos futuros equipamentos que se pretende fabricar são estimados.

A definição das quantidades de horas ou dias de trabalho para realização de cada uma das atividades do projeto é feita por meio de reuniões agendadas com as pessoas especialistas no assunto de cada área para que se consiga extrair, da sua experiência com projetos anteriores, os tempos que serão atribuídos ao projeto atual.

Cada especialista da área envolvida no projeto acaba incluindo um "tempo extra" nas suas estimativas para aumentar a chance de se cumprir o prazo de entrega do projeto. Depois de realizar as reuniões com estas pessoas, a área de orçamento fará um cronograma preliminar do projeto que está sendo orçado.

Com os tempos estimados para cada atividade, a rede com as etapas do projeto começa a ser delineada. Uma vez montado este cronograma preliminar, ele será parte fundamental na proposta de venda do projeto, pois documenta os prazos de todas as etapas do projeto orçado.

Quando o projeto orçado se transforma em pedido, este cronograma preliminar servirá de base para construção da rede de atividades mais detalhadas que será parâmetro para gerenciar todo o projeto, ou seja, o cronograma oficial do projeto poderá ser elaborado.

#### **5.4 A elaboração do cronograma**

Tendo como base o cronograma preliminar feito pela área de orçamento, a área de planejamento começa a construção do cronograma oficial do projeto.

Este cronograma oficial será constituído por todas as atividades e durações que estão ligadas ao projeto. Depois de pronto, será o documento onde todos os prazos de entrega serão acompanhados e controlados pela área de planejamento daquele determinado projeto. Todas as áreas da empresa envolvidas com o projeto terão acesso a este documento, além do próprio cliente.

Este documento é construído, monitorado e controlado no software MsProject.

### **5.5 Controle dos projetos**

Os projetos são controlados periodicamente pelos planejadores que, por meio de informações coletadas no sistema ERP da empresa, como por reuniões e avanços físicos, conseguem atualizar seus cronogramas.

As informações extraídas do sistema ERP se referem às horas realizadas. Cada colaborador que trabalha na fabricação de um determinado equipamento marca suas horas em um cartão de apontamento de mão-de-obra. As horas relatadas nestes cartões são digitadas no sistema ERP formando, assim, um banco de dados com todas as horas trabalhadas em um determinado projeto. Semanalmente, essas horas são verificadas e comparadas com as horas orçadas.

São feitas reuniões semanais com as principais áreas da empresa envolvidas na fabricação dos equipamentos. Cada área tem um representante na reunião que pode responder pelos questionamentos ligados aos projetos em pauta. Nessas reuniões são levantadas as causas dos problemas, definidas as ações e os responsáveis para executá-las. Além disso, são levantados os riscos pertinentes ao projeto e seu grau de impacto no próprio andamento.

O avanço físico é constatado no chão de fábrica, nas áreas onde estão alocadas as peças dos equipamentos. Constantemente, o planejador faz-se presente no chão de fábrica. Sua presença é muito importante para acompanhar toda a evolução do projeto, assim como os possíveis problemas que poderão afetar prazo e custo do projeto.

Com todas essas informações em mãos, os planejadores são capazes de atualizar seus cronogramas, tomar as devidas providências e manter os clientes informados sobre a evolução de seus projetos.

## **5.6 Dificuldades existentes**

Mesmo com todos esses acompanhamentos, monitoramentos e controles, alguns projetos acabam sendo entregues fora do prazo combinado, ultrapassando a data limite. Além de algumas vezes estourarem os custos.

Como existem muitos projetos concorrentes em andamento dentro da empresa, o gerenciamento acaba sendo dificultado. Cada projeto é vendido em uma época com eventos contratuais distintos.

Na maioria das vezes, esses eventos estão amarrados ao recebimento financeiro de um determinado percentual do preço de venda. Para que tais eventos não deixem de ser realizados, muitas vezes, uma tarefa iniciada em um projeto é interrompida para iniciar outra em um projeto distinto, mas que resultará no recebimento de um evento importante. Dessa forma, dá-se início a várias atividades ao mesmo tempo o que acaba comprometendo o andamento e a conclusão de cada um dos projetos.

### **6 Simulação de um caso típico por meio da Corrente Crítica**

#### **6.1 Introdução**

O objetivo deste capítulo é apresentar o projeto de simulação que foi utilizado para aplicar o procedimento da Corrente Crítica na empresa estudada.

O projeto para esta simulação está estruturado com base nos passos apresentados no capítulo 3 deste trabalho, quais sejam:

- Planejamento do estudo;

- Definição do sistema;

- Construção do modelo;

- Realização dos experimentos;

- Análise dos *outputs*;

- Relatório dos resultados.

O detalhamento para cada um dos passos segue nos subitens a seguir.

#### **6.2 Planejamento do estudo**

Esta simulação teve como base o processo produtivo citado no capítulo 5. Aqui, o processo foi um pouco mais detalhado para melhor visualização da rede de atividades de produção dos equipamentos de um projeto realizado na empresa de bens de capital em estudo.

Todos os projetos que entram na carteira da empresa têm seu cronograma criado. Nele estão todas as atividades e prazos que os projetos devem seguir. Este documento é utilizado por todas as áreas da empresa que estão envolvidas no projeto e, também, é compartilhado com o cliente.

### **6.2.1 Definição do objetivo**

A comparação entre o procedimento de gerenciamento de projetos CPM citado no capítulo 2, o qual é usado pela empresa, e o procedimento da Corrente Crítica, como já visto no capítulo 4 e, que é sugerido neste trabalho como alternativa de suporte ao gerenciamento de projetos, se torna inviável quando se pensa em uma implantação prática ou

real. Devido à sua complexidade, o tempo para coleta de resultados e análise seria superior a um ano.

A partir daí, e embasado nos conceitos do capítulo 3 sobre simulação de sistemas, foi decidido que a simulação seria a maneira mais adequada para representar a realidade. Assim, foi criado um modelo que reflete o processo produtivo de um projeto, desde sua concepção na Engenharia do Produto, até sua finalização caracterizada por meio da sua entrega ou expedição dos equipamentos.

Partindo do objetivo citado no capítulo 1 deste trabalho, a simulação foi realizada para que os resultados dos dois métodos de gerenciamento de projetos pudessem ser comparados e analisados e, após isso, poder indicar se é mais vantajoso para a empresa continuar com o método de gerenciamento atual ou se é aconselhável a implantação do método da Corrente Crítica.

### **6.2.2 Objetivos específicos**

Tendo como ponto de partida a definição do objetivo do trabalho citado e, para poder decidir qual método de gerenciamento será mais indicado para se aplicar na empresa estudada, alguns objetivos específicos foram estabelecidos para facilitar a análise dos resultados.

O primeiro objetivo específico foi representar a rede atual de atividades do projeto nos moldes do procedimento da Corrente Crítica, tal qual Figura 6.7. As estimativas de tempo de segurança de cada atividade foram removidas e os pulmões de tempos foram dimensionados e incluídos nos devidos lugares dentro da rede de atividades do projeto.

O segundo objetivo específico foi a construção dos gráficos de controle dos pulmões de tempo de projeto e de convergência para a seqüência das atividades estabelecidas no projeto estudado.

O terceiro objetivo específico foi demonstrar o cálculo do *lead time* da fabricação utilizando o método da Corrente Crítica e comparar com o *lead time* do procedimento CPM, utilizado atualmente na empresa.

E, o quarto objetivo, foi comparar o comprimento do prazo de entrega dos projetos para ambos os métodos de gerenciamento de projetos, assim como a quantidade de horas extras necessárias utilizadas nos projetos.

#### **6.2.3 O Cronograma do Projeto**

O início do processo simulado inicia na fase de Engenharia do Produto e seu término na entrega final, ou seja, na fase de expedição dos equipamentos.

Todos os projetos da empresa em estudo são distintos e conseqüentemente cada projeto tem seu cronograma definido pela área de Planejamento que toma como base o cronograma preliminar criado na fase de orçamento do projeto.

Contudo, para efeito de simulação, foi adotado um cronograma para representar a fabricação de equipamentos que é utilizado pela maioria dos projetos fabricados nesta empresa.

A Figura 6.1 mostra um fluxograma dos processos de um projeto que foi usado como referência para elaboração do cronograma do projeto a ser simulado.

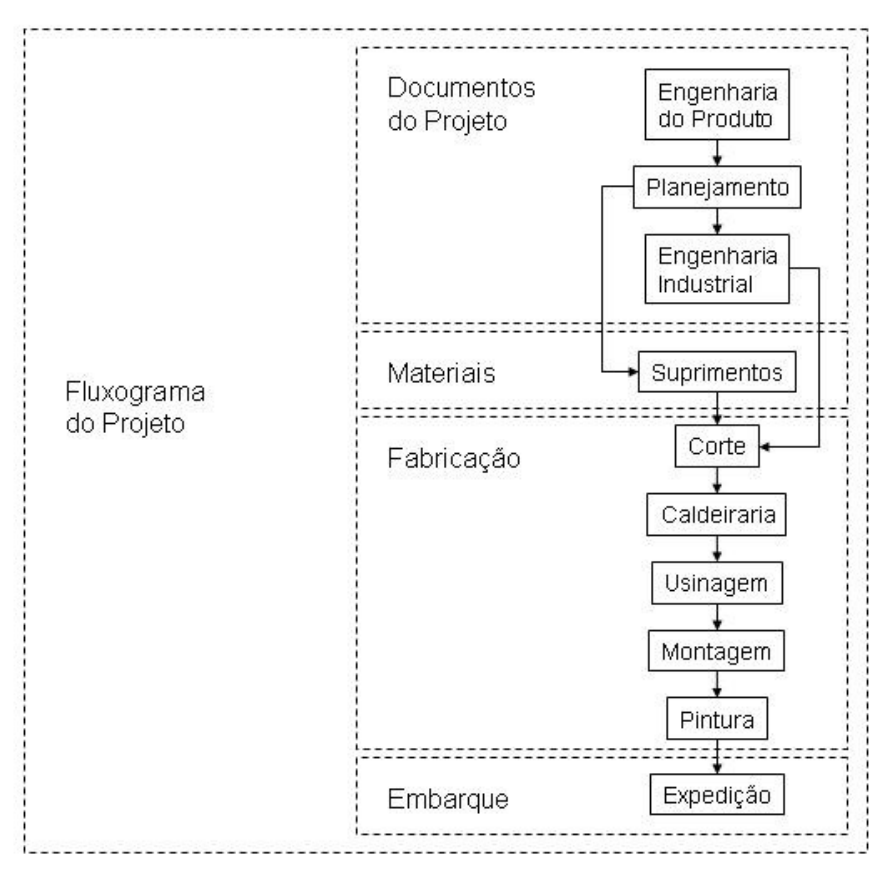

Figura 6.1: Fluxograma de Projeto.

Como podem ser notadas, as atividades do fluxograma estão agrupadas em quatro blocos denominados: Documentos do Projeto, Materiais, Fabricação e Embarque. Nos subitens a seguir estão as descrições para cada uma das atividades:

A. Documentos do Projeto

A1. Engenharia do Produto: o início do projeto acontece nesta fase. É aqui que são feitos os cálculos de estrutura dos equipamentos, os desenhos, as especificações técnicas, as correlações com as normas de materiais utilizados, a definição dos materiais aplicados, listas detalhadas de materiais para compras antecipadas e criação da estrutura do projeto ou árvore de produto.

A2. Planejamento Industrial: esta atividade é responsável por definir quais itens do projeto serão fabricados internamente ou comprados de terceiros. Também são feitas, nesta atividade, todas as solicitações de matérias-primas do projeto para a área de Suprimentos e a geração dos documentos referentes às ordens de produção para fabricação interna dos equipamentos.

A3. Engenharia Industrial: nesta atividade são elaborados os roteiros de fabricação dos equipamentos e, para as peças a serem cortadas, são criados desenhos detalhados. Ou seja, o conteúdo das ordens de produção geradas na atividade de Planejamento Industrial é estabelecido nesta atividade.

### B. Materiais

B1. Suprimentos: as cotações solicitadas pelo Planejamento Industrial são feitas por esta atividade, assim como a colocação dos pedidos de compra e os monitoramentos dos prazos e fabricações acordadas com os fornecedores.

#### C. Fabricação

C1. Corte: nesta atividade são cortados todos os materiais utilizados nos equipamentos do projeto. A maior parte das peças cortadas vêm de chapas de aço cortadas em máquinas de controle numérico.

C2. Caldeiraria: a montagem e soldagem das principais estruturas dos equipamentos são feitas na atividade de caldeiraria. É nesta fase que os equipamentos tomam forma, ou seja, suas estruturas são construídas.

C3. Usinagem: as partes dos equipamentos ou peças que precisam de medidas com maior precisão ou encaixes perfeitos são fabricados nesta atividade. As máquinas que realizam esta atividade são de grande precisão.

C4. Montagem: a atividade de montagem é responsável por agregar as peças periféricas nas estruturas principais dos equipamentos. São peças menores que geralmente são

fixadas nas estruturas dos equipamentos por meio de porcas e parafusos ou elementos de fixação semelhantes.

 C5. Pintura: nesta atividade o equipamento recebe as tintas de fundo e acabamento. Normalmente, é a última atividade da fabricação.

#### D. Embarque

D1. Expedição: a colocação dos equipamentos e peças nos meios de transporte é realizada nesta atividade. Aqui são feitas todas as adequações necessárias para que os equipamentos possam ser transportados de maneira segura até seu destino.

Embora algumas das atividades citadas já tenham sido vistas no capítulo 5, neste capítulo elas foram descritas com maiores detalhes para melhor compreensão do processo produtivo que foi abordado neste estudo de caso.

### **6.2.4 Identificação das delimitações do estudo**

A empresa estudada trabalha com múltiplos projetos, contudo, para a realização desta dissertação de mestrado, o procedimento foi limitado e aplicado a somente um único projeto.

O projeto estudado está ligado ao grupo de produtos de Equipamentos de Processo, no qual são elaborados e fabricados equipamentos, na maioria das vezes, para indústrias petroquímicas e usinas de açúcar e álcool.

A Figura 6.2 representa um equipamento típico dentro do grupo de produtos de Equipamentos de Processo. Este equipamento se trata de um Reator utilizado para produção de Peróxido de Hidrogênio ou Água Oxigenada. Esta figura mostra um equipamento, chamado Reator, já com o processo produtivo completo. O equipamento, como pode ser visto, se encontra sobre a carreta que o transportará até o cliente final. Dessa forma, a última atividade da rede, que é a expedição, se encontra concluída.

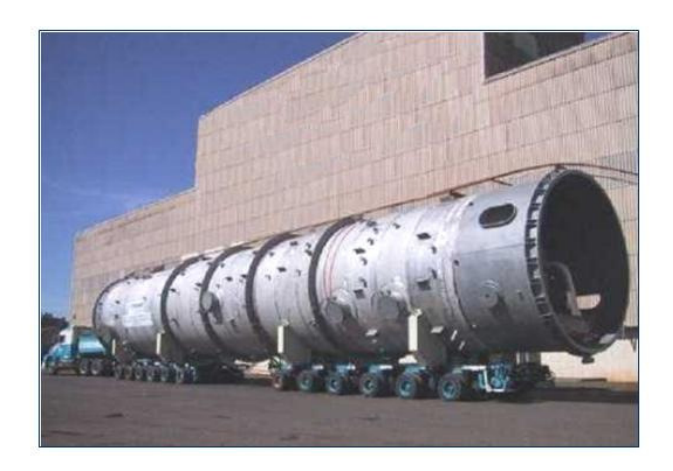

Figura 6.2: Equipamento preparado para transporte.

O autor desta dissertação trabalha há vários anos na empresa onde está sendo realizado o estudo de caso e, por ter atuado durante quatro anos na área de Planejamento Industrial de Equipamentos de Processo, a escolha para se estudar um projeto deste grupo de produto se tornou a melhor opção, pois além de ser o grupo de produto que representa a maior margem de lucro para a empresa, foi possível reproduzir um modelo de simulação bem próximo da realidade.

### **6.2.5 Preparação da especificação da simulação**

Quanto ao escopo da simulação, deverá ser considerada para a realização do experimento e obtenção dos resultados, a rede de atividades que representa a real visão de elaboração e fabricação dos equipamentos de um projeto da empresa estudada, ou seja, poder simular um projeto desde o momento que a empresa ganha o pedido até o momento de entrega, evidenciado pela atividade de expedição dos equipamentos.

Como a variável a ser analisada foi o tempo, o nível de detalhe das atividades definidas na rede do projeto foi suficiente para viabilizar o estudo.

A variável tempo foi medida em dias. Pelo fato dos projetos terem uma duração média de entrega por volta de sete meses ou duzentos e dez dias, suas atividades têm durações que permitem uma atualização que seja no mínimo diária. Qualquer atualização inferior a um dia seria inviável, pois os cronogramas dos projetos, que são os documentos oficiais de acompanhamento dos contratos, têm a duração mínima de um dia para cada atividade.

Estes cronogramas são utilizados tanto pelo cliente quanto pelas as áreas da empresa que estão envolvidas com o projeto. Com isso, qualquer duração que fosse considerada inferior a um dia estaria divergindo do que acontece na realidade da empresa estudada.

### **6.3 Definição do sistema**

## **6.3.1 Dados necessários e fontes apropriadas**

Uma vez definida a rede de atividades para a realização do projeto, os principais dados para viabilizar a simulação do modelo estão relacionados ao tempo.

A variável tempo foi definida para a rede de atividades do modelo que representa o método CPM de gerenciamento de projetos. Para a estimativa dos tempos das atividades foi adotado o mesmo procedimento quando se inicia um novo orçamento na empresa. Foram reunidos especialistas de cada área para poder analisar o projeto e estimar os tempos das atividades.

Pelo fato do estudo de caso ter como referência um projeto, que foi realizado na empresa por volta de dois anos atrás, a adequação dos tempos para as atividades da rede estabelecida no cronograma do projeto pode contar com dados reais, além da experiência dos especialistas das áreas.

É válido ressaltar que embora o projeto de referência tenha sido fabricado na empresa há algum tempo, este tipo de projeto continua sendo vendido e fabricado em dimensões diferentes, pois, como a empresa trabalha com projetos sob encomenda, não ocorre a repetição de encomendas iguais. Contudo, o projeto estudado pode ser considerado um projeto típico de produção na empresa.

O Quadro 6.1 relaciona os tempos estabelecidos para cada uma das atividades no método CPM.

| Tempos estimados em dias para o CPM |                         |  |  |  |  |  |  |
|-------------------------------------|-------------------------|--|--|--|--|--|--|
| <b>Atividades</b>                   | <b>Tempos estimados</b> |  |  |  |  |  |  |
| Engenharia Produto                  | 30                      |  |  |  |  |  |  |
| Planejamento                        | 20                      |  |  |  |  |  |  |
| Engenharia Industrial               | 20                      |  |  |  |  |  |  |
| Suprimentos                         | 40                      |  |  |  |  |  |  |
| Corte                               | 20                      |  |  |  |  |  |  |
| Caldeiraria                         | 40                      |  |  |  |  |  |  |
| Usinagem                            | 20                      |  |  |  |  |  |  |
| Montagem                            | 20                      |  |  |  |  |  |  |
| Pintura                             | 10                      |  |  |  |  |  |  |
| Expedição                           | 10                      |  |  |  |  |  |  |

Quadro 6.1: Tempos estimados em dias para as atividades no método CPM.

Para o método da Corrente Crítica, não foi necessário coletar novos tempos para as atividades, pois, como já foi visto no capítulo quatro, as atividades têm suas novas durações calculadas a partir dos tempos estimados para o método de gerenciamento de projeto atual, o CPM.

### **6.3.2 Os dados dos modelos para simulação**

Os dados coletados para a simulação foram originados de especialistas que estimaram seus valores. Tais valores trazem embutidas margens de segurança que, de acordo com Goldratt (1998), as pessoas fornecem as suas estimativas realistas baseadas nas suas piores experiências anteriores.

Sendo assim, para garantir que as atividades terminem no prazo préestabelecido, algumas margens de segurança com relação ao tempo acabam sendo consideradas nas durações das atividades, como citado na introdução do método da Corrente Crítica, no capítulo quatro.

#### **6.4 Construção do modelo**

Com todas as informações referentes à definição das atividades, às seqüências das atividades para realização do projeto e aos tempos estimados, a rede de atividades já pode ser montada.

O Quadro 6.2 relaciona as atividades para elaboração da rede com a utilização do método CPM.

| <b>Atividades</b> | Descrição             | Duração (dias) | Precedência |  |  |
|-------------------|-----------------------|----------------|-------------|--|--|
| A                 | Engenharia do produto | 30             |             |  |  |
| B                 | Planejamento          | 20             | A           |  |  |
|                   | Engenharia Industrial | 20             | в           |  |  |
|                   | Suprimentos           | 40             | в           |  |  |
| Е                 | Corte                 | 20             | C.D         |  |  |
| F                 | Caldeiraria           | 40             | E           |  |  |
| G                 | Usinagem              | 20             | F           |  |  |
| H                 | Montagem              | 20             | G           |  |  |
|                   | Pintura               | 10             | н           |  |  |
|                   | Expedição             |                |             |  |  |

Quadro 6.2: Relação das atividades para a rede CPM.

#### **6.4.1 A rede de atividades e o método CPM**

Em primeiro lugar foi criada a rede de atividades para o método de gerenciamento de projetos CPM. A rede de atividades para o método de gerenciamento por meio da Corrente Crítica terá como base a rede e as durações das atividades no CPM.

Como pode ser visto na Figura 6.3, a rede de precedência das atividades com seus tempos estimados, que foram relacionadas no Quadro 6.3, está montada.

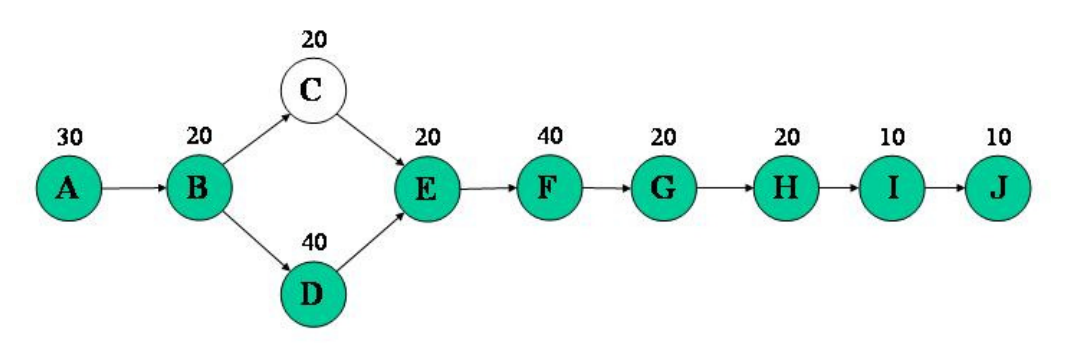

Figura 6.3: Rede de atividades utilizando o método CPM.

As atividades da Figura 6.3 estão representadas por letras, conforme referência no Quadro 6.3. As atividades que estão diferenciadas pela cor cinza representam o caminho crítico do projeto estudado. São elas A-B-D-E-F-G-H-I-J.

Já a Figura 6.4, apresenta a mesma rede de atividades de uma outra forma. Este formato é utilizado para representar o cronograma de um projeto na empresa estudada. É neste formato que são feitos todos os monitoramentos e atualizações necessárias ao projeto.

|              |           |                       |          | Simulação Projeto IESA - Critical Path Method (CPM) |              |      |     |               |      |                           |             |                            |            |           |     |
|--------------|-----------|-----------------------|----------|-----------------------------------------------------|--------------|------|-----|---------------|------|---------------------------|-------------|----------------------------|------------|-----------|-----|
|              |           |                       |          | extre                                               |              |      |     | 3° trim extre |      | 4 <sup>°</sup> trim extre |             | 1 <sup>0</sup> from a stra |            | $2^*$ tri |     |
| id           | $\bullet$ | Non e da tarefa       | Duração  | Inicio                                              | Témino       | Main | Jun | Jul           | Ago. | Sat                       | Out Nov Dez |                            | Jan   Fev. | Mar       | Abr |
|              |           | Projeto IESA - CPM    | 210 dias | Seq 2/6/08                                          | Sex 20/3/09  |      |     |               |      |                           |             |                            |            |           | 0%  |
| $\mathbf{2}$ |           | Engenharia do Produto | 30 dias  | Seg 2/6/08                                          | Sex 11/7/08  |      |     |               |      |                           |             |                            |            |           |     |
| 3            |           | Planejamento          | 20 dias  | Seg 14/7/08                                         | Sex 8/8/08   |      |     |               |      |                           |             |                            |            |           |     |
|              |           | Engenharia Industrial | 20 dias  | Seg 11/8/08                                         | Sex 5/9/08   |      |     |               |      |                           |             |                            |            |           |     |
|              |           | <b>Suprimentos</b>    | 40 dias  | Seg 11/8/08                                         | Sex 3/10/08  |      |     |               |      |                           |             |                            |            |           |     |
|              |           | Corte                 | 20 dias  | Seg 6/10/08                                         | Sex 31/10/08 |      |     |               |      |                           |             |                            |            |           |     |
|              |           | Caldeiraria           | 40 dias  | Seg 3/11/08                                         | Sex 26/12/08 |      |     |               |      |                           |             |                            |            |           |     |
| B            |           | Usinagem              | 20 dias  | Seq 29/12/08                                        | Sex 23/1/09  |      |     |               |      |                           |             |                            |            |           |     |
| 9            |           | Montagem              | 20 dias  | Seg 26/1/09                                         | Sex 20/2/09  |      |     |               |      |                           |             |                            |            | 自%        |     |
| 1.0          |           | <b>Pintura</b>        | 10 dias  | Seg 23/2/09                                         | Sex 6/3/09   |      |     |               |      |                           |             |                            |            | 12%       |     |
| 11           |           | Expedição             | 10 dias  | Seg 9/3/09                                          | Sex 20/3/09  |      |     |               |      |                           |             |                            |            |           | 0%  |

Figura 6.4: Rede de atividades no formato utilizado pela empresa.

A Figura 6.4 foi construída com o software MS Project e os tempos das atividades são representados em forma de barras. Por exemplo, a primeira atividade, Engenharia do produto, tem sua duração de 30 dias representada pela primeira barra da figura. Já os 20 dias da atividade de Planejamento são representados pela segunda barra. E assim segue para cada uma das atividades.

Uma outra característica que pode ser observada nesta figura, é que o caminho crítico da rede de atividades tem duração total de 210 dias. A duração total do projeto é representada pela barra superior, que se inicia com a primeira atividade e se estende até a última.

A única atividade que está fora do caminho crítico é a Engenharia Industrial. As atividades que estão no caminho crítico não possuem nenhuma folga, ou seja, se acontecer um atraso em uma dessas atividades a data de entrega do projeto será alterada.

## **6.4.2 A rede de atividades e o método da Corrente Crítica**

Ao se aplicar o método da Corrente Crítica, e de acordo com seus procedimentos já apresentados no capítulo quatro desta dissertação, os tempos das atividades foram reduzidos pela metade.

A atividade de Suprimentos não teve seu tempo reduzido por se tratar de uma atividade de fornecimento realizada por terceiros. Neste caso, o tempo total se manteve, pois este é o tempo de produção necessário para que o fornecedor possa fabricar e entregar seus produtos ou serviços. Portanto, esta atividade ficou fora da aplicação do procedimento de redução de tempo do método da Corrente Crítica.

No Quadro 6.3 estão os tempos de cada uma das atividades após aplicação do método da Corrente Crítica. Os tempos que deram origem às durações das atividades deste quadro estão relacionados no Quadro 6.2.

| <b>Atividades</b> | Descrição             | Duração (dias) | Precedência |
|-------------------|-----------------------|----------------|-------------|
| A                 | Engenharia do produto | 15             |             |
| B                 | Planejamento          | 10             | A           |
| C                 | Engenharia Industrial | 10             | B           |
| D                 | Suprimentos           | 40             | B           |
| E                 | Corte                 | 10             | C, D        |
| F                 | Caldeiraria           | 20             | E           |
| G                 | Usinagem              | 10             | F           |
| H                 | Montagem              | 10             | G           |
| T                 | Pintura               | 5              | Η           |
| J                 | Expedição             | $\overline{5}$ | T           |

Quadro 6.3: Tempos estimados para as atividades no método da Corrente Crítica.

Os tempos das atividades, como podem ser vistos no Quadro 6.3, foram reduzidos em cinqüenta por cento.

A Figura 6.5 apresenta a rede de atividades com seus tempos reduzidos, após aplicação do procedimento da Corrente Crítica.

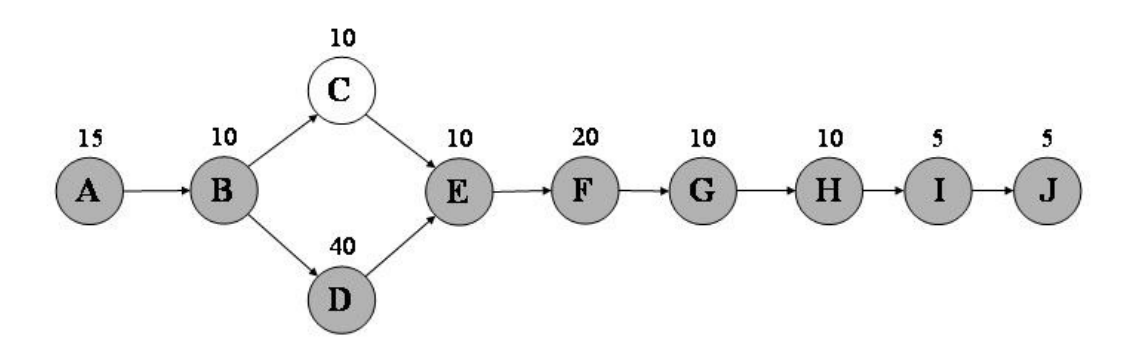

Figura 6.5: Rede de atividades utilizando o método da Corrente Crítica.

Ao se comparar a Figura 6.5 com a Figura 6.3, pode ser notado a diferença nos tempos das atividades. Com exceção da atividade D, todos os outros tempos foram reduzidos

pela metade. A Corrente Crítica está representada pelas atividades que estão na cor cinza, sendo elas A-B-D-E-F-G-H-I-J.

No projeto estudado, a Corrente Crítica acabou tendo a mesma seqüência de atividades que representa o Caminho Crítico no método CPM. No entanto, é importante deixar claro que nem sempre isso acontece.

Seguindo o procedimento para aplicação da Corrente Crítica, como mostrado no capítulo 4, após a redução dos tempos das atividades, devem ser incluídos os pulmões de tempo nos devidos lugares de acordo com a rede de atividades.

Para o projeto do estudo de caso, sua rede de atividades terá dois pulmões de tempo. Um dos pulmões foi o Pulmão de Projeto. Este é o principal pulmão de um projeto e fica localizado no final da Corrente Crítica, ou seja, após a última atividade a ser realizada em toda a rede. E o segundo pulmão é o Pulmão de Convergência, que está localizado após a atividade de Engenharia Industrial, no ramo de atividade secundário que encontra as atividades da Corrente Crítica.

A Figura 6.6 mostra a localização dos dois pulmões de tempo na rede de atividades. O Pulmão de Convergência está representado por meio das letras "PC" e o Pulmão de Projeto por "PP".

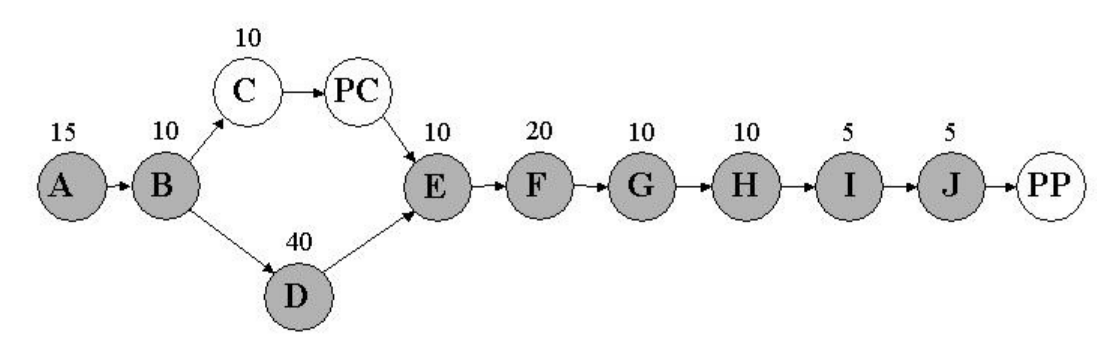

Figura 6.6: Localização dos pulmões de tempo na rede de atividades.

## **6.4.3 O dimensionamento dos pulmões de tempo**

Cada pulmão de tempo foi calculado a partir do tempo subtraído das atividades. O Pulmão de Convergência está ligado ao ramo da rede onde está localizada uma única atividade, a de Engenharia Industrial. Neste caso, a duração do Pulmão de Convergência foi originada apenas do tempo retirado da atividade Engenharia Industrial.

O Quadro 6.4 exibe os valores utilizados para o cálculo da duração do Pulmão de Convergência.

| <b>Atividade</b> l | <b>Descrição</b>                |         | CPM   Corrente Crítica   Tempo removido   Valor para o PC |        |
|--------------------|---------------------------------|---------|-----------------------------------------------------------|--------|
|                    | Engenharia Industrial   20 dias | 10 dias | 10 dias                                                   | 5 dias |

Quadro 6.4: Cálculo do Pulmão de Convergência "PC".

Conforme os números que estão no Quadro 6.4, a duração da atividade de Engenharia Industrial, que no método CPM era de 20 dias, ao se aplicar o método da Corrente Crítica sua duração passou a ser de 10 dias. Como o tempo removido foi de 10 dias, o Pulmão de Convergência ficou sendo a metade deste valor, ou seja, 5 dias.

Já com o Pulmão de Projeto não acontece o mesmo, pois ele pertence a um ramo que é uma seqüência com várias atividades. Dessa forma sua duração foi calculada a partir da soma dos tempos retirados de cada uma das atividades pertencentes à Corrente Crítica. No Quadro 6.5, estão os valores que demonstram o cálculo do Pulmão de Projeto "PP".

| <b>Atividade</b> | Descrição             | <b>CPM</b> | <b>Corrente Crítica</b> | Tempo removido | Valor para o PP |
|------------------|-----------------------|------------|-------------------------|----------------|-----------------|
| A                | Engenharia do Produto | 30 dias    | 15 dias                 | 15 dias        | $7,5$ dias      |
| B                | Planejamento          | 20 dias    | 10 dias                 | 10 dias        | 5 dias          |
| D                | Suprimentos           | 40 dias    | 40 dias                 | $\Omega$       | 5 dias          |
| E                | Corte                 | 20 dias    | 10 dias                 | 10 dias        | 5 dias          |
| $\mathbf{F}$     | Caldeiraria           | 40 dias    | 20 dias                 | 20 dias        | 10 dias         |
| G                | Usinagem              | 20 dias    | 10 dias                 | 10 dias        | 5 dias          |
| H                | Montagem              | 20 dias    | 10 dias                 | 10 dias        | 5 dias          |
| T                | Pintura               | 10 dias    | 5 dias                  | 5 dias         | $2,5$ dias      |
| J                | Expedição             | 10 dias    | 5 dias                  | 5 dias         | $2,5$ dias      |

Quadro 6.5: Cálculo do Pulmão de projeto "PP".

Da mesma forma, que foi feito o cálculo para o Pulmão de Convergência, acontecerá para o Pulmão de Projeto. Sendo assim, cinqüenta por cento de todos os tempos descritos na coluna "Tempo removido" do Quadro 6.5 contribuirão para o tamanho do Pulmão de Projeto. E, ao somar todos os valores da coluna "Valor para o PP", que é exatamente metade do tempo removido, ter-se-á o valor do Pulmão de Projeto equivalente a 47,5 dias.

Embora a atividade de Suprimentos não teve tempo algum removido da sua duração, foi considerado um valor de 5 dias para o Pulmão de Projeto, com o objetivo de
absorver os riscos relacionados à algum eventual atraso que venha ocorrer por parte do fornecedor. Ainda assim, podem ser realizadas negociações com terceiros para redução do prazo de entrega por meio de parcerias ou alterações dos valores dos produtos.

Na Figura 6.7, estão colocados os dois pulmões de tempo e suas respectivas durações.

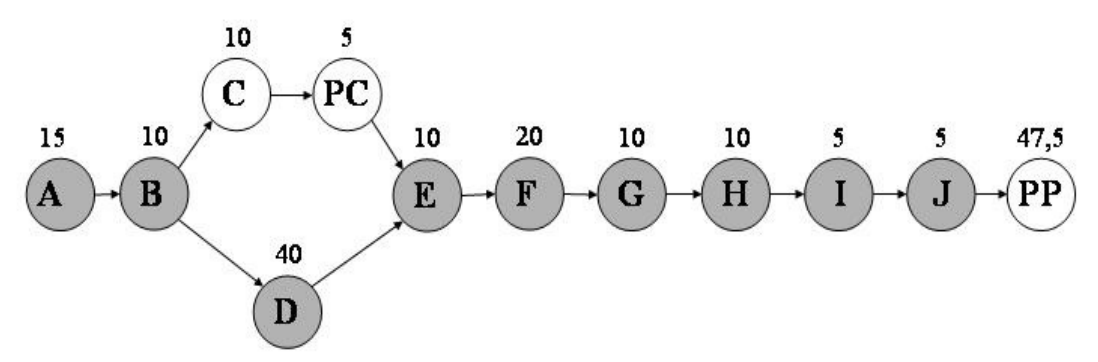

Figura 6.7: Pulmões de Convergência e Projeto com suas durações.

Com isso, tem-se na Figura 6.7 a rede de atividades com a aplicação do método da Corrente Crítica, agora com seus pulmões de tempo incluídos. Para finalizar este item do capítulo, a Figura 6.8 representa esta mesma rede de atividades em MS Project, da forma como é utilizada na empresa estudada.

|                      |           |                        |              |              |              | kutre |       |              | 3 <sup>o</sup> trim estre |                                         | 4 <sup>+</sup> trim e stre |             |               |     | 1 <sup>9</sup> trim estre |
|----------------------|-----------|------------------------|--------------|--------------|--------------|-------|-------|--------------|---------------------------|-----------------------------------------|----------------------------|-------------|---------------|-----|---------------------------|
| iá.                  | $\bullet$ | om e da tareta         | Duração      | Inicio       | Témino       | Maio  | an.   |              |                           | Ad Ago Set                              |                            | Out Nov Dez |               | Jan | Fev                       |
|                      |           | Projeto IESA - CC      | $172,5$ dias | Seg 2/6/08   | Qua 21/1/09  |       |       |              |                           |                                         |                            |             |               |     | $0\%$                     |
| $\mathbf{r}$         |           | Engenharia do Produto  | 15 dias      | Seg 2/6/08   | Sex 20/6/08  |       | J O'S |              |                           |                                         |                            |             |               |     |                           |
| s                    |           | Planejamento           | 10 dias      | Seg 23/6/08  | Sex 4/7/08   |       |       | <b>CO</b> CT |                           |                                         |                            |             |               |     |                           |
| $\ddot{\phantom{a}}$ |           | Engenharia Industrial  | 10 dias      | Seg 11/8/08  | Sex 22/8/08  |       |       |              |                           | O%                                      |                            |             |               |     |                           |
| s.                   |           | Pulmão de Convergência | 5 dias       | Seg 25/8/08  | Sex 29/8/08  |       |       |              |                           | ľ.                                      |                            |             |               |     |                           |
| €                    |           | <b>Suprimentos</b>     | 40 dias      | Seg 7/7/08   | Sex 29/8/08  |       |       |              |                           | 御佑                                      |                            |             |               |     |                           |
|                      |           | Corte                  | 10 dias      | Seg 1/9/08   | Sex 12/9/08  |       |       |              |                           | $\mathbf{u}_{\mathbf{0}^{\mathrm{tr}}}$ |                            |             |               |     |                           |
| Ŧ                    |           | Caldeiraria            | 20 dias      | Seg 15/9/08  | Sex 10/10/08 |       |       |              |                           |                                         |                            |             |               |     |                           |
| s                    |           | Usinagem               | 10 dias      | Seg 13/10/08 | Sex 24/10/08 |       |       |              |                           |                                         |                            |             |               |     |                           |
| 10                   |           | Montagem               | 10 dias      | Seg 27/10/08 | Sex 7/11/08  |       |       |              |                           |                                         |                            | <b>TOW</b>  |               |     |                           |
| 11.                  |           | Pintura                | 5 dias       | Seg 10/11/08 | Sex 14/11/08 |       |       |              |                           |                                         |                            | Lps.        |               |     |                           |
| 12                   |           | Expedição              | 5 dias       | Seg 17/11/08 | Sex 21/11/08 |       |       |              |                           |                                         |                            |             | $r_{\rm{ex}}$ |     |                           |
| 13                   |           | Pulmão de Projeto      | 47,5 dias    | Seg 24/11/08 | Qua 21/1/09  |       |       |              |                           |                                         |                            |             |               |     | 10%                       |

Figura 6.8: Rede de atividades utilizada na empresa, com aplicação do método da Corrente Crítica.

Como pode ser observado, na Figura 6.8, a duração total do projeto foi reduzida. Com a aplicação do método CPM, o tempo total previsto para o projeto era de 210 dias e, quando se aplica o método da Corrente Crítica, a duração total prevista para o projeto passa a ser de 172,5 dias.

#### **6.4.4 Simulando o modelo**

Nesta simulação foram gerados os tempos para as atividades do projeto gerenciado pelo método da Corrente Crítica e, para que os dois métodos pudessem ser comparados, foram levantados dados históricos na empresa estudada que representassem o projeto gerenciado pelo método CPM.

Para o método da Corrente Crítica, os valores gerados para cada uma das atividades, como sendo o tempo que elas levaram para serem realizadas, foram utilizados para abastecer uma planilha onde foi feita a comparação entre o tempo planejado e o tempo realizado. Se o tempo realizado for maior que o tempo planejado, quer dizer que houve atraso na realização da atividade e automaticamente este atraso foi transferido para o pulmão de tempo.

Os gráficos de controle dos pulmões de projeto e convergência, que foram utilizados para realizar os monitoramentos do projeto em estudo, estão definidos a seguir.

O gráfico da Figura 6.9 foi estabelecido para ser utilizado como gráfico de controle para ambos os pulmões de tempo do projeto em estudo, com base no modelo de gráfico de controle sugerido por Leach (2004).

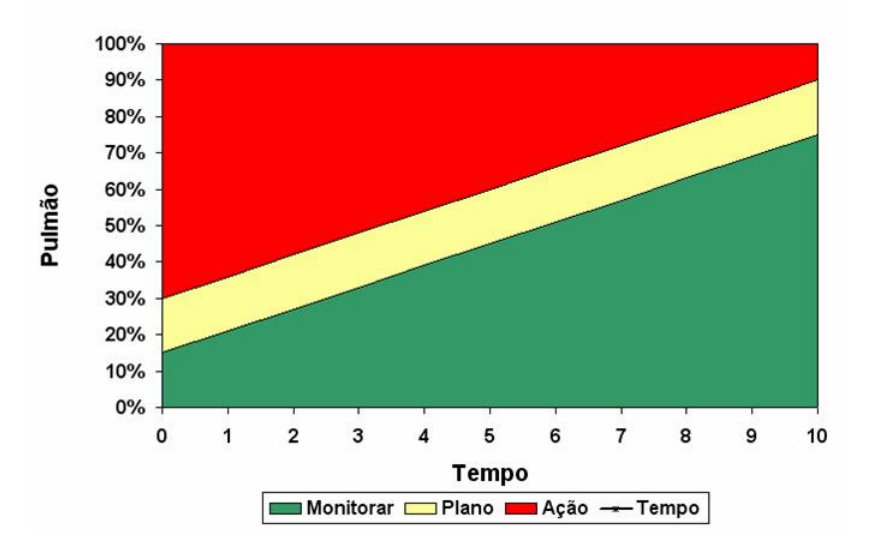

Pulmão de Tempo

Figura 6.9: Pulmão de tempo utilizado no projeto estudado.

A faixa amarela do gráfico (posição intermediária), como já foi visto, significa o momento de elaboração de um plano de ação para não deixar que o projeto atrase. Ela deve ser definida de acordo com as necessidades do projeto. Neste caso, que foi adotado para o

projeto estudado, sua transição da área verde (posição inferior) para a área amarela no tempo 0 acontece no valor de 15% do pulmão e, no tempo 10, esta transição acontece nos 75% da reserva de tempo do pulmão. Sua largura equivale a 15%. Como pode ser notado, no tempo 0 a transição da área amarela para a área vermelha (posição superior) ocorre nos 30% do pulmão e, no tempo 10, aos 90%.

Leach (2004) sugere estes valores como os mais adequados, pelo fato de não serem tão rigorosos a ponto de prejudicar o andamento dos projetos. A seguir são dados dois exemplos. O primeiro mostra quando a faixa amarela é muito larga e fica na área inferior do gráfico, conforme Figura 6.10.

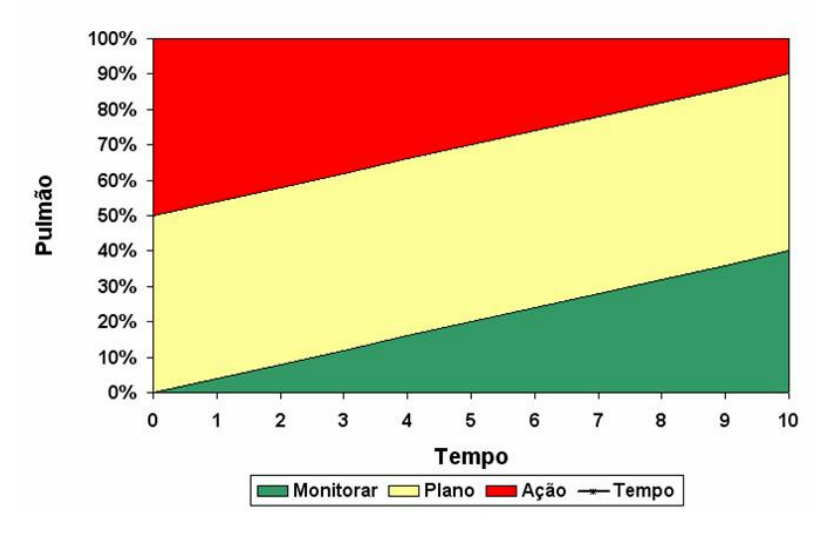

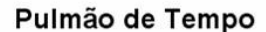

Figura 6.10: Elaboração de planos de ação freqüente.

Quando isso acontece, um simples atraso que venha ocorrer em uma atividade do projeto ocasionará a necessidade de desenvolvimento de um plano de ação para recuperar o tempo desperdiçado que poderá comprometer a data final do projeto. Esse posicionamento da faixa amarela do gráfico causa muita perda de tempo das equipes de trabalho, pois teriam que ficar praticamente dedicadas a elaborar planos de ação.

O outro exemplo seria quando a faixa amarela fosse muito estreita e localizada na área superior do gráfico, como mostra a Figura 6.11.

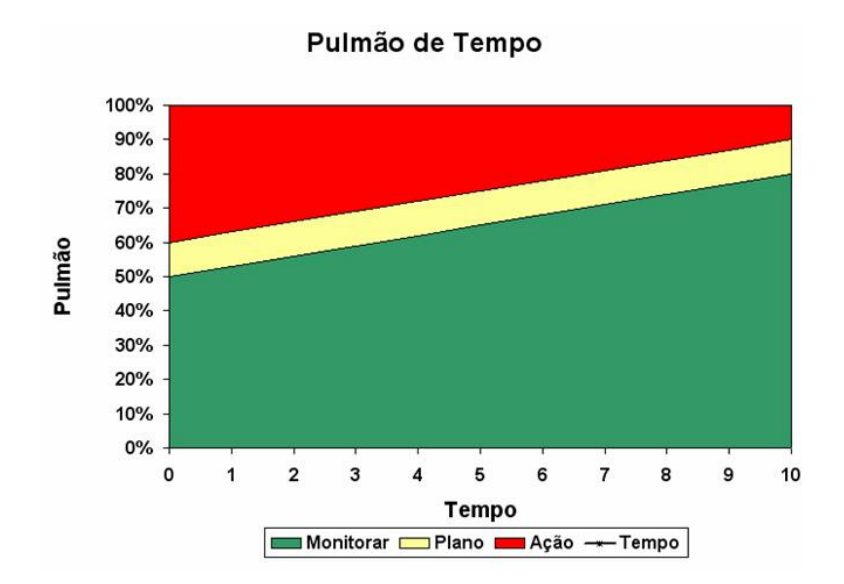

Figura 6.11: Elaboração tardia de planos de ação.

Neste caso, a elaboração do plano de ação acontece tardiamente a ponto de comprometer a data final do projeto. Com a faixa amarela localizada na área superior do gráfico, deverão ocorrer muitos atrasos na execução das atividades para que se inicie a elaboração de um plano de ação e, muitas vezes, a data final do projeto poderá estar comprometida.

Os tempos para a realização das atividades foram gerados aleatoriamente, seguindo uma distribuição de probabilidade lognormal. Esta distribuição é citada como mais apropriada por Newbold (1998) *apud* Herroelen (2001) como sendo a mais adequada para representar os tempos de realização de tarefas.

A utilização da distribuição lognormal para representar o tempo de realização de uma atividade também é citada por Harrel *et al.* (1995) e por Law e Kelton (2000).

A utilização da distribuição lognormal como sendo a distribuição de probabilidade que representa a realização de atividades, pode ser observada na prática, pois na maioria das vezes, as atividades são terminadas um pouco antes da data planejada, no entanto, quando ocorrem atrasos, estes são bem maiores que a data de término esperada para atividade.

A média utilizada para gerar os tempos aleatórios de cada atividade foi o tempo da atividade na Corrente Crítica, mais o seu tempo de contribuição para formação do pulmão de tempo.

Os desvios padrão de cada atividade foram estabelecidos com base nos dados históricos da empresa além da opinião dos especialistas de cada área. De acordo com Martins *et al* (1997), os dados distribuem-se em torno da média, e com isso pode ser estabelecido

como medida de dispersão um valor que tem como base os desvios em relação à média. Assim pode ser verificado se os valores estão, muito ou pouco afastados da média.

#### **6.5 Realização do Experimento**

Pelo fato de simular a realização de um projeto, as comparações foram feitas entre cronogramas de trabalho pré-estabelecidos, ou seja, a simulação teve seu período de acontecimento definido.

Para este estudo de caso, optou-se por fazer 100 replicações de tempo para análise dos projetos. Essa quantidade de replicações é superior a que foi citada no capítulo 3, no método dos fatores, e facilita a análise percentual.

Como pôde ser observado no capítulo 3, o método dos fatores calcula o número de combinações dentro de um projeto de simulação. Para isso, algumas atividades do projeto em estudo foram definidas como fatores que interferem ou influenciam os dados de saída da simulação.

De todas as atividades que compõem a rede do projeto, quatro delas foram definidas como sendo os fatores para o cálculo das combinações. A escolha destas atividades foi determinada pelo risco que elas apresentam em interferir no andamento dos projetos da empresa.

Duas das atividades escolhidas estão relacionadas à fase de desenvolvimento do projeto e duas estão diretamente ligadas à fabricação dos equipamentos. As atividades relacionadas à fase que antecede a fabricação são Engenharia do Produto e Engenharia Industrial. E as atividades ligadas à produção são Corte e Usinagem.

As atividades de Engenharia do Produto e Engenharia Industrial foram escolhidas por causa das dificuldades em adicionar recursos para recuperação de prazos. Estas atividades são realizadas por pessoas especializadas e qualquer influência externa pode prejudicar seu andamento e interferir na data final do projeto.

O mesmo acontece com as atividades de fabricação, Corte e Usinagem. Porém, para estas atividades, os recursos são máquinas e não pessoas. Por serem máquinas diferenciadas e de difícil reposição ou aquisição, elas acabam elegendo as atividades de Corte e Usinagem como os outros dois fatores que podem influenciar no andamento do projeto.

As outras atividades, não eleitas como fatores para o cálculo das combinações, são atividades que podem ser recuperadas com a inclusão de recursos, por exemplo, pessoas ou máquinas, sem muita dificuldade. A chance de dificultarem o andamento dos projetos é bem menor se comparadas às atividades escolhidas para o cálculo do número de combinações.

Para demonstração do número de combinações, foram adotados, como os valores de mínimo e máximo para cada um dos fatores, as letras A e B respectivamente. Como o número de fatores é 4 e foram considerados 2 valores, um mínimo A e um máximo B, para cada um dos fatores, o número de combinações foi  $2^4$  = 16.

No Quadro 6.6 estão listadas as 16 possíveis combinações dos fatores escolhidos. Elas consideram apenas o valor mínimo e o valor máximo de cada um dos fatores estabelecidos. Como as outras atividades da rede não influenciam as combinações, elas não foram consideradas nas representações.

| Número                  | Fator 1                     | Fator 2                     | Fator 3                   | Fator 4                   |
|-------------------------|-----------------------------|-----------------------------|---------------------------|---------------------------|
| da Combinação           | Eng <sup>a</sup> do produto | Eng <sup>a</sup> industrial | Corte                     | <b>Usinagem</b>           |
| $\mathbf{1}$            | $\mathbf{A}$                | $\mathbf{A}$                | $\mathbf{A}$              | $\mathbf{A}$              |
| $\overline{2}$          | $\overline{B}$              | $\overline{B}$              | $\, {\bf B}$              | $\overline{B}$            |
| $\overline{\mathbf{3}}$ | $\boldsymbol{\mathsf{A}}$   | $\, {\bf B}$                | $\, {\bf B}$              | $\, {\bf B}$              |
| $\overline{4}$          | $\, {\bf B}$                | $\overline{A}$              | A                         | $\boldsymbol{\mathsf{A}}$ |
| $\overline{5}$          | $\, {\bf B}$                | $\mathbf{A}$                | $\, {\bf B}$              | $\, {\bf B}$              |
| 6                       | $\boldsymbol{\mathsf{A}}$   | $\, {\bf B}$                | A                         | $\mathbf{A}$              |
| $\tau$                  | $\, {\bf B}$                | $\, {\bf B}$                | $\mathbf{A}$              | $\, {\bf B}$              |
| $\overline{8}$          | $\boldsymbol{\mathsf{A}}$   | $\boldsymbol{\mathsf{A}}$   | $\, {\bf B}$              | $\boldsymbol{\rm{A}}$     |
| 9                       | $\, {\bf B}$                | $\, {\bf B}$                | $\, {\bf B}$              | $\mathbf A$               |
| 10                      | $\boldsymbol{\mathsf{A}}$   | $\boldsymbol{\mathsf{A}}$   | $\boldsymbol{\mathsf{A}}$ | $\, {\bf B}$              |
| $\overline{11}$         | $\overline{A}$              | $\overline{A}$              | $\overline{B}$            | $\overline{B}$            |
| 12                      | $\, {\bf B}$                | $\overline{B}$              | $\boldsymbol{\mathsf{A}}$ | $\mathbf A$               |
| 13                      | $\overline{B}$              | $\overline{A}$              | $\boldsymbol{\mathsf{A}}$ | $\overline{\mathbf{B}}$   |
| 14                      | $\mathbf A$                 | $\, {\bf B}$                | $\, {\bf B}$              | $\boldsymbol{\mathsf{A}}$ |
| $\overline{15}$         | $\, {\bf B}$                | $\boldsymbol{\mathsf{A}}$   | $\, {\bf B}$              | $\mathbf A$               |
| 16                      | $\overline{A}$              | $\overline{B}$              | $\boldsymbol{\mathsf{A}}$ | $\overline{B}$            |

Quadro 6.6: Combinações para a simulação.

Como podem ser observadas, as quatro atividades escolhidas estão combinadas com cada uma das possibilidades de variação dos seus valores mínimo e máximo em 16 alternativas, como definido pelo cálculo do projeto de fatores mostrado anteriormente.

As simulações foram realizadas em 4 cenários ao invés das 16 combinações citadas no Quadro 6.6. No cenário 1 foram considerados os menores tempos para os fatores, no cenário 2 foram considerados os piores tempos para os fatores e nos cenário 3 e 4, os tempos considerados para as atividades foram os valores estabelecidos no método da Corrente Crítica, com a diferença que no cenário 4 o tempo da atividade de Suprimentos ficou fixo. Dessa forma ficaram os cenários 1 e 2 representando situações extremas e os cenários 3 e 4 representando situações intermediárias. E para cada um dos cenários foram geradas 100 replicações de tempo para representar a realização do projeto.

No primeiro cenário, cuja simulação foi realizada considerando a combinação 1 do Quadro 6.6, reflete o melhor cenário de realização do projeto. Nesta combinação, os 4 fatores estão com os menores tempos (A) de realização das atividades, ou seja, espera-se o melhor resultado para a realização de um projeto. Para as outras atividades do projeto que não foram eleitas como fatores, os tempos gerados tiveram como base o tempo estabelecido no método da Corrente Crítica. Os valores utilizados para a realização da simulação estão dispostos no Quadro 6.7.

| <b>Atividades</b>           | Duração definida<br>na Corrente<br>Crítica | Tempo deslocado<br>para o pulmão de<br>tempo | Tempo (A) das<br>atividades definidas<br>como fatores | Média usada para<br>geração dos<br>números aleatórios | <b>Desvio</b><br>Padrão |
|-----------------------------|--------------------------------------------|----------------------------------------------|-------------------------------------------------------|-------------------------------------------------------|-------------------------|
| Eng <sup>a</sup> do Produto | 15                                         | 7,5                                          | 12                                                    | 19.5                                                  | 3                       |
| Planejamento                | 10                                         | 5                                            |                                                       | 15                                                    | $\overline{c}$          |
| Eng <sup>a</sup> Industrial | 10                                         | 5                                            | 7                                                     | 12                                                    | 3                       |
| Suprimentos                 | 40                                         | 5                                            |                                                       | 40                                                    | 5                       |
| Corte                       | 10                                         | 5                                            | 8                                                     | 13                                                    | $\mathfrak{D}$          |
| Caldeiraria                 | 20                                         | 10                                           |                                                       | 30                                                    | 3                       |
| Usinagem                    | 10                                         | 5                                            | 6                                                     | 11                                                    | 4                       |
| Montagem                    | 10                                         | 5                                            |                                                       | 15                                                    | $\overline{c}$          |
| Pintura                     | 5                                          | 2,5                                          |                                                       | 7,5                                                   |                         |
| Expedição                   |                                            | 2,5                                          |                                                       | 7,5                                                   |                         |

Quadro 6.7: Valores usados para a simulação do cenário 1.

Como pode ser notado no Quadro 6.7, na quarta coluna estão os valores considerados menores para os quatro fatores escolhidos. Por exemplo, a atividade de Engenharia do Produto que tem duração de 15 dias definida pelo método da Corrente Crítica, ao considerar seu menor valor, essa duração passa a ser de 12 dias, resultado dos 15 dias menos seu desvio padrão de 3 dias. Este cenário ocorreria se tivessem mais especialistas dedicados à realização desta atividade. Para as atividades de Engenharia Industrial, Corte e Usinagem vale o mesmo, ou seja, é como se a redução do tempo tivesse sido causada por recursos adicionais.

Para a geração dos números aleatórios seguindo uma distribuição lognormal, citada no item 6.4.4 deste capítulo como sendo a distribuição mais adequada para representar a realização das atividades, foram considerados os valores da coluna "Média usada para geração dos números aleatórios" do Quadro 6.7. Esses valores são compostos pelos tempos estimados para as atividades, somados aos valores dos tempos que cada atividade deslocou para formação do pulmão de tempo. De acordo com Goldratt (1998), como a Corrente Crítica é gerenciada por meio dos pulmões de tempo, é natural que o tempo dos pulmões sejam consumidos por atrasos nas atividades.

Esse tempo deslocado de cada atividade para o pulmão de tempo é como se fosse o tempo máximo que cada atividade pudesse atrasar sem prejudicar a data final de entrega do projeto. Se todas as atividades consumissem seu tempo deslocado para o pulmão, este seria consumido em 100% no término do projeto. Por isso esse tempo foi considerado como parte da média para o cálculo dos números aleatórios. Vale lembrar que o tempo da atividade de Suprimentos manteve-se em 40 dias para geração dos números aleatórios, pois se trata de uma atividade realizada por terceiros.

Os desvios padrão, como foi citado no item 6.4.4 deste capítulo, foram baseados no histórico da empresa e na opinião de especialistas para cada uma das atividades consideradas neste projeto. Para um trabalho futuro poder-se-á fazer uma estimativa menos empírica.

A segunda simulação foi realizada considerando a combinação 2 do Quadro 6.6. Este é o pior cenário, pois os 4 fatores estão com os maiores tempos (B) de realização das atividades. Para esta simulação espera-se que o projeto tenha o pior resultado relacionado à sua realização no tempo. Nesta simulação, as demais atividades dos projetos seguiram com seus valores estabelecidos no método da Corrente Crítica, para geração dos números aleatórios, conforme valores do Quadro 6.8.

| <b>Atividades</b>           | Duração definida<br>na Corrente<br>Crítica | Tempo deslocado<br>para o pulmão de<br>tempo | Tempo (B) das<br>atividades definidas<br>como fatores | Média usada para<br>geração dos<br>números aleatórios | <b>Desvio</b><br>Padrão |
|-----------------------------|--------------------------------------------|----------------------------------------------|-------------------------------------------------------|-------------------------------------------------------|-------------------------|
| Eng <sup>a</sup> do Produto | 15                                         | 7,5                                          | 18                                                    | 25,5                                                  | 3                       |
| Planejamento                | 10                                         | 5                                            |                                                       | 15                                                    | $\mathfrak{D}$          |
| Eng <sup>a</sup> Industrial | 10                                         | 5                                            | 13                                                    | 18                                                    | 3                       |
| Suprimentos                 | 40                                         | 5                                            |                                                       | 40                                                    | 5                       |
| Corte                       | 10                                         | 5                                            | 12                                                    | 17                                                    | $\overline{c}$          |
| Caldeiraria                 | 20                                         | 10                                           | $\overline{\phantom{a}}$                              | 30                                                    | 3                       |
| Usinagem                    | 10                                         | 5                                            | 14                                                    | 19                                                    | 4                       |
| Montagem                    | 10                                         | 5                                            | $\overline{\phantom{a}}$                              | 15                                                    | $\overline{c}$          |
| Pintura                     | 5                                          | 2,5                                          | -                                                     | 7,5                                                   |                         |
| Expedição                   | 5                                          | 2,5                                          | $\overline{\phantom{a}}$                              | 7,5                                                   |                         |

Quadro 6.8: Valores usados para a simulação do cenário 2.

Já neste caso, como pode ser observado no Quadro 6.8, o maior tempo (B) da atividade de Engenharia do Produto que tem duração de 15 dias definida pelo método da Corrente Crítica, ao considerar seu maior valor, essa duração passa a ser de 18 dias, resultado dos 15 dias mais seu desvio padrão de 3 dias. Este cenário ocorreria se tivessem especialistas em menor número dedicados à realização desta atividade. Para as atividades de Engenharia Industrial, Corte e Usinagem vale o mesmo, ou seja, é como se o aumento de tempo tivesse sido causado por falta de recursos.

Para as outras atividades, os tempos se mantiveram os mesmos especificados no método da Corrente Crítica somados aos tempos individuais deslocados ao pulmão de tempo.

Como todas as outras combinações do Quadro 6.6, da combinação 3 à 16, refletem situações intermediárias se comparadas aos extremos representados pelas combinações 1 e 2, optou-se por realizar a simulação de mais dois cenários, que são a terceira e a quarta simulação.

A terceira simulação foi realizada usando como média para geração dos tempos aleatórios de todas as atividades, o tempo estabelecido no método da Corrente Crítica. Os valores aplicados nesta simulação estão no Quadro 6.9.

| <b>Atividades</b>           | Duração definida<br>na Corrente<br>Crítica | Tempo deslocado<br>para o pulmão de<br>tempo | Média usada para<br>geração dos<br>números aleatórios | <b>Desvio</b><br>Padrão     |
|-----------------------------|--------------------------------------------|----------------------------------------------|-------------------------------------------------------|-----------------------------|
| Eng <sup>a</sup> do Produto | 15                                         | 7,5                                          | 22,5                                                  | 3                           |
| Planejamento                | 10                                         | 5                                            | 15                                                    | $\mathcal{L}$               |
| Eng <sup>a</sup> Industrial | 10                                         | 5                                            | 15                                                    | 3                           |
| Suprimentos                 | 40                                         | 5                                            | 40                                                    | 5                           |
| Corte                       | 10                                         | 5                                            | 15                                                    | $\overline{c}$              |
| Caldeiraria                 | 20                                         | 10                                           | 30                                                    | 3                           |
| Usinagem                    | 10                                         | 5                                            | 15                                                    | $\overline{4}$              |
| Montagem                    | 10                                         | 5                                            | 15                                                    | $\mathcal{D}_{\mathcal{A}}$ |
| Pintura                     | $\overline{\phantom{0}}$                   | 2,5                                          | 7,5                                                   |                             |
| Expedição                   | 5                                          | 2,5                                          | 7,5                                                   |                             |

Quadro 6.9: Valores usados para a simulação do cenário 3.

Com exceção da atividade de Suprimentos que teve seu tempo mantido em 40 dias por ser uma atividade realizada em terceiros, a coluna "Média usada para geração dos números aleatórios" apresenta os valores especificados por meio do método da Corrente Crítica somados aos tempos de cada atividade que foi deslocado para composição do pulmão de tempo. Esses tempos foram usados para gerar os números aleatórios que representaram a realização das atividades neste cenário.

E, a quarta simulação, foi realizada com os mesmos tempos do cenário 3, porém com uma exceção, a atividade D de Suprimentos, teve seu tempo de realização fixado em 40 dias, ou seja, para esta atividade não foram gerados números aleatórios. É como se fornecedor garantisse sua entrega no tempo acordado. Para visualização dos valores utilizados na quarta simulação, pode ser usado como referência o Quadro 6.9 apresentado na terceira simulação.

Os valores para representar a realização das atividades nas simulações foram gerados aleatoriamente seguindo uma distribuição de probabilidade lognormal, pois, como pôde ser observado no final do item 6.4.4 deste capítulo, esta distribuição é a mais adequada para representar o tempo de realização de atividades. Esses valores foram gerados por um software de estatística, chamado Software R, que está disponível para utilização gratuita na internet em www.r-project.org.

#### **6.6 Análise dos** *outputs*

A partir das médias e dos desvios padrão de cada uma das atividades, foram gerados os números aleatórios seguindo uma distribuição lognormal. Para cada uma das atividades foram gerados 100 números aleatórios que deram origem aos 100 *lead time* de projeto, em cada um dos cenários descritos no item 6.5 deste capítulo. Cada *lead time* representa a realização de um projeto gerenciado pelo método da Corrente Crítica.

O cálculo do *lead time* do projeto foi feito por meio da soma dos tempos gerados para cada uma das atividades. Por exemplo, para o cálculo do primeiro *lead time* de projeto, foi considerado o primeiro tempo gerado para cada uma das atividades, para o cálculo do segundo *lead time* de projeto, foi considerado o segundo tempo gerado para cada uma das atividades. E assim foi sendo feito até o centésimo cálculo de *lead time* de projeto dentro de cada um dos cenários descritos anteriormente.

O Quadro 6.10 exibe alguns valores do *lead time* de projeto em cada um dos cenários simulados. Neste quadro, estão os valores do *lead time*, maior e menor, que foram encontrados nos projetos simulados para cada um dos cenários.

| Lead Time (dias)                       |     |     | Cenário 1   Cenário 2   Cenário 3   Cenário 4 |     |
|----------------------------------------|-----|-----|-----------------------------------------------|-----|
| Menor                                  | 136 | 160 | 144                                           | 152 |
| Maior (sem realização de horas extras) | 191 | 209 | 196                                           | 192 |
| Maior (com realização de horas extras) | 173 | 189 | 178                                           | 178 |

Quadro 6.10: Valores do *lead time* para cada cenário.

No cenário 1, onde foi considerado o menor tempo para realização das atividades escolhidas como fatores, o projeto com menor *lead time* dentre as 100 simulações de projetos gerenciados pelo do método da Corrente Crítica, levou 136 dias para ser realizado. Este projeto avançou no Pulmão de Projeto em 24% de sua capacidade. A Figura 6.12 mostra o consumo do tempo no Pulmão de Projeto para este caso.

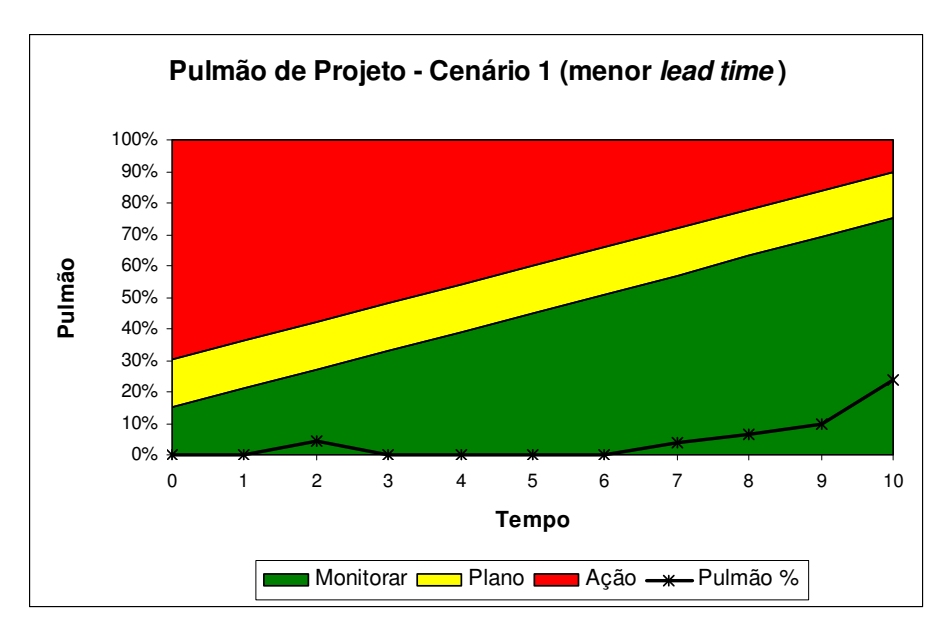

Figura 6.12: Pulmão de Projeto – Cenário 1 (menor *lead time*).

Para este caso não houve a necessidade de se fazer horas extras, pois os atrasos ocorridos nas atividades foram absorvidos pelo Pulmão de Projeto.

Já o projeto que levou 191 dias para terminar dentro do cenário 1, ou seja, o que apresentou o maior *lead time*, teve que fazer 18 dias de horas extras para recuperar o atraso e não estourar o Pulmão de Projeto. A Figura 6.13 mostra a evolução do consumo de tempo no Pulmão de Projeto se este projeto não tivesse feito horas extras para recuperar o atraso provocado por algumas atividades.

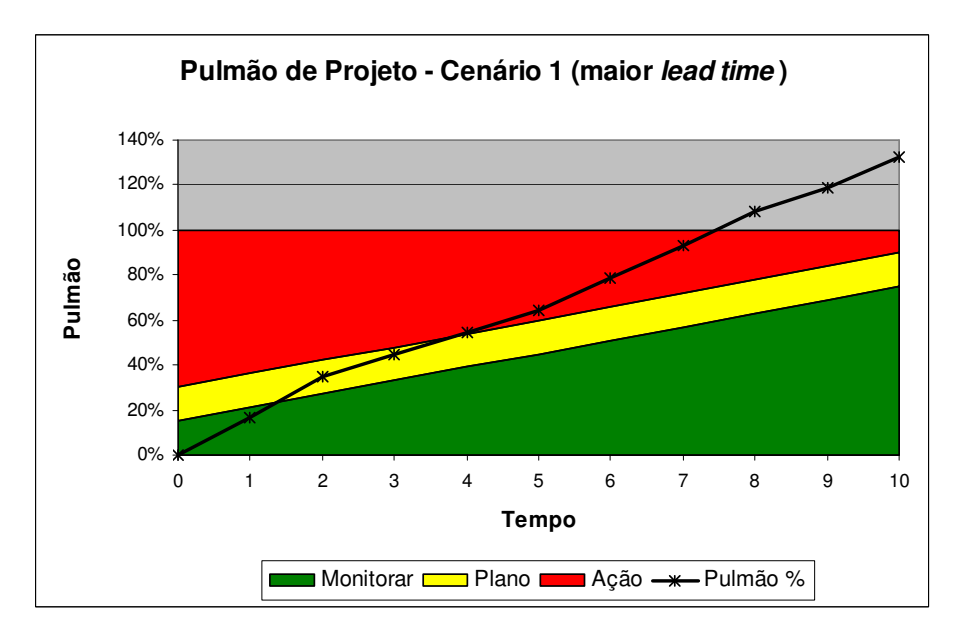

Figura 6.13: Consumo superior ao Pulmão de Projeto – Cenário 1.

A Figura 6.13 mostra que o projeto consome toda a reserva de tempo do Pulmão de Projeto depois do período 7. Dessa forma este projeto não seria entregue no prazo se as devidas providências embasadas no monitoramento do gráfico de controle do pulmão não fossem tomadas. Para este estudo de caso, as providências são horas extras para recuperar os atrasos das atividades. A Figura 6.14 mostra a recuperação dos atrasos por meio das horas extras.

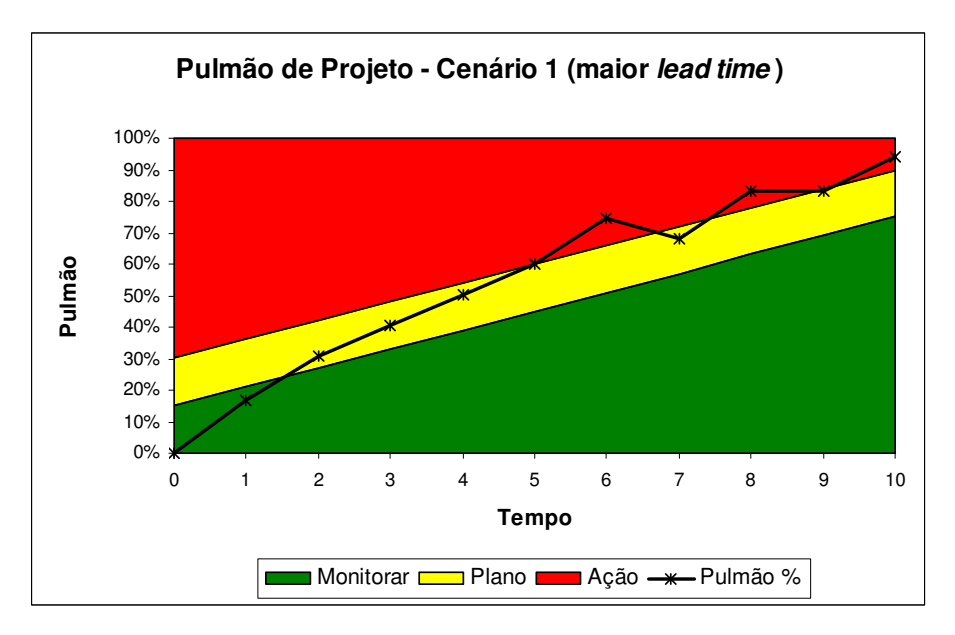

Figura 6.14: Recuperação do atraso – Cenário 1.

Como pode ser observado na Figura 6.14, no período 6 quando o ponto de consumo do Pulmão de Projeto fica na área vermelha do gráfico, alguma ação deve ser implementada. No caso estudado, a ação é realizar horas extras nas atividades seguintes para que o tempo de atraso possa ser recuperado. Dessa forma a recuperação foi realizada pela atividade do período 7. Como é mostrado no gráfico, neste período o ponto de consumo do Pulmão de Projeto retorna para a área amarela do gráfico.

Essa mesma recuperação de atraso por meio de horas extras pode ser observada no período 9 da Figura 6.14. Como no período 8, novamente o ponto de consumo do Pulmão de Projeto estava localizado na área vermelha do gráfico, houve a necessidade de realizar horas extras para recuperar os atrasos e assim permitir que o projeto fosse entregue no prazo acordado.

No cenário 2, onde as atividades escolhidas como fatores estão com o maior tempo de realização, o projeto com menor *lead time* dentre as 100 simulações, levou 160 dias para ser concluído. O consumo do Pulmão de Projeto deste caso pode ser visto na Figura 6.15.

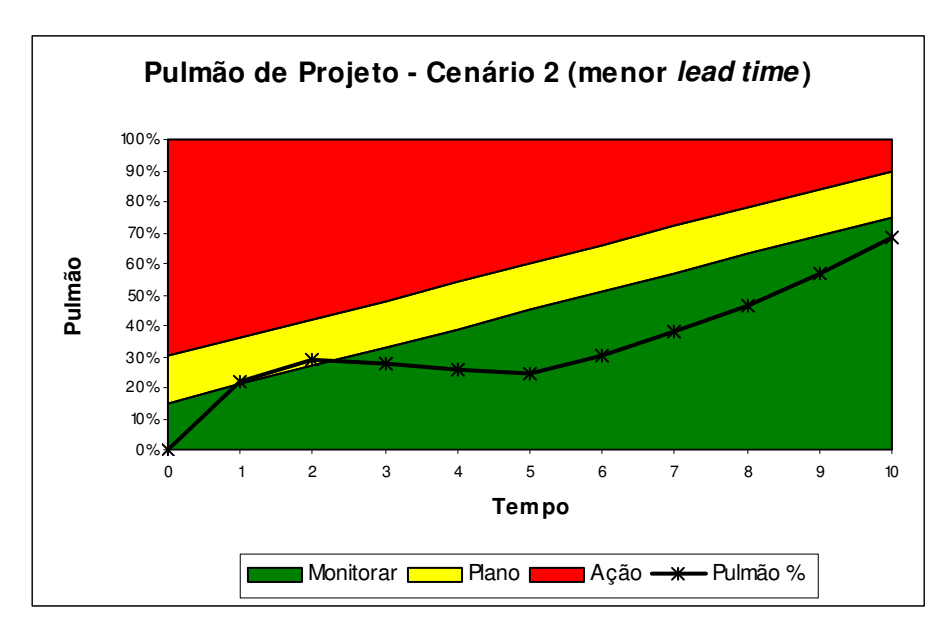

Figura 6.15: Pulmão de Projeto – Cenário 2 (menor *lead time*).

Neste caso, não houve a necessidade de horas extras para reduzir atrasos, porém, o gráfico de controle do Pulmão de Projeto apresentou um consumo de tempo por volta de 68% de sua reserva.

Ainda no cenário 2, o projeto que apresentou o maior *lead time*, levou 209 dias para ser finalizado. Neste caso, todas as horas extras possíveis de serem realizadas, não foram suficientes para evitar seu atraso. Como mostra a figura 6.16, este projeto consumiu toda reserva de tempo do Pulmão de Projeto antes de concluir a última atividade.

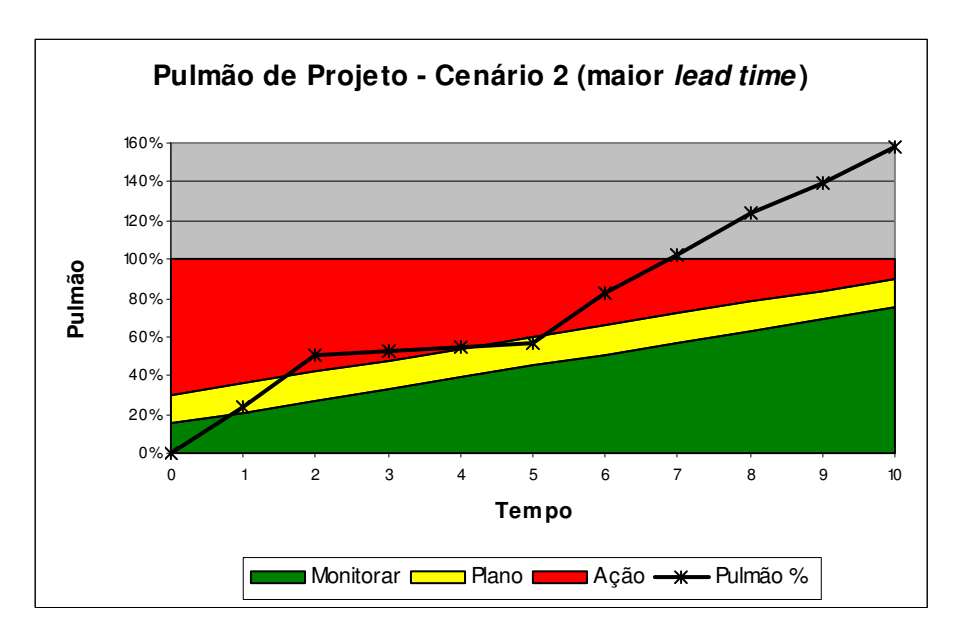

Figura 6.16: Consumo superior ao Pulmão de Projeto – Cenário 2.

Como mostra a Figura 6.16, se nenhuma hora extra fosse feita, o projeto teria ultrapassado a data de entrega do projeto no período 7, pois neste ponto, 100% da reserva de tempo do Pulmão de Projeto já teria sido consumida.

Neste mesmo caso, mas com a realização de horas extras por algumas atividades, o atraso do projeto é reduzido. A Figura 6.17 mostra o resultado.

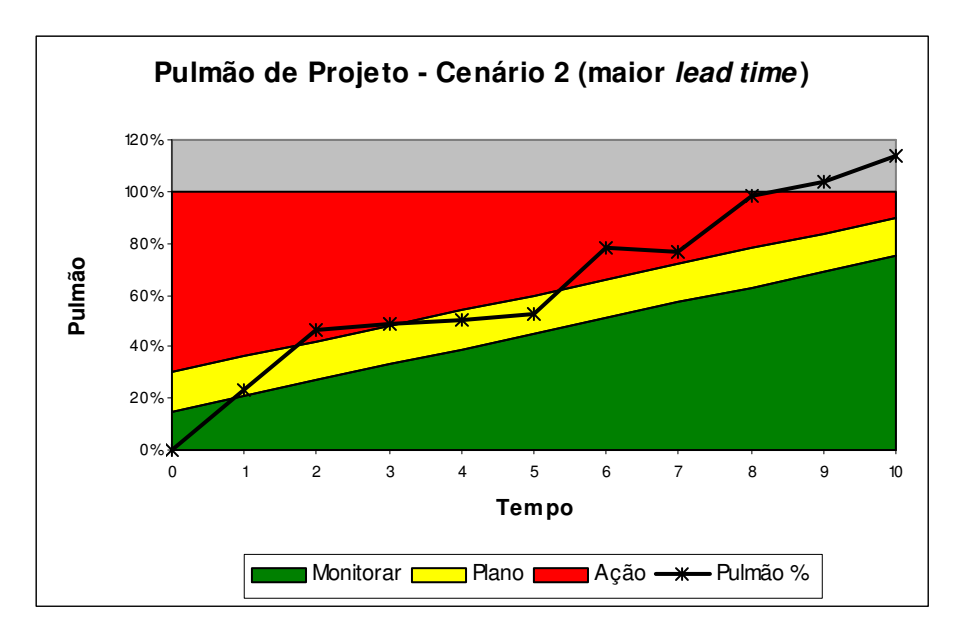

Figura 6.17: Recuperação do atraso – Cenário 2.

Os 20 dias de horas extras realizados por algumas atividades do projeto, não foram suficientes para evitar o atraso na entrega final do projeto, que acabou sendo realizado em 189 dias.

No cenário 3, onde as durações das atividades são as mesmas especificadas no método da Corrente Crítica, o projeto com menor *lead time* entre as 100 simulações realizadas, foi de 144 dias. A Figura 6.18 apresenta o consumo do Pulmão de Projeto para este projeto.

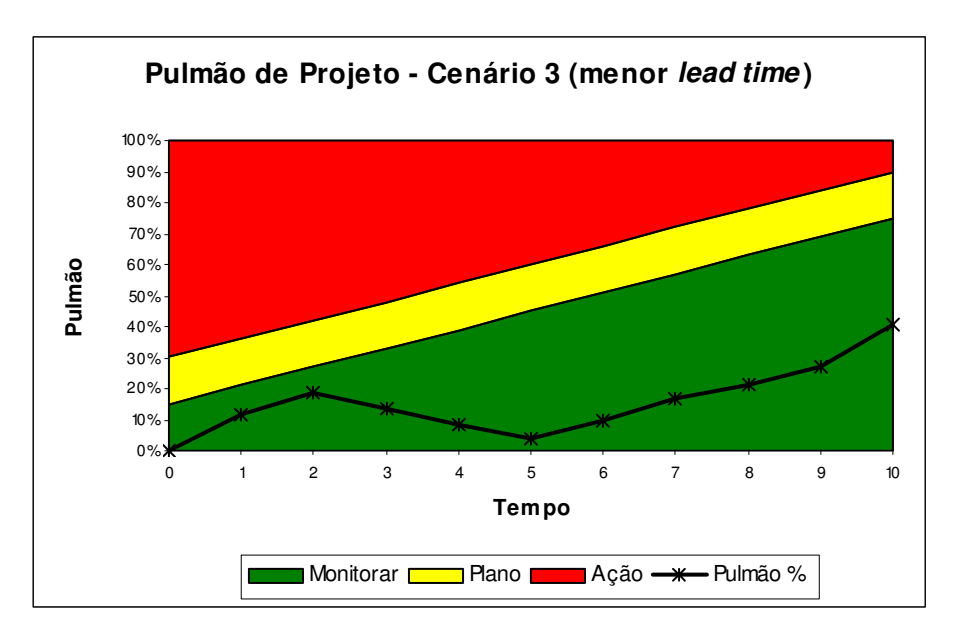

Figura 6.18: Pulmão de Projeto – Cenário 3 (menor *lead time*).

Nesta simulação, as horas extras não foram necessárias para reduzir os atrasos das atividades. Como pode ser visto, o gráfico de controle do Pulmão de Projeto mostrou um consumo de tempo por volta de 40% de sua reserva.

Ainda no cenário 3, mas tomando como referência o projeto que apresentou o maior *lead time* na simulação, a Figura 6.19 evidencia o término do projeto com atraso. Nesta figura, do gráfico de controle do Pulmão de Projeto, não há incidência de horas extras.

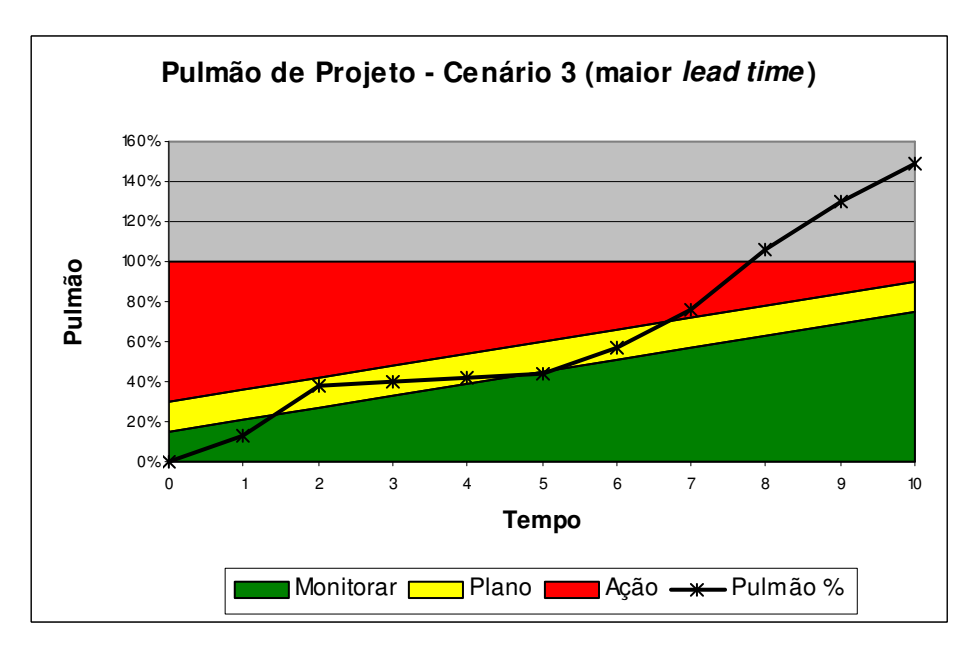

Figura 6.19: Consumo superior ao Pulmão de Projeto – Cenário 3.

Como pode ser notado na Figura 6.19, no período 8, todo o tempo do Pulmão de Projeto é consumido, atrasando a data de entrega do projeto. Neste caso o projeto foi concluído em 196 dias, ou seja, atrasou 24 dias.

A Figura 6.20, a seguir, mostra este mesmo projeto, mas com aplicação das ações, quanto à realização de horas extras.

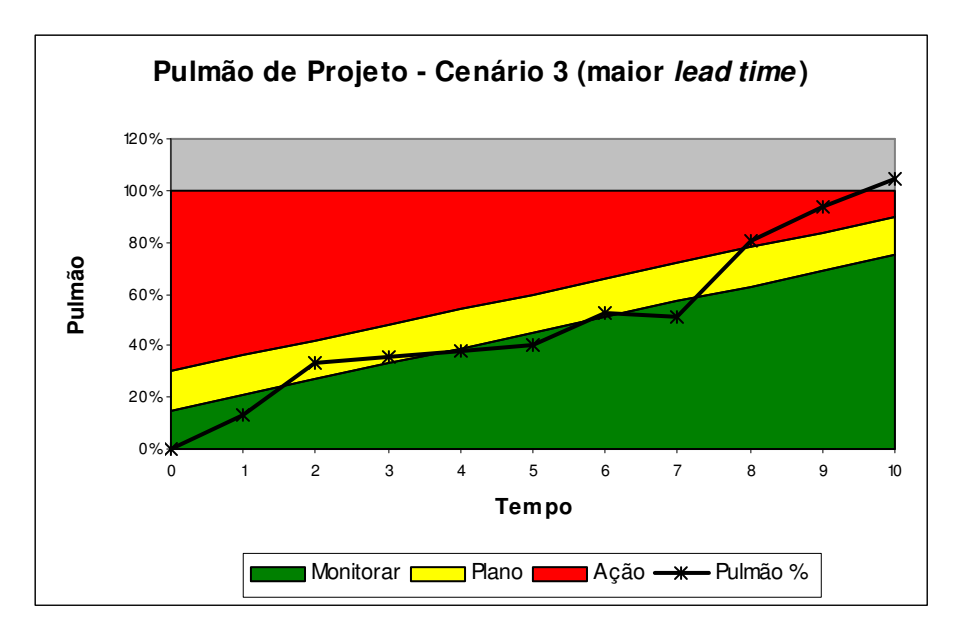

Figura 6.20: Recuperação do atraso – Cenário 3.

Como pode ser visto na Figura 6.20, as horas extras realizadas nos períodos 7, 9 e 10 minimizam o atraso do projeto, passando de 24 dias para 5 dias. Neste caso elas ainda não foram suficientes para eliminar todos os atrasos ocorridos ao longo do projeto.

No cenário 4, o menor *lead time* de projeto gerado na simulação foi de 152 dias. Neste cenário, os valores foram os mesmos do cenário 3, com exceção da atividade de Suprimentos que, ao invés, de gerar tempos aleatórios para representar sua realização, seu tempo foi fixado em 40 dias para as 100 simulações. É como se o fornecedor cumprisse exatamente o tempo de entrega acordado.

Na Figura 6.21 pode ser observado o consumo do Pulmão de Projeto para o projeto realizado em 152 dias.

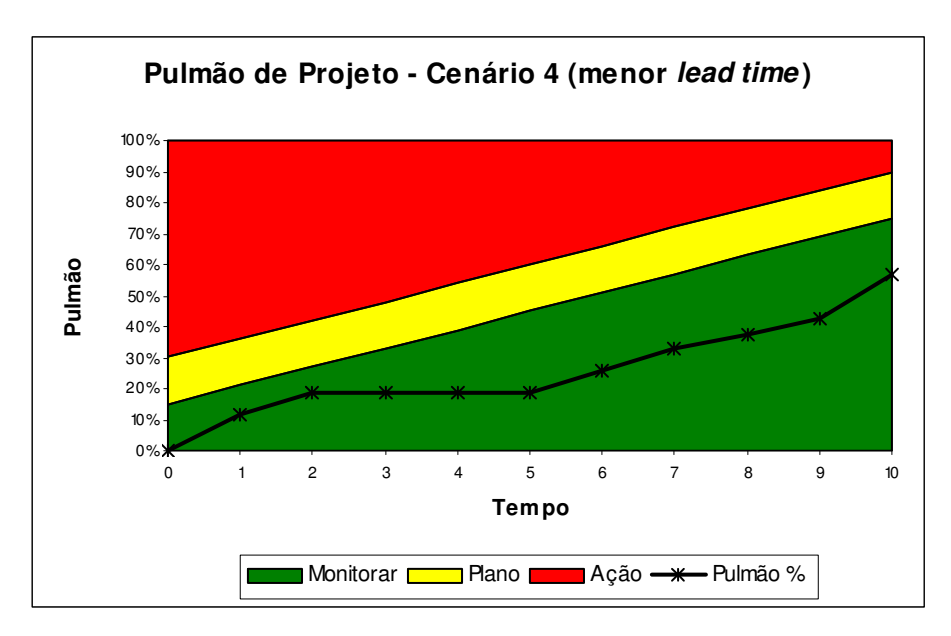

Figura 6.21: Pulmão de Projeto – Cenário 4 (menor *lead time*).

No final deste projeto, o tempo do Pulmão de Projeto foi consumido em 57%, não havendo necessidade de realizar horas extras.

Já, para este mesmo cenário, quando é considerado o maior *lead time* encontrado nas simulações, a data final do projeto não pode ser cumprida sem a realização de horas extras, ou seja, é necessário que as ações sejam tomadas a medida que o consumo do Pulmão de Projeto aumenta. A Figura 6.22 mostra este atraso.

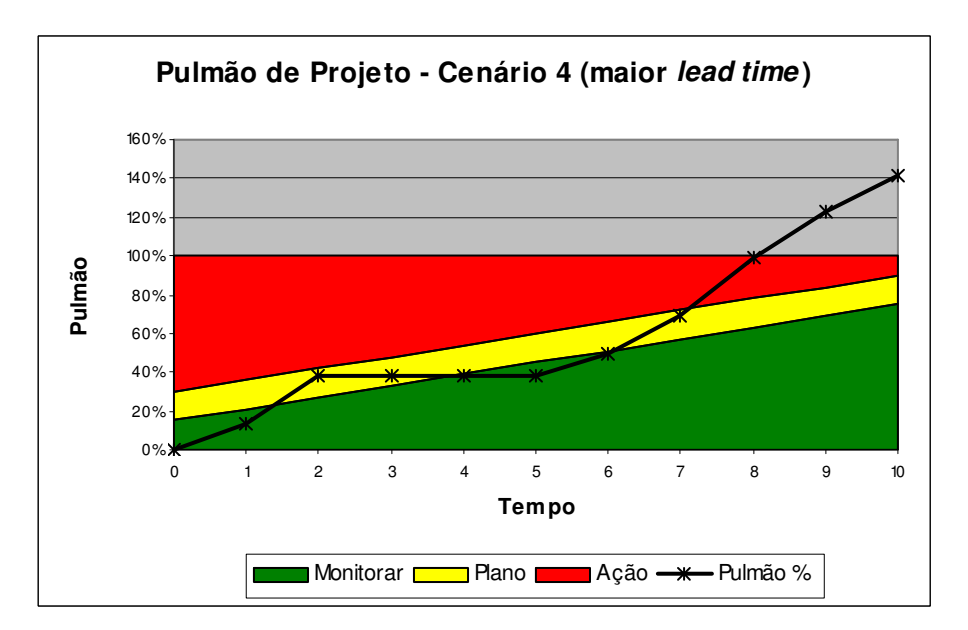

Figura 6.22: Consumo superior ao Pulmão de Projeto – Cenário 4.

Neste caso, o projeto atingiu sua data limite no oitavo período.

Para este projeto, com lead time de 192 dias, quando se realizam os 14 dias de horas extras possíveis para recuperar os atrasos, o projeto é concluído com um atraso menor. Esta redução do atraso do projeto pode ser visto na Figura 6.23.

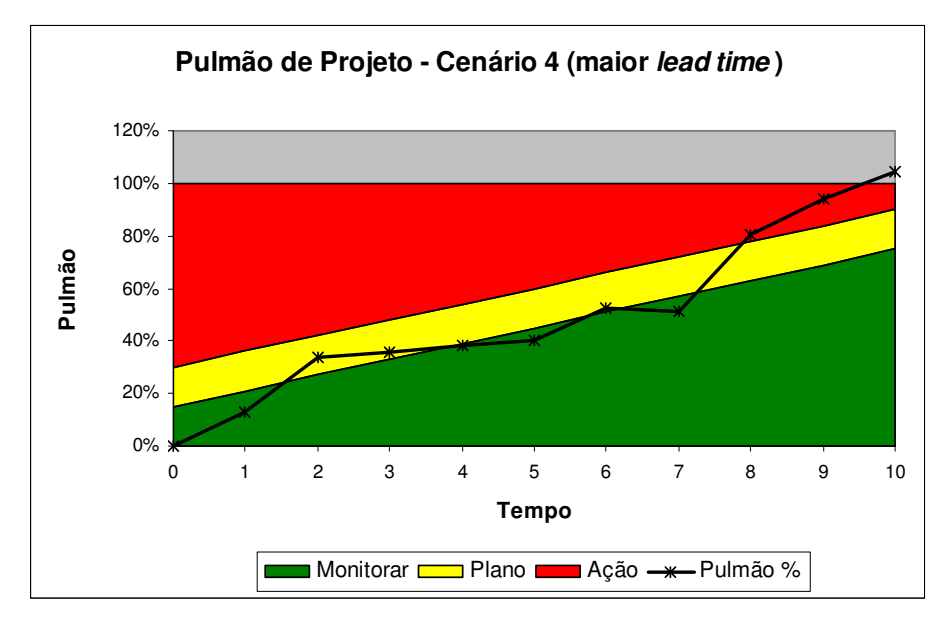

Figura 6.23: Recuperação do atraso – Cenário 4.

Quando se realizam as horas extras, o projeto atrasa 5 dias em relação ao prazo acordado. Como pode ser visto, seu Pulmão de Projeto é consumido na totalidade um pouco antes do final do projeto.

#### **6.7 Relatório dos resultados**

Para realizar a comparação dos resultados das simulações acima com os resultados do histórico de projetos fabricados pela empresa estudada, foram levantados dados dos últimos 20 meses de produção cujas datas de entrega realizadas foram comparadas com os prazos contratuais acordados no momento de venda do projeto.

O Quadro 6.11 mostra o percentual de projetos concluídos até a data contratual acordada com o cliente e o percentual de projetos não concluídos até a data contratual, para os 4 cenários simulados com o método da Corrente Crítica e, para os projetos já realizados e geridos pelo CPM, nos últimos 20 meses.

|                                      | Corrente Crítica |     |                                               |       | <b>CPM</b> |
|--------------------------------------|------------------|-----|-----------------------------------------------|-------|------------|
| Projetos                             |                  |     | Cenário 1   Cenário 2   Cenário 3   Cenário 4 |       | Histórico  |
| Concluídos até a data contratual     | 98%              | 84% | 98%                                           | 98%   | $70\%$     |
| Não concluídos até a data contratual | $2\%$            | 16% | $2\%$                                         | $2\%$ | $30\%$     |

Quadro 6.11: Percentual de projetos que foram concluídos no prazo.

No Quadro 6.11 pode ser observado que o maior percentual de projetos concluídos no prazo foi de 98%. Este percentual se refere aos projetos gerenciados pelo método da Corrente Crítica nas simulações dos cenários 1, 3 e 4.

O segundo maior percentual de projetos concluídos no prazo, foi de 84%, que são os projetos simulados no cenário 2. Neste cenário, foi considerado para as atividades escolhidas como fatores, os tempos maiores como média de geração dos números aleatórios.

O histórico de projetos gerenciados pelo CPM, teve seu percentual de conclusão, classificado em terceiro lugar, com 70% dos projetos concluídos no prazo.

Mesmo com um percentual de projetos não concluídos no prazo, estimados pelo método da Corrente Crítica, suas durações totais não excederam os 210 dias estimados pelo CPM.

Com relação às horas extras, o Quadro 6.12 mostra as atividades responsáveis pela recuperação dos atrasos ocorridos nas atividades.

| Atividade<br>Descrição |              | Capacidade de recuperar atrasos |
|------------------------|--------------|---------------------------------|
|                        | Planejamento | 2 dias                          |
|                        | Caldeiraria  | 10 dias                         |
|                        | Montagem     | 5 dias                          |
|                        | Pintura      | 2 dias                          |
|                        | Expedição    | 2 dias                          |

Quadro 6.12: Atividades que realizaram horas extras.

Como pode ser visto no Quadro 6.12, nem todas as atividades são capazes de recuperar atrasos. A realização de horas extras é feita por algumas atividades e cada uma tem seu limite em função do número de funcionários e turnos de trabalho permitidos. Por exemplo, a atividade de Planejamento só é capaz de recuperar 2 dias de atrasos ocorridos em atividades que a precedem, neste caso são os atrasos da atividade Engenharia do Produto.

Se ocorrer um atraso em uma atividade sucessora da atividade de Planejamento, este atraso só poderá ser recuperado em uma atividade posterior capaz de fazêlo, ou seja, se isso ocorrer, a próxima atividade que poderá recuperar o atraso é a Caldeiraria, ainda assim limitado em 10 dias.

Com relação ao percentual médio das horas extras realizadas para os projetos simulados nos respectivos cenários e para projetos realizados na empresa, o Quadro 6.13 apresenta os valores.

| Percentual de                                                            |       | <b>CPM</b> |       |       |        |
|--------------------------------------------------------------------------|-------|------------|-------|-------|--------|
| Horas Extras   Cenário 1   Cenário 2   Cenário 3   Cenário 4   Histórico |       |            |       |       |        |
| Realizadas                                                               | $4\%$ | $6\%$      | $4\%$ | $4\%$ | $12\%$ |

Quadro 6.13: Média das horas extras realizadas nos projetos.

Como pode ser visto, o maior percentual de horas extras realizadas nos projetos com o objetivo de recuperar prazo foi realizado nos projetos gerenciados pelo CPM. Este valor de 12% tem como referência os 14 mais recentes projetos do segmento de produtos Equipamentos de Processo que foram concluídos pela empresa estudada. São projetos do mesmo porte do projeto que está sendo estudado. Foram contabilizadas as horas extras trabalhadas em cada um deles e foi extraída uma média para ser usada como referencial comparativo.

O Quadro 6.13 mostra que quando os projetos são gerenciados pelo método da Corrente Crítica, a quantidade de horas extras necessárias para reduzir ou recuperar o atraso do projeto é consideravelmente menor ao serem comparadas com as horas extras realizadas nos projetos gerenciados pelo CPM.

Sendo assim, o método da Corrente Crítica apresentou ser uma boa alternativa para ser usado como ferramenta para gerenciar os projetos da empresa estudada, pois o percentual de projetos concluídos no prazo, como mostram os resultados, é maior do que o percentual resultante da utilização do método atual.

E por fim, aumentando o número de projetos entregues no prazo contratual, a empresa passa a ser mais competitiva no mercado em que atua, além de melhorar o retorno financeiro dos projetos vendidos.

#### **7 Considerações finais**

As comparações entre os dois métodos de gerenciamento de projetos, resultantes das simulações realizadas neste estudo serviu para mostrar que o método da Corrente Crítica pode ser usado como ferramenta para gerenciar os projetos em uma empresa que trabalha com projetos sob encomenda.

A Figura 7.1 mostra dentre os projetos simulados no cenário 2 que atrasaram, quantos dias cada um avançou além da data contratual de entrega.

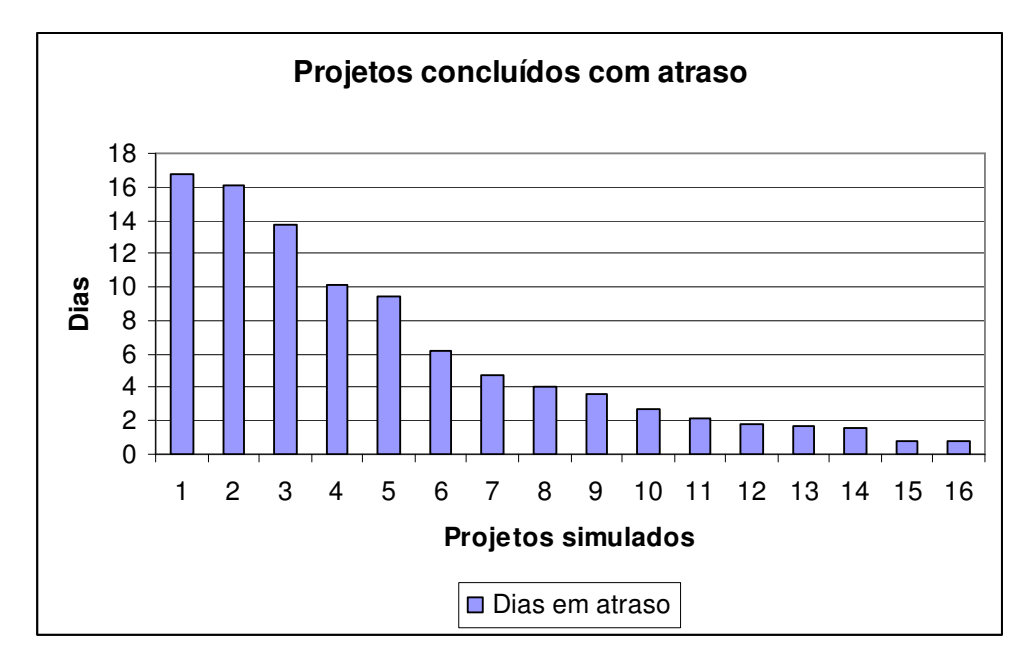

Figura 7.1: Projetos concluídos com atraso – Cenário 2.

Nesta figura, pode ser observado que o projeto simulado no cenário 2 que mais atrasou foi em torno de 16 dias. Este cenário considera para as atividades escolhidas como fatores, seus maiores tempos de realização. É como se recursos estivessem faltando para estas atividades. Dentre os cenários simulados, o cenário 2 pode ser considerado a pior situação para se realizar projetos.

No entanto, mesmo sendo considerado o pior cenário, para recuperar todos os atrasos ocorridos nas simulações foram necessárias 50% menos horas extras em relação aos projetos gerenciados pelo CPM que foram pesquisados no histórico da empresa. Essa diferença no percentual de horas extras foi mostrada no Quadro 6.14 do capítulo 6.

Pode ser concluído que mesmo na pior situação cujas horas extras gastas nas recuperações dos atrasos para minimizar o não cumprimento dos prazos de entrega, ainda

assim, são menores quando se usa o método da Corrente Crítica do que quando os projetos são gerenciados pelo CPM.

É importante ressaltar também que as multas relacionadas aos contratos destes projetos prevêem valores consideráveis para cada dia de atraso após a data de entrega contratual. Sendo assim, e se o atraso for inevitável, quanto antes os projetos forem concluídos, menores serão os prejuízos.

Neste estudo, os resultados da simulação mostram que o método de gerenciamento de projetos atual, adotado pela empresa estudada, apresentou piores resultados ao ser comparado com os resultados obtidos nas simulações do projeto que foi gerenciado pelo método da Corrente Crítica.

É importante ressaltar que as informações coletadas na empresa estudada contemplam todo o comportamento humano relacionado ao processo produtivo do projeto, que inicia na fase de Engenharia do Produto e se estende até a fase de Expedição dos equipamentos.

Se houvesse a necessidade de simular o projeto como se estivesse sendo gerenciado pelo método do Caminho Crítico (CPM), talvez os resultados apresentariam algum desvio perante as informações que foram coletadas na empresa, pois os relacionamentos humanos e suas influências durante o período de gestão do projeto, por meio deste método, não poderiam ser bem representados.

Já quando o método da Corrente Crítica foi aplicado para simular o projeto com as mesmas características dos projetos já realizados pela empresa, os comportamentos humanos são considerados pela teoria do Goldratt, ou seja, com a eliminação dos mecanismos de proteção e desperdício de tempo, das atividades que foram citados no capítulo 4, os resultados dos projetos, mesmo que simulados, aparentam estar mais próximos da realidade.

Dessa forma, esta simulação mostrou ser possível, com a implantação do método da Corrente Crítica, aumentar o percentual de projetos entregues no prazo contratual e reduzir a quantidade de horas extras necessárias para recuperação dos atrasos ocorridos durante a execução dos projetos.

E para viabilizar essa implantação é necessário o comprometimento da alta gerência da empresa para apoiar todos os investimentos necessários, como treinamentos e softwares específicos que abordam a Corrente Crítica, além do comprometimento de todos em aceitar essa nova maneira de pensar.

#### **7.1 Propostas para estudos futuros**

- Simular o gerenciamento de projetos pelo método da Corrente Crítica em ambientes de múltiplos projetos;

- Comparar o método da Corrente Crítica para gerenciar projetos em sistemas de produção distintos;

- Pesquisar as empresas que implantaram o método da Corrente Crítica para verificar os softwares de monitoramento e controle utilizados;

- Procurar por empresas que adotam a Corrente Crítica e analisar os impactos culturais/organizacionais causados pela implantação.

### **Referências Bibliográficas**

ALVES, R. **Filosofia da Ciência** – introdução ao jogo e suas regras. 21ª ed. São Paulo: Brasiliense. 1995.

BANKS, J. **Handbook of Simulation:** principles, methodology, advances, applications and practice. Wiley Interscience: EUA, 1998.

BELGE/PROMODEL. MANUAL DO USUÁRIO – **Passos para um projeto de simulação**.

BERENDS, P.; ROMME, G. **Simulation as a research tool in management studies.** European Management Journal, v.17, n.6, p.576-583. Netherland, 1999.

BRYMAN, A. **Research Methods and Organization Studies.** London: Routledge, 1989.

BURBIDGE, J. L. **Planejamento e Controle da Produção.** Atlas, São Paulo, 1996.

CALIA, E. G. **O Gerenciamento de Projetos por Corrente Crítica.** Revista Brasileira de Gerenciamento de Projetos, Curitiba, v.2, n.1, PM21 Soluções em Projetos, 2004.

CASAROTTO Filho, N.; FAVERO, J. S.; CASTRO, J. E. E. **Gerência de projetos / engenharia simultânea**. São Paulo: Atlas,1999.

CHALMERS, A. F. **O que é ciência afinal?** São Paulo. Brasiliense, 1995.

COPATTO, A. S. **Análise da Corrente Crítica como alternativa para gestão de projetos:** potencialidades de aplicação em um ambiente engineer-to-order. Dissertação de Mestrado. UNIMEP. Santa Bárbara d'Oeste-SP. 2006.

COPATTO, A. S.; SOUZA, F. B. **PERT/CPM versus Corrente Crítica:** Pressupostos e Implicações. Anais do XXIII Encontro Nacional de Engenharia da Produção. ABEPRO. Ouro Preto. 2003

CORBETT, T. **Contabilidade de Ganhos.** São Paulo, Ed. Nobel, 1997.

CORRÊA, E. L.; GIANESI, G. N.; CAON M. **Planejamento, Programação e Controle da Produção.** São Paulo: Editora Atlas S. A. 1997.

CRESWELL, J. W. **Research Design** – qualitative and quantitative approaches. London : Sage, 1994.

DEMING, W.E. **Quality, Productivity and the Competitive Position.** Cambridge University Press, 1989.

FORZA, C. **Survey research in operations management:** a process-based perspective. International Journal of Operations & Production Management, v.2, n.2, p.152-194. Italy, 2002.

FREITAS, H.; OLIVEIRA, M.; SACCOL, A. Z.; MOSCAROLA, J. **O método de pesquisa survey.** Revista de Administração, v.35, n.3, p.105-112. São Paulo, 2000.

FREITAS Filho, P. J. **Introdução à modelagem e simulação de sistemas** – com aplicações em Arena. Santa Catarina, Visual Books, 2001.

GOLDRATT, E. M. **A Síndrome do Palheiro:** garimpando informações num oceano de dados. São Paulo: IMAM, 1991.

GOLDRATT, E. M. **Corrente Crítica.** São Paulo: Nobel, 1998.

GOLDRATT, E. M. **Mais que Sorte...um processo de raciocínio.** São Paulo: Educator, 1994.

GOLDRATT, E. M.; COX, J. **A Meta.** São Paulo: Educator, 1994.

GOLDRATT, E. M.; FOX, R. E. **A corrida pela vantagem competitiva.** São Paulo: IMAN, 1992.

HARRELL, C.; BATEMAN, R. E.; GOGG, T. J.; MOTT, J. R. A. **System improvement using simulation.** Orem, Utah, USA, PROMODEL Corporation, 1995.

HERROELEN, W.; LEUS, R. **On the merits and pitfalls of critical chain scheduling.** Journal of Operations Management, n. 19, p. 559-577, 2001.

LAKATOS, E. M.; MARCONI, M. A. **Fundamentos da Metodologia Científica.** 3ªed. São Paulo, Atlas, 1995.

LAW, A. M.; KELTON, W. D. **Simulation Modeling and Analysis.** McGraw-Hill, New York, 2000.

LEACH, L. P. **Critical Chain Project Management.** 2ª ed. Norwood: Artech House, 2004

MACCARTHY, B. L.; FERNANDES, F. C. F. **A multi-dimensional classification of production systems for the design and selection of production planning and control systems.** Production Planning & Control, v. 11, n. 5, p. 481-496, 2000.

MARTINS; M. F.; BATALHA, M. O.; NOGUEIRA, E.; SCHUTZER, E.; PAULILLO, L. F.; COSTA, M. A. B.; PEREIRA, N. A.; AZEVEDO, P. F. **Gestão Agroindustrial VII.** Atlas, São Paulo, 1997.

MEGLIORINI, E. **Análise Crítica dos conceitos de mensuração utilizados por empresas brasileiras produtoras de bens de capital sob encomenda.** 2003, 214 p. Tese (Doutorado). Universidade de São Paulo, São Paulo, 2003.

MEREDITH, J. R.; MANTEL JR, S. J. **Administração de projetos:** uma abordagem gerencial. Rio de Janeiro: LTC S.A. 4 ed., 2003.

NAYLOR, T. H.; BALINTFY, J. L.; BURDICK, D. S.; CHU, K. **Técnicas de simulação em computadores.** Petrópolis: Vozes, 1971.

NEWBOLD, R. C. **Introduction to critical chain project management.** Prochain Solutions Inc. 2002.

NOREEN, E.; SMITH, D.; MACKEY, J. T. **A teoria das restrições e suas implicações na contabilidade gerencial.** São Paulo: Educator, 1996.

PIGNATARI, D.; DE PAULA, A. C.; VAMPEL, F. **A Aplicação da Teoria das Restrições (TOC) por meio da Corrente Crítica (CCPM) pode contribuir para o aumento na taxa de sucesso dos projetos.** Fundação Instituto de Administração – FIA. São Paulo, 2005.

PMBOK - Project Management Institute (PMI) **A Guide to the Project Management Body of Knowledge:** PMBOK Guide 2000, USA.

PRADO, D. **PERT/CPM Gerência de projetos.** Volume 4, 2º ed Belo Horizonte: Desenvolvimento Gerencial, 1988. 147 p.

ROLDÃO, V. S. **Gestão de projetos:** uma perspectiva integrada. São Carlos: EdUFSCar, 2004.

RUSSOMANO, V.H. **Planejamento e Controle da Produção.** São Paulo: Editora Pioneira, 1989.

SHANNON, R. E. **Systems Simulation:** the art and science. Englewood Cliffs: Prentice-Hall, 1975.

SIPPER, D.; BULFIN, R. L. **Production:** planning, control and integration. New York: The McGraw-Hill Companies, Inc. 1997.

SLACK, N.; CHAMBERS S.; HARLAND, C.; HARRISON, A.; JOHNSTON, R. **Administração da Produção.** São Paulo: Editora Atlas, 1ª edição, 726 p., 1997.

SOUZA, J. H. **Núcleos de articulación con la industria (NAIS):** um instrumento de política tecnológica para la industria de bienes de capital. Revista Espacios, vol. 19 (2) 1998. Disponível na internet em: www.revistaespacios.com. Acesso em 4 de julho de 2008.

STEYN, H. **An investigation into the fundamentals of critical chain project scheduling.** International Journal of Project Management. n. 19, p. 363-369, 2000.

STEYN, H. **Project management applications of the theory of constraints beyond critical chain scheduling.** International Journal of Project Management. n. 20, p 75-85, 2002.

THIOLLENT, M. **Problemas de metodologia.** In: FLEURY, A. & VARGAS, N. Organização do trabalho. São Paulo: Atlas, 1987.

TORRES, I. **Integração de ferramentas computacionais aplicadas ao projeto e desenvolvimento de arranjo físico de instalações industriais.** Dissertação de Mestrado. UFSCar. São Carlos-SP, 2001.

TUBINO, D. F. **Manual de Planejamento e Controle da Produção.** São Paulo: Editora Atlas, 220 p., 1997.

UMBLE, M.; UMBLE, E. **Manage your projects for success:** an application of the theory of constraints. Production and Inventory Management Journal, v. 41, n. 2, p. 27-32, 2000.

VERMULM, R. **O setor de bens de capital.** Science and Technology in Brazil: a New Policy for a Global World. Departamento de Economia da FEA/USP, abril 1993. Disponível na internet em: www.schwartzman.org.br/simon/scipol/pdf/vermulm.pdf. Acesso em 4 de julho de 2008.

VOSS, C.; TSIKRIKTSIS, N.; FROHLICH, M. **Case research in operation management.** International Journal of Operations & Production Management, v.22, n.2, p.195-219. London-UK, 2002.

WOODWARD, J. **Organização industrial:** teoria e prática. São Paulo, Editora Atlas, 1977, 262p.

YIN, R. K. **Estudo de Caso:** Planejamento e Métodos. Tradução de Daniel Grassi, 2a edição, Porto Alegre: Editora Bookman, 2002.

**ANEXOS** 

# **ANEXO 1 NÚMEROS DAS SIMULAÇÕES DO CENÁRIO 1**

## **CÁLCULO DA MÉDIA E DESVIO PADRÃO CONFORME LAW E KELTON (2000) CENÁRIO 1**

Os valores da média e desvio padrão usados para gerar os números aleatórios seguindo uma distribuição lognormal foram calculados a partir dos valores da média' e desvio padrão'

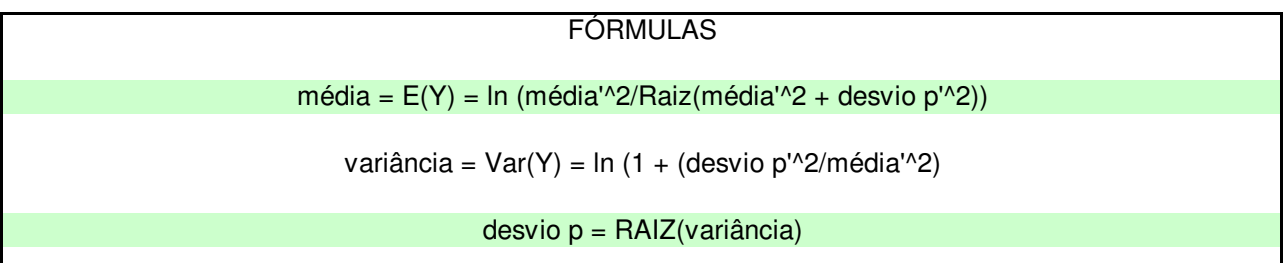

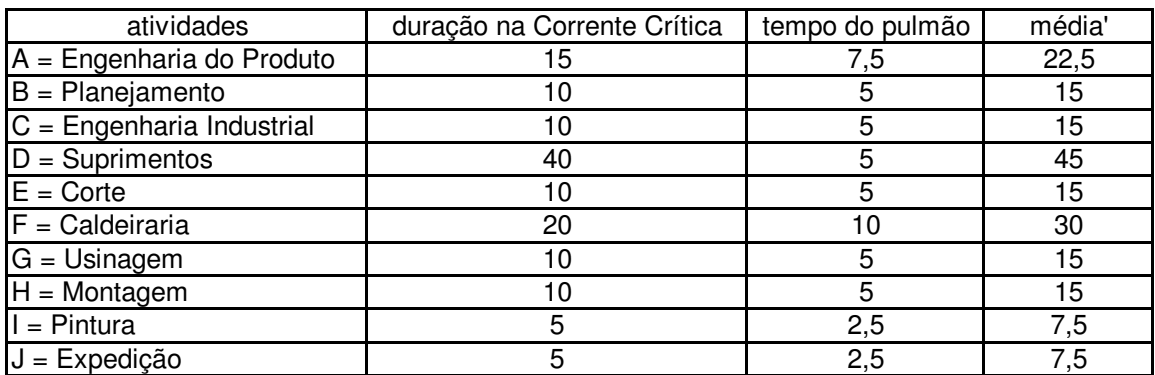

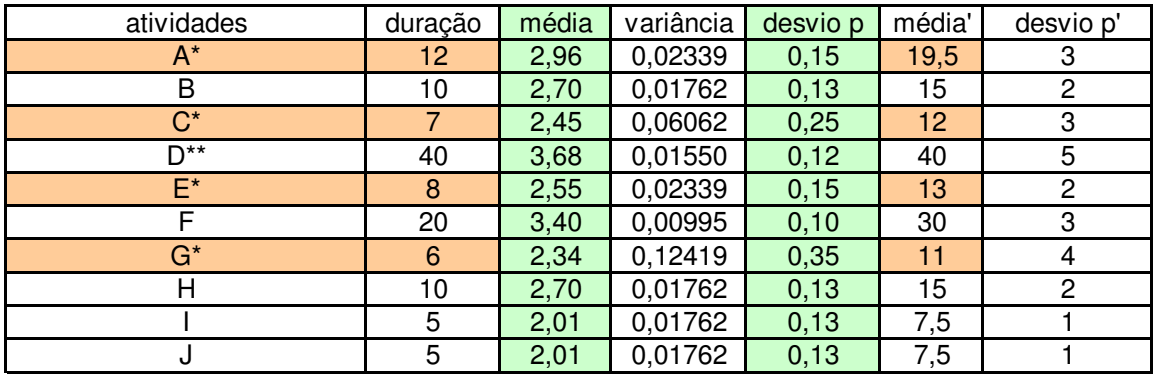

\* = são as atividades escolhidas como fatores e no cenário 1 elas estão com o menor tempo \*\* = para a atividade D foi considerado 40, pois se trata do prazo de fornecedor

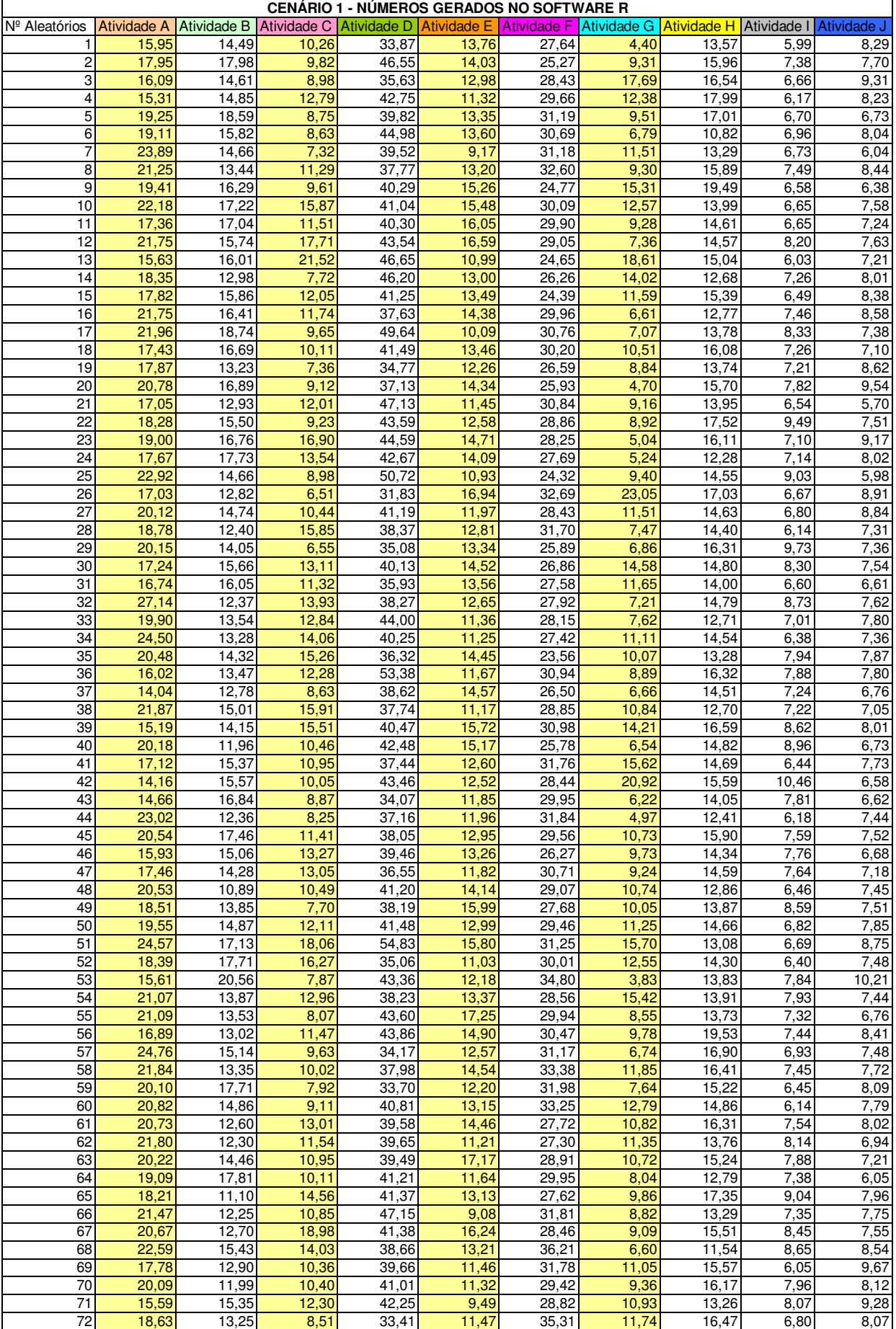

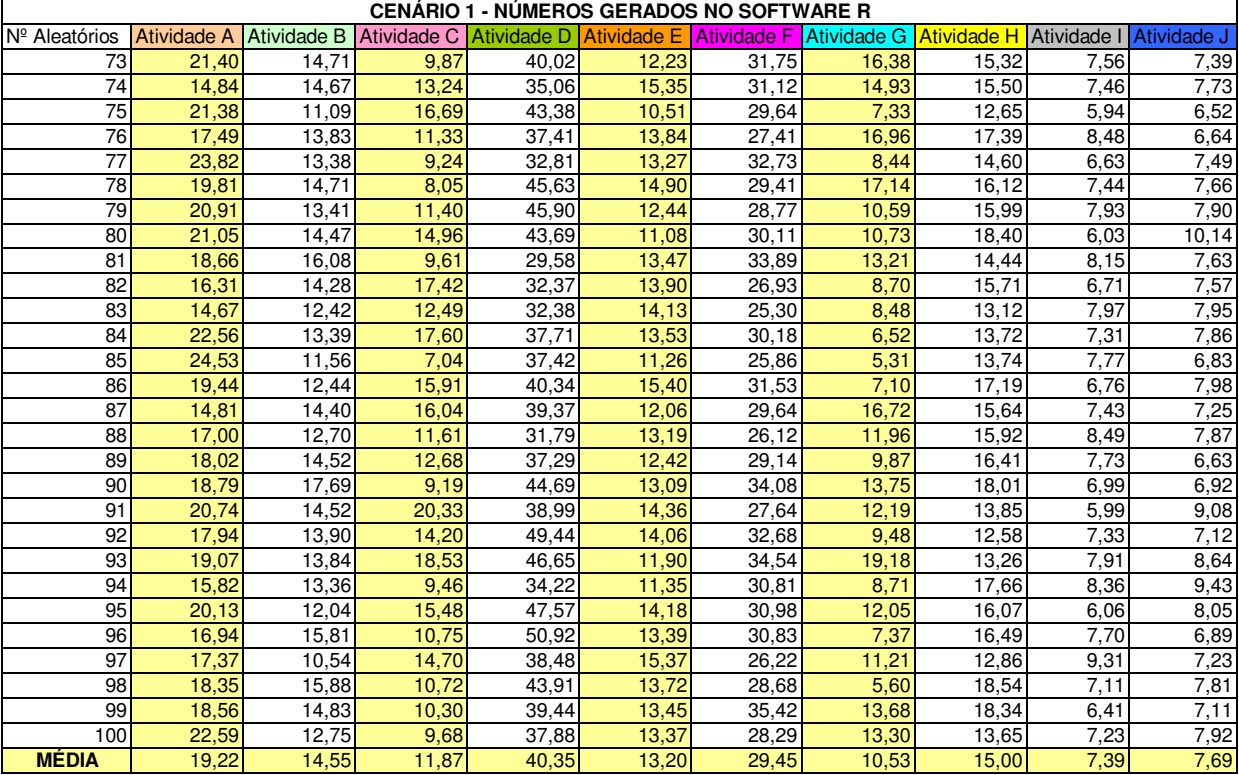

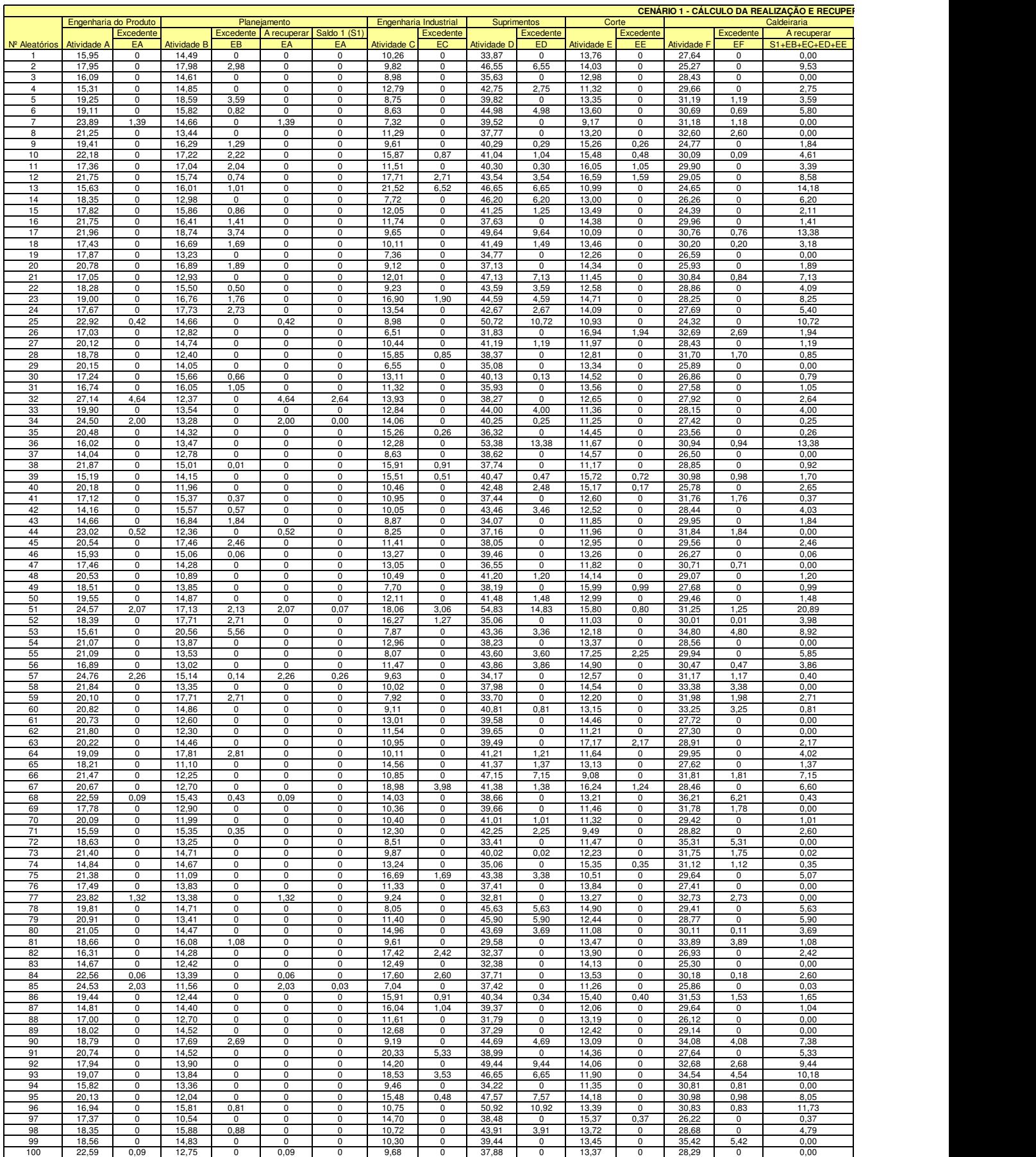

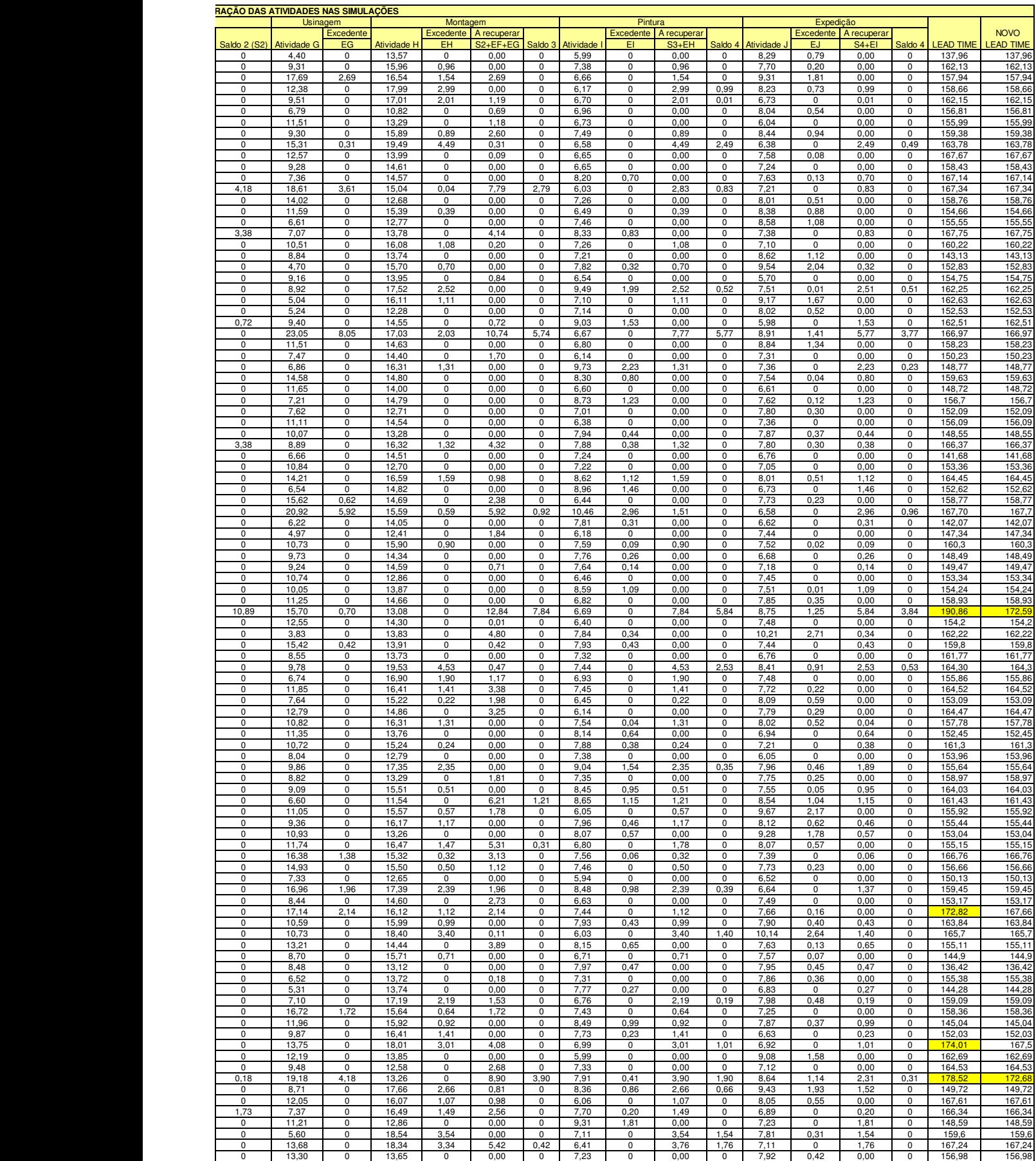

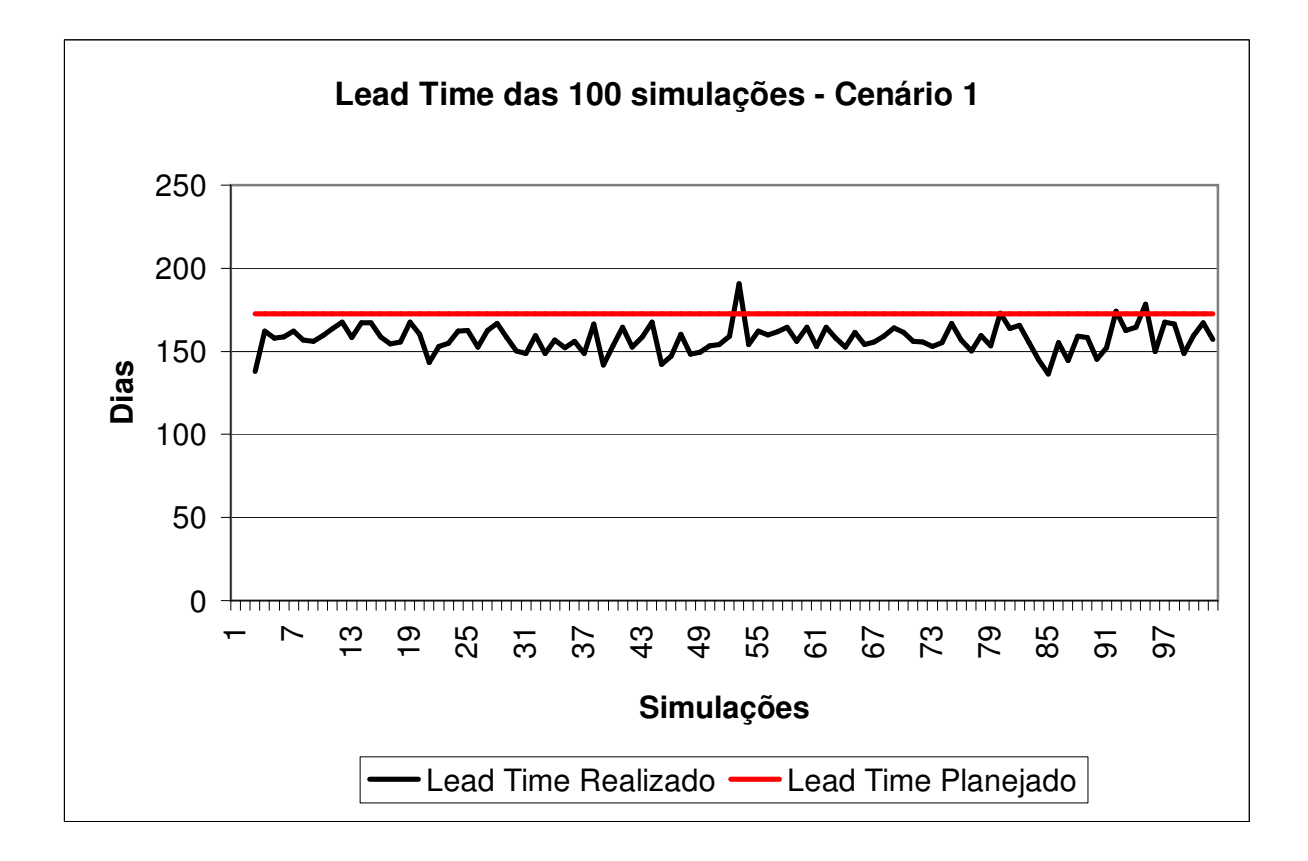

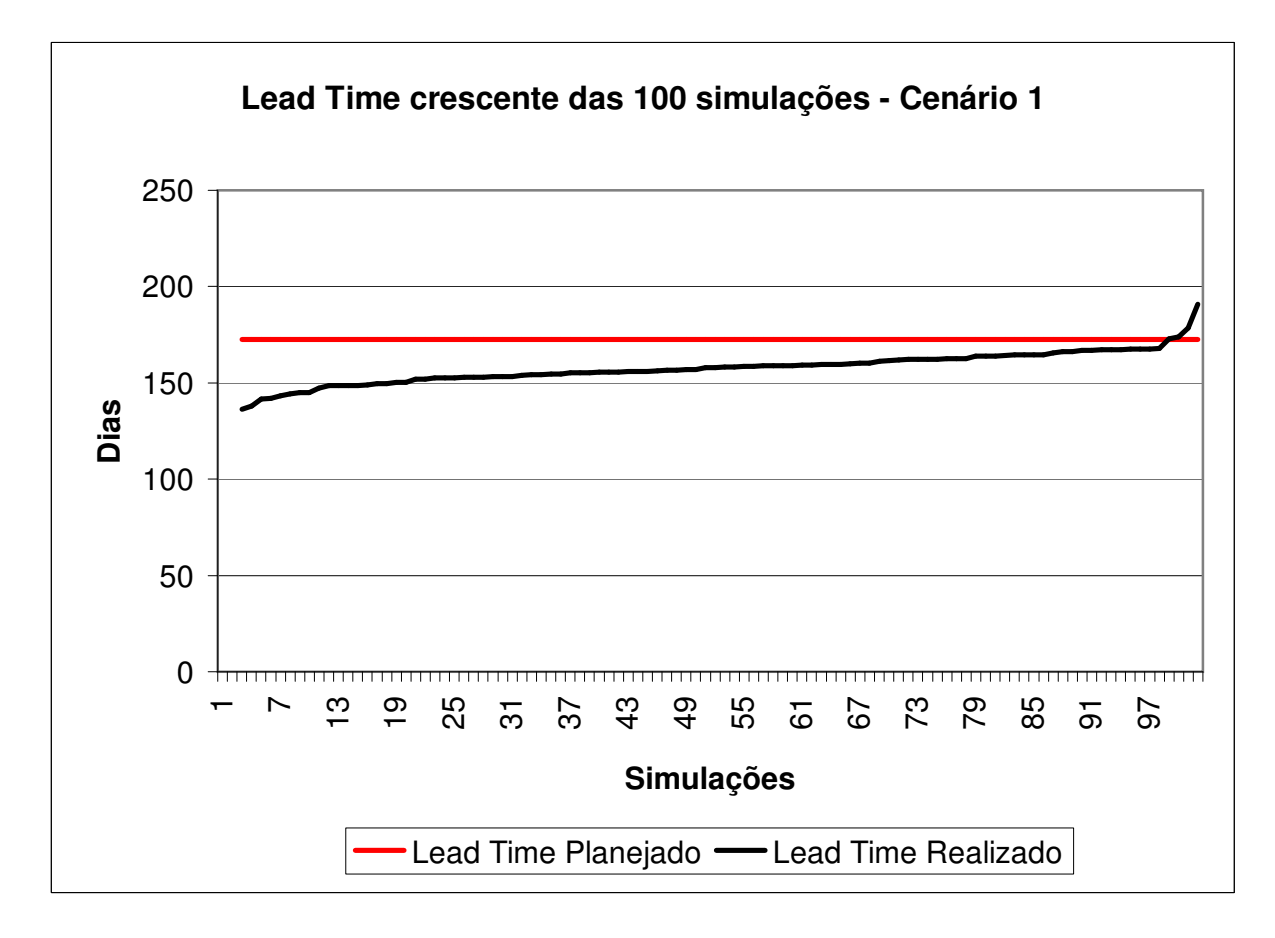

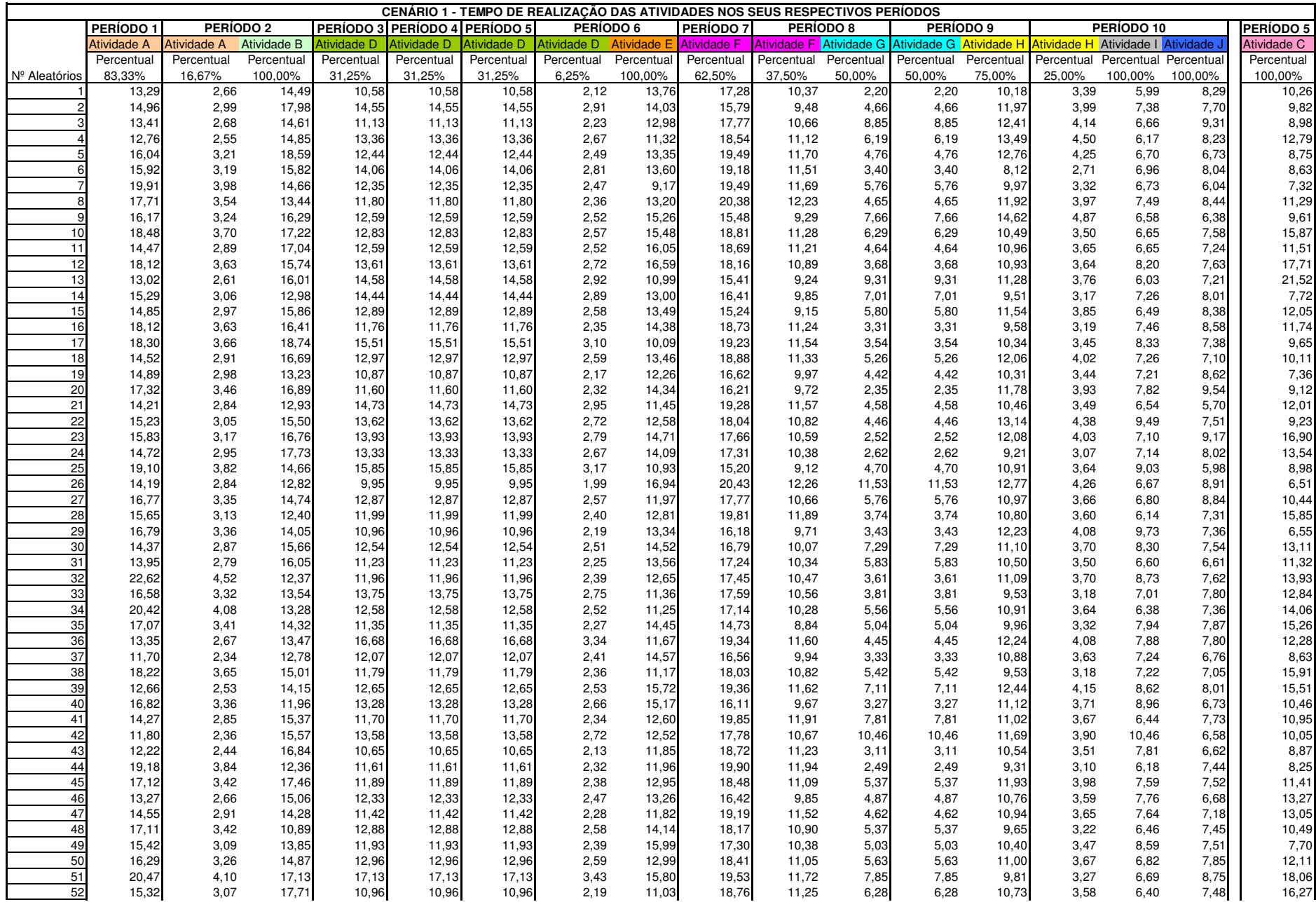
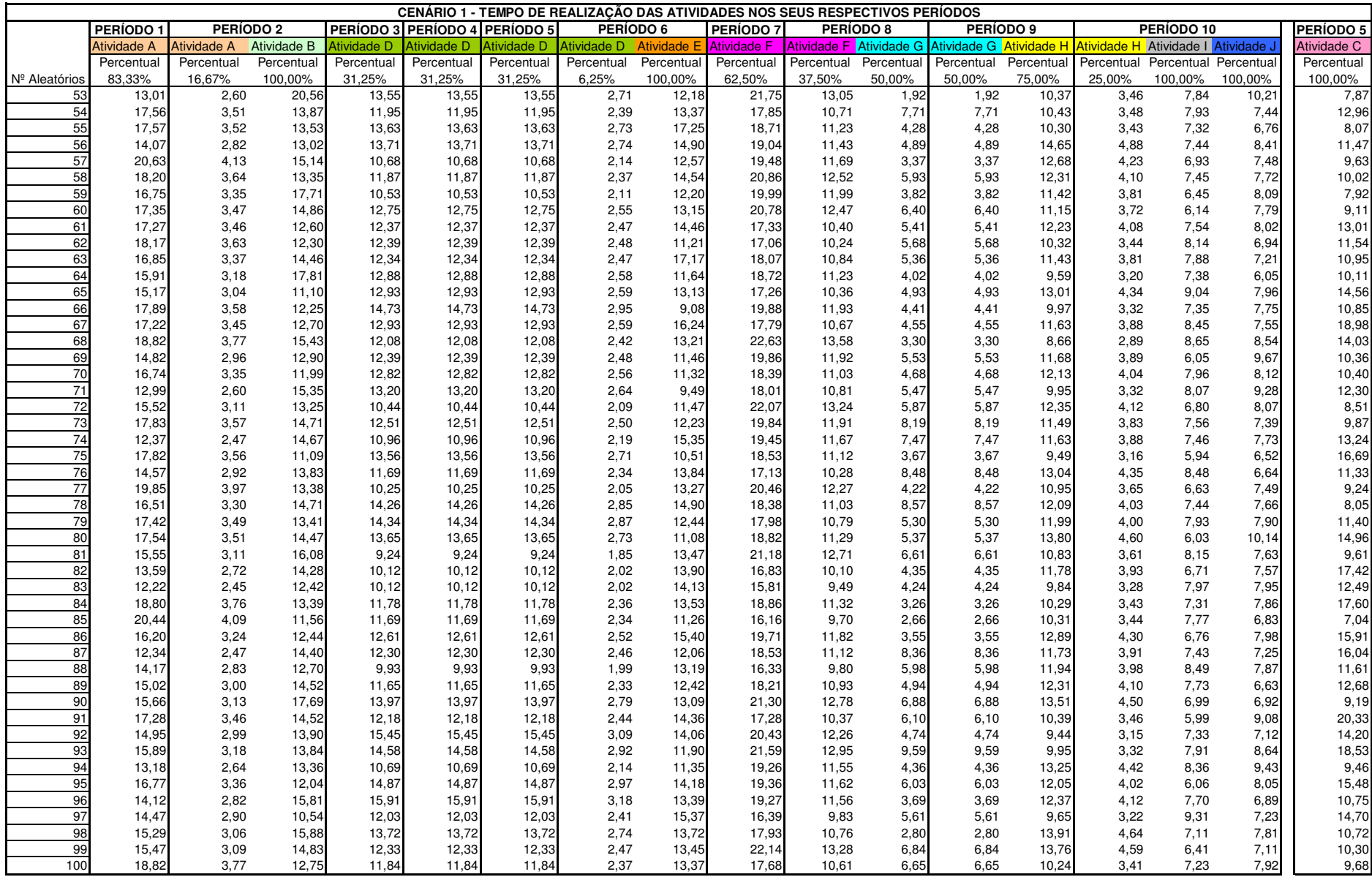

**ANEXOS** 

# **ANEXO 2 NÚMEROS DAS SIMULAÇÕES DO CENÁRIO 2**

### **CENÁRIO 2 CÁLCULO DA MÉDIA E DESVIO PADRÃO CONFORME LAW E KELTON (2000)**

Os valores da média e desvio padrão usados para gerar os números aleatórios seguindo uma distribuição lognormal foram calculados a partir dos valores da média' e desvio padrão'

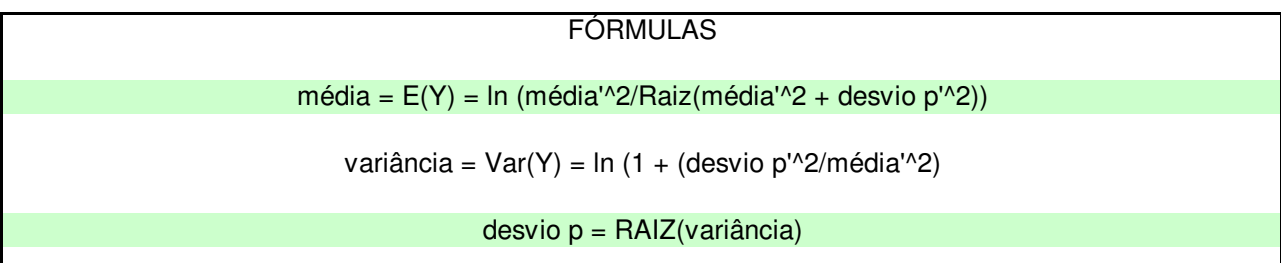

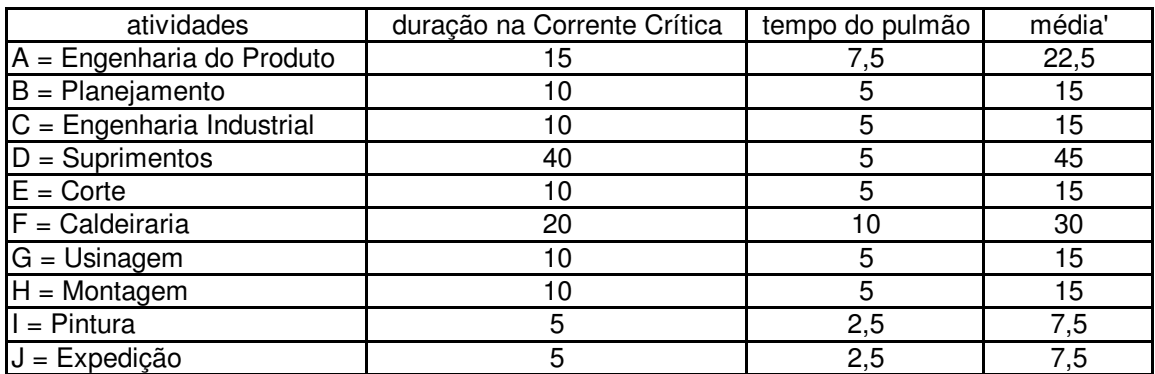

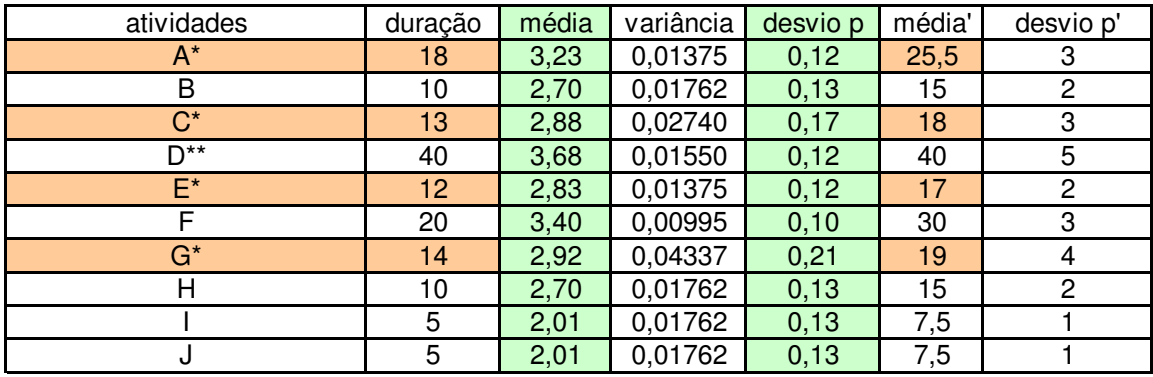

\* = são as atividades escolhidas como fatores e no cenário 2 elas estão com o menor tempo \*\* = para a atividade D foi considerado 40, pois se trata do prazo de fornecedor

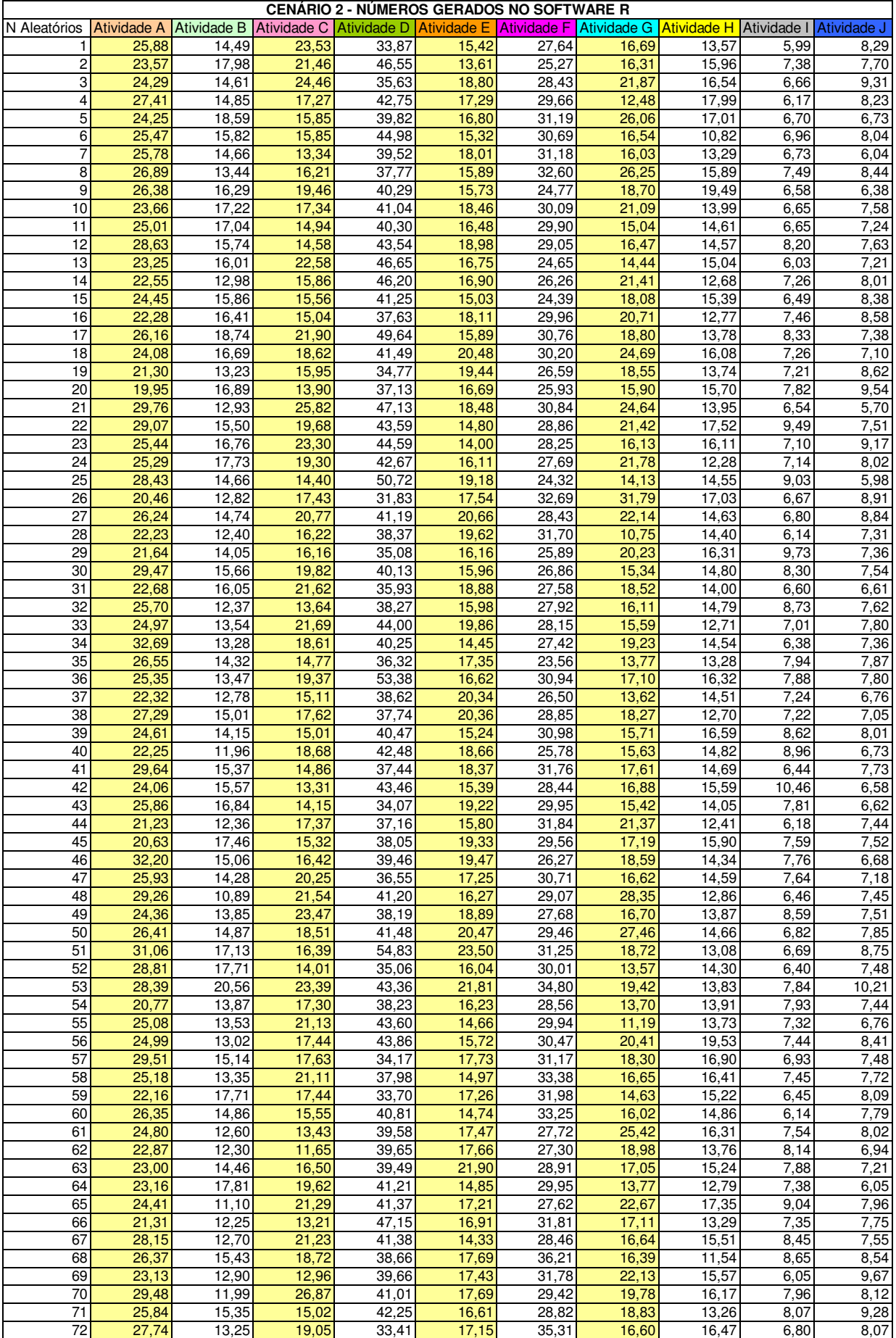

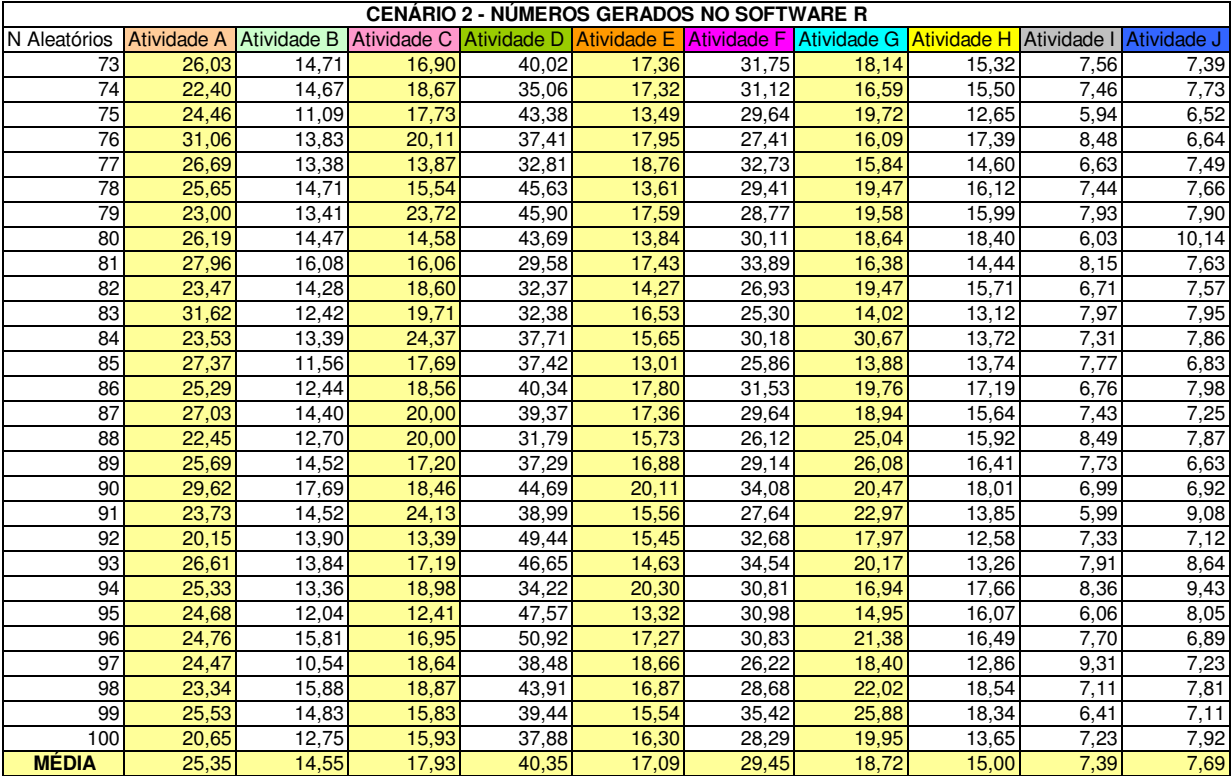

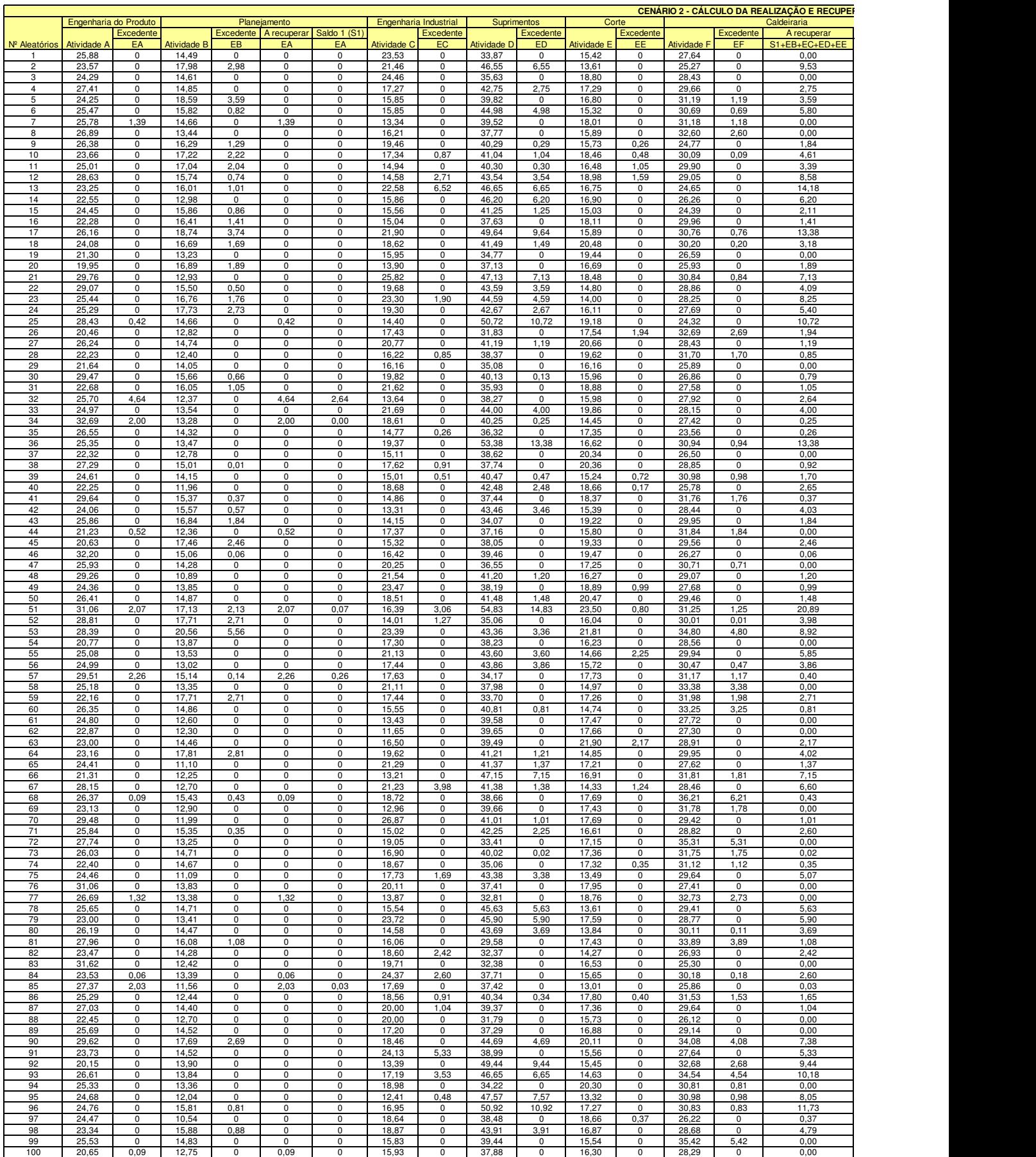

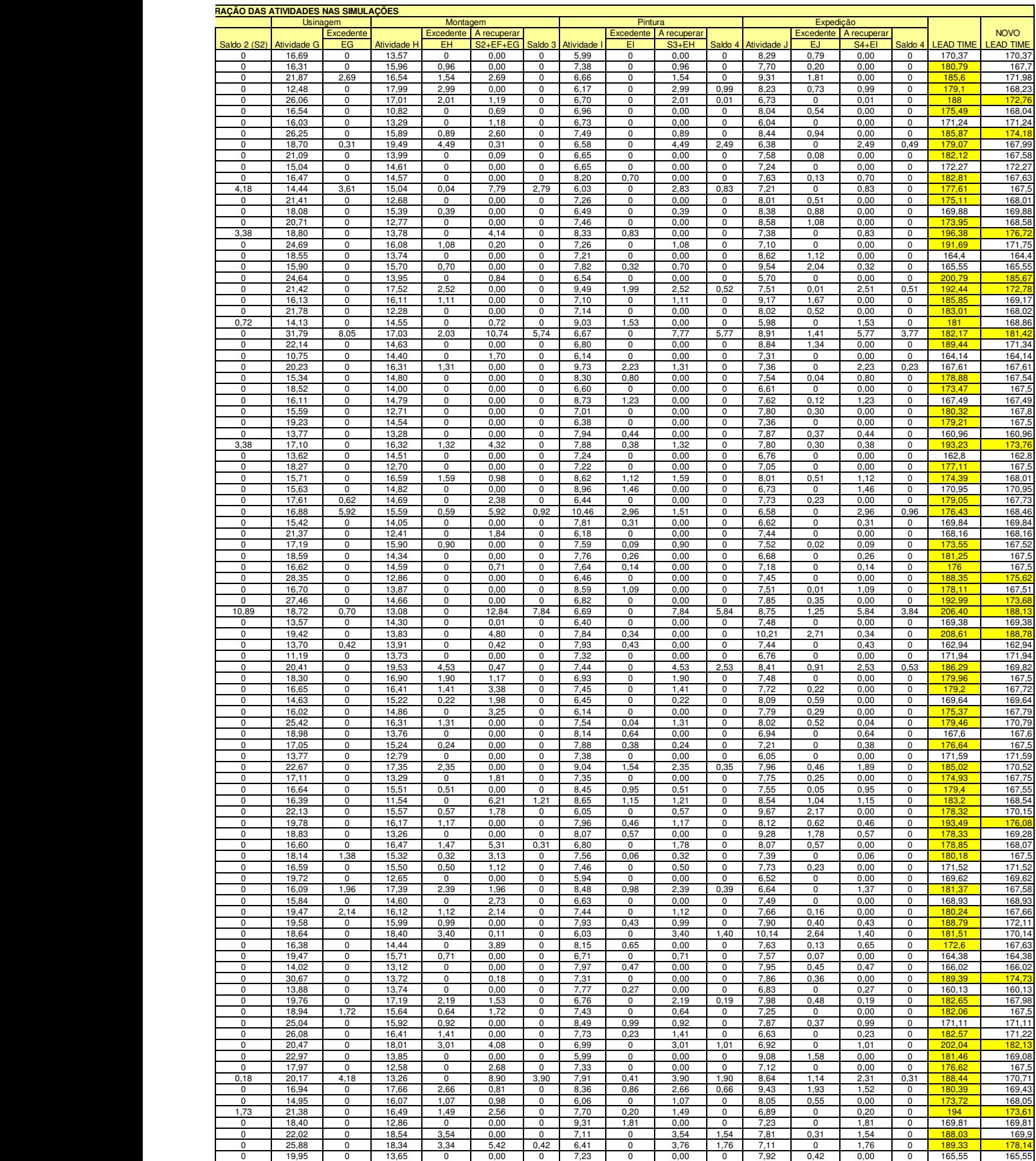

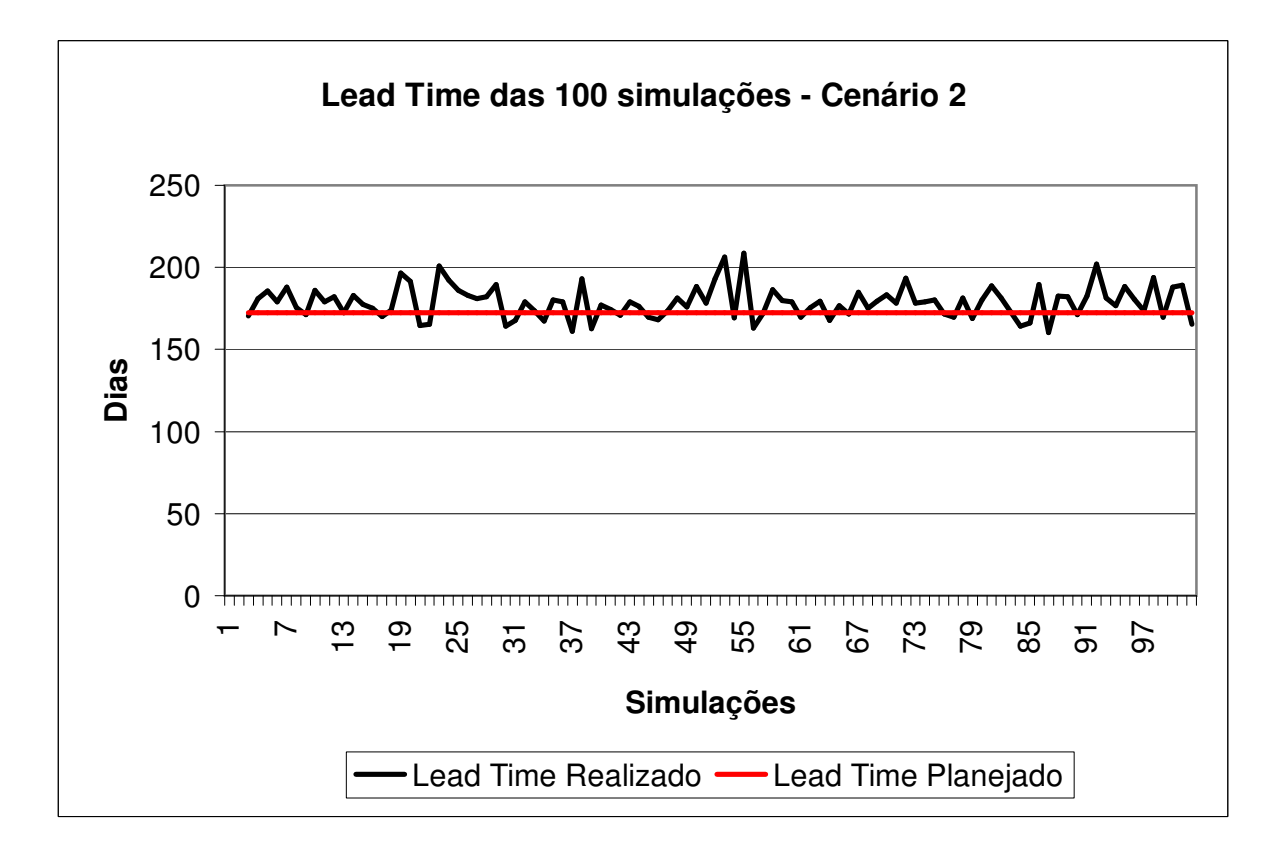

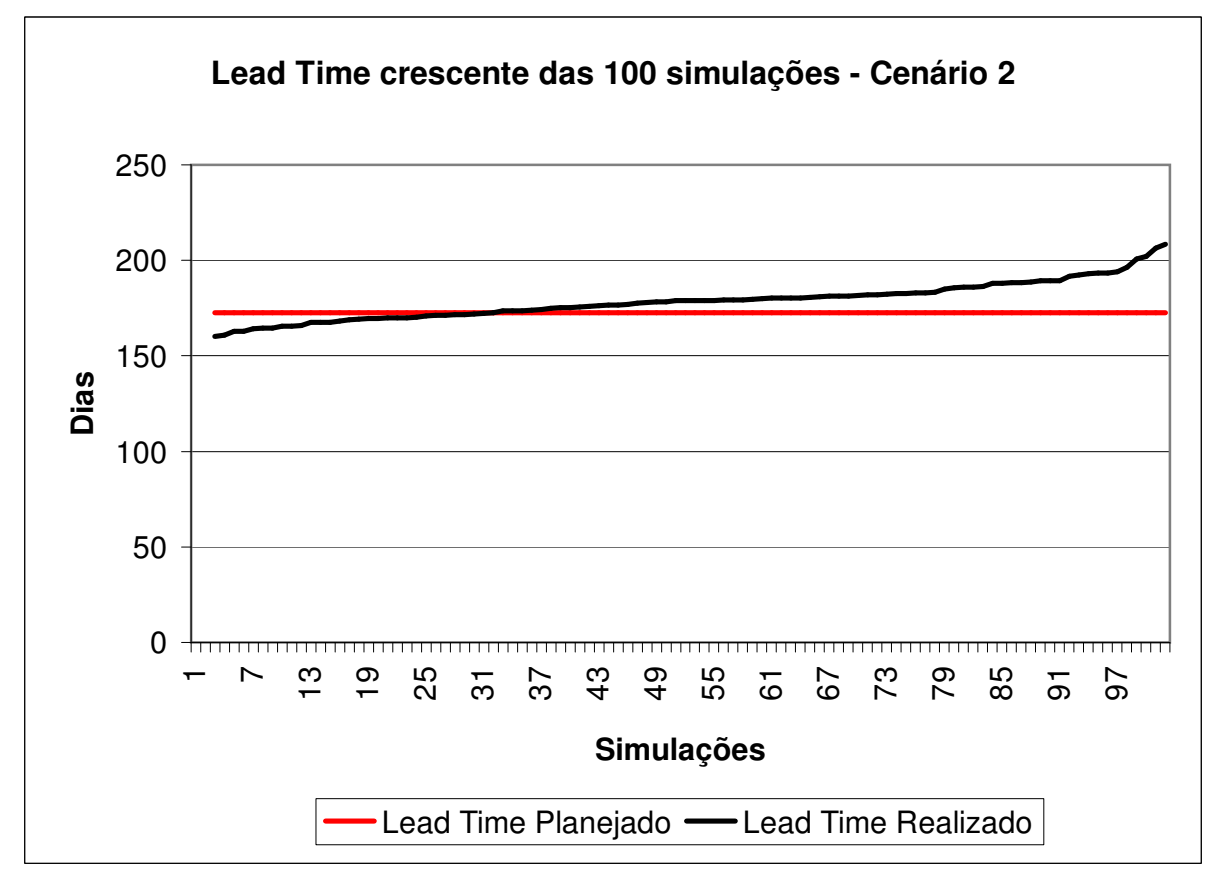

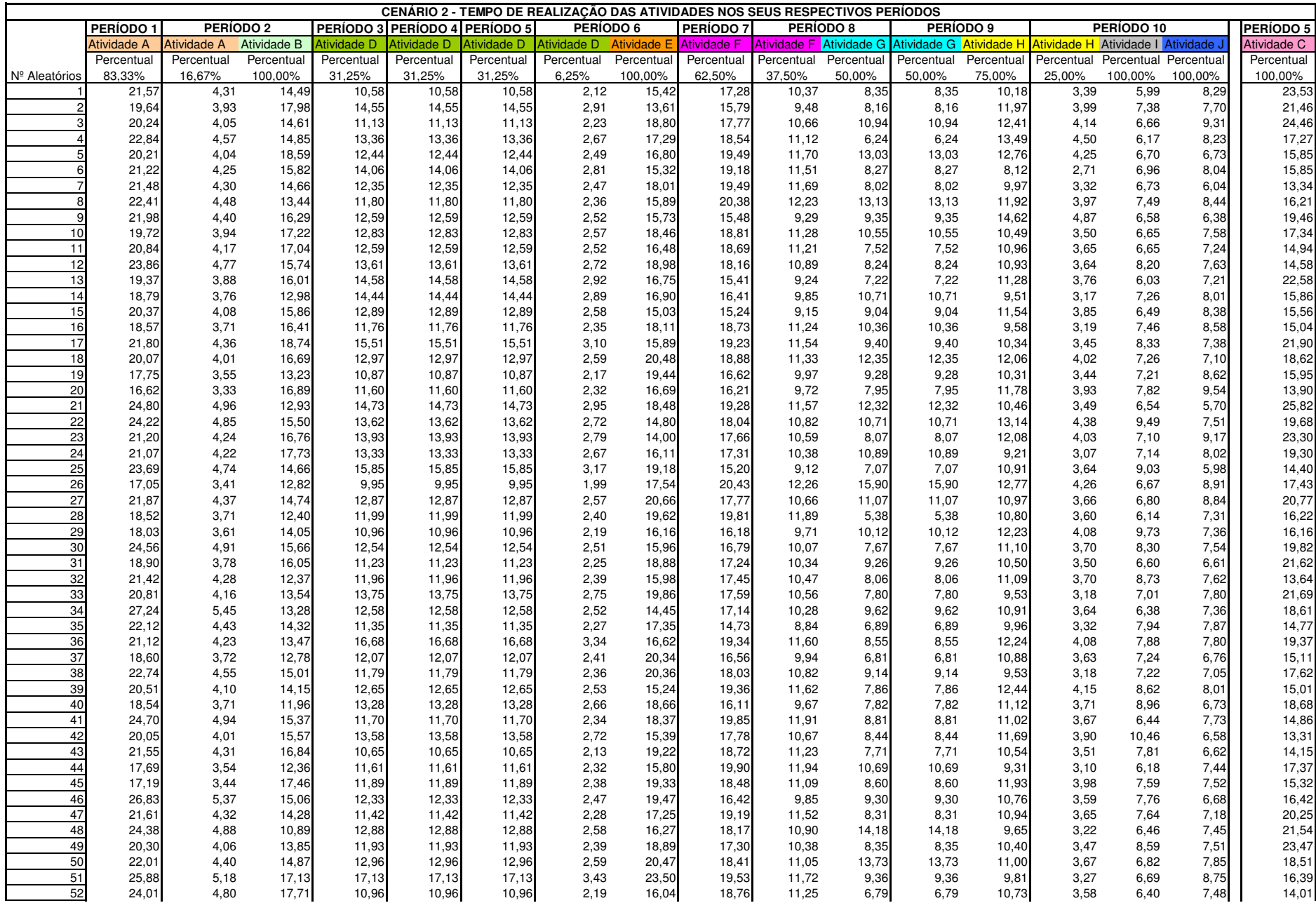

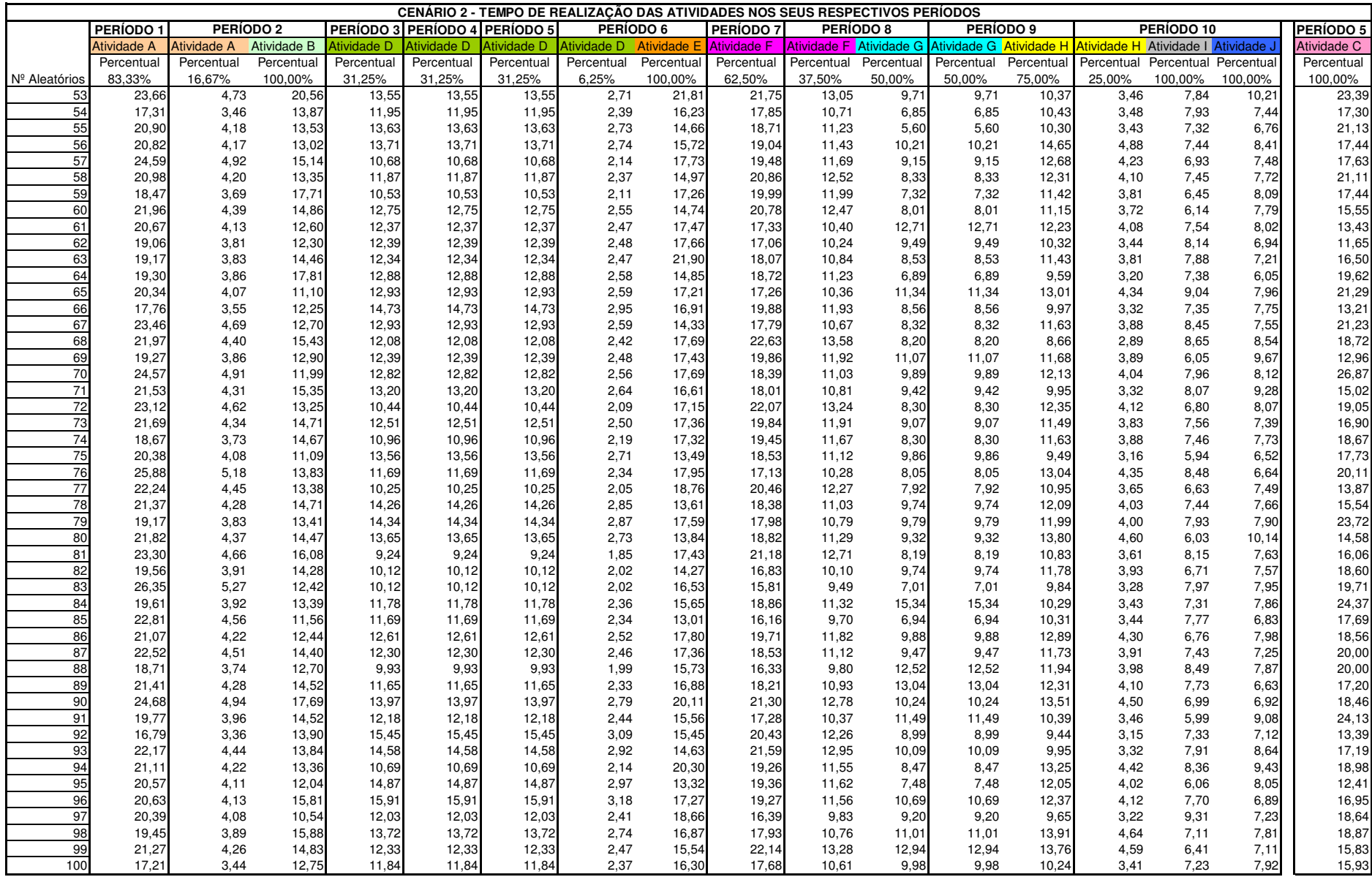

**ANEXOS** 

# **ANEXO 3 NÚMEROS DAS SIMULAÇÕES DO CENÁRIO 3**

### **CENÁRIO 3 CÁLCULO DA MÉDIA E DESVIO PADRÃO CONFORME LAW E KELTON (2000)**

Os valores da média e desvio padrão usados para gerar os números aleatórios seguindo uma distribuição lognormal foram calculados a partir dos valores da média' e desvio padrão'

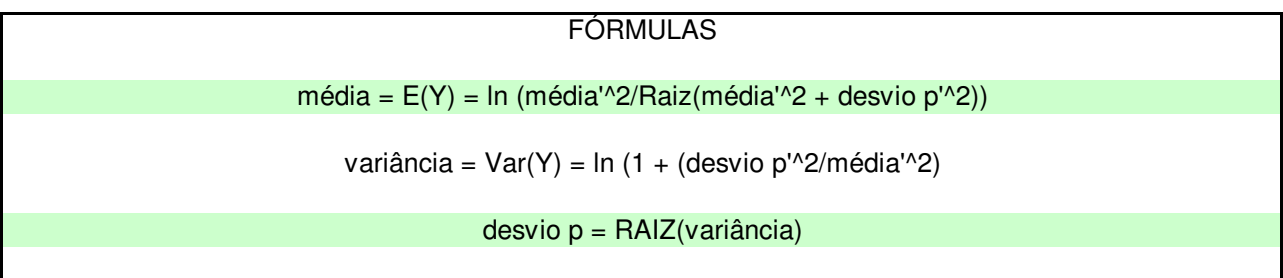

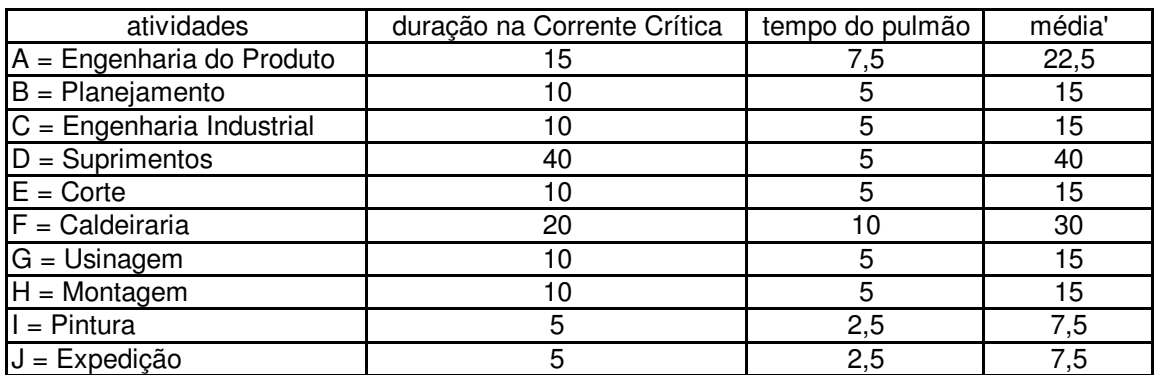

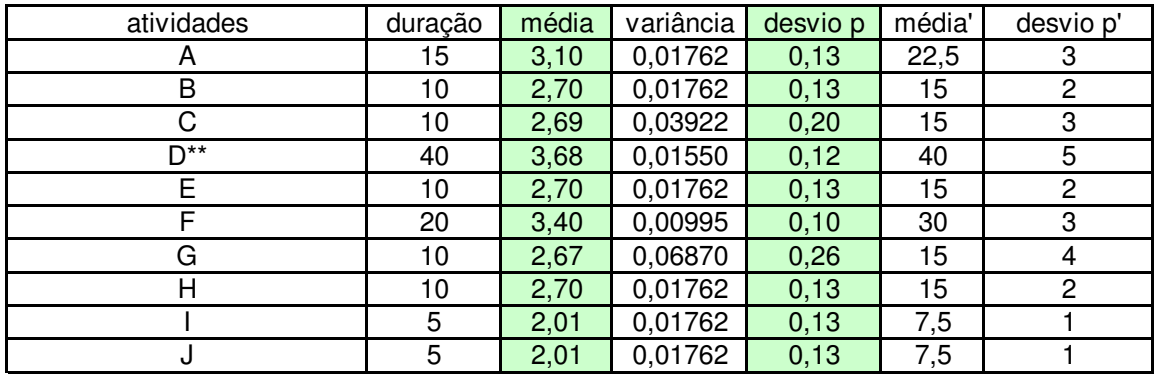

\*\* = para a atividade D foi considerado 40, pois se trata do prazo de fornecedor

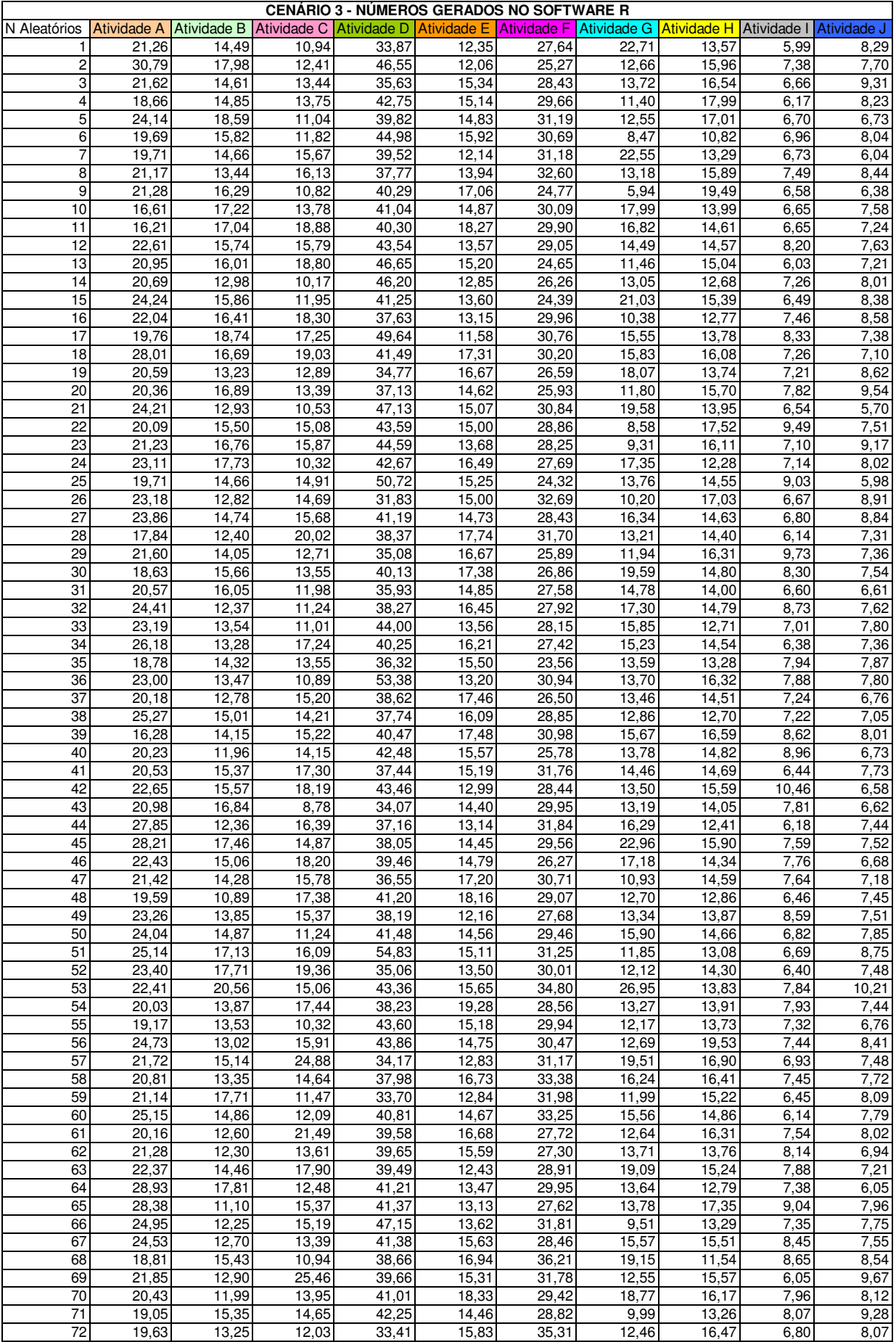

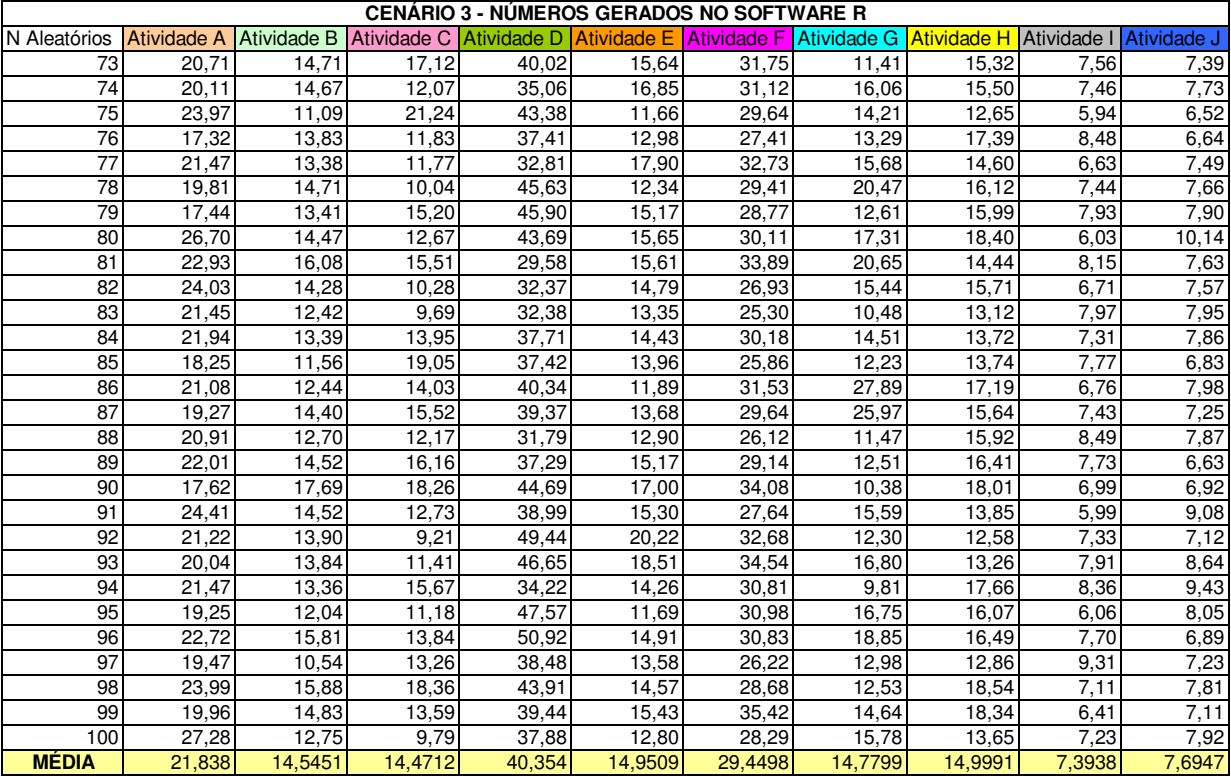

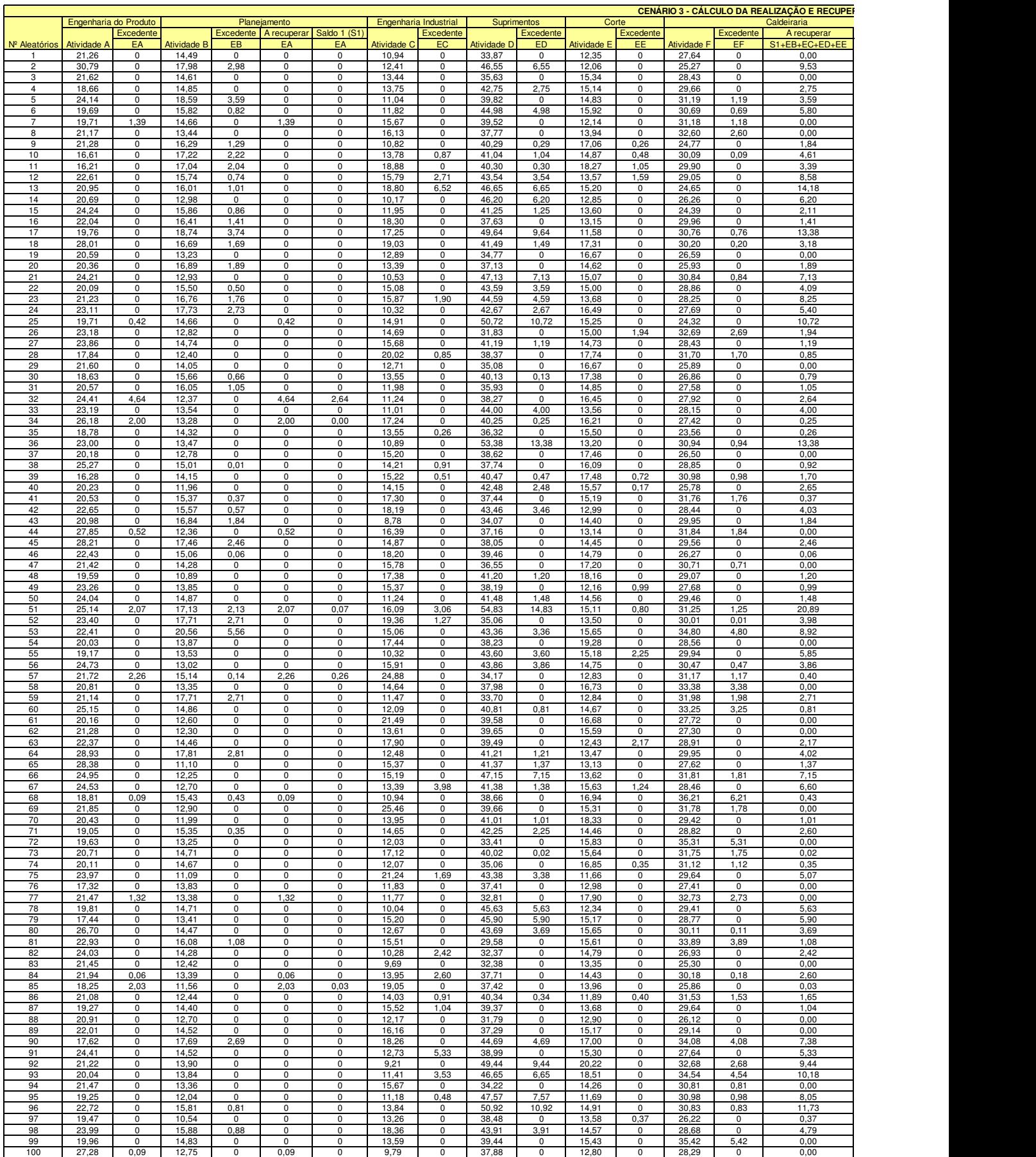

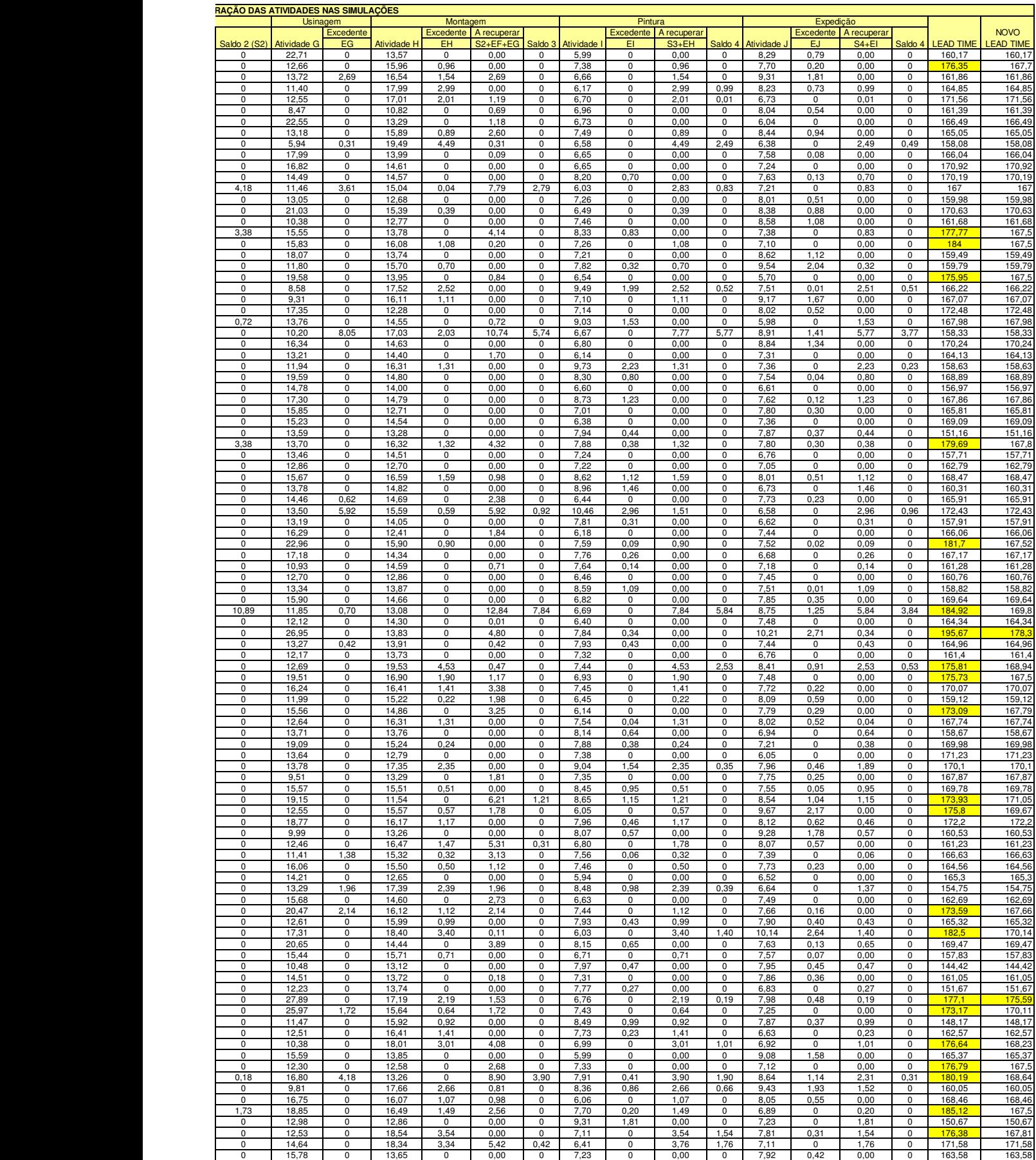

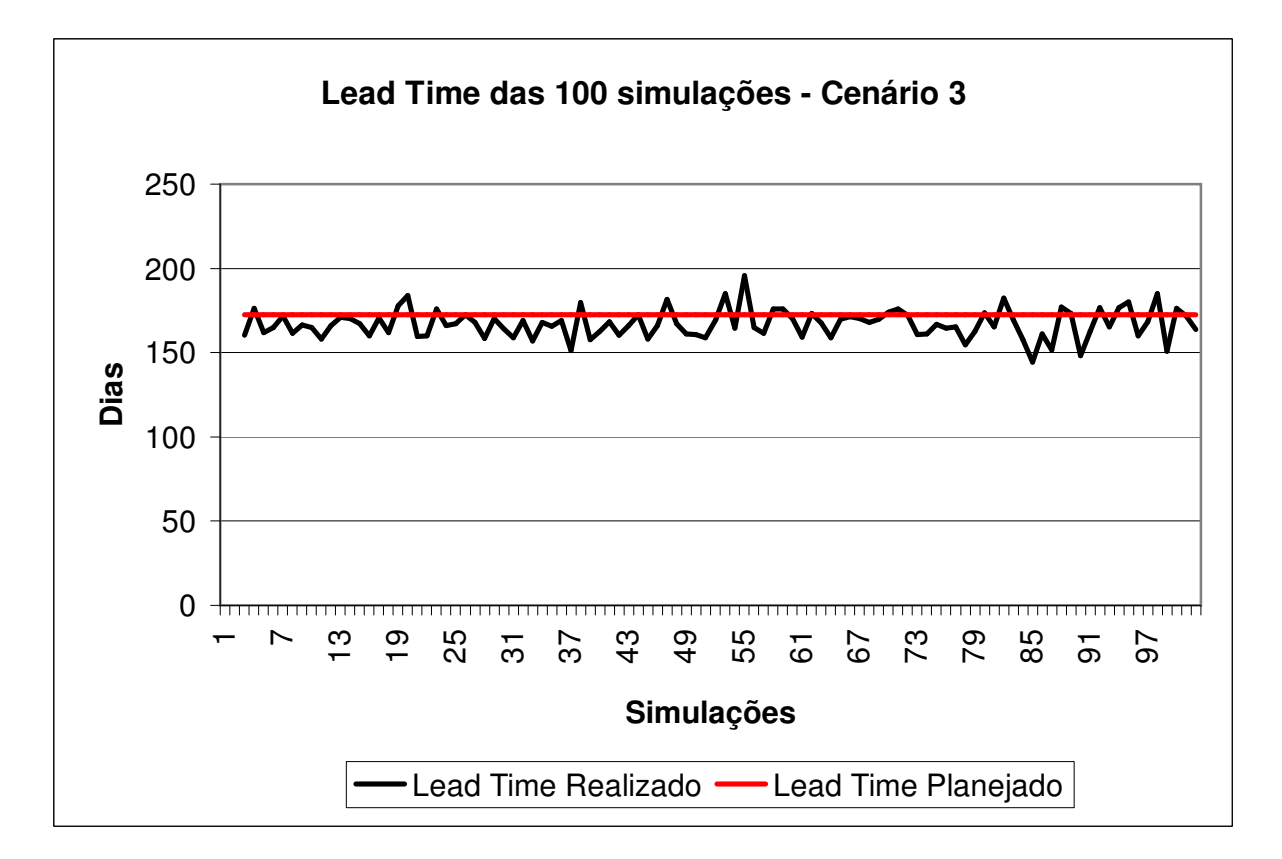

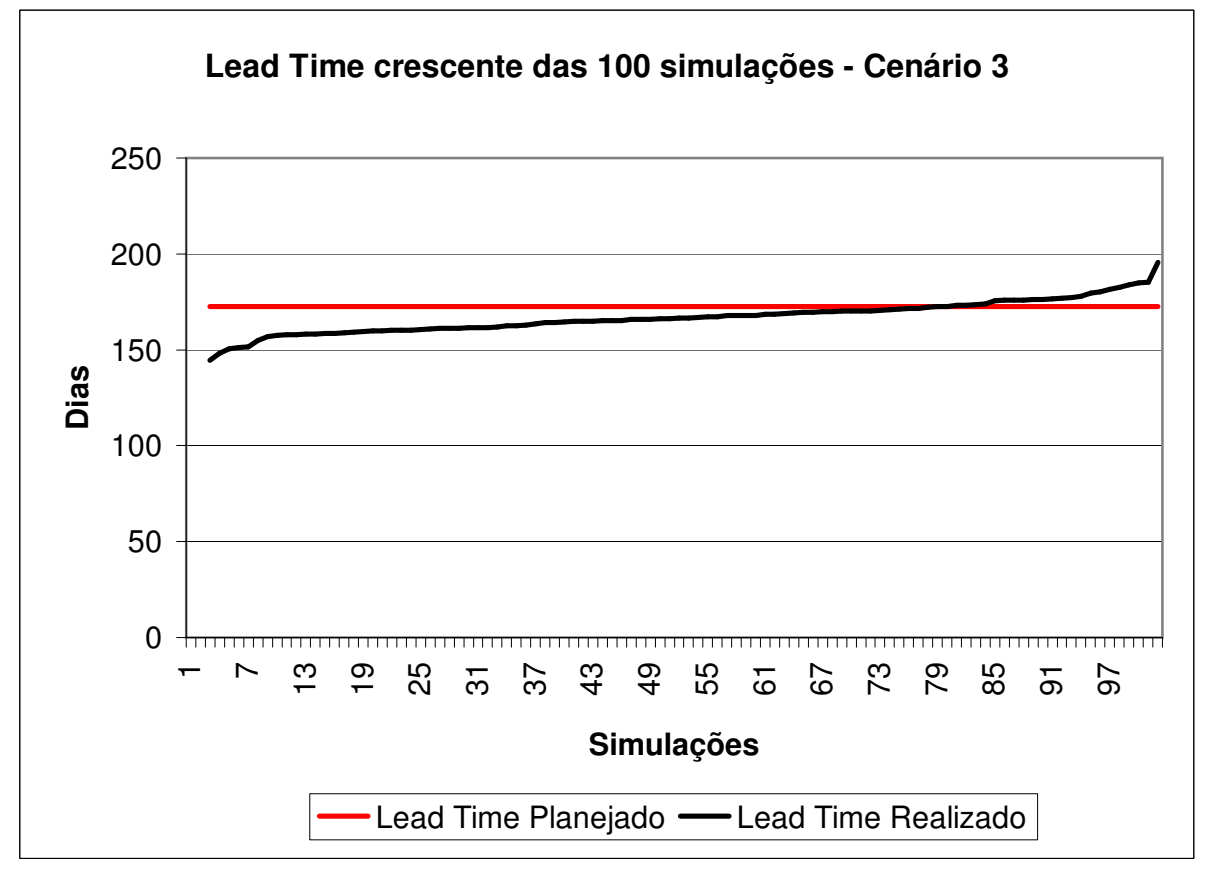

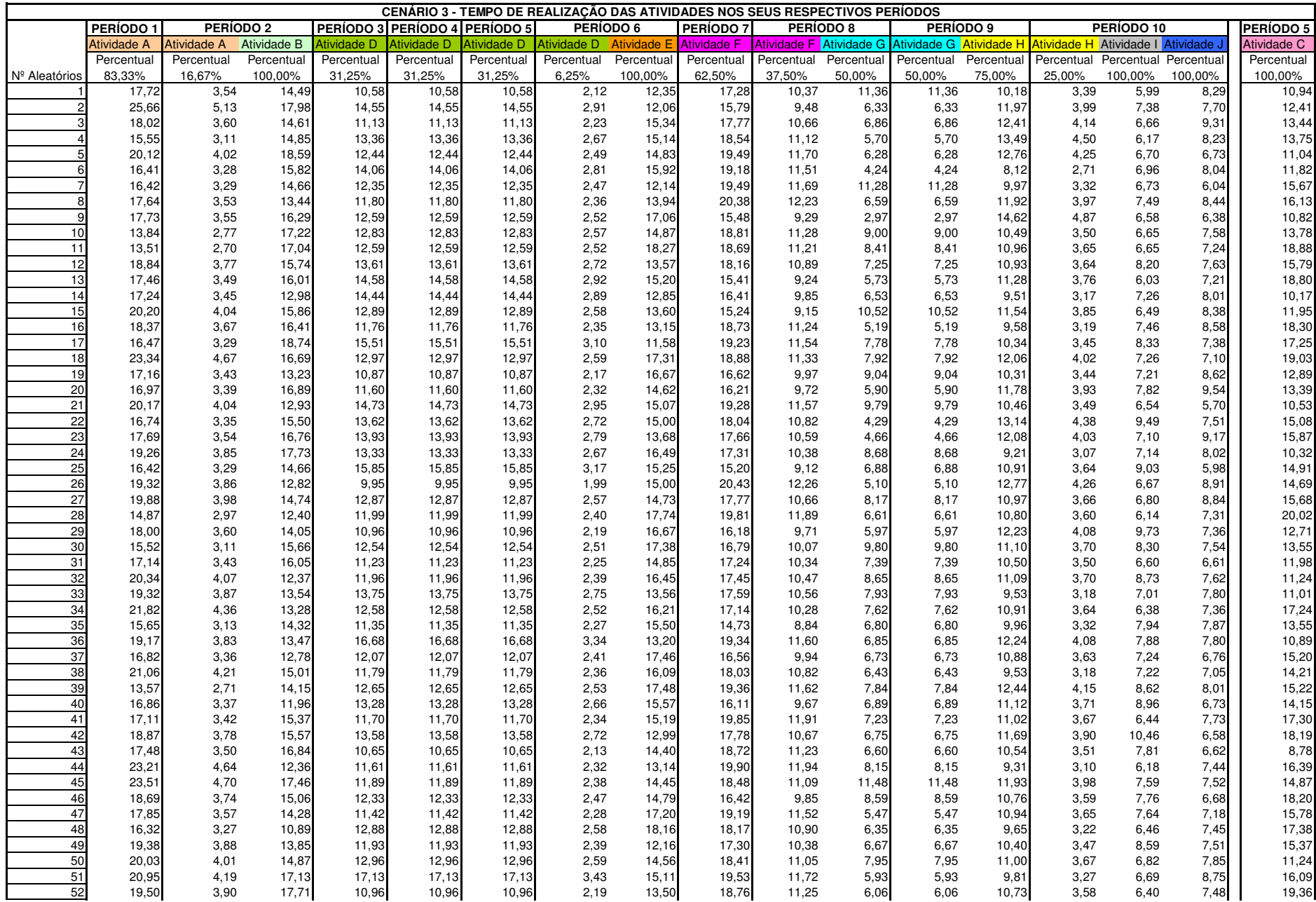

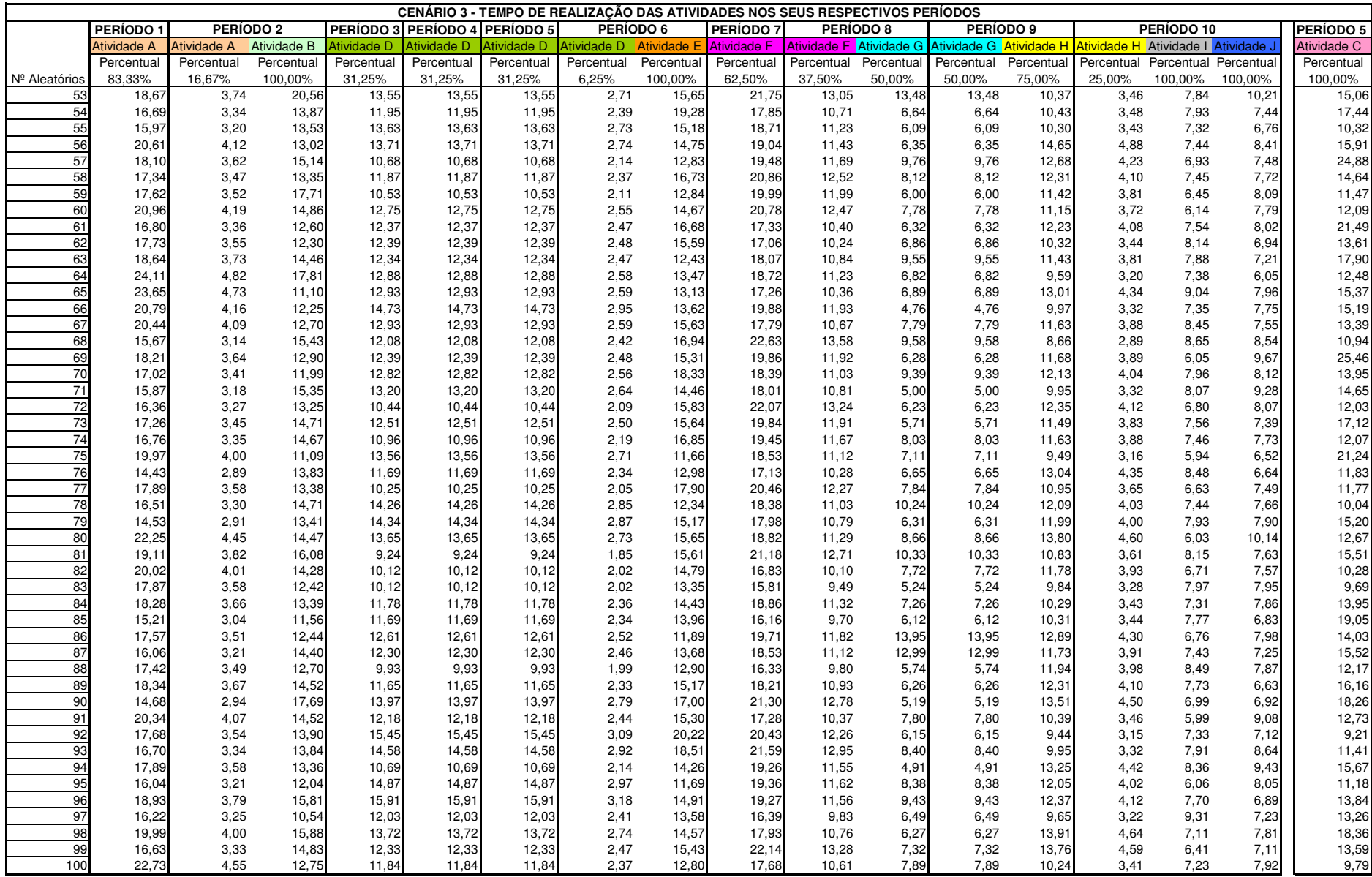

**ANEXOS** 

# **ANEXO 4 NÚMEROS DAS SIMULAÇÕES DO CENÁRIO 4**

#### **CENÁRIO 4 CÁLCULO DA MÉDIA E DESVIO PADRÃO CONFORME LAW E KELTON (2000)**

Os valores da média e desvio padrão usados para gerar os números aleatórios seguindo uma distribuição lognormal foram calculados a partir dos valores da média' e desvio padrão'

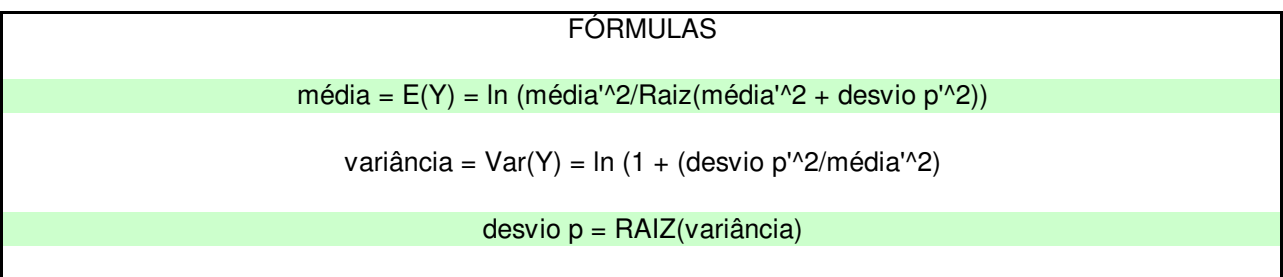

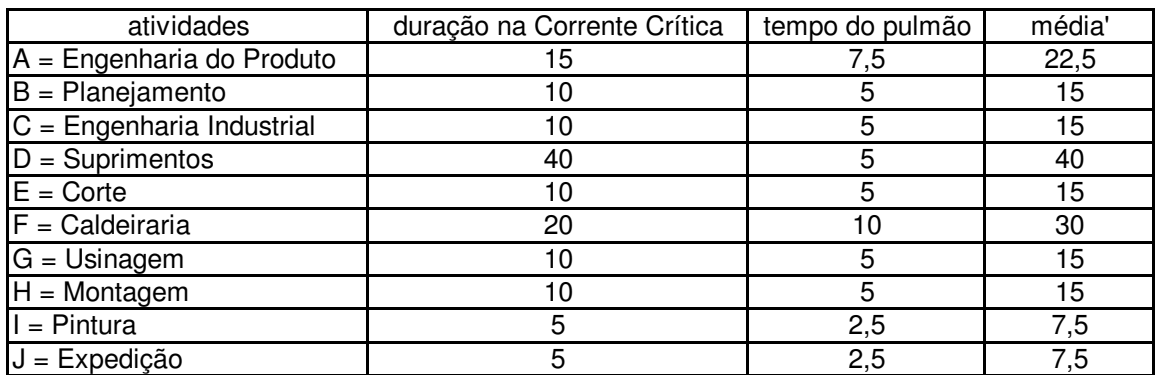

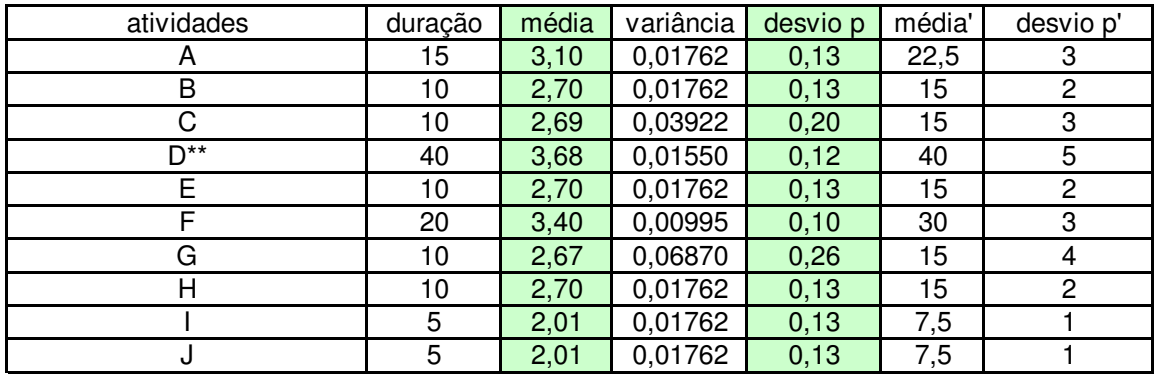

\*\* = para a atividade D foi considerado 40, pois se trata do prazo de fornecedor

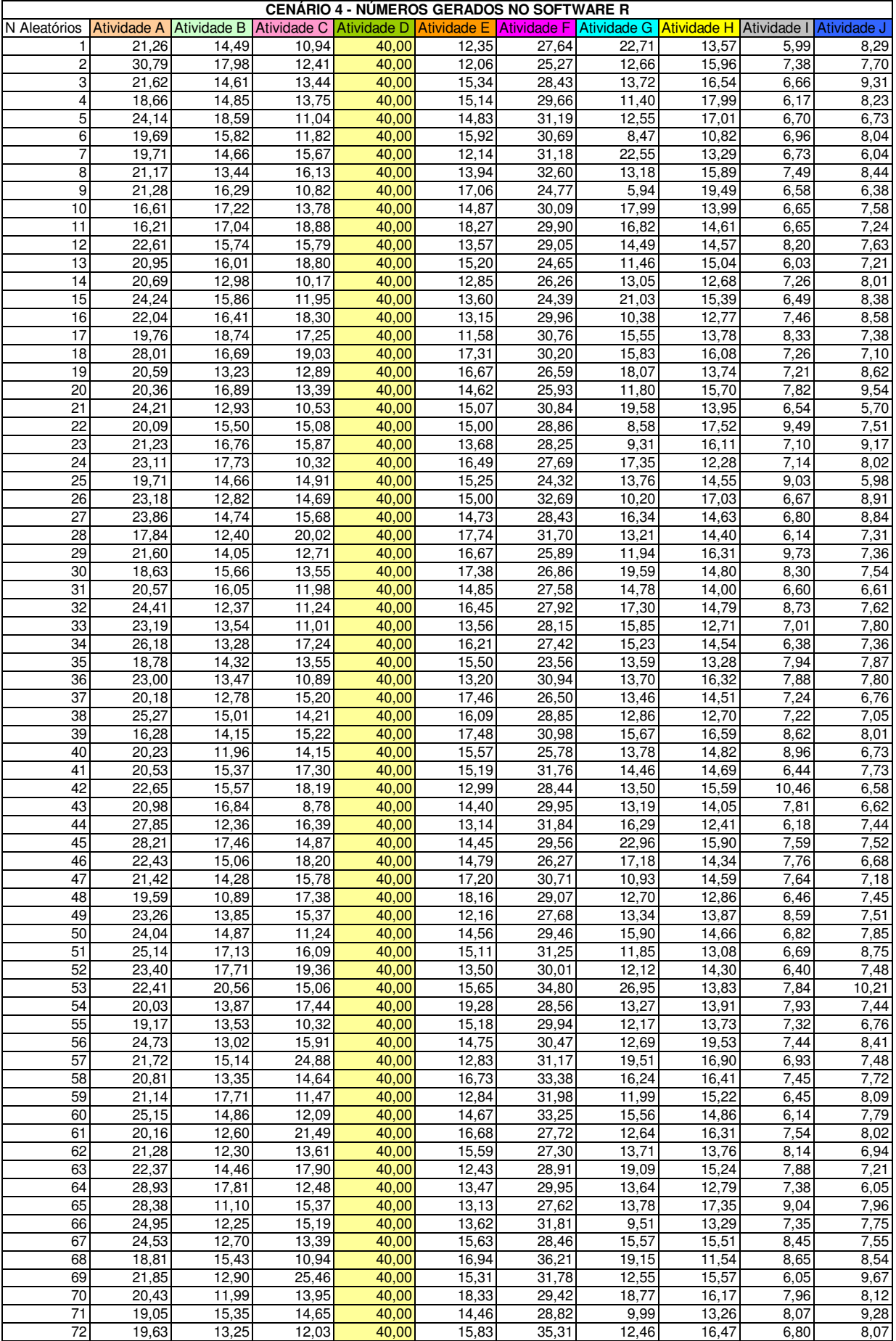

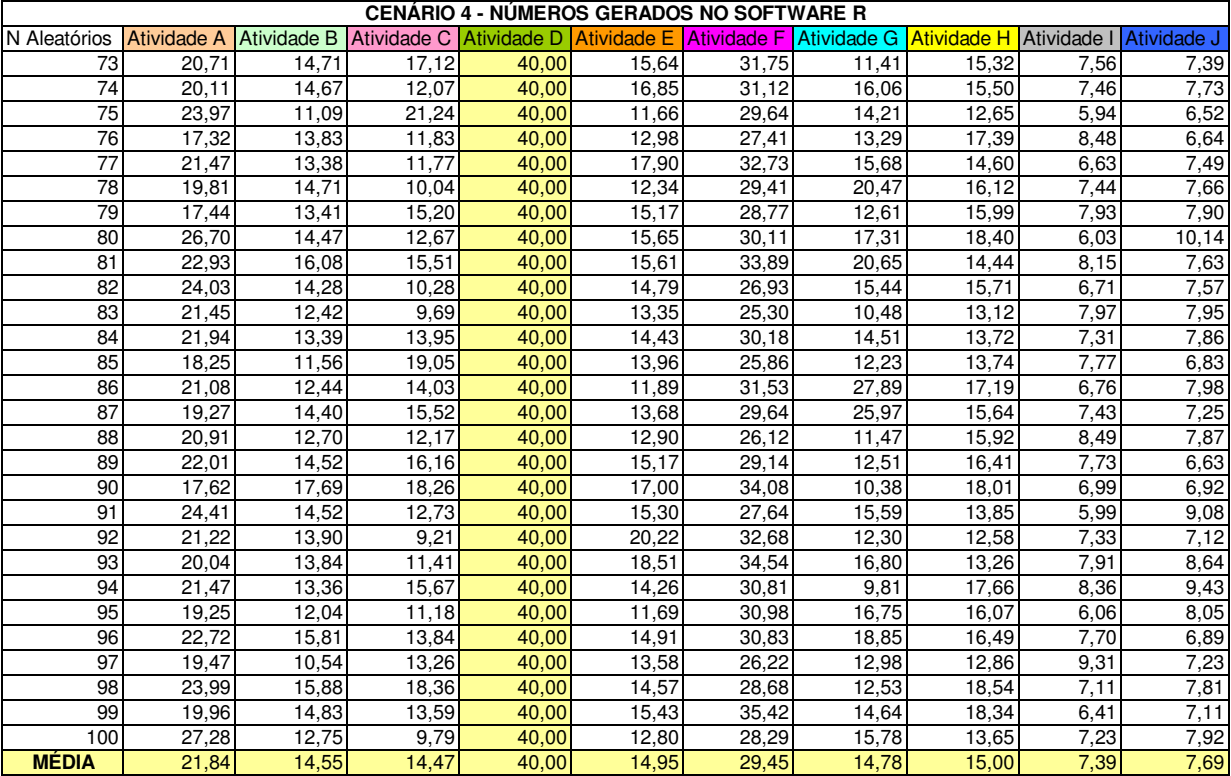

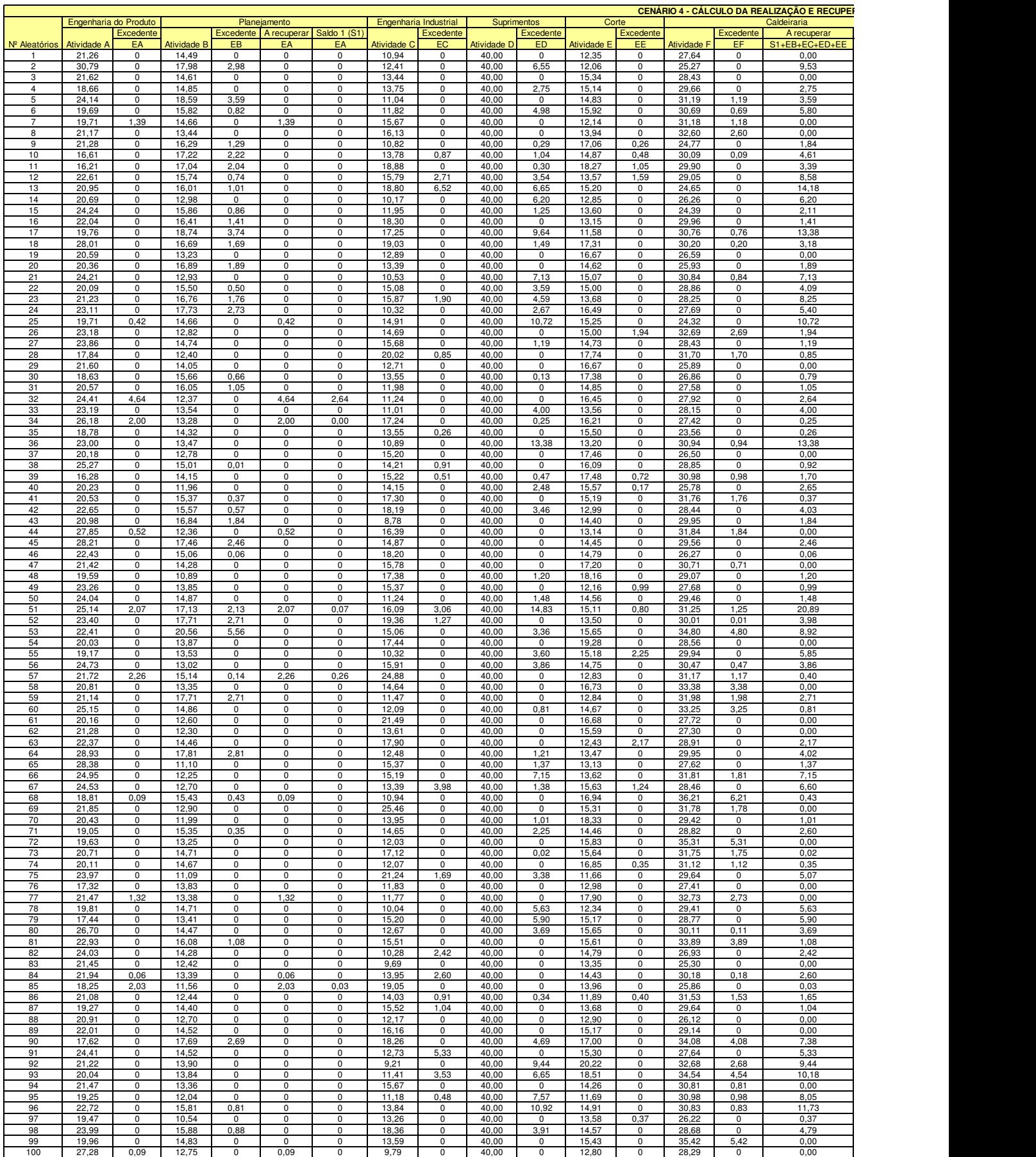

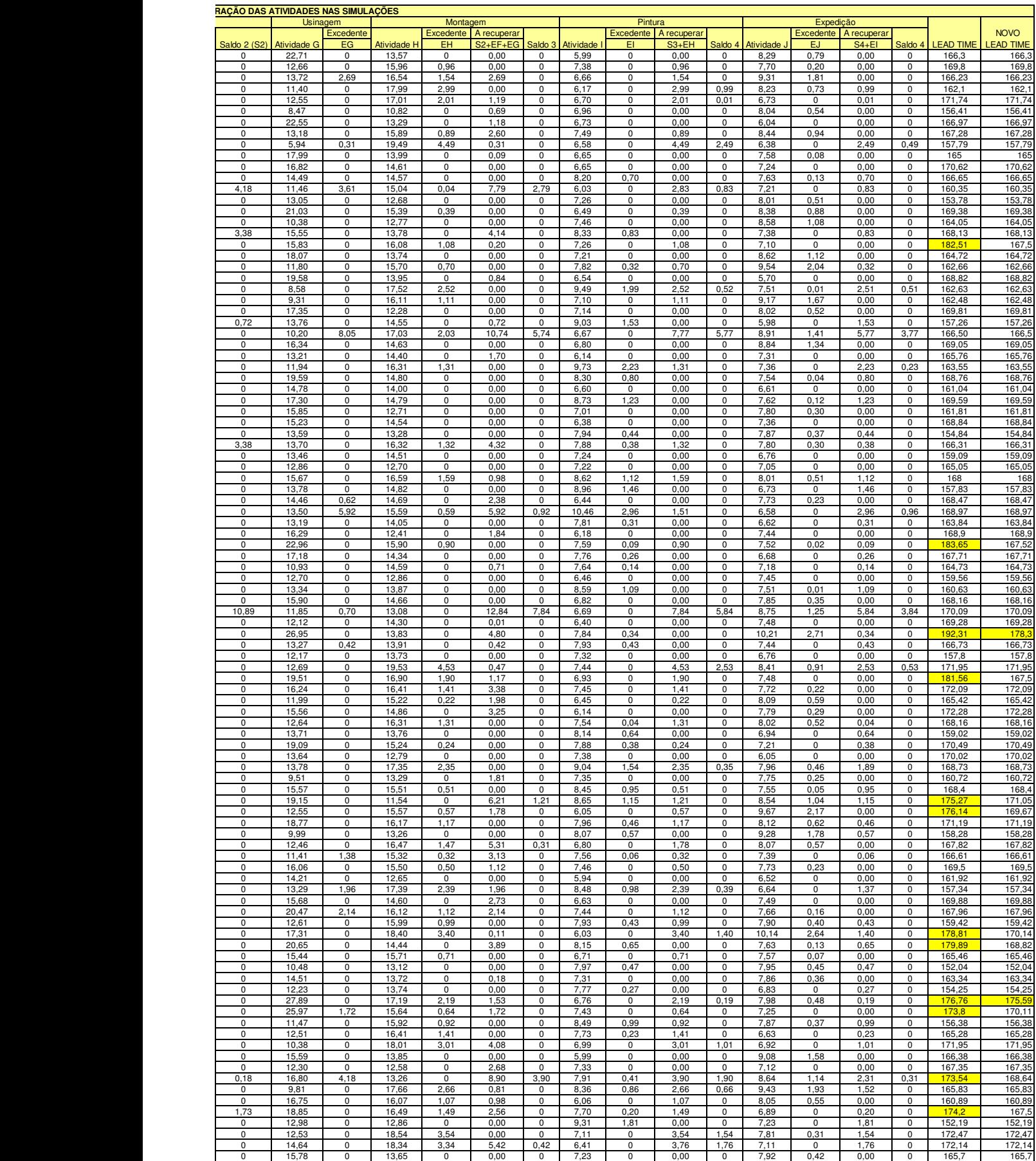

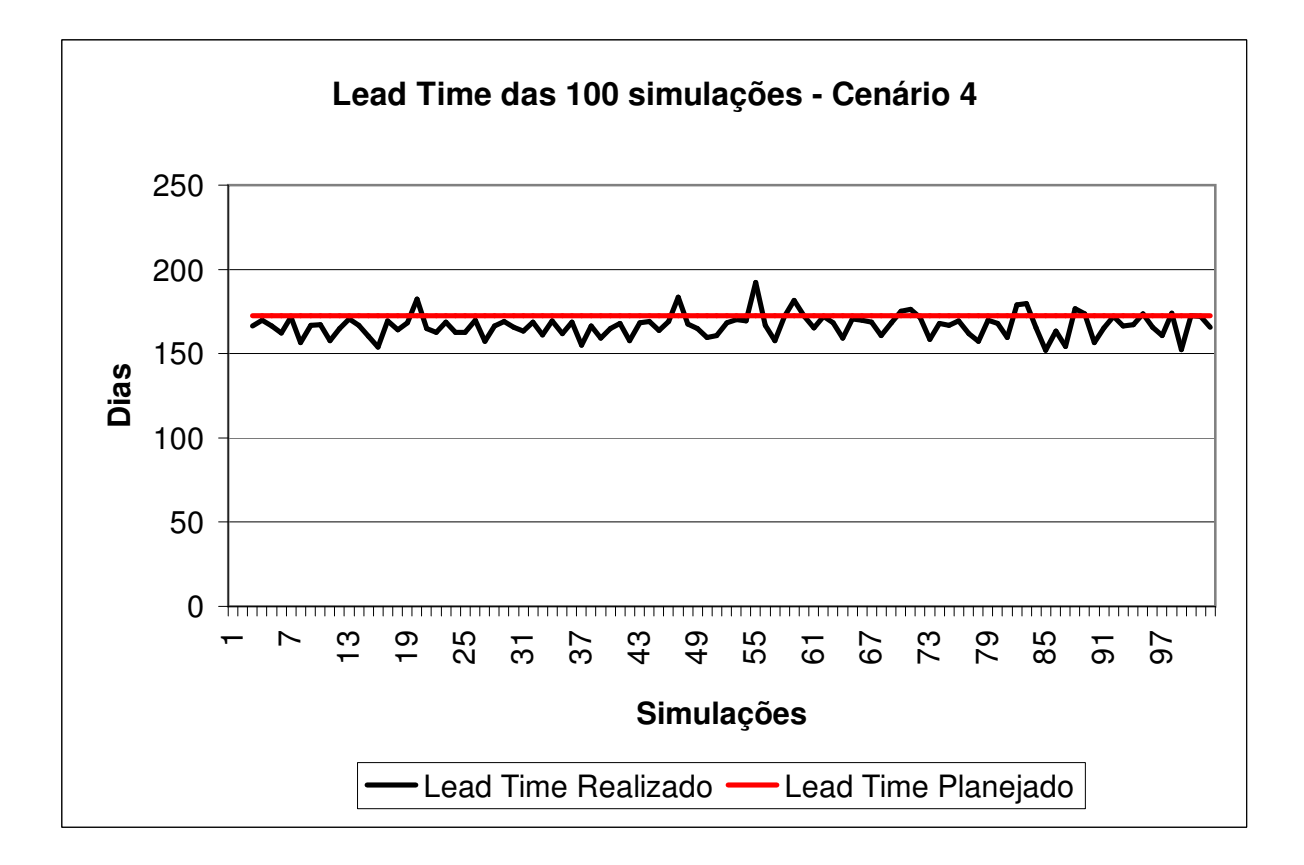

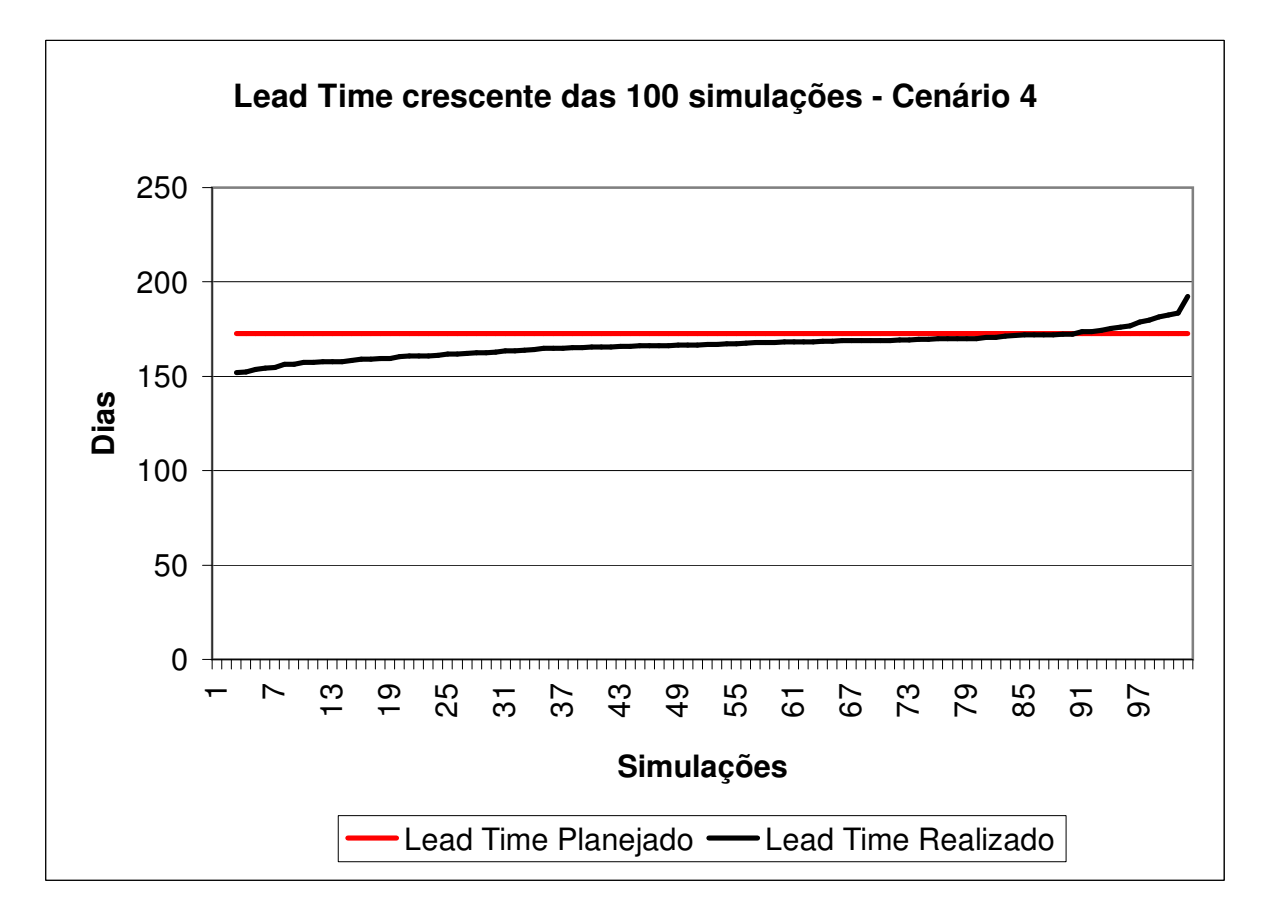

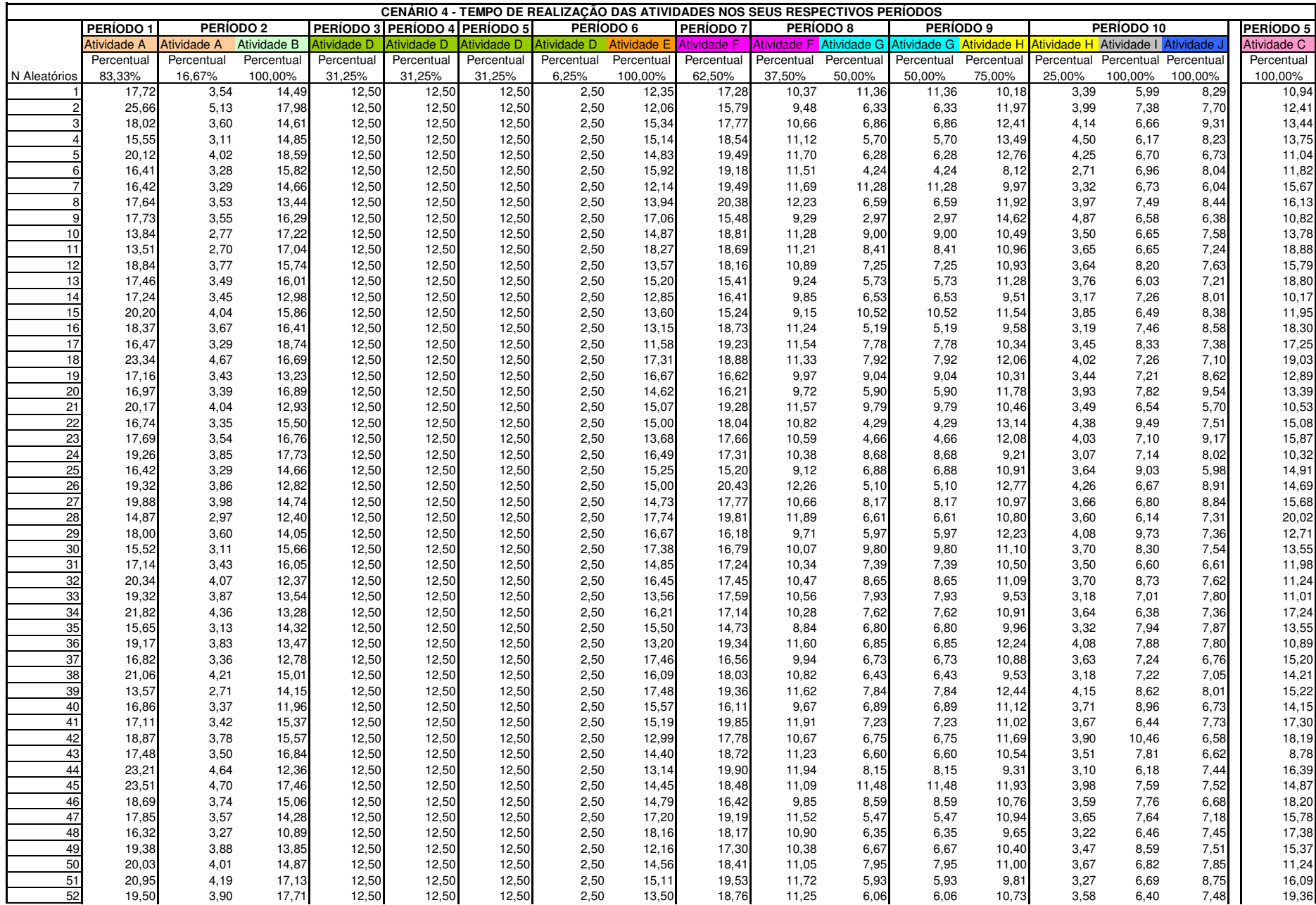

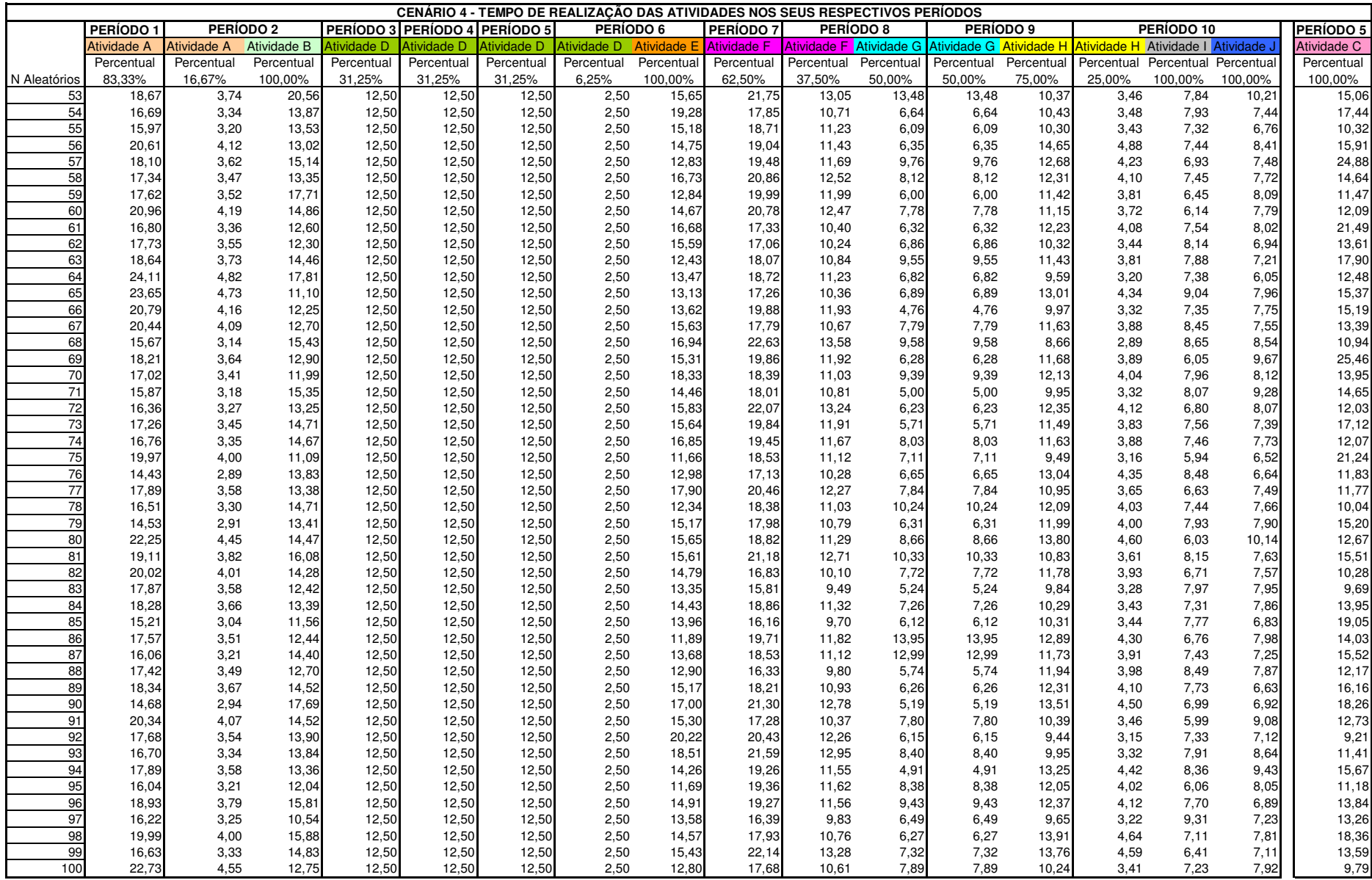